# **EDITORAÇÃO ELETRÔNICA**

Dedico este trabalho à minha mãe e à mãe da minha mãe (in memoriam). Edson Barbosa Duarte

# **EDITORAÇÃO ELETRÔNICA**

Cadernos de Informática

Secretaria de Estado de Educação de Minas Gerais

# ÍNDICE

# **EDITOR DE TEXTOS**

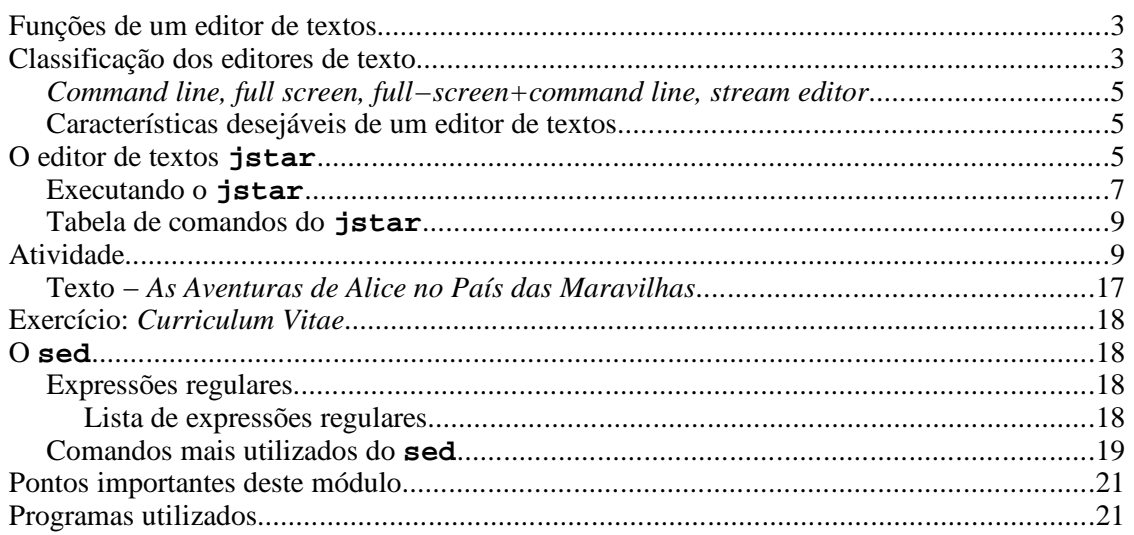

# FONTES

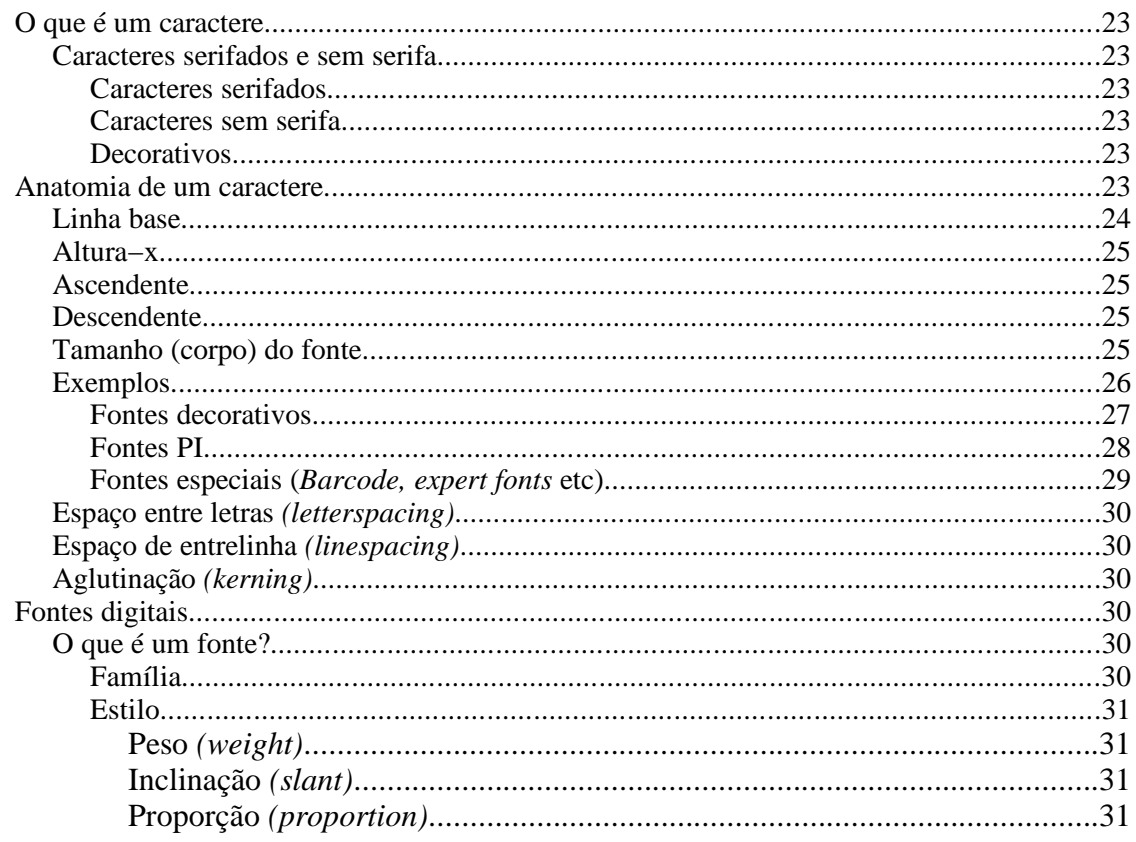

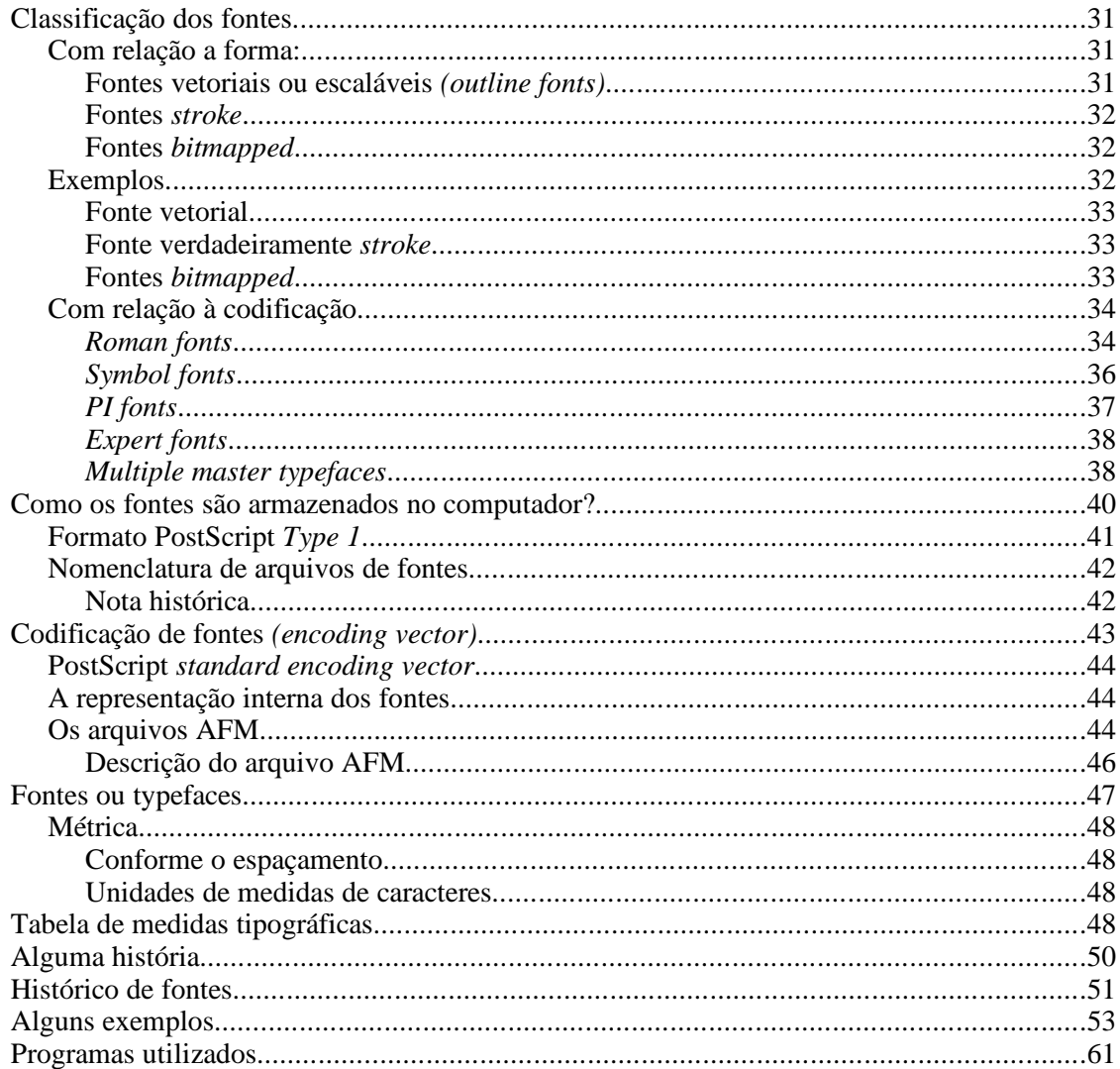

# **GERENCIAMENTO DE PROJETOS**

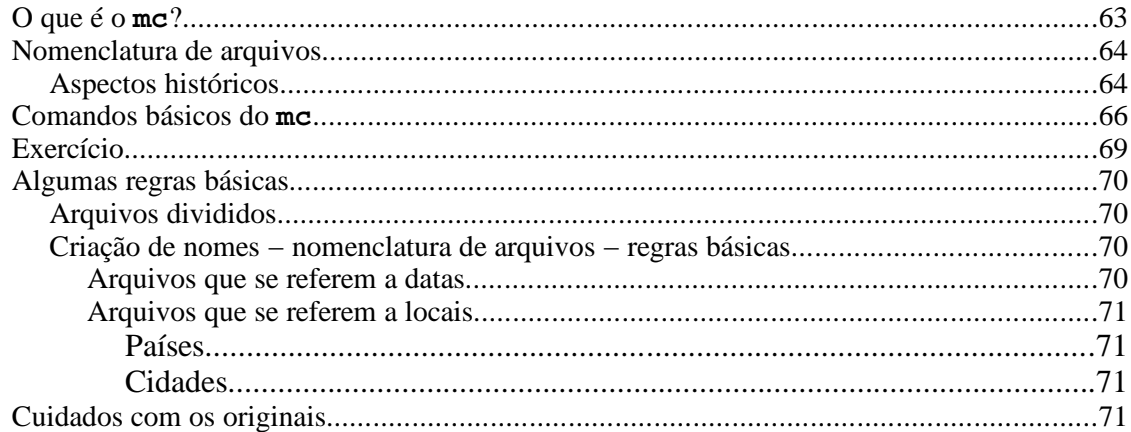

 $\frac{1}{\sqrt{11}}$ 

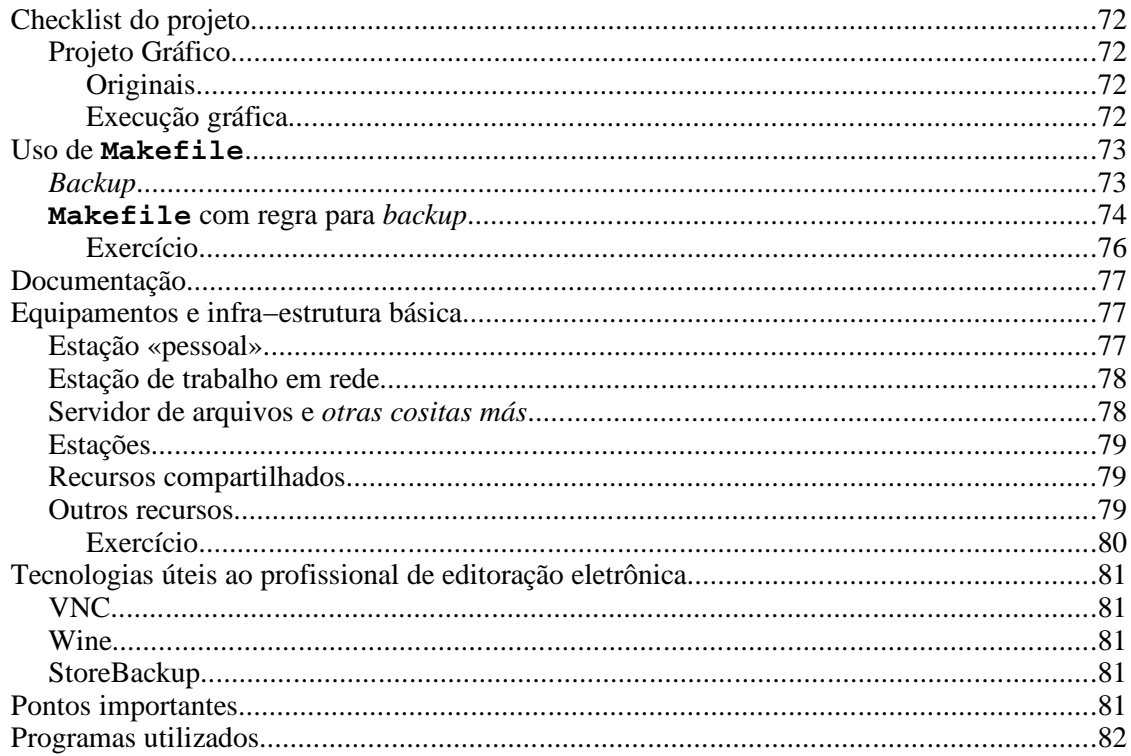

# **FORMATADORES**

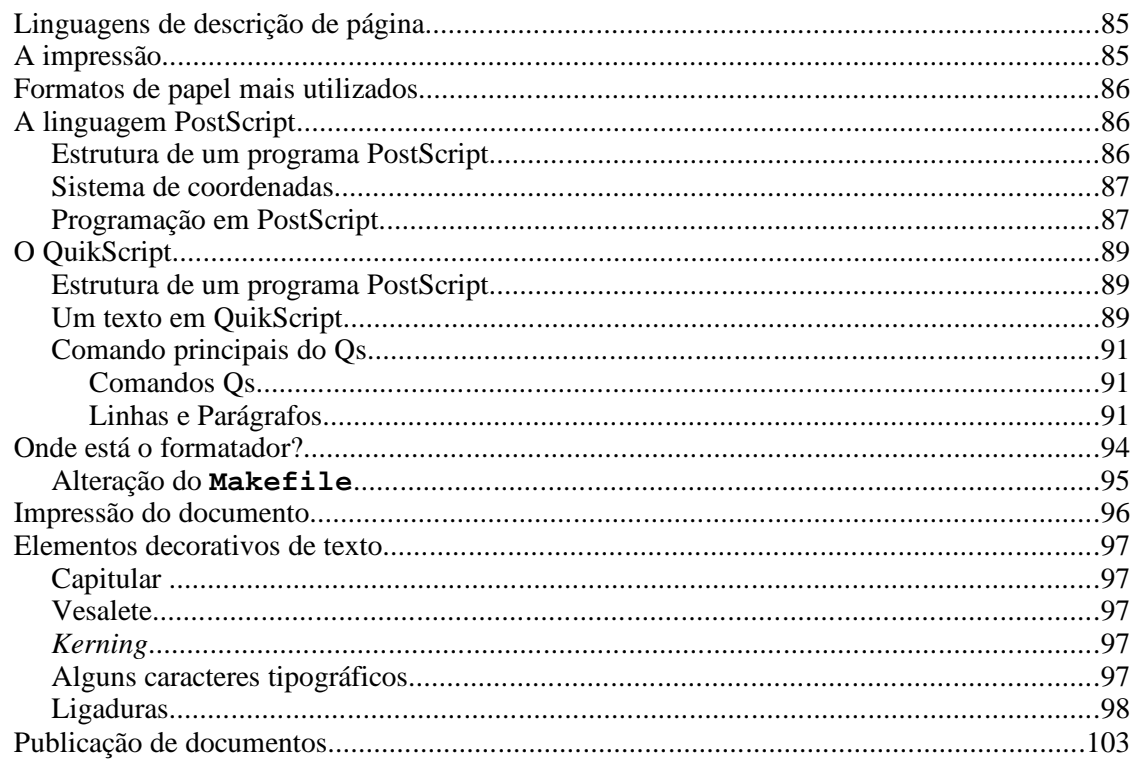

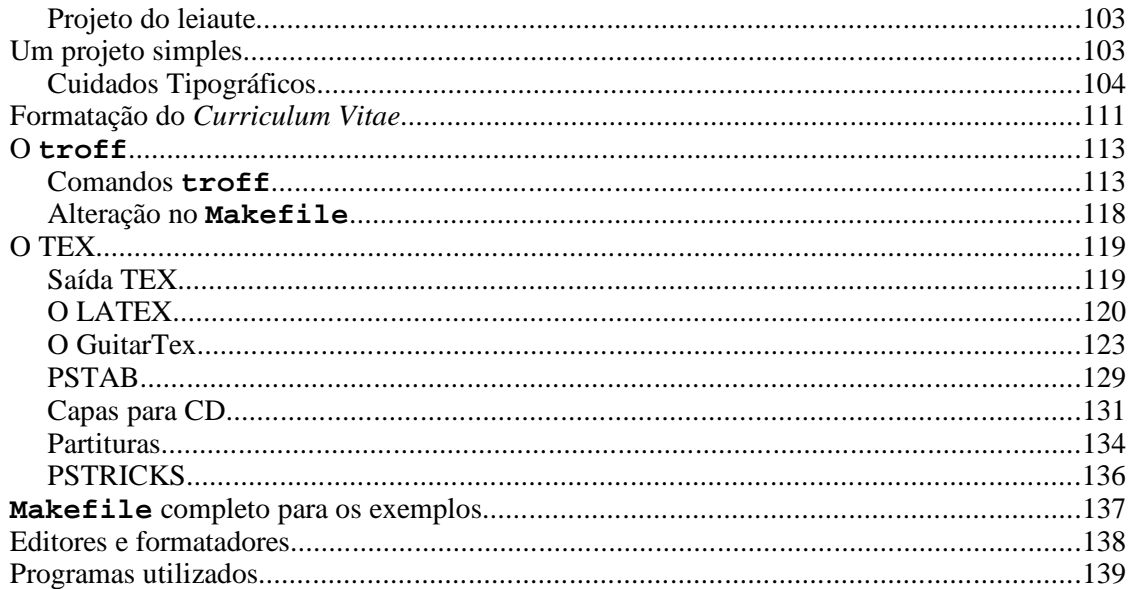

# **PUBLICAÇÕES**

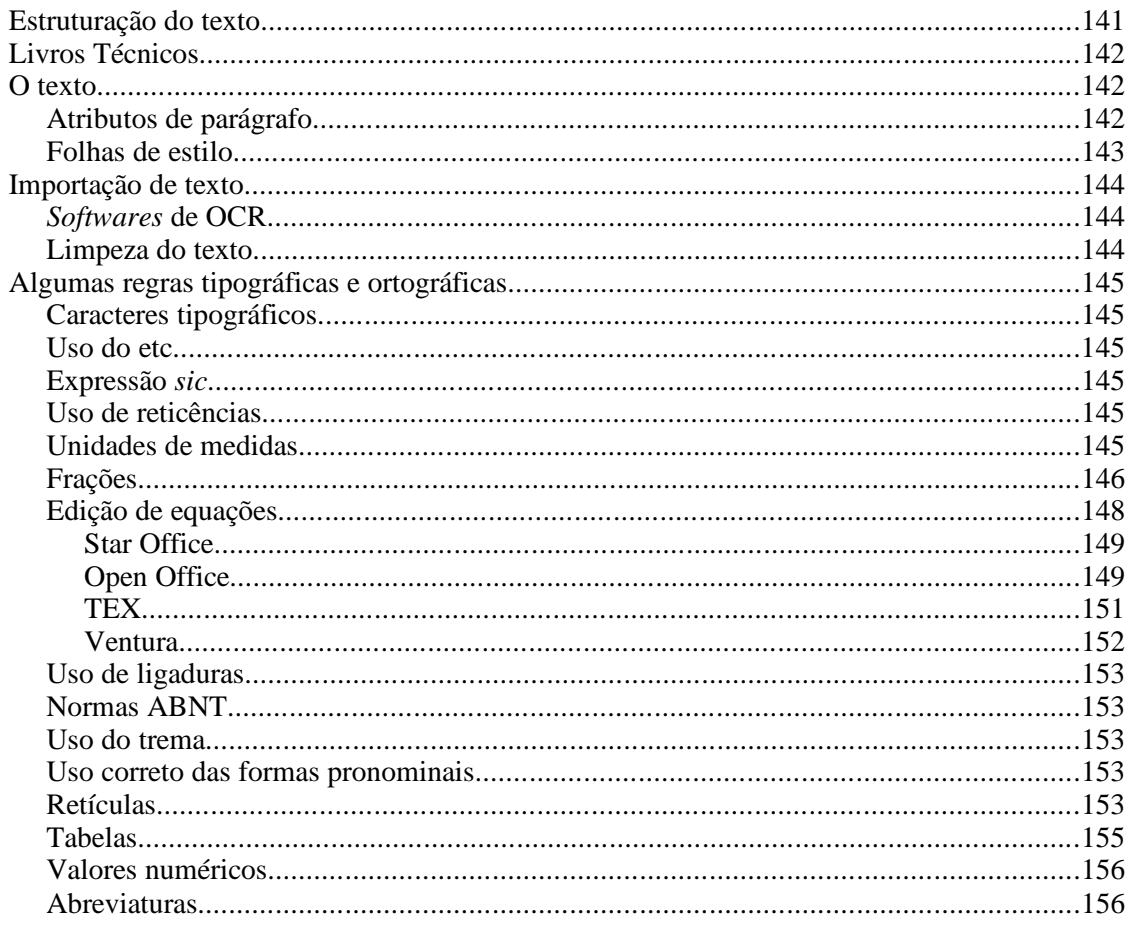

**Fiv** 

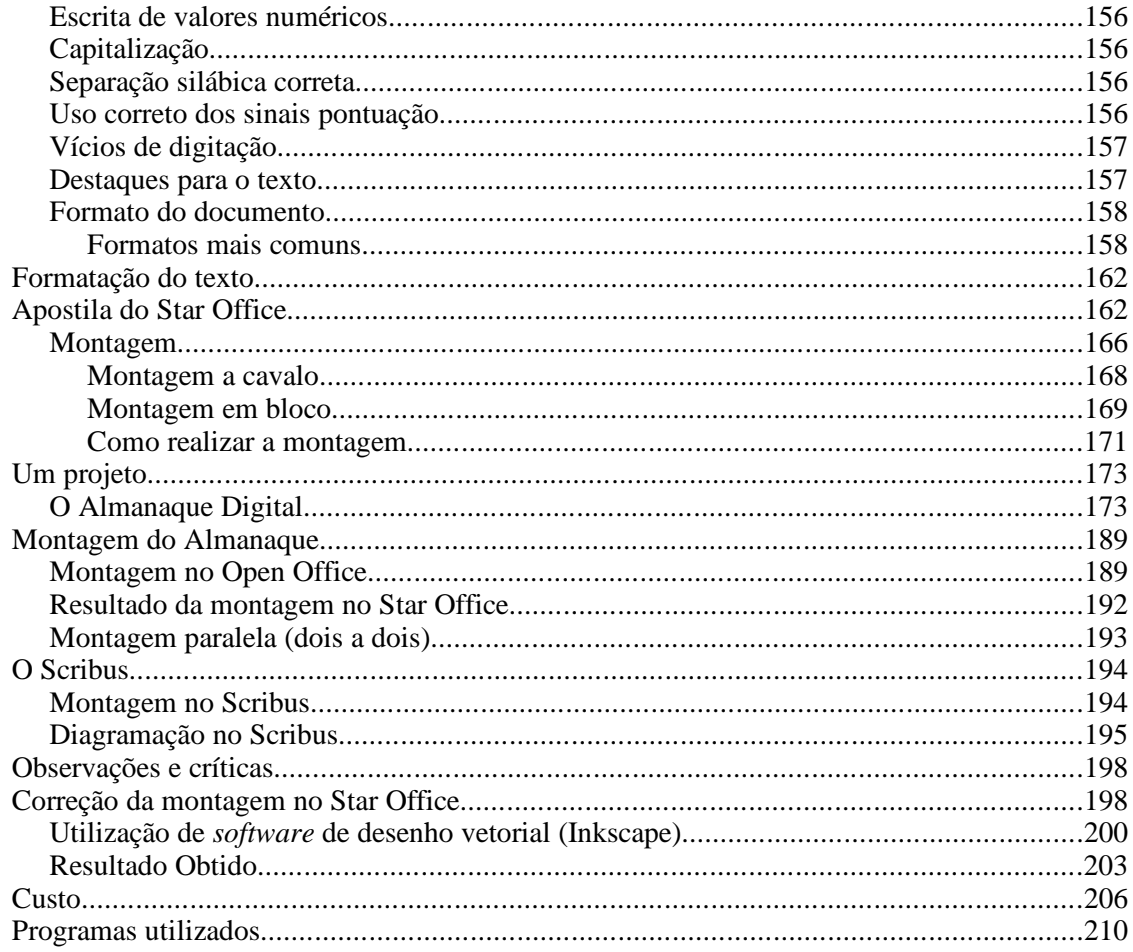

# **POSTSCRIPT E PDF**

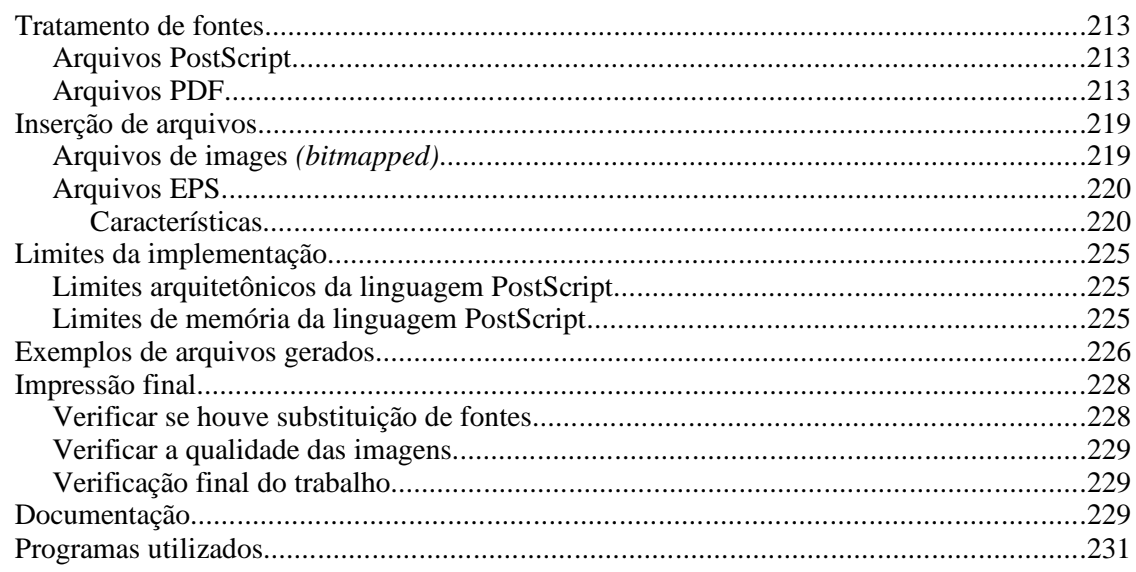

# APÊNDICE

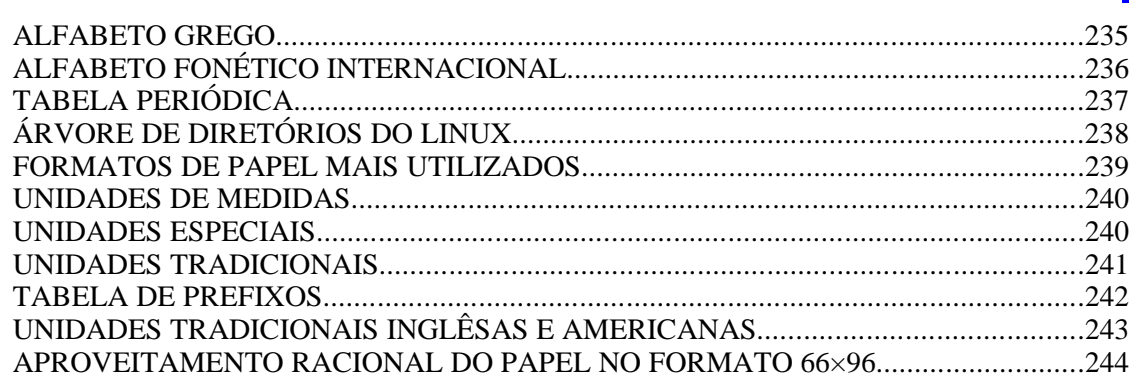

# APÊNDICE - Informações Complementares

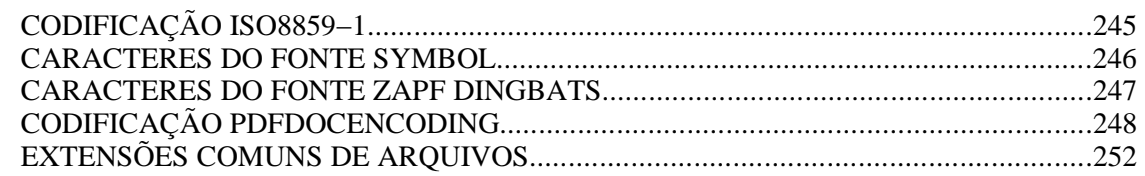

# APÊNDICE - Ficha técnica de alguns programas

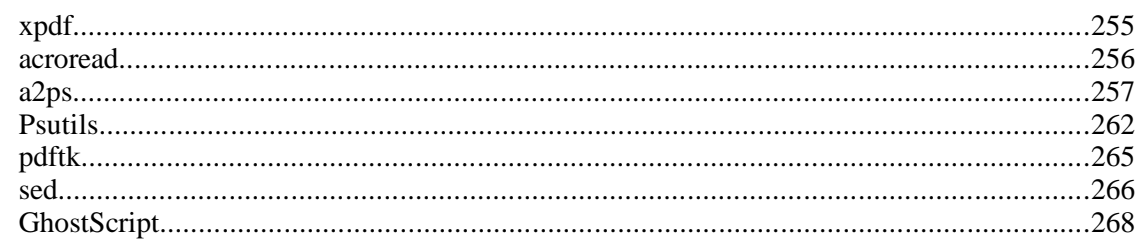

# **PREFÁCIO**

*Meu gosto é simples, só gosto do melhor!* 

Oscar Wilde

Este livro representou para nós um desafio, já que praticamento todo ambiente de produção gráfica está direcionado para produtos comercias.

Nosso objetivo é apresentar conceitos importantes no universo da produção gráfica digital e a utilização de ferramentas que permitam a produção de documentos de alta qualidade gráfica (*press−quality*).

A abordagem adotada observará aspectos técnicos de composição gráfica sob a óptica de um sistema de computação digital, aspectos estéticos (sempre subjetivos) e funcionais.

O objetivo é a formação (ou informação) do que seria o "Tipógrafo Digital", o técnico na arte de composição digital. Para isso faremos uso de uma série de ferramentas computacionais disponíveis para as mais variadas tarefas de geração de publicações de boa qualidade. O próprio conceito de *impresso* transcende o papel tornando−se o conceito de *publicação* onde a impressão (em papel ou outro meio) é apenas um caso específico. Hoje é muito comum a publicação de trabalhos na Internet por exemplo.

Um sistema de composição gráfica digital é um sistema de CAD (*computer aided design* – projeto auxiliado por computador) com características apropriadas para manipulação de textos e figuras, ou seja, apropriado para as tarefas de produção gráfica.

Procuramos também apresentar uma resenha das várias ferramentas e técnicas de produção gráfica usando um sistema de editoração eletrônica como aglutinador desses elementos.

Este trabalho contou com a colaboração de muitas pessoas, impossível citá−las todas aqui. Em especial, gostaríamos de agradecer: ao Paulo Guilherme, meu irmão, que sempre executou trabalhos como o do *Palavra Direta* com muita arte; à Júlia, minha filha pelo *Ai se Sesse;* ao Cadú por tudo e muito mais; ao Eduardo Filizzola pela letra e cifragem de *Glória*; ao pessoal da EngeSoft sempre atenciosos e prestativos, prestando uma ajuda inestimável à confecção de impressos; ao Hélio Marques pelo suporte de sempre e pela utilização do livro *Sistema Operacional SuSE Linux*, a Art & Soft pelos recursos computacionais para o desenvolvimento deste trabalho; à Secretaria de Estado de Educação de Minas Gerais que viabilizou este projeto e finalmente a toda comunidade de *software* livre que em última instância, tornou tudo isto possível.

Belo Horizonte, 21 de março de 2006

Edson Barbosa Duarte

# EDITORAÇÃO ELETRÔNICA

Versão 1.5 27/04/2006

# **EDITOR DE TEXTOS**

#### *O clássico nunca sai de moda*

Um editor de textos é um programa que permite a entrada de textos em um sistema de computação digital. Estritamente (*strictu sensu*) falando, um editor de texto não precisa possuir nenhuma facilidade de formatação de texto. Como exemplo, num editor para programas seria incoveniente o uso de um editor que tentasse formatar as linhas.

# **Funções de um editor de textos**

Para a digitação de um texto, existem certas características que são desejáveis (na verdade imprescindíveis) de um editor de textos:

- Edição do texto (correção de texto digitado anteriormente)
- Localizar trechos de texto
- Esta função permite a localização de *strings* (seqüências de caracteres) no texto.
- Localizar/substituir.

Em conjunto com a função anterior permite por exemplo a substituição de textos como:

- Substituir no texto em questão todas as ocorrências de «*acessoria»* por «*assessoria».*
- Observe que o *string* «*assessoria»* é diferente do *string* «*Assessoria»* sendo funções importantes desta ferramenta:

Localizar texto com o caractere curinga (*Wildcard character*)

Exemplo: «**?**» − significa qualquer caractere (um só) «**\*»** − significa um ou mais caracteres (substituir «**?cessoria**» por «**Assessoria**»)

Outras características desejáveis de Localizar/Substituir:

- Ignorar maiúsculas e minúsculas
- Executar a substituição em todo o texto (perguntando ou não)
- Pesquisa de trás para a frente
- Localizar n−ésima ocorrência de um determinado texto

# **Classificação dos editores de texto**

# **Command line, full screen, full−screen+command line, stream editor**

Antes do advento dos terminais CRT (*Cathode Ray Tube* – tubo de raios catódicos), a forma usada para interação com computadores (além dos cartões perfurados, fitas perfuradas e chaves) eram dispositvos conhecidos como *Teletype*: um teclado e uma

impressora. Você já viu uma máquina de Telex? Era aquilo. Neste caso é impossível em se pensar em um editor *full−screen* (literalmente «tela cheia») (não havia *screen*). O usuário interfaceava com o editor simplemente digitando o texto a ser agregado ao arquivo (modo de entrada de texto) ou através de comandos (modo de comando), onde através de comandos o usuário especificava as ações a serem realizadas, com por exemplo: salvar, abandonar, localizar e substituir etc. Esses editores hoje possuem apenas valor histórico.

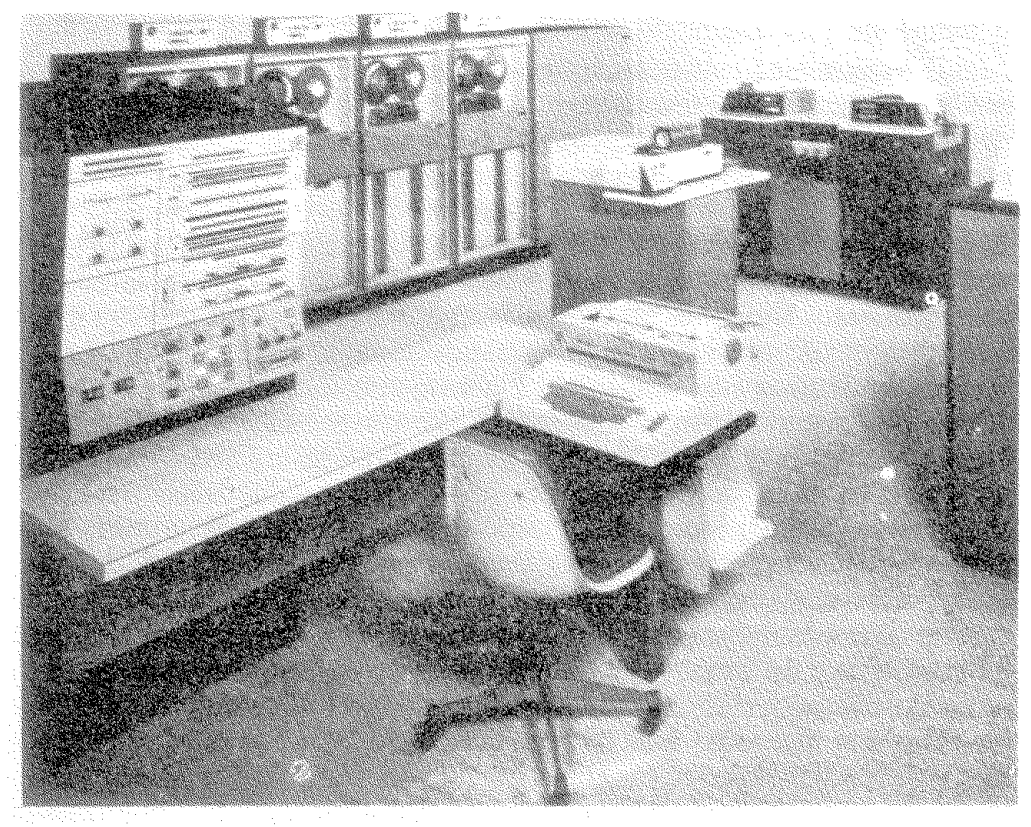

*Figura 1: Configuração típica de um sistema IBM 360/40 Observe à frente a console de interface com o sistema, ou seja um teclado com uma impressora aclopada.*

 Com o advento dos terminais CRT apareceram os primeiros editores *full−screen* (a primeira tentativa de WYSIWYG?). A vantagem sobre os editores de linha é que neste editor o usuário enxerga uma página (o tamanho visualizado depende do *hardware* de exibição, no Apple ][ em modo normal seria de 25×40 no IBM−PC seria de 25×80). Um bom editor não pode prescindir do modo comando. Observe que de uma forma ou de outra todos os editores de texto possuem o modo comando. Esse modo pode ser «escondido» (**jstar**, **Word**, **OpenOffice**) ou explícito (**vi** por exemplo). Por razões históricas o editor de textos do mundo Unix é o **vi** (*Visual Editor*) um editor muito poderoso porém com uma interface pouco apropriada para usuários comuns.

# **Características desejáveis de um editor de textos**

Entre as características presentes em um bom editor de textos, temos:

- Localizar, localizar e substituir.
- *Wildcards.*
- Movimentação de blocos item posicionamento: movimentação e marcas de posição no texto.
- *Syntax Highlight*, significando que o editor *entende* a linguagem sendo usada, marcando com cores diferentes as palavras chaves *linguagem* sendo editada, facilitando o trabalho.
- «Navegação» no texto.
- Etc.

## Exercício

# **O editor de textos jstar**

O editor de textos **jstar** é um editor *full−screen* cujos comandos foram baseados no produto de grande sucesso comercial à época dos microcomputadores com processadores de oito *bits* e sistema operacional CP/M. O **jstar** é um editor com várias «personalidades». Assim como hoje é comum o uso de *skins* (peles) em programas, o que altera o visual do programa, sem (pelo menos se presume) alterar as suas funcionalidades o **jstar** se mostra em várias personalidades, apresentando uma funcionalidade semelhante a outros editores. Como exemplo o editor original chama−se **joe**, com um arquivo de configuração apropriado ele se torna **jstar**, um editor de texto com comandos e funcionalidade semelhantes ao **WordStar**. Exemplo:

- **jpico** Editor com comandos do **pico** (outro editor famoso para Unix)
- **jemacs** EMACS

# **Executando o jstar**

A movimentação do cursor pode tanto ser feita pelas teclas de seta, como pelas teclas de controle. Esta forma de operação é originária dos terminais originais onde não havia teclas de função e teclas especiais como **INS**, **DEL**, **ALT** etc.

Observe neste teclado a ausência de teclas como seta para cima e seta para baixo, possuindo apenas as teclas de seta à esquerda e seta à direita. Daí a necesssidade de se criar funções através das teclas de controle **Ctrl**.

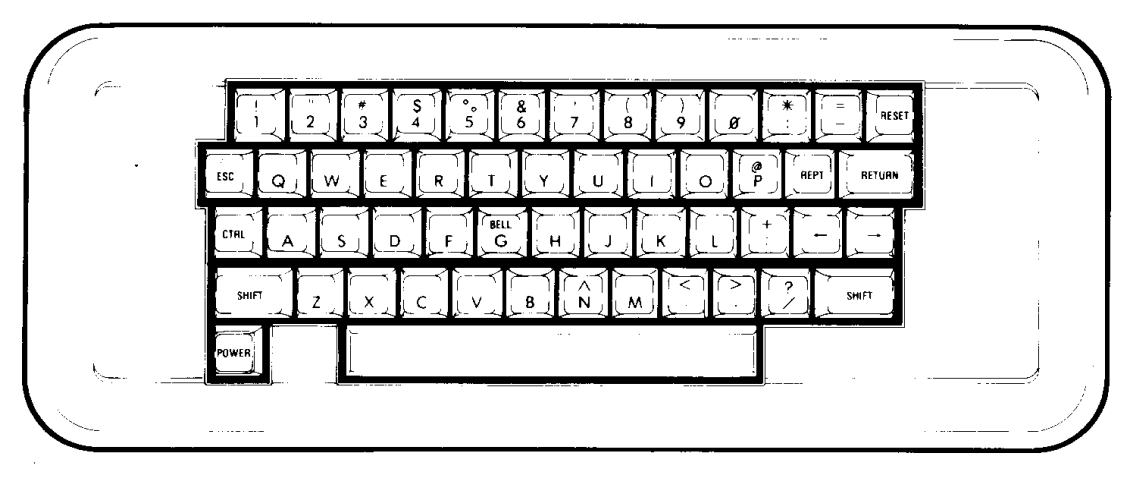

"Photo" 3. The Apple Keyboard.

*Figura 2: O teclado do Apple ][.*

| Ec          | l۴۱ | llF2         | ll F3 | IF ۶ |   | IF5 | F6 | F1 | llF8 | lF9 |    | F10      | FII   FI2    | <b>Pri</b> |      |       |     |   |     |           |
|-------------|-----|--------------|-------|------|---|-----|----|----|------|-----|----|----------|--------------|------------|------|-------|-----|---|-----|-----------|
| <b>Inc.</b> |     | Ħ<br>$\circ$ |       | ٧.   |   | 18. | ۰  |    |      |     |    | $\equiv$ | Backspace    | l ins      | Horn | pgup  | Num |   |     |           |
| Tab         | Q   | w            | Е     | R    |   |     |    |    | Ω    | ۰   |    |          |              | Del        | lew  | pg dn | 7   | 8 | 19  | $\ddot{}$ |
| Caps        | А   | s            | D     | F    | G | н   | ×. |    |      |     | г. |          | <b>Enter</b> |            |      |       | 14  | 5 | llG |           |
| lsvn        |     | ۷            |       | ◡    | v | lΒ  | lΝ | ΙM |      |     | ×  | SNI      |              |            |      |       |     | っ | з   | ЕN        |
| CIH         |     | lд           |       |      |   |     |    |    |      | M   |    |          | <b>CIH</b>   |            |      |       | lo  |   |     |           |

*Figura 3:O teclado do IBM−PC.*

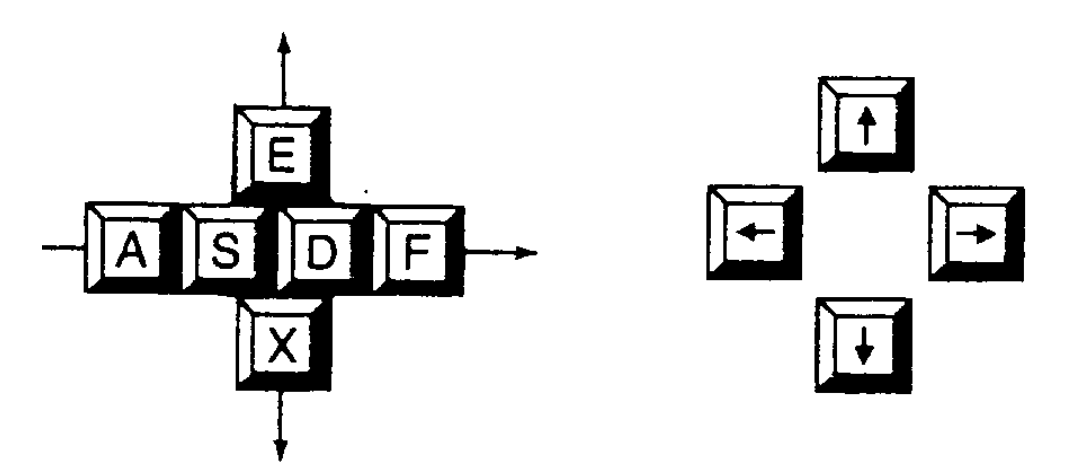

*Figura 4: Figura do manual do WordStar explicando a «lógica» das teclas de movimentação do cursor.*

# **Tabela de comandos do jstar**

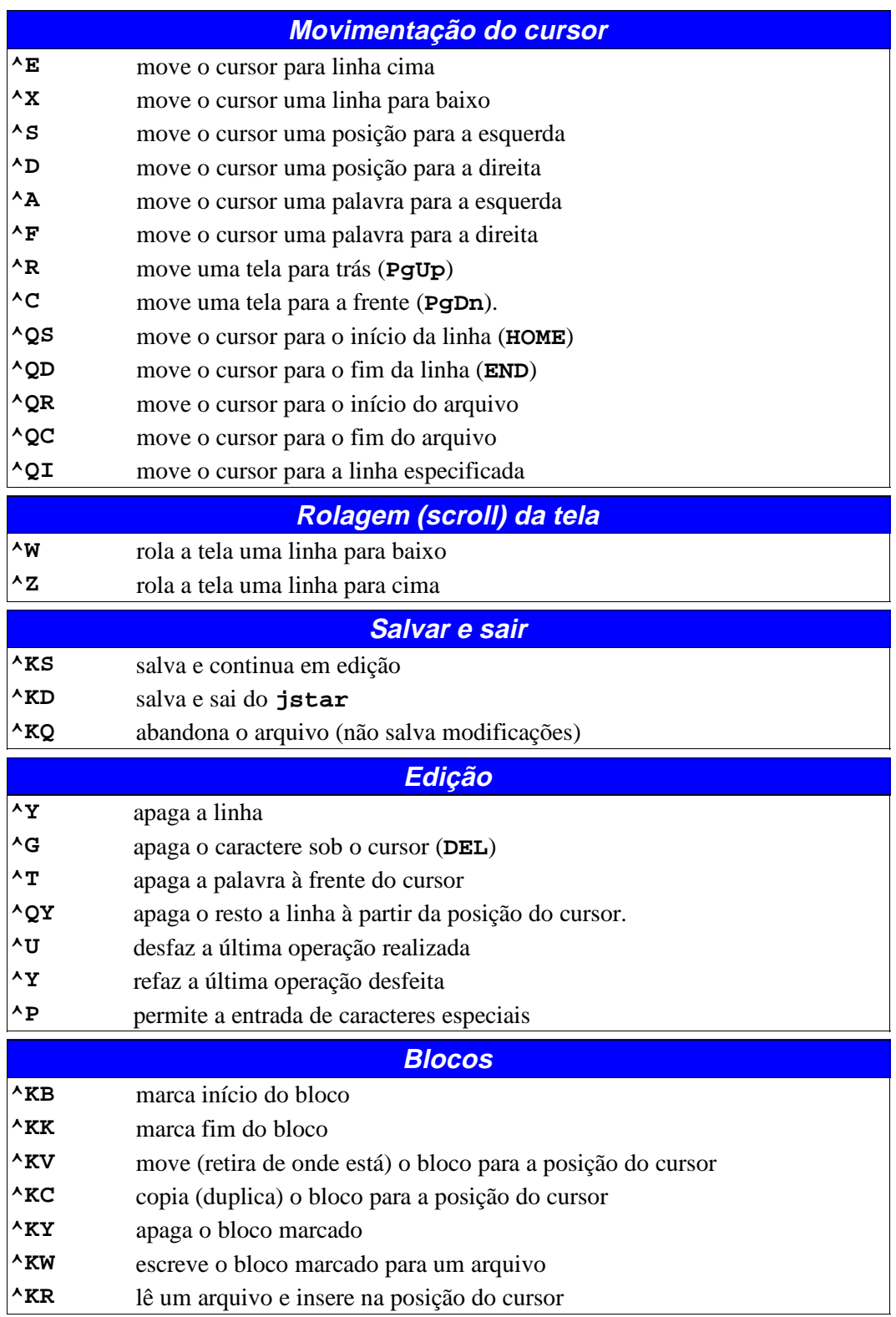

Observe que alguns comandos são realizados através da seqüência de duas teclas. Isso é necessário pela quantidade limitada de teclas de controle (e profusão de funções). Observe que no teclado do IBM−PC original existem as chamadas *teclas de função* **F1** … **F12**, a *tecla modificadora* **ALT** da esquerda e **ALTGr** da direita.

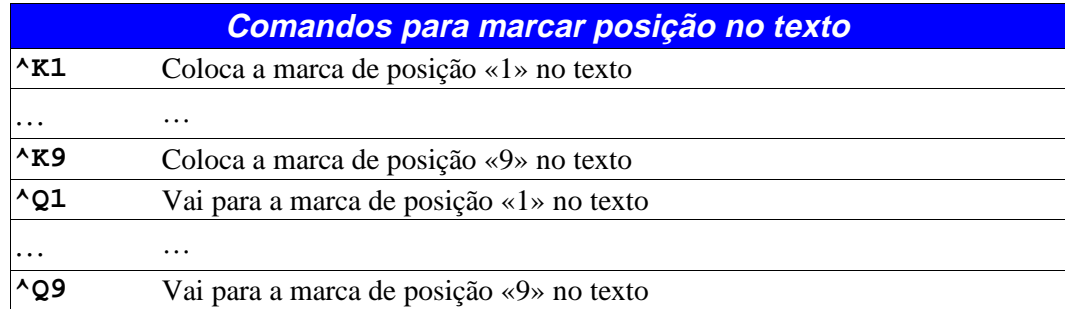

Observe que existe uma lógica no comando **^Q**, este comando era conhecido no antigo **Wordstar** como *quick menu* (menu rápido).

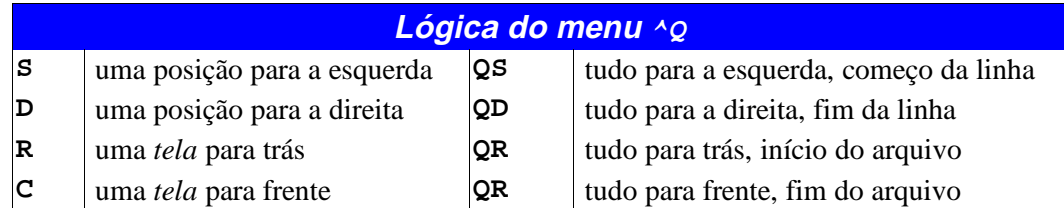

Ora, se os caracteres de controle do código ASCII representam comandos para o **jstar**, como então, caso necessários, poderiam ser colocados nos arquivos códigos de controle? A solução é através do comando **^P** . Através deste comando o editor abre uma linha de diálogo (na última linha da tela), onde aparece o seguinte texto:

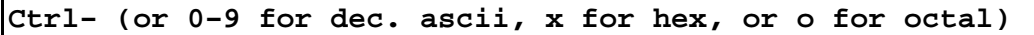

O usuário pode então entrar diretamente usando a tecla **Ctrl**. Caso seja teclado um dígito, o valor é considerado uma valor decimal, caso digite «**x»** o valor que segue é tomado como um valor descrito em hexadecimal, se for «**o»** o valor que se segue é tomado como um valor descrito em octal.

Nota: um conceito de fundamental é do *escape char* (caracter de escape). É uma forma de especificar que o que se segue não deve ser interpretado literalmente.

#### **Exemplo**

No **jstar** usando a tecla **^P** entre os seguintes códigos:

#### **^P 042**

Explique o resultado.

Na língua portuguêsa o caracter de escape normalmente são as aspas, com em:

"Para que serve um livro …"

Nota: Convencionalmente é utilizada a notação **^B** ao invés de notação **Ctrl B**. O motivo é a facilidade de digitação.

# **Atividade**

# **Texto − As Aventuras de Alice no País das Maravilhas**

No seu computador, abra um terminal. Ao fazer isso aparecerá uma janela como a seguir:

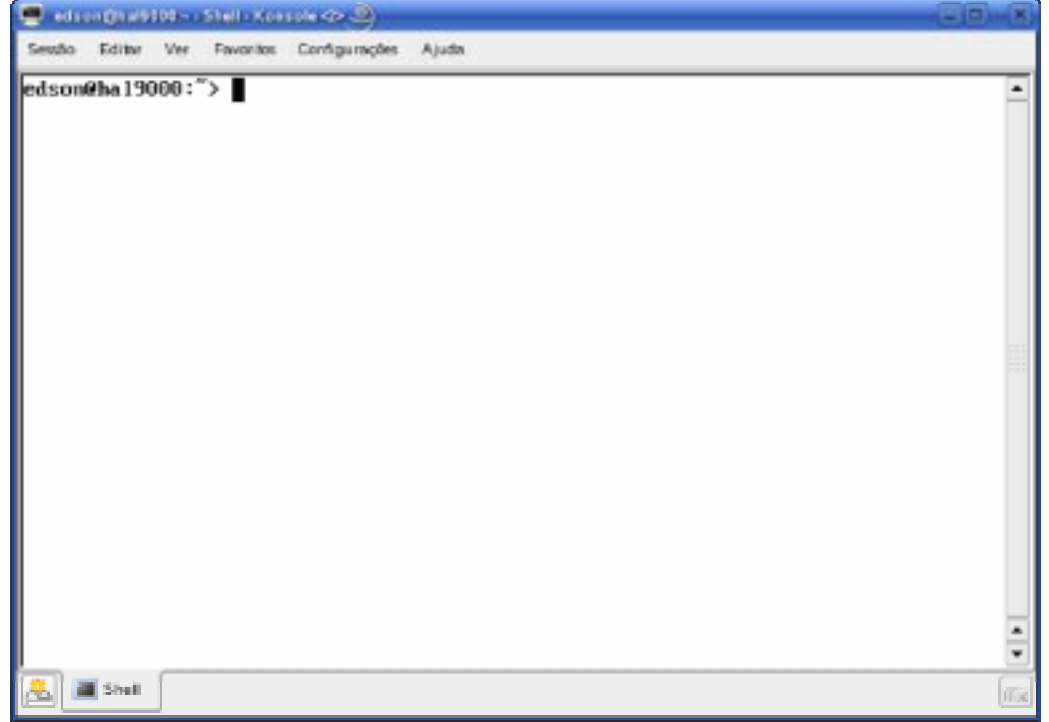

*Figura 5: Janela do terminal (ambiente gráfico KDE).*

O texto

```
edson@hal9000: ~>
```
significa: usuário **edson** no sistema **hal9000** o «**~**» significa o seu diretório pessoal. Você pode imaginar o seu diretório pessoal como sendo um laginho e você o peixão que manda nele. Este *prompt* (prontidão) é a forma de interface com o sistema operacional chamada **CLI** *(Command Line Interface)*. Neste ponto o sistema está pronto para aceitar comandos do usuário.

Um comando possui a forma geral:

```
comando [opções] [argumentos]
```
Editor de textos 9

Nesta notação os itens entre colchetes representam itens opcionais.

Para diferenciar as opções dos argumentos, comumente as opções são precedidas pelo caractere «−» (hífen).

## **Exemplo**

Digite:

#### **jstar aapm.txt**

e pressione **ENTER**

Explicação: execute o comando **jstar** e passe como parâmetro (ou argumento) o *string* «**aapm.txt**». Para o **jstar** o argumento é o nome do arquivo a ser editado.

Neste momento aparecerá uma tela como a seguir:

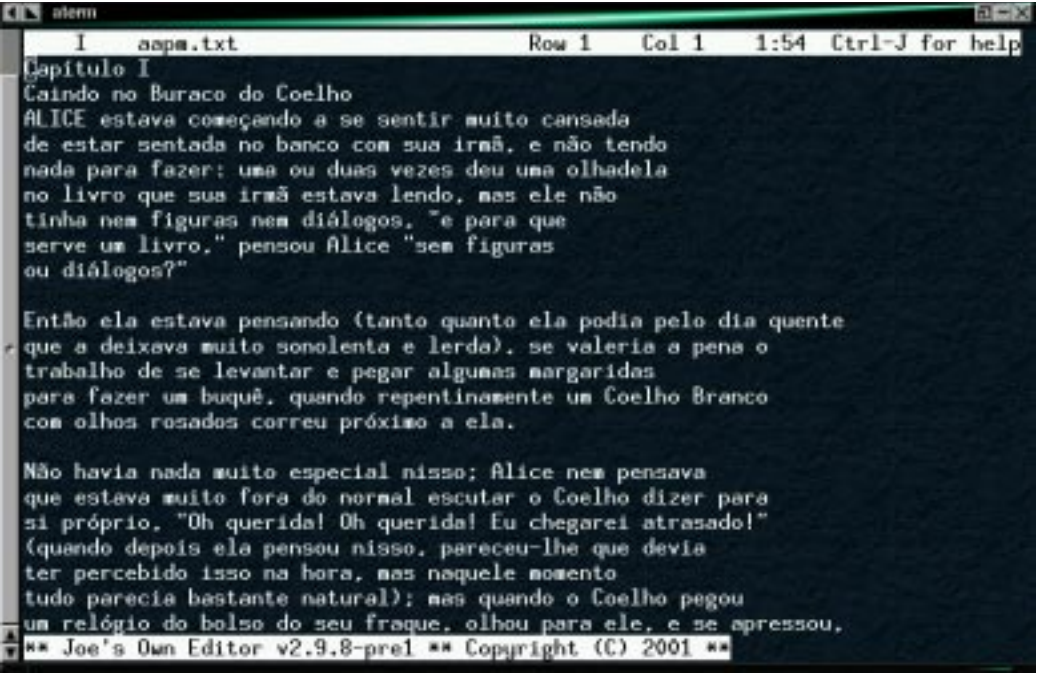

*Figura 6: Tela do jstar com arquivo sendo editado (window manager afterstep).*

Digite o texto sem nenhuma formatação, ou seja, apenas utilize a tecla **ENTER** ao final de cada parágrafo. Não utilize a tecla **ENTER** para separar linhas. Resultados:

- 1. O editor ao chegar no final da linha mudou automáticamente para uma nova linha
- 2. O editor ao chegar no final da linha, arredou o texto para a esquerda e continuou na mesma linha.

Explicação: O **jstar** é um editor de texto (puro) que *a priori* não pode fazer nenhuma decisão sobre o tipo do texto (programa, texto corrido), assim sendo as opções existentes se baseiam em uma série de valores assumidos (por *default*). *Default* significa «por falta» ou seja, caso o determinado parâmetro não seja explicitamente alterado, utilize os valores

convencionais estipulados pelo programa (na verdade pelo programador …). O **jstar** como praticamente todos os editores de texto atuais, em maior ou menor grau (caso do **jstar**), possuem funções de formatação, sendo mais propriamente denominados editores/formatadores.

O comportamento do editor é determinado por uma série de opções armazenadas em um arquivo de configuração que podem ser modificadas pela edição deste arquivo (permanentemente) ou através da linha de comando (temporáriamente) para aquela sessão. Sessão refere−se à atividade realizada naquele momento. Exemplo: sessão de edição do **jstar**, sessão *X−Window* etc.

### **Exemplo**

Ativar mudança automática de linha ao fim da coluna

```
jstar −wordwrap aapm.txt
```
No nosso exemplo se a opção **−wordwrap** estiver ligada, é obtido o comportamento (1) senão (2). O **jstar** também é usada para textos que ficarão em formato de texto, como por exemplo pequenos arquivos de informação para o usuários (os famosos arquivos **LEIAME**).

O **jstar** apresenta uma função que ajusta o texto às margens atuais. Basta digitar **^B** em qualquer lugar do parágrafo. Observe que nesse caso o texto só fica alinhado à esquerda, ficando a *margem direita rasgada* como é conhecido em tipografia, ao contrário do *texto blocado* (alinhado à direita e à esquerda) ou do texto com a *margem esquerda rasgada* (alinhado somente à direita). Observe que isto não é um comando de formatação, é simplesmente para evitar que o texto fique fora da área do terminal.

Imprima, utilizando os comandos do sistema, o arquivo gerado.

Observe:

- Fonte de espacejamento fixo, como em uma máquina de escrever
- Texto alinhado à esquerda
- Ausência de atributos de texto (negrito, sublinhado etc)

Originalmente as impressoras só possuíam um conjunto de caracteres, este conjunto era físico (pense numa máquina de escrever) apresentando formas como:

- esfera de tipos (IBM 82C)
- margarida (FACIT, Brother etc)
- cilindro de tipos (TTY, máquina de Telex)
- cinta de caracteres (nas chamadas impressoras de linha *line printers*)
- outros

Assim o gráfico associado era determinado por este *hardware*.

Observe:

- Você não especifou nada com relação ao fonte a ser usado.
- Você não especificou em que lugar haveria mudança de página.
- O sistema utilizou o padrão de impressão de arquivos texto.

Veja alguns exemplos (históricos) ilustrativos.

Como pode ser verificado, os resultados obtidos dependem do *hardware* (impressora no caso), e que também já estão presentes alguns comandos de formatação do texto

\*=== MACRO - ASSEMBLER P D P 11 \*=\*\*  $\overline{5}$ 1.2 - GERACAO CONDICIONAL DE CODIGO AS PSEUDO-INSTRUCOES DE GERACAO CONDICIONAL DE<br>CODIGO, PERMITEM AO PROGRAMADOR-INCLUIR-OU-IGNORAR-BLOCOS-DE-CODIGO<br>FONTE NO PROCESSO-DE-COMPILACAO, ESTA-TECNICA-E\* USADA-PARA-PERMITIR FORTE NO PROCESSO DE COMPILAÇÃO. ESTA TECNICA EN USADA PARA PERMITIR.<br>AO PROGRAMADOR VARIAS VERSOES DE UM PROGRAMA A SER GERADO DE UM MESMO PROGRAMA FONTE. A FORMA GERAL DE UM BLOCO CONDICIONAL E':  $\sim$ .IF COND, ARGUMENTO(S) : INICIO DO BLOCO CONDICIONAL : COMANDOS DO BLOCO CONDICIONAL .ENDC : FIM DO BLOCO CONDICIONAL ONDE: E' UMA CONDICAO QUE DEVE SER VERDADEIRA<br>SE O BLOCO DE CODIGO A SEGUIR E' PARA SER<br>COMPILADO. AS CONDICOES SAO DEFINIDAS COND: JNIVERSIDADE FEDERAL DE MINAS OF RAIS ABAIXO. E' UMA FUNCAO OU CONDICAO A SER TESTADA.<br>SE MAIS DE UM ARGUMENTO E' ESPAECIFICADO.<br>ESTES DEVEM SER SEPARADOS POR VIRGULAS. ARGUMENTOS: SAO AS SEGUINTES AS CONDICOES QUR QUE PODEM SER 非非 TESTADAS: CONDICOES COMPILADO SE POSITIVO COMPLEMENTO EQ. **NE**  $$ GE LE  **(OU**  $**1** = 0$ **)** LT GE  $< 0$  (OU  $> = 0$ ) SE O SIMBOLO FOI<br>DEFINIDO (OU DF **NDF** INDEFINIDO) DIF ARGUMENTOS IDENTICOS **TDN** OU DIFERENTES.

*Figura 7: Primeiras tentativas de editoração em computadores, original em cartões perfurados. Processado em Sistema Burroughs−B6700 (CECOM/UFMG) e impresso em um Sistema FACOM numa impressora de linha.*

*Digitalizado do original usando scanner HP IICx.*

*Observe que só há letras maiúsculas, e não existem caracteres acentuados.*

PRINT.TST

Features of Your Printer

#### WordStar and Your Printer

WordStar works with a wide range of printers and offers you a wariety of print enhancements. Whether your printer can produce<br>the print enhancements outlined in this document depends on its<br>capabilities. Please note that not all printers are capable of showing all the examples below.

#### Special Printing Capabilities

WordStar supports the following special printing capabilities:

- Boldface, Double strike
- Italics/Alternate ribbon color  $\pmb{\mathbb{R}}$
- $\pmb{\ast}$ Strike-out-

 $\sim 10$ 

- Dverprint (as in côte)  $\boldsymbol{\mathbf{x}}$  $\ast$
- Noncontinuous underline, and  $\mathbf{R}$ Continuous underline
- Super<sub>Script, Sub</sub>Script  $\pmb{\ast}$
- and almost any combination -- HOCELAR  $\pmb{\ast}$

#### Character Width

Some printers will support WordStar commands for variable character widths.

5 characters per inch.<br>6 characters per inch.<br>8.6 characters per inch. (.CW 14)<br>10 characters per inch. (.CW 12)<br>12 characters per inch. (.CW 10)<br>17.1 characters per inch. (.CW 10) (.CW 24)<br>(.CW 20)

Your printer can also be set to "toggle" between normal pitch and alternate pitch:

This sentence is printed with the normal 10-pitch setting, then toggled to 12 pitch, then back to normal.

You can also change the normal and alternate character widths:

The "normal" character width is 14 (8.6 cpi) and the alternate character width is 7 (17.1 cpi).

> WordStar Print test Page 1

Figura 8: Página gerada pelo WordStar em ambiente PC-DOS (Disk Operating System) em modo draft. Digitalizada do original em equipamento HP Iicx.

PRINT.TST

Features of Your Printer

#### WordStar and Your Printer

WordStar works with a wide range of printers and offers you a which of print enhancements. Whether your printer can produce<br>the print enhancements outlined in this document depends on its capabilities. Please note that not all printers are capable of showing all the examples below.

#### Special Printing Capabilities

WordStar supports the following special printing capabilities:

- Boldface, Double strike
- Italics/Alternate ribbon color  $\star$
- ж Strike-out-
- Overprint (as in côte)  $\mathbf{r}$
- ж Noncontinuous underline, and
- $\ast$ Continuous underline
- Super<sub>Script</sub>, SubScript
- and almost any combination -- Worgtar

#### Character Width

Some printers will support WordStar commands for variable character widths.

% characters per inch.<br>6 characters per inch.<br>8.6 characters per i  $(.CW 24)$ Б n. (.CW 20)<br>1nch. (.CW  $14)$ 10 characters per inch. (.CW 12)<br>12 characters per inch. (.CW 10)<br>17.1 characters per inch. (.CW 7)

Your printer can also be set to "toggle" between normal pitch and alternate pitch:

This sentence is printed with the normal  $10$ -pitch setting, then toggled to 12 pitch, then back to normal.

You can also change the normal and alternate character widths:

The "normal" character width<br>the alternate character width is 7 (17.1 cpi).

WordStar Print test Page 1

Figura 9: Página gerada pelo WordStar em ambiente PC-DOS (Disk OperatingSystem). Observe que os resultados obtidos dependem do hardware (impressora no caso). Já estão presentes alguns comandos de formatação do texto. Esta impressão foi realizada no modo letter quality onde a impressora usava uma resolução melhor para a impressão. Este modo se opõe ao modo draft (rascunho) onde por uma questão de velocidade, usava-se para tirar cópias para correção. Digitalizada do original em equipamento HP licx.

 $\sim 10^7$ 

Editor de textos

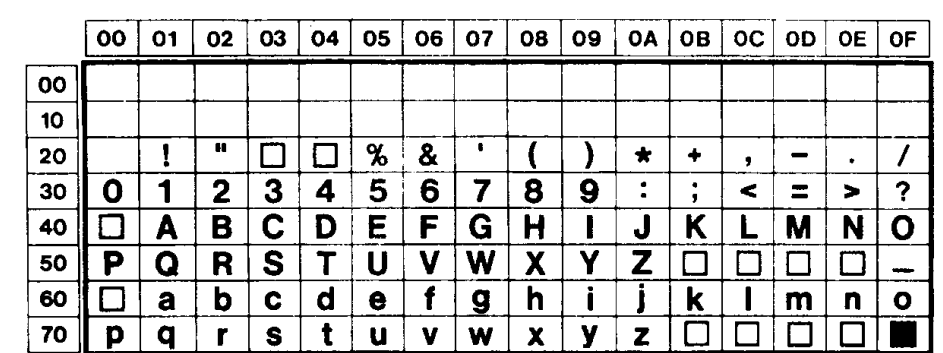

23 24 40 58 5C 5D 5E 60 7B 7C 7D 7E

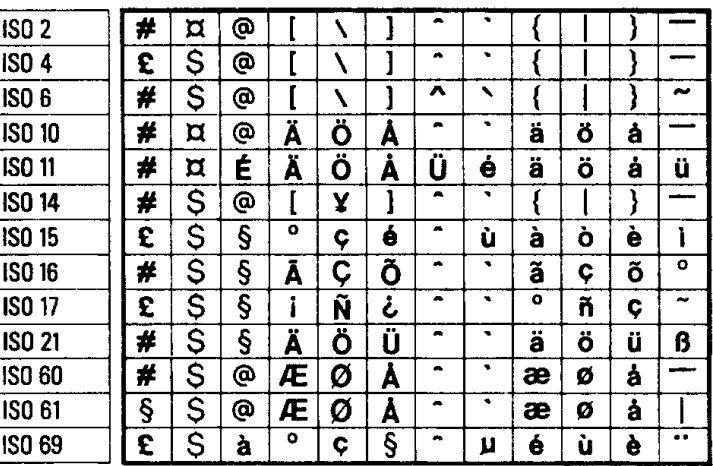

*Figura 10: Conjunto de caracteres disponível em impressora DEC (Digital Equipament Corporation) LJ36P DECmultijet 2000. Digitalizada do original em equipamento HP IIcx Observe que houve um erro na digitalização da imagem. A solução seria digitalizar novamente na área apropriada ou na impossibilidade, editar (com editor de figuras) a imagem retirando as partes desnecessárias.*

# **Exercício: Curriculum Vitae**

Neste exemplo criaremos um *Curriculum Vitae*.

Atividades:

- Criação do arquivo pelo **jstar**. Escolha um nome apropriado.
- Digitação do *Curriculum Vitae* com os dados

A estrutura do *Curriculum Vitae* será como a seguir:

- 1. DADOS PESSOAIS Nome: Idade: Endereço: Telefone: E−mail:
- 2. OBJETIVO OU CARGO PRETENDIDO
- 3. FORMAÇÃO PROFISSIONAL Escola, Faculdade, Pós−Graduação
- 4. CURSOS EXTRACURRICULARES Cursos de idiomas, informática e áreas relacionadas com sua profissão
- 5. HISTÓRICO PROFISSIONAL
	- Última empresa em que trabalhou: Cargo Período Descrição das atividades desempenhadas Penúltima empresa em que trabalhou Cargo Período Descrição das atividades desempenhadas Antepenúltima empresa em que trabalhou Cargo Período Descrição das atividades desempenhadas
- 6. OBJETIVOS

Área opcional para descrever um pouco de seus sonhos acadêmicos e profissionais, (recomendado a pessoas que procuram o primeiro emprego e não possuem experiência profissional)

Após a digitação do texto faça uma correção visual do texto gerado. Ainda não vamos imprimir.

# **O sed**

O **sed** (*stream editor* − editor de fluxo) é um editor para realizar transformações básicas de texto em um texto de entrada *(input stream)*. O nome *stream* (fluxo) vem da característica do **sed** em tratar arquivos de entrada como um fluxo contínuo de caracteres. A capacidade do **sed** em filtrar texto de um *pipe* (encadeamento de comandos) é a característica que distingue o **sed** de outros tipos de editores.

A função do **sed** é permitir o processamento do texto fornecido como entrada, através de comandos apropriados, obter a saída desejada.

# **Expressões regulares**

Uma expressão regular *(regular expression* ou *regexp)* é um método formal de se especificar um padrão de texto. É uma composição de caracteres com funções especiais chamados *metacaracteres* que agrupados entre si e caracteres literais, formam uma seqüência representando uma expressão. Esta expressão é aplicada sobre a entrada e retorna sucesso quando o texto obedece exatamente a todas as condições especificadas, neste caso diz−se que a expressão *bateu* ou *casou (match)* com o padrão *(pattern matching).*

Em programação expressões regulares são úteis para obter ou validar textos como: data, hora, número IP etc.

## Lista de expressões regulares

Esta lista foi obtida do manual do OpenOffice 2.0. O uso de expressões regulares é bastante difundido em ambientes GNU/Linux.

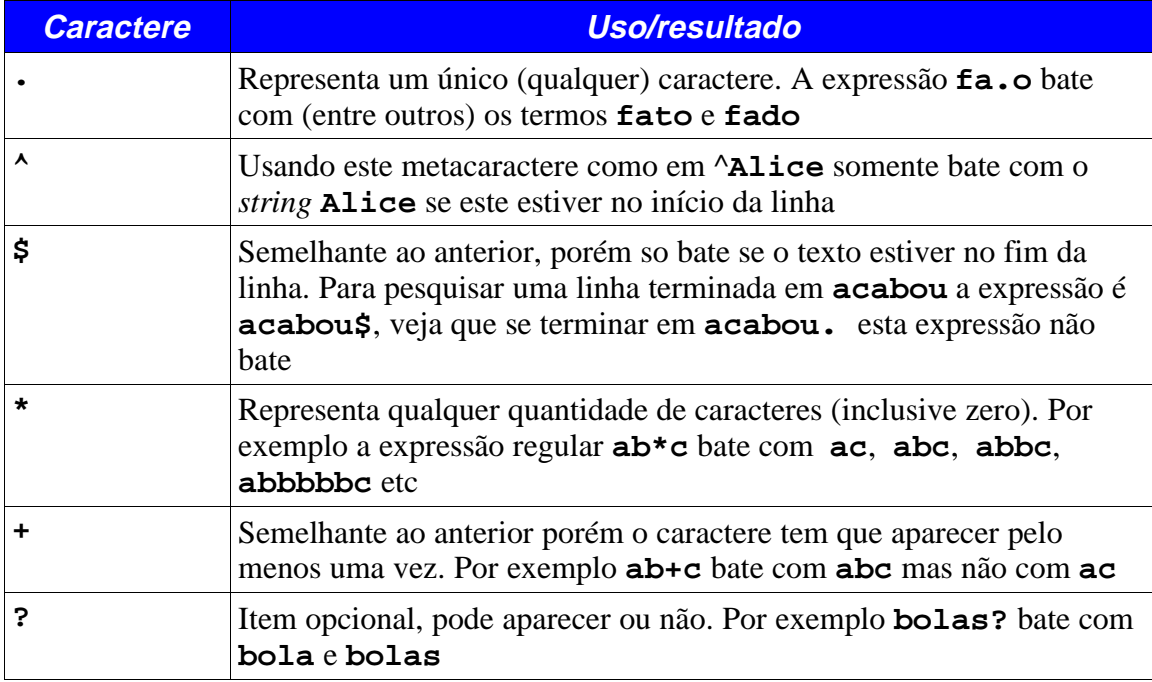

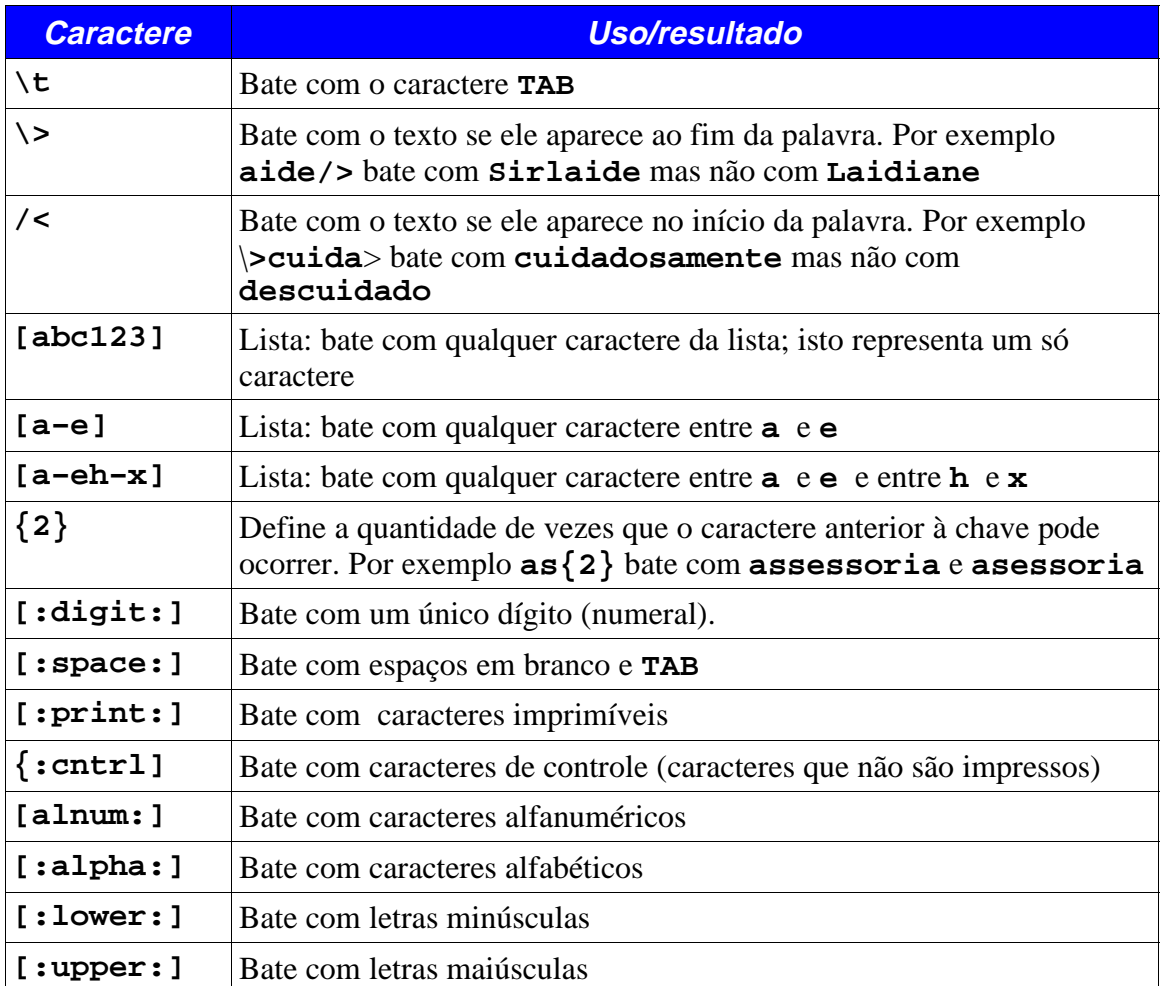

Um outro código útil é o da negação de listas, representado (também pelo caractere «**^**». Por exemplo a expressão [ **^AaEeIiOoUu**] bate com qualquer texto sem vogais.

A sintaxe das expressões regulares pode ser um pouco diferente de um programa para outro.

# **Comandos mais utilizados do sed**

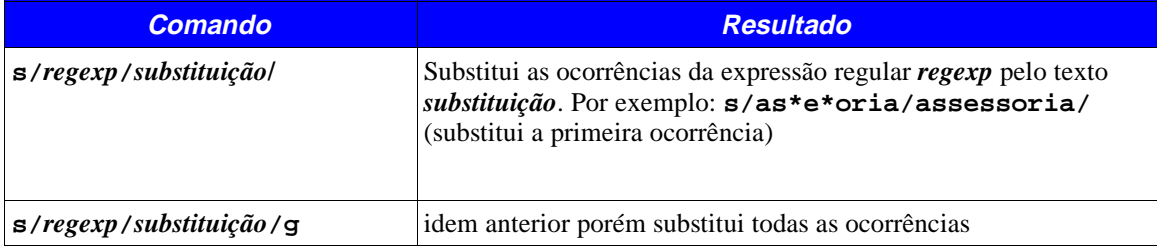

## **Exercício**

Utilizaremos o **sed** para executar uma função típica de macroprocessadores: a substituição de textos. Suponhamos uma carta padrão onde substituiremos algumas variáveis como nome, endereço etc.

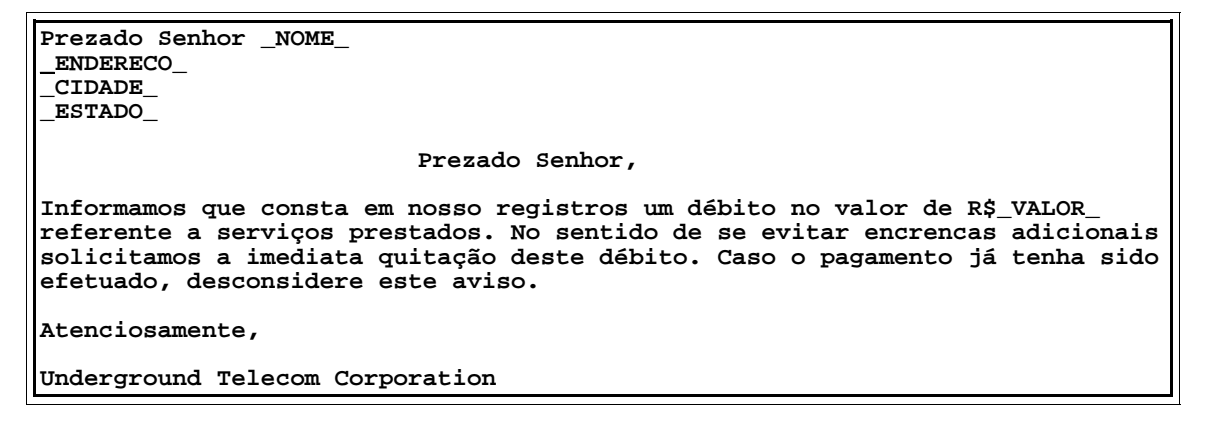

*Tabela 1: Arquivo:* under\_01.txt*.*

Observe que usamos nomes de variáveis como **\_NOME\_** para se evitar qualquer confusão com o texto base.

Suponhamos então que tenhamos que modificar o texto conforme a tabela a seguir:

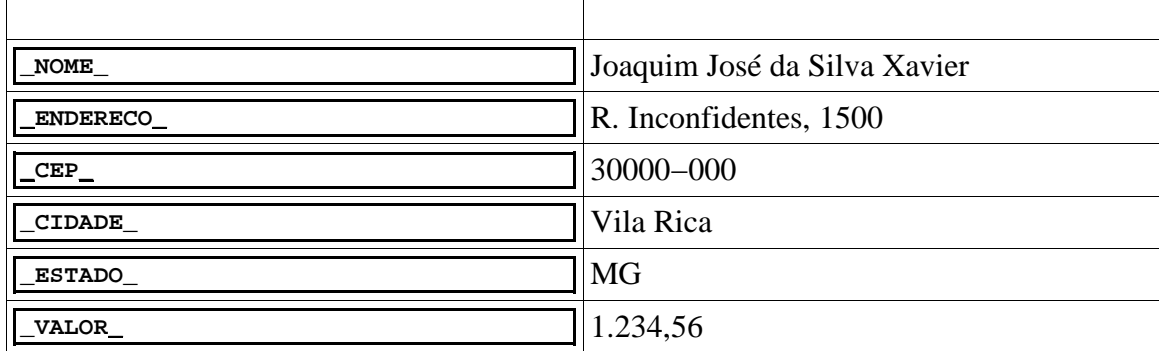

*Tabela 2: Lista de substituição de variáveis e valores correspondentes.*

O comando **sed** para efetuar a substituição seria:

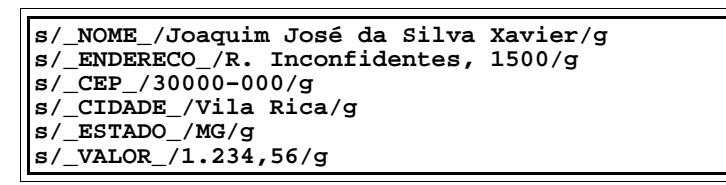

*Tabela 3: Arquivo:* sedregexp.txt

Para se evitar uma linha de comando muito extensa e por efeitos de modularização, os comandos **sed** podem ser colocados em um arquivo sendo referenciados com a opção **−f**. A linha de comando então seria:

**sed −f segregexp.txt under\_01.txt**

A saída , que neste caso é mostrada na tela, fica como a seguir:

```
Prezado Senhor Joaquim José da Silva Xavier
R. Inconfidentes, 1500
Vila Rica
MG
                                  Prezado Senhor,
Informamos que consta em nosso registros 
um débito no valor de R$1.234,56 referente a serviços prestados. 
No sentido de se evitar encrencas adicionais solicitamos a 
imediata quitação deste débito. 
Caso o pagamento já tenha sido efetuado, 
desconsidere este aviso.
Atenciosamente,
Underground Telecom Corporation
```
*Tabela 4: Arquivo de saída.*

Para redirecionar esta saída para um arquivo (**carta0001.txt**) o comando seria:

**sed −f segregexp.txt under\_01.txt > carta0001.txt**

Veja que este comando (**sed**) serve para fazer substiuições no texto, possibilitando facilmente a geração das famigeradas malas diretas.

#### **Pontos importantes deste módulo**

- Caso o leitor não se sinta confortável com o **jstar**, existem centenas de editores de texto para o Linux. Escolha o seu!
- Durante a digitação do texto é conveniente salvar o texto em intervalos regulares, você pode imaginar porque.
- Ao salvar o arquivo sendo editado, o **jstar** gera como arquivo de *backup* um arquivo com o mesmo nome seguido do caractere «**~»**.
- Interface linha de comando (**CLI** − *command line interface*).
- Uso do editor de textos.
- Comandos do editor de textos
- Estruturação do texto

#### **Programas utilizados**

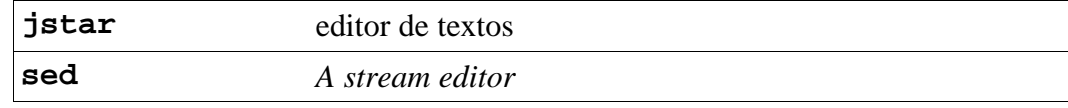

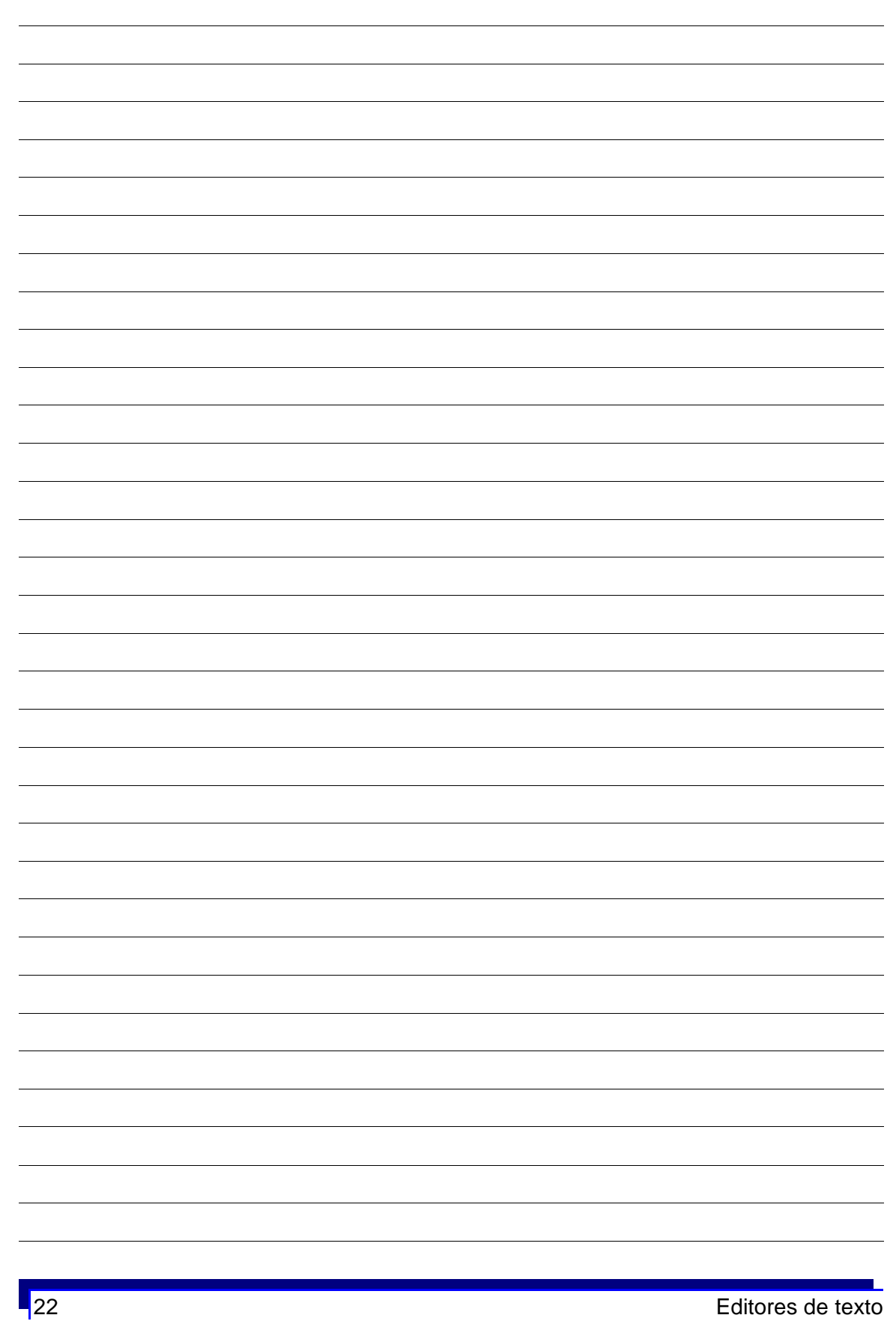

# **FONTES**

*Computers are utterly subversive of dictatorships, because they're such a powerful instrument of communication.*

Brit Hume

# **O que é um caractere**

Um caractere é um termo genérico que descreve uma letra, numeral símbolo ou marca de pontuação. É a representação física de um ente abstrato (caractere), da mesma forma que o numeral «**1»** é a representação gráfica do ente abstrato (número) «um».

# **Caracteres serifados e sem serifa**

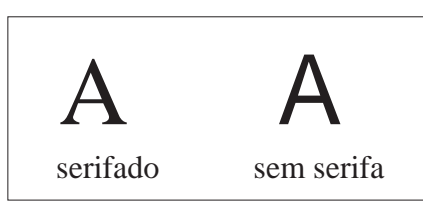

*Figura 1: Caracteres com serifa e sem serifa.*

## Caracteres serifados

Um caractere com linhas que se projetam no final dos traços. Uma das origens da palavra é o termo penada, com a qual se uniam as letras ou numerais romanos para facilitar a leitura.

## Caracteres sem serifa

Um caractere sem serifa é um caractere que não possui linhas ao final. Em inglês *sans serif,* do francês *sans* que significa «sem».

## **Decorativos**

Caracteres de fontes decorativos são usados para títulos e efeitos especiais. Estes fontes não são apropriados para o corpo do texto, pela sua pouca legibilidade em parágrafos longos.

# **Anatomia de um caractere**

Os caracteres tem algumas partes básicas: linha base (*baseline*), altura−x (*x−height*), acendente (*ascender)* , descendente (*descender*), hastes horizontais (*horizontal stem*) e hastes verticais (*vertical stem*).

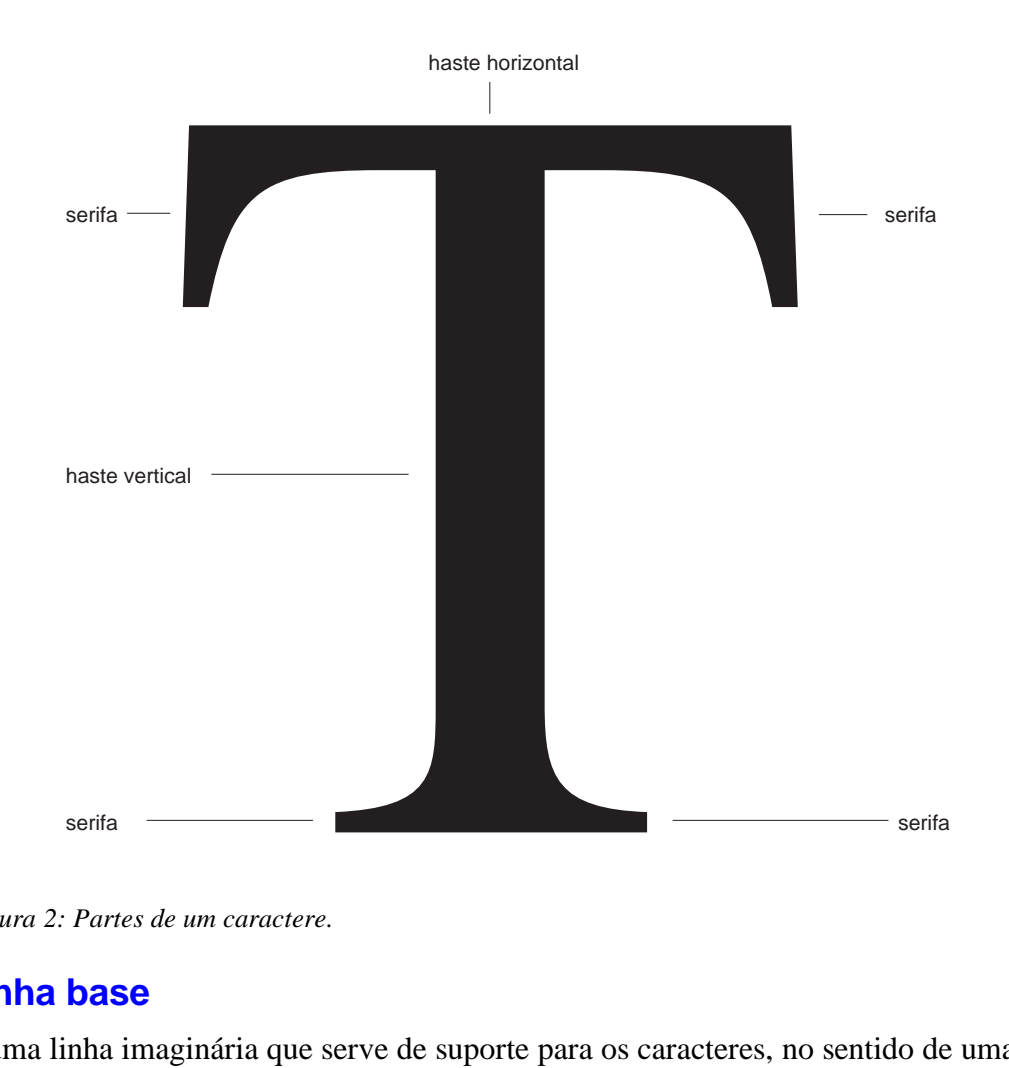

*Figura 2: Partes de um caractere.*

# **Linha base**

É uma linha imaginária que serve de suporte para os caracteres, no sentido de uma linha onde os caracteres seriam posicionados.
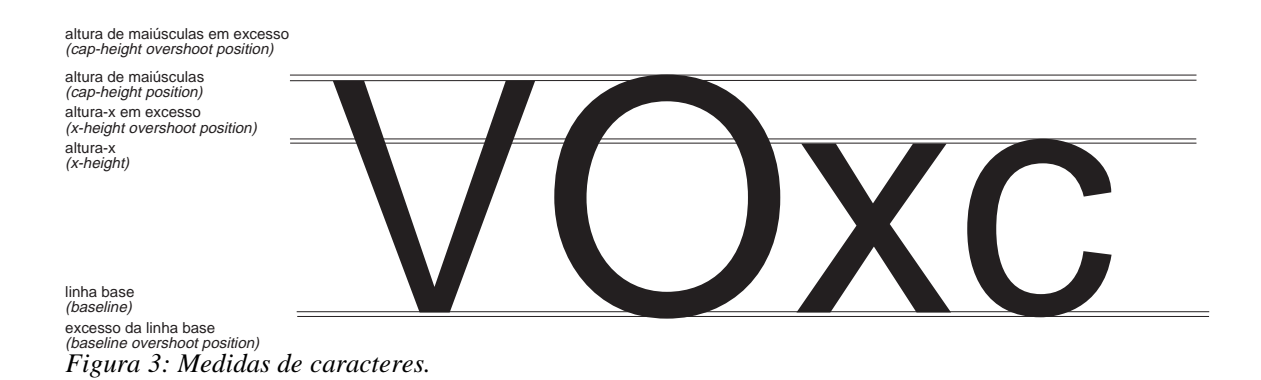

## **Altura−x**

A altura do caractere «x» (letra «x» minúscula) no fonte usado.

## **Ascendente**

O traço que se prolonga acima da altura−x. As letras b, d, f, h, k, l e t tem ascendentes.

## **Descendente**

O traço que se prolonga abaixo da linha base. As letras g, j, p, q e y tem descendentes. O caractere «ç» (que é um caractere diferente do caractere «c» também possui descendente.

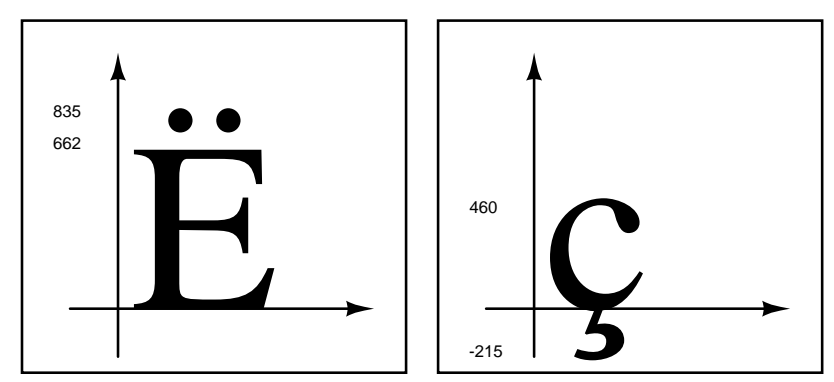

*Figura 4: Ascendentes e descendentes.*

## **Tamanho (corpo) do fonte**

A palavra fonte é derivada da palavra francesa *fondre*, que significa fundir ou moldar. Na época os fontes eram fundidos em metal, assim como em uma máquina de escrever mecânica.

O tamanho do fonte, também conhecido como *corpo do caractere*, é baseado em uma medida padrão americana chamada ponto. Um ponto corresponde a 1/72 da polegada americana. O tamanho do fonte utilizado para o corpo do texto (maior parte do texto) é geralmente de 9 a 12 pontos. O corpo 12 dá uma boa legibilidade às custas de mais espaço. Em jornais é comum utilizar−se corpo 11 que dá uma legibilidade quase tão boa quanto o corpo 12, economizando espaço.

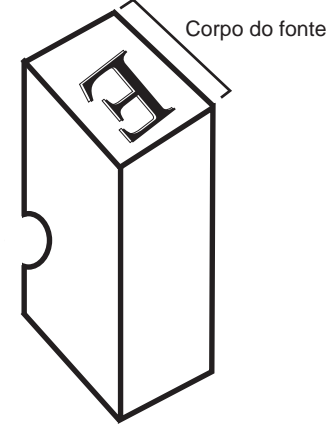

*Figura 5: Tamanho do caracter em tipo de metal.*

O tamanho do fonte (corpo) não pode ser determinado pela medida direta entre o topo e a base de uma letra maiúscula por exemplo. A razão é que o corpo do fonte em tipografia referia−se ao tamanho da peça de metal (chamado caixa) do caractere.

Estritamente falando, na tipografia digital um fonte é uma face (tipo *typeface*) em uma dada resolução (a apresentação do fonte no dispositivo de impressão). O termo fonte é usado tanto para especificar uma família (tipo) como para especificar uma dada família (*typeface*) em um tamanho particular. Usaremos somente o termo fonte.

## **Exemplos**

## **Fontes decorativos**

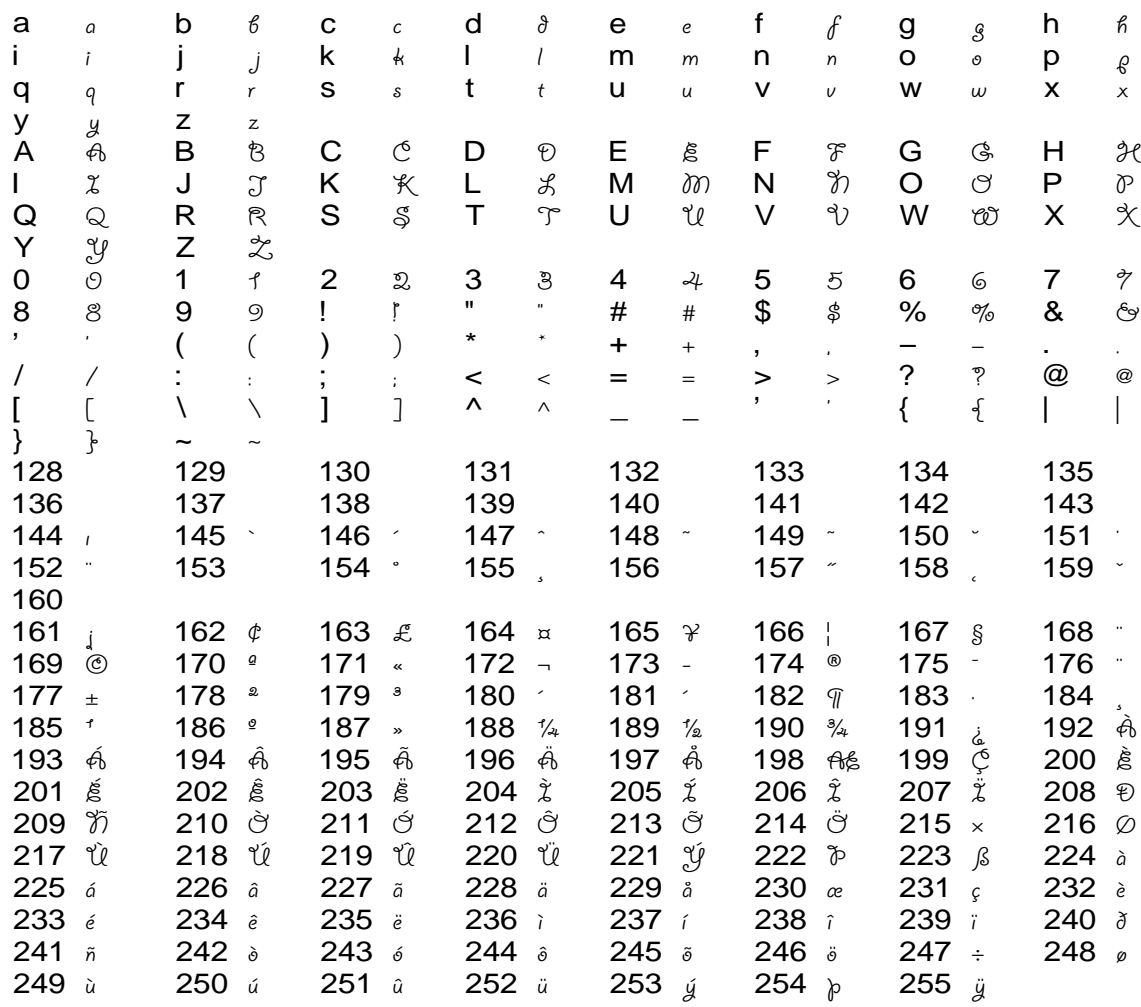

Figura 6: Fonte "decorativo" Giddyup.

## **Fontes PI**

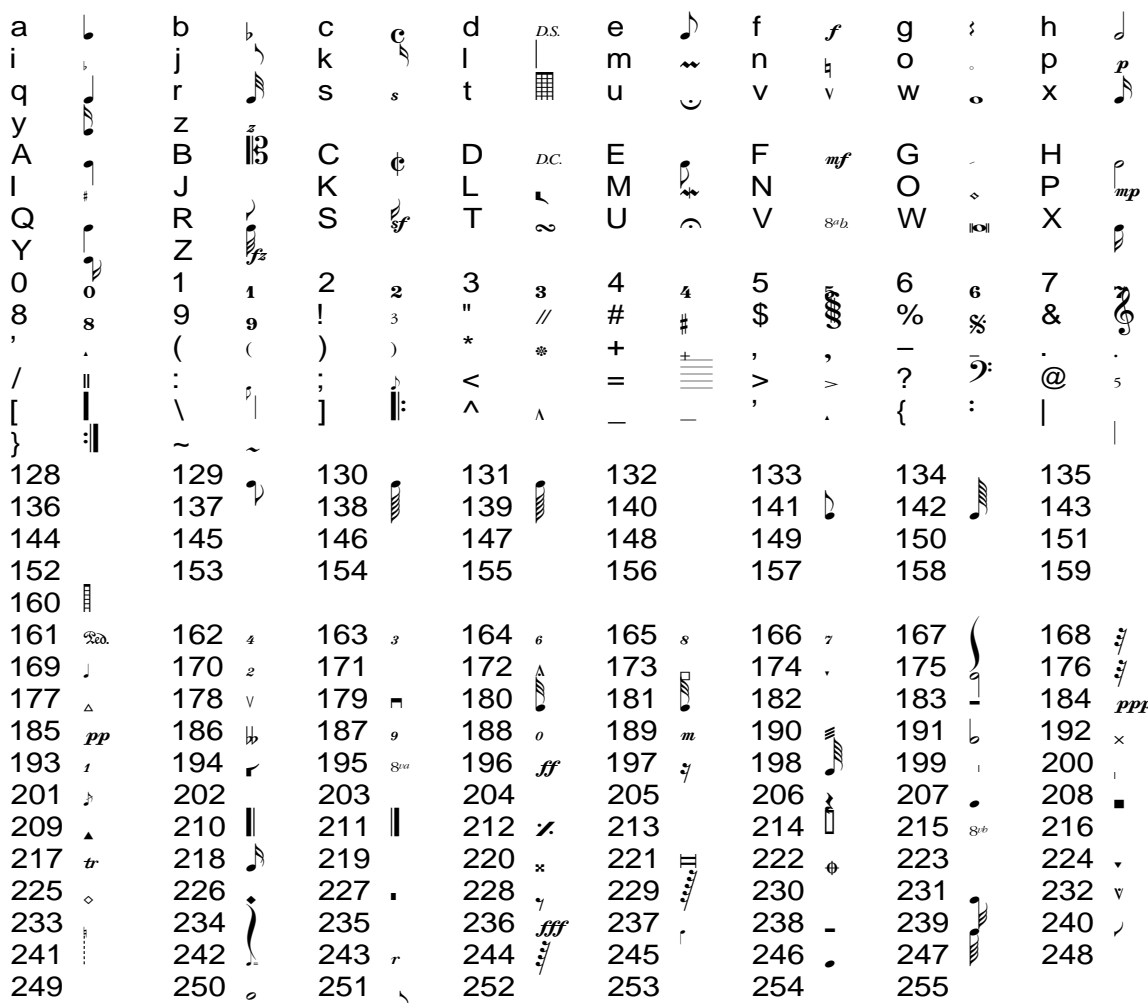

Figura 7: Fonte pi – Sonata (usado para escrever partituras).

#### b c d f h a e g III i j k l m n o p ÏÏÎ r s t **III**I u v w x q y z B ╟ A C D E F G H IIII O M N P I J K L iiii iiii T M W X III Q  $\| \cdot \|$  R S U V Y III Z  $\blacksquare$  $\|$  $\|$ III  $\parallel$ 1 3 5 0 2 4 7 6 IIII 9 % 8 ! " # \$ & ïiii IIII  $\| \|\|$ IIII \* ' ( ) + . −<br>? , / : @ ; <=>? [ ] ^\_' { | }  $\qquad \qquad \sim$

### Fontes especiais (Barcode, expert fonts etc)

*Figura 8: Fonte Code39 (type 3) Detalhes: Este gráfico foi construído com o mesmo arquivo que gera a tabela ASCII, incluindo−se o fonte Code39 e substuindo−se o nome do fonte por Code 39. Devido a uma idiossincrasia do prólogo do*

*Xcircuit, os códigos de barras saíram incorretos.*

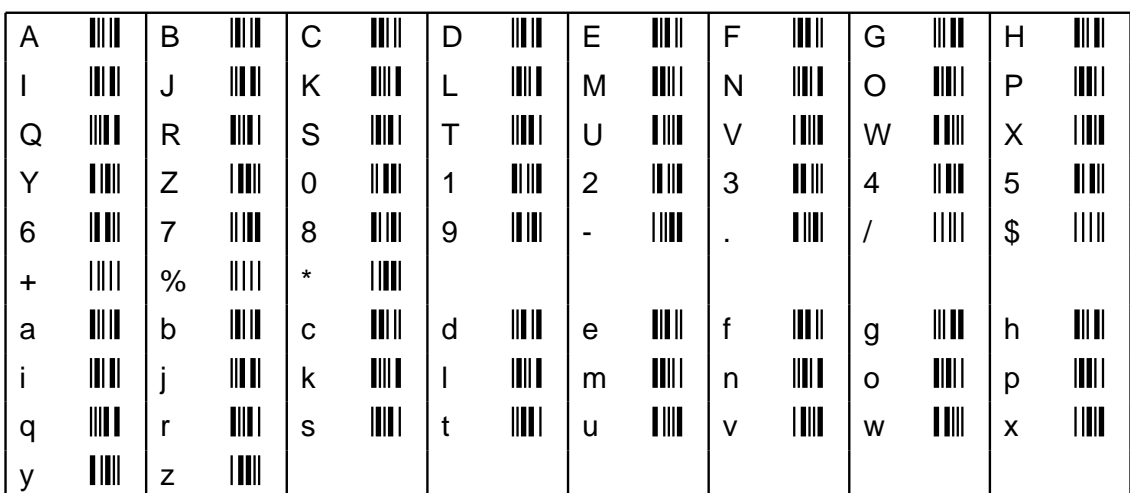

*Figura 9: Fonte Coode 39 (type 3)*

*Detalhes: Este gráfico foi gerado usando o QuikScript. Neste caso o fonte foi gerado corretamente.*

NOTA: a construção «não serifado» é estranha à língua portuguêsa.

## **Espaço entre letras (letterspacing)**

Representa o espaço entre as letras do fonte.

## **Espaço de entrelinha (linespacing)**

O espaço entre linhas (*leading*), conhecido como simplemente *entrelinha*, representa o espaço entre a linhas do texto. É medido de linha base a linha base. Em tipografia usa−se a forma Times Roman 12/14 − leia−se: fonte Times Roman, corpo 12 sobre 14, que significa usar o fonte Times Roman em corpo 12 (pontos) com uma entrelinha de 14 (pontos).

## **Aglutinação (kerning)**

O termo *kerning* não possui uma tradução padrão na área, sendo muitas vezes usado este trermo. Refere−se ao processo de aumentar (*loose kerning* − espaçamento solto) ou diminuir (*tight kerning* − espaçamento apertado) o espaço entre os caracteres. Esta medida é usada para melhorar a legibilidade de títulos como veremos adiante.

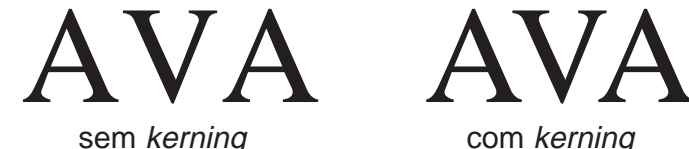

*Figura 10: Uso de kerning.*

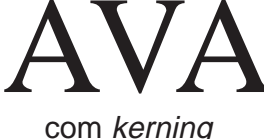

## **Fontes digitais**

## **O que é um fonte?**

Um fonte é uma coleção de gráficos representativos de determinados caracteres. Isso significa que há uma associação entre uma letra, por exemplo, que é uma representação abstrata e o gráfico que representa a letra.

Para nosso caso, um fonte é um programa de computador que recebe como parâmetro o tamanho e o tipo e retorna como resultado a representação gráfica daquele caractere. Na verdade existe um programa especial para o tratamento de fontes, o *font rasterizer* que é um programa específico para a interpretação dos fontes. Neste caso fonte representa o termo *typeface* (genérico) ao invés de uma apresentação específica.

## Família (family)

O nome do fonte que identifica a face (tipo), representando o gráfico gerado na representação gráfica. Os nomes da famílias de fontes podem ter relação com o criador (John *Baskerville*, Claude *Garamond*, Frederick *Goudy*), com o tipo de uso (*Bookman*, *Centrury SchoolBook)*, como também sugestivos à aparência do fonte (*Brush Script*, *Vivaldi*, *Nuptial Script*).

## Estilo (style)

O estilo é definido em termos de peso (*weight*), inclinação (*slant*) e proporção (*proportion*).

## Peso (weight)

A variação da largura das linhas que compõe um caractere. Os termos usado para descrever o peso variam. Alguns termos típicos são (do mais *leve* ao mais pesado*): Extra Light* (surper leve), *Light* (leve), *Book* (normal), *Regular* (normal), *Demi (*meio*)*, *Bold* (negrito), *Extra Bold* (negrito mais forte), *Heavy* (pesado), *Ultra, Black* (preto),

## Inclinação (slant)

O ângulo dos caracteres relativos a linha base. Caracteres que são colocados com as linhas principais perpendiculares a linha base são chamados de *normal* ou *roman*. Este nome deriva das letras em blocos usada pelo romanos na antigüidade.

Caracteres serifados que são inclinados, são chamados *italic* (itálico). O tipo itálico foi criado no século XV pelo tipógrafo Aldus Manitus como forma de economizar espaço nos livros. É baseado na escrita cursiva.

Caracteres sem serifa que são inclinados são chamados *oblique* (oblíquos), já que eles são simplesmente distorções (inclinadas) dos caracteres originais, não um verdadeiro itálico. Sendo os fontes vetoriais equações matemáticas, é possível italizar qualquer fonte (inclusive os itálicos). Isto na verdade causa uma deformação do fonte original. Só deve ser usado em casos muito especiais.

## Proporção (proportion)

Refere−se a largura relativa dos caracteres: *regular* (normal), *condensed* (condensado), *extended* (estendido).

## **Classificação dos fontes**

## **Com relação a forma:**

## Fontes vetoriais ou escaláveis (outline fonts)

Existem hoje duas tecnologias de armazenamento de fontes digitais vetoriais: PostScript *Type 1* e *True Type*. De maneira geral são tecnologias equivalentes, produzindo praticamente os mesmos resultados através de implementações diferentes. O termo escalável é usado com mais freqüência do que o termo (mais matemático) vetorial. O termo *outline font* é usado na literatura com o mesmo significado: um fonte definido pelos seus contornos, para nós um fonte vetorial.

## Fontes stroke

Os fontes *stroke* (traço) também são fontes vetoriais; *stroke* neste caso refere−se à

aparência. O fonte Courier é um fonte com aparência *stroke* embora o desenho do fonte seja *outlined*. Os fontes *stroke* eram usados em versões antigas de s*oftwares* de CAD dando aquela aparência *nanquim* aos desenhos.

## Fontes bitmapped

Os fontes *bitmapped* são fontes que consistem em desenhos de um dado fonte, numa dada resolução e num determinado tamanho (corpo). Esta forma de armazenamento se assemelha a forma original de armazenamento dos fontes, onde o tipográfo possuía várias bandejas com o conjunto de caracteres disponíveis (num dado corpo).

## **Exemplos**

## Fonte vetorial

Observe que um fonte vetorial, definido por equações matemáticas é representado por seus contornos. O preenchimento do fonte (totalmente preto) é o mais usado. O fonte pode ser preenchido na verdade com qualquer padrão. Um dos efeitos possível de ser obtido é não preencher o fonte, obtendo−se assim somente o contorno (*outline*) do fonte. **Helvetica** ABCDEFGHIJKLMNOPQRSTUVWXYZ abcdefghijklmnopqrstuvwxyz  $01234567890 \stackrel{\cdot}{\downarrow} @$ #\$%&\*() + [\] {}

Times Roman ABCDEFGHIJKLMNOPQRSTUVWXYZ abcdefghijklmnopqrstuvwxyz  $01234567890 !@$ #\$% $&$ \*()\_+[\]\_{}

Courier ABCDEFGHIJKLMNOPQRSTUVWXYZ abcdefghijklmnopqrstuvwxyz  $01234567890$   $!@#$ \$%&\*() +[\] {}

Symbol ΑΒΧ∆ΕΦΓΗΙϑΚΛΜΝΟΠΘΡΣΤΥςΩΞΨΖ αβχδεφγηιφκλμνοπθρστυ<del>ω</del>ώξψζ 01234567890 !≅#∃%&\*() +[∴] {}

*Figura 11: Texto gerado no programa Xcircuit.*

## Fonte verdadeiramente stroke

Fontes stroke

PCB - Projeto de Circuitos Impressos

Tamanhos

ABCDEFGHIJKLMN0P0RSTUUWXYZ abcdefghijklmnopqrstuvwxyz 0123456789 !@#\$%\*()\_{}<br /> ABCDEFGHIJKLMNOPORSTUUWXYZ abcdefghijklmnopqrstuvwxyz 0123456789 !@#\$%\*()\_{}<l> ABCDEFGHIJKLMN0PQRSTUUWXYZ abcdefghijklmnopqrstuvwxyz 0123456789 !@#\$%\*()\_{}<br /> ABCDEFGHIJKLMNOPQRSTUUWXYZ abcdefghijklmnopgrstuvwxyz 0123456789 !@#\$%\*()\_{}<br />

*Figura 12: Texto gerado no programa* pcb*.*

### Fontes bitmapped

Os fontes *bitmapped* (mapeados por *bit*), são na verdade desenhos dos fontes num dado corpo e numa dada resolução.

| F                              | ŀ<br>Þ                     |                                        | ----<br>59                                              | k<br>$\begin{bmatrix} \bullet   \bullet   \bullet] \ \bullet \end{bmatrix}$ 68<br>۰ |
|--------------------------------|----------------------------|----------------------------------------|---------------------------------------------------------|-------------------------------------------------------------------------------------|
| $rac{32}{11}$                  | j.                         | Ĭ<br>E<br>$\frac{1}{2}$                | $\mathbf{L}^{(n)}$<br>σ<br>Ħ.<br>60                     | :100<br><br><br>69                                                                  |
| $\frac{33}{111}$<br>34         | $\frac{42}{11}$            | 52                                     | lejeleje<br> ejeleje <br>ъ<br>61                        | 70                                                                                  |
|                                | 43<br>़ैं                  | 1 <br>$\frac{1}{2}$<br>$\frac{1}{53}$  | or 1<br>ŀ<br>I 1<br>62                                  | <b>Lister</b><br>ŀ<br>71                                                            |
| 35<br>HHI.<br>lth              | $\frac{44}{17}$<br>o ojoje | þ<br>54                                | Ы<br>с                                                  | $\overline{72}$                                                                     |
| 36<br>Ŧ<br>$\ddot{\cdot}$<br>ŧ | 45<br>d.                   | elelele<br>박<br>55                     | 63<br>ajaj<br><b>Teacher</b><br>FF<br>$\overline{64}$   | 73                                                                                  |
| 37<br>F<br>۴                   | 46<br>ъ                    | <b>The Part</b><br>56                  | FLY L<br><b>Base</b><br>lelete.<br>ę<br>$\overline{65}$ | B<br>74                                                                             |
| $\frac{38}{19101}$<br>ŏ        | $\frac{47}{16}$<br>ŀ<br>ŀ  | ĦF<br>Ъ<br>É<br>57                     | ajajaja)<br>宇                                           | ------<br>l.<br>ŀţ.<br>ŀ<br>Πt                                                      |
| 39<br>ia<br>P<br>40            | 48<br>dabia.<br>49         | $\ddot{\cdot}$<br>÷<br>$\overline{58}$ | 66<br>le<br>Soo<br>Þ<br>67                              | 75<br>1000000<br>려<br>76                                                            |
|                                |                            |                                        |                                                         |                                                                                     |

Figura 13: Imagem de alguns caracteres bitmapped definidos nas impressoras matriciais (matriz de 5×9 - codificação ASCII).

## Com relação à codificação

### **Roman fonts**

Os roman fonts são fontes em que os gráficos gerados são letras do alfabeto, símbolos de pontuação etc. Representa a maioria dos fontes.

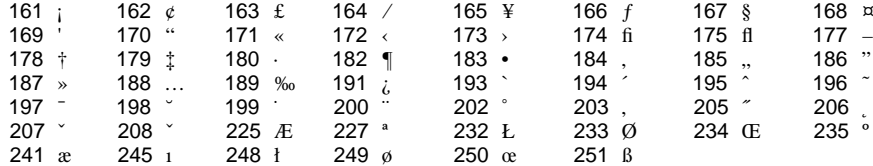

Figura 14: Caracteres disponíveis usando o PostScript standard encoding vector.

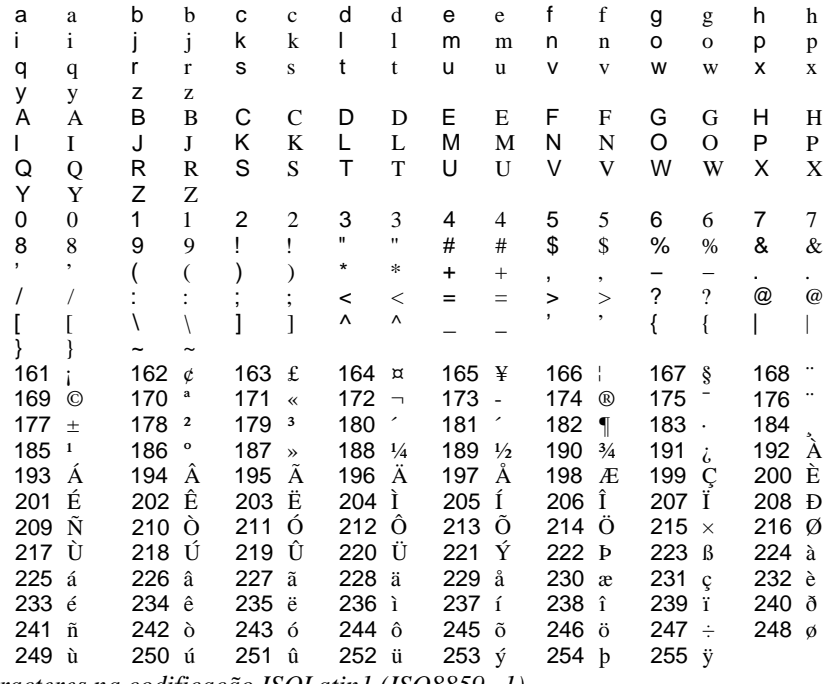

Figura 15: Caracteres na codificação ISOLatin1 (ISO8859-1).

## Symbol fonts

São fontes cujos gráficos são símbolos ou marcas gráficas. Para se evitar confusão com o fonte Symbol (que é um fonte *roman*) os fontes compostos somente de caracteres especiais são chamados **fontes pi** (*pi fonts*).

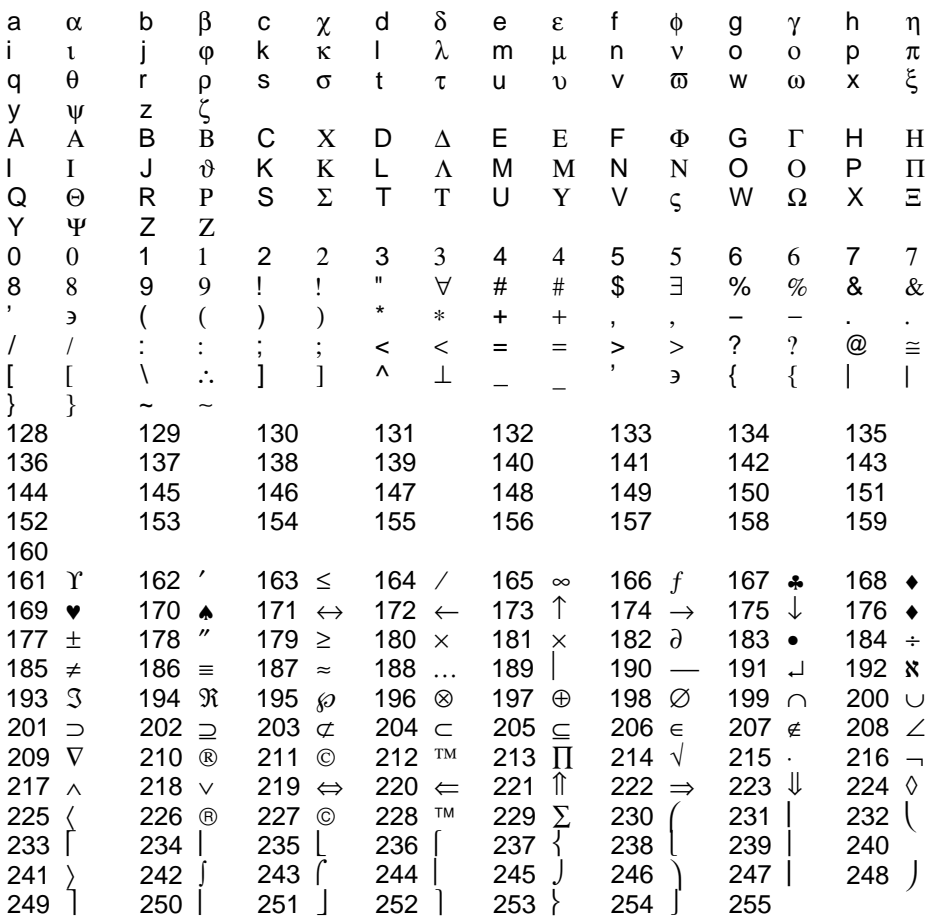

*Figura 16: Caracteres do fonte Symbol.*

### PI fonts

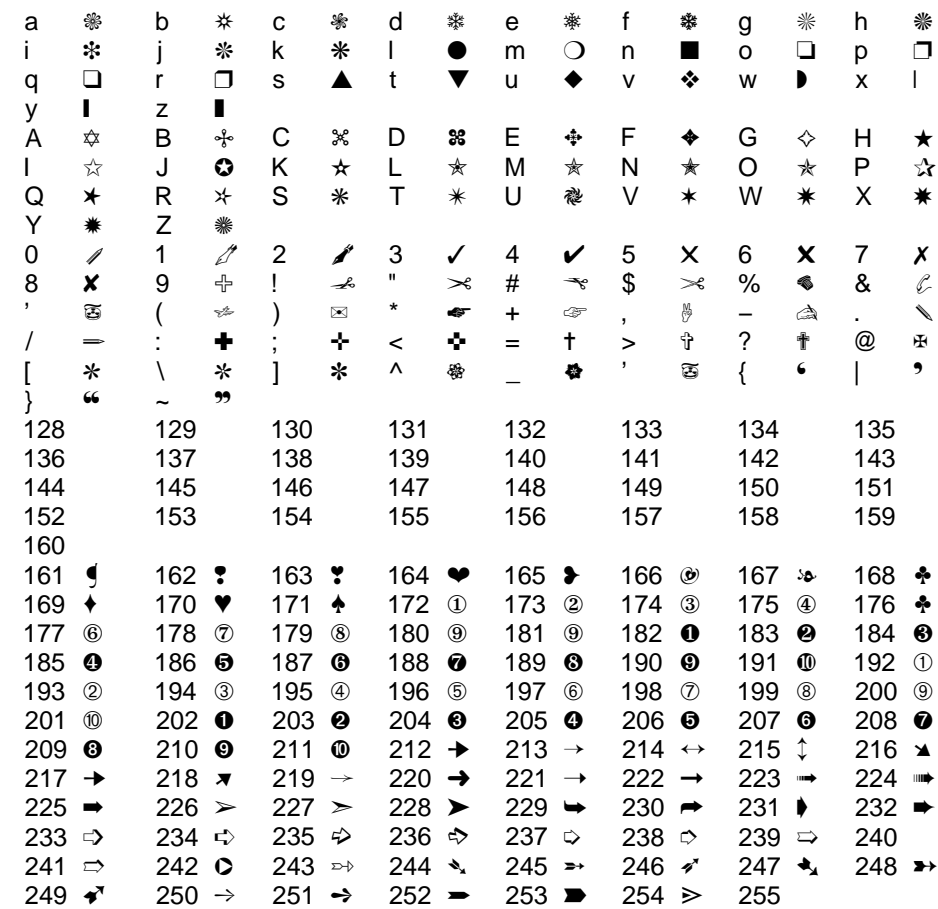

*Figura 17: Caracteres do fonte Zapf DingBats.*

São fontes em que os gráficos gerados são caracteres especiais, que não representam letras do alfabeto. O fonte *pi* mais conhecido é o Zapf Dingbats

## **Expert fonts**

São fontes que contém um conjunto restrito de caracteres de um determinado fonte. São fontes que permitem o uso de certos caracteres com desenho especial.

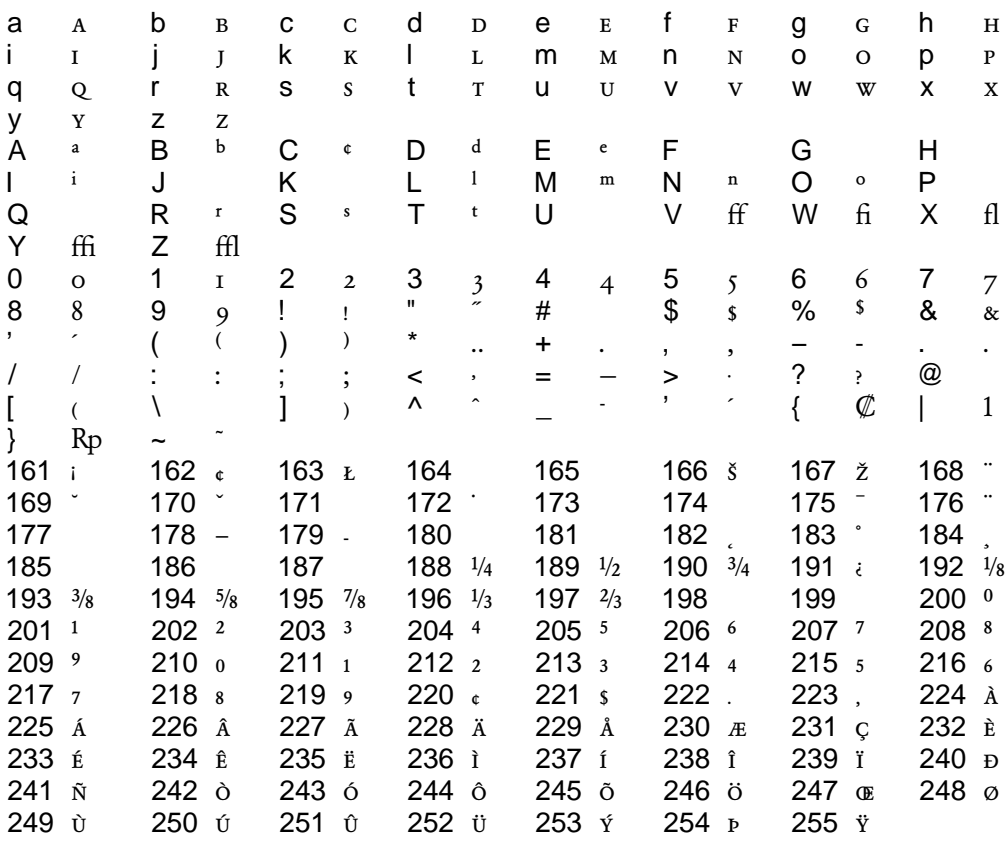

Figura 18: Conjunto de caracters do fonte GaramondBE-Regular Expert.

### Multiple master typefaces

Os multiple master typefaces (fontes mestras) são fontes especialmente projetadas para que o usuário possa gerar variações destas fontes. A primeira fonte mestra existente foi o fonte Myriad.

Através do programa Adobe Type Manager ATM é possível gerar uma quantidade enorme de variações de um determinado fonte. Estas variações são chamadas instâncias do fonte.

Exemplo

**TektonMM** 

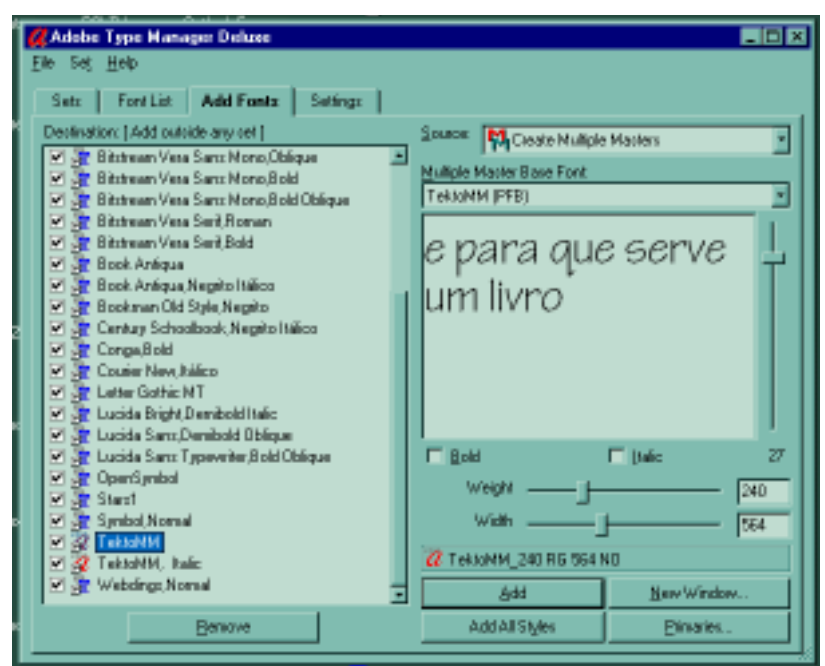

*Figura 19: Tela do ATM mostrando o fonte Tekton MM.*

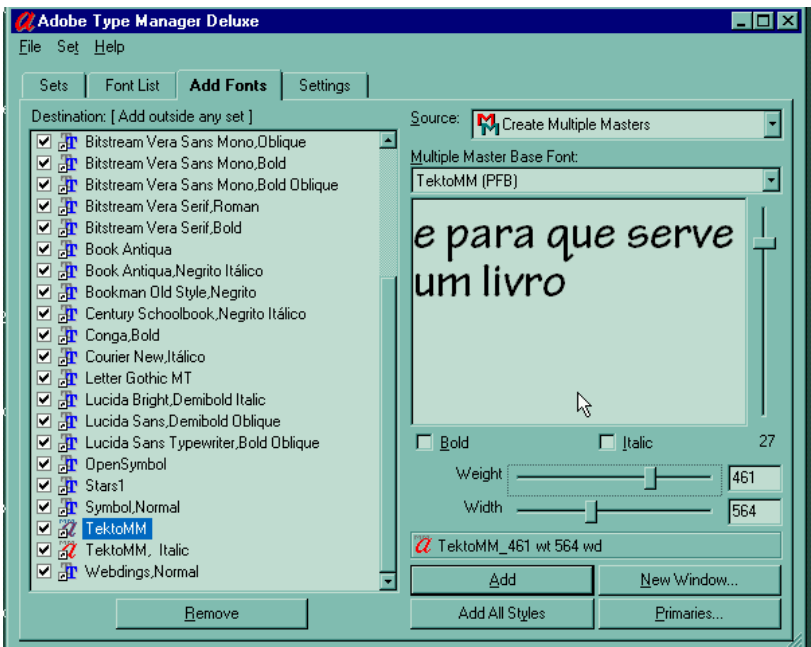

*Figura 20: Tekton MM uma variação.*

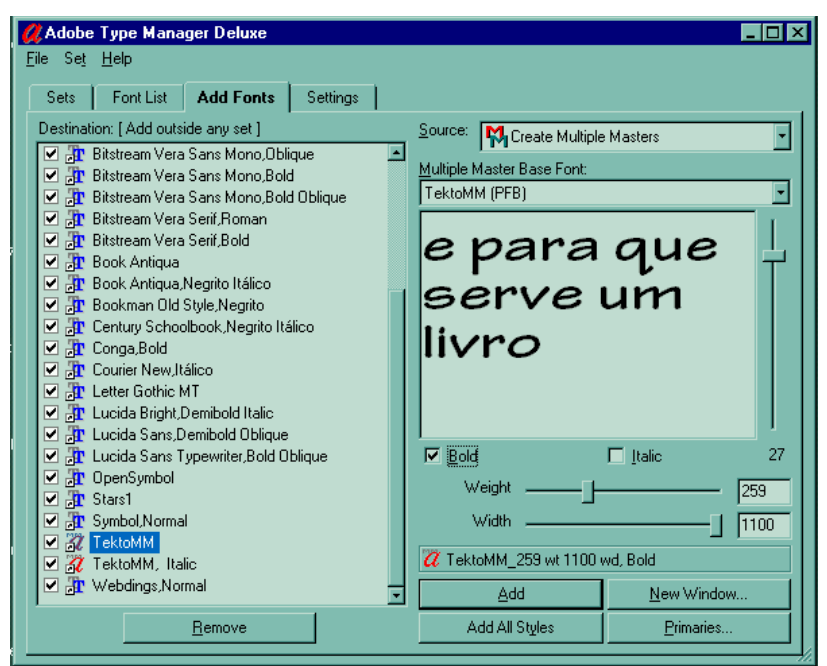

*Figura 21: Tekton MM − outra variação.*

## **Como os fontes são armazenados no computador?**

Nos tempo da tipografia baseada em equipamentos mecânicos, os fontes (peças físicas) eram armazenadas em gavetas. Você pode imaginar o processo de composição como a montagem, caractere a caractere, linha por linha, do texto. Um trabalho extremamente tedioso, sujeito a erros e até insalubre, já que os tipos eram feitos de chumbo, que é um metal pesado tendo efeito cumulativo no organismo. Isso sem falar nos linotipos que fundiam a linha de texto (o profissional já conseguia obter uma linha completa!) usando chumbo derretido em formas, que emitiam vapores de chumbo, extremamente tóxicos.

Os computadores transformaram a tipografia de uma tarefa estática, tediosa e insalubre em uma atividade extremamente dinâmica, onde o computador é utilizado como auxiliar do profissional da área, eliminado os processos manuais de composição e montagem existentes até então. Veja a facilidade de transformar um texto de um tamanho de letra (corpo) para outro usando computadores; na composição manual, o texto teria que ser totalmente refeito. Observe que havia a necessidade de um conjunto de caracteres para cada corpo (tamanho) de fonte.

Na tipografia baseada em processos eletromecânicos, os fontes eram filmes (película fotográfica) contendo todos os caracteres definidos que eram expostos em um filme fotossensível. Então o fonte estaria em negativo (por exemplo) e o resultado final em positivo. Neste caso através de processos optomecânicos era possível a obtenção de fontes de diversos tamanhos (limitados − redução e ampliação óptica).

Na tipografia digital, excetuando−se os fontes *bitmap* (que na verdade são figuras), **os fontes são arquivos que representam programas que criam o gráfico correspondente ao código especificado.**

## **Formato PostScript Type 1**

Os fontes são armazenados em arquivos de computador. É um arquivo com a extensão **pfb** (arquivo **pfb** no jargão corrente), compactado e codificado, representando o fonte em questão. Observe que *fontes são programas de computador*, aplicando−se as mesmas regras com relação a cópia. Muito embora este arquivo contenha toda a informação necessária ao fonte, é um *arquivo binário* com pouco significado. Para facilitar o uso de fontes por diversos programas, cada fonte (representado então por um arquivo **pfb**) é acompanhado de um arquivo com a extensão afm (*Adobe Font Metrics*) para facilitar a instalação nos programas. Estes fontes podem estar armazenados no host computer ou na impressora (*resident fonts*, *built−in fonts*). A Apple Laserwriter original possuía o conjunto de treze fontes PostScript (PostScript *core fonts*), que são: Times Roman, Times−Roman Italic, Times−Roman Bold, Times−Romand BoldItalic, Helvetica, Helvetica Oblique, Helvetica Bold, Helvetica BoldOblique, Courier, Courier Oblique, Courier Bold, Courier BoldOblique, Symbol. Hoje é muito comum as impressoras PostScript possuírem 35 fontes PostScript *Type1*, a saber:

- Times−Roman, Times−Roman Italic, Times−Roman Bold, Times−Roman BoldItalic
- Helvetica, Helvetica Oblique, Helvetica Bold, Helvetica BoldOblique.
- Courier, Courier Oblique, Courier Bold, Courier BoldOblique.
- $-Sumbol.$
- -Zapf Dingbats.
- Palatino−Roman, Palatino−Italic, Palatino−Bold, Palatino−BoldItalic
- Bookman−Light, Bookman−LightItalic, Bookman−Demi, Bookman−DemiItalic.
- Avant Garde−Book, Avant Garde−BookOblique, Avant Garde−Demi, Avant Garde−DemiOblique.
- NewCenturySchlbk−Roman, NewCenturySchlbk−Italic, NewCenturySchlbk−Bold, New Century Schlbk−BoldItalic.
- Helvetica−Narrow, Helvetica−NarrowOblique, Helvetica−NarrowBold, Helvetica−NarrowBoldOblique.

Cada variação de um tipo (*typeface*) é um fonte diferente. Por exemplo o fonte Times Italic tem um desenho substancialmente diferente do Times Roman.

Em nosso caso que usaremos o GhostScript, os 35 fontes PostScript estão presentes, tendo sido colocados em domínio público pela URW (http://www.urwpp.de/).

## **Nomenclatura de arquivos de fontes**

## **Exemplos**

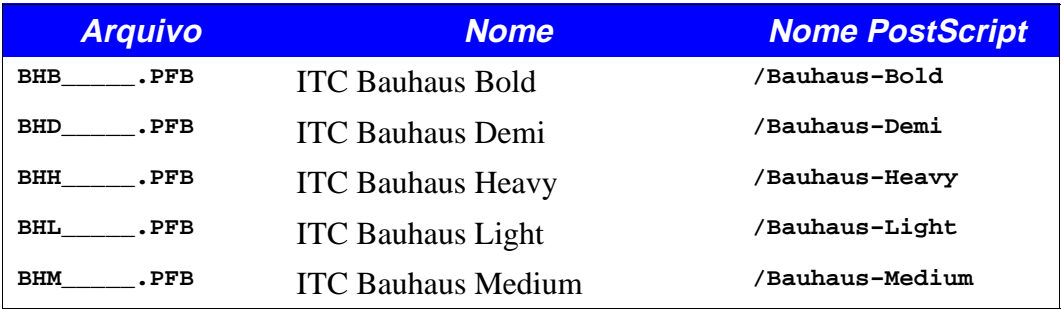

Observe que devido a nomenclatura de arquivos PC−DOS (conhecida como **8.3**, ou seja até oito caracteres para o nome e até três caracteres para a extensão), os fontes produzidos pela Adobe possuem o nome com oito caracteres. No exemplo mostrado é usado o caractere «**\_**» para completar o nome (para oito caracteres) , que é o padrão utilizado pela Adobe.

O nome é a identificação com que é conhecido o fonte. O nome PostScript é o nome que deve ser referenciado pelo programa (PostScript) para a obtenção do fonte.

## Nota histórica

Nas impressoras que não suportam fontes escaláveis (fontes vetoriais), é possível obter representação *bitmap*, em qualquer resolução através da descrição vetorial do fonte (o fonte vetorial propriamente dito) e um programa que interpreta essa descrição e gera o fonte no tamanho (corpo) desejado na resolução desejada. Os cartuchos de fontes que eram colocados em impressoras, na verdade continham descrições *bitmap* dos fontes na resolução escolhida e em tamanhos (corpos) pré−determinados. Por exemplo para se obter o fonte Courier em 300 dpi (*dots per inch* − pontos por polegada) em corpo 10, 12, 14 teríamos:

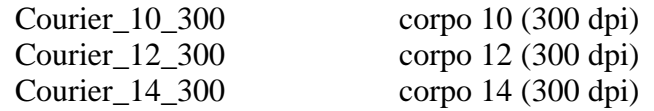

Observe que isto se refere somente ao fonte Courier (normal). Isto permitia a apresentação dos fontes na qualidade adequada ao dispositivo às custas de uma grande quantidade de arquivos, relativamente grandes. Caso estivessemos usando uma impressora de 600 dpi, e utilizássemos estes fontes, a resolução dos fontes continuaria sendo de 300 dpi embora o dispositivo de impressão tenha a resolução de 600 dpi. Caso quissémos a família completa, teríamos ainda:

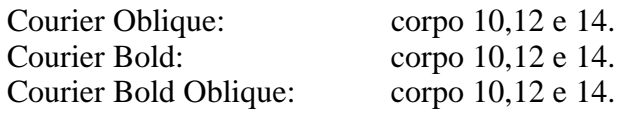

Ou seja apenas a família Courier exigiria doze arquivos para os fontes (corpo 10, 12 e 14 em todas as variações) e na verdade mais doze arquivos de fonte de tela *(screen matching* *fonts)* que teriam que ser gerados. Embora este processo tenha sido usado por muito tempo, já que as impressoras PostScript eram bastante dispendiosas, é um processo pouco prático comparado aos fontes vetoriais.

## **Codificação de fontes (encoding vector)**

A codificação de um fonte, representada através de um *encoding vector* (vetor de codificação) nada mais é que uma tabela que associa códigos a gráficos correspondentes. Esta tabela provê o conjunto de caracteres (*character set*) disponível de um dado fonte.

Os computadores eletrônicos digitais, como sabido até então, usam o sistema binário. Os *bits* (*binary digit* representando 0 ou 1) são agrupados em conjunto de oito *bits*, formando o que se costuma chamar de *byt*e, mais propriamente denominado octeto (conjunto de oito *bits*), já que existem *bytes* de cinco, seis, sete, oito e nove *bits*. Usaremos então a terminologia octeto, mais apropriada. Utilizando−se oito *bits* obtém−se um total de 256 combinações diferentes  $(0-255-2^8=256).$ 

Observe que o código ASCII (*American Standard Code for Information Interchange*) é um código de sete *bits*, tendo somente 128 posições definidas  $(0 - 127 - 2^7 = 128).$ 

Observe a tabela ASCII a seguir.

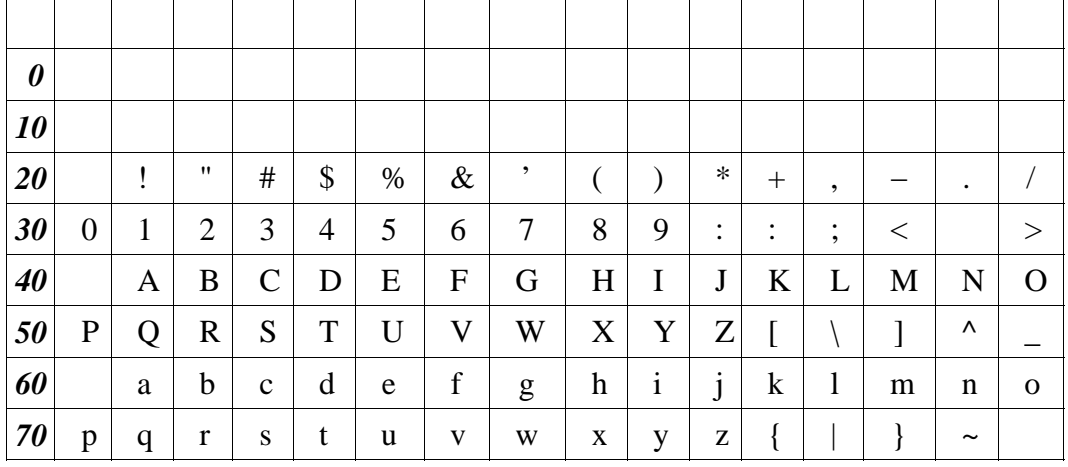

*Tabela 1: Tabela ASCII*

Observe que a codificação ASCII é representada pela posição do caractere (código do caractere) associada ao seu gráfico. Observe que esta, como o próprio nome diz, é um padrão americano. Embora haja uma meia dúzia de palavras acentuadas em inglês, isto definitivamente foi desconsiderado.

Havendo a necessidade de se adaptar os sistemas de computação que utilizam códigos ASCII, foi criado o ASCII *Extended* onde os caracteres acima de 127 são definidos com as chamadas *code pages* (páginas de código) que permitiam o uso de diversos caracteres (acentuados e outros) não definidos no código ASCII original.

Para o nosso caso a codificação usada será a ISO−8859−1 também conhecida com ISOLatin1, já mostrada anteriormente.

Observe que dependendo do idioma utilizado, os caracteres existentes nesta codificação não são suficientes. A nova codificação sendo adotada é a Unicode (UTF−8) uma codificação de 16 *bits*, tendo a codificação ASCII como subconjunto, possibilitando assim a existência de 65536 (0 − 65535 − 2<sup>16</sup> = 65536) códigos diferentes permitindo que documentos com codificação UTF−8 possam ter vários idiomas sem a necessidade de troca da codificação (ISO−8859−1 para ISO−8859−2 por exemplo).

## **PostScript standard encoding vector**

Os fontes para uso em programas de editoração eletrônica sofrem uma recodificação (*reencoding*) do fonte. Esta recodificação é padrão para fontes que não sejam fontes *pi*. Para os fontes *pi* e *symbol* é necessário imprimir uma tabela de caracteres. O PostScript *standard enconding vector* já foi mostrado anteriormente.

Em um fonte, cada caractere é definido como uma rotina que mostra o caractere na resolução e no tamanho desejado. Cada caractere é criado independentemente, significando que o caractere «**ç**» e o caractere «**c**» são distintos, tendo em comum somente a forma, sendo criados através de rotinas diferentes, o mesmo vale para outros caracteres compostos como «**Ã**», «**É**» etc. Isto pode ser observado pelo nome dado a cada caractere.

## **A representação interna dos fontes**

Os fontes PostScript *Type 1* são fontes vetoriais ou escaláveis, representados por entidades abstratas como curvas e linhas. Na criação de um fonte é necessário a definição de um sistema de coordenadas para a criação das equações matemáticas (rotinas no caso) que descrevem o fonte. Para os fontes PostScript *Type 1,* os caracteres são projetados como se estivessem em um quadrado de 1000×1000. Esta convenção é arbitrária porém suficiente para a maioria dos fontes. Além das equações matemáticas que definem o fonte, os fontes PostScript *Type 1* possuem um mecanismo para melhorar a apresentação dos fontes quando gerados em dispositivos de baixa resolução (tipicamente impressoras *laser* 300 dpi), chamado *font hint* (literalmente «dicas para o fonte») que melhora o aspecto visual e disposição dos caracteres, quando gerados para estes dispositivos.

## **Os arquivos AFM**

Os arquivos **AFM** *(Adobe Font Metrics)* são arquivos texto que definem a métrica dos caracteres de um fonte. Embora os arquivos **pfb** contenham todas as informações necessárias ao fonte, os arquivos **AFM** são usados por alguns programas para a instalação dos fontes. Serve também para o caso (cada vez mais incomum nos dias de hoje) em que o fonte não esteja presente na instalação do usuário, mas através da métrica possa ser usado localmente, usando como fonte de tela uma aproximação do fonte desejado, todavia sendo impresso corretamente no dispositivo de impressão final, este sim teria que ter o fonte em questão.

### **Exemplo**

Arquivo: **TimesRoman.AFM**

```
StartFontMetrics 4.1
Comment Copyright (c) 1985, 1987, 1989, 1990, 1993, 1997 Adobe Systems
Incorporated. All Rights Reserved.
Comment Creation Date: Thu May 1 12:49:17 1997
Comment UniqueID 43068
Comment VMusage 43909 54934
FontName Times−Roman
FullName Times Roman
FamilyName Times
Weight Roman
ItalicAngle 0
IsFixedPitch false
CharacterSet ExtendedRoman
FontBBox −168 −218 1000 898 
UnderlinePosition −100
UnderlineThickness 50
Version 002.000
Notice Copyright (c) 1985, 1987, 1989, 1990, 1993, 1997 Adobe Systems
Incorporated. All Rights Reserved.Times is a trademark of Linotype−Hell AG
and/or its subsidiaries.
EncodingScheme AdobeStandardEncoding
CapHeight 662
XHeight 450
Ascender 683
Descender −217
StdHW 28
StdVW 84
StartCharMetrics 315
C 32 ; WX 250 ; N space ; B 0 0 0 0 ;
C 33 ; WX 333 ; N exclam ; B 130 −9 238 676 ;
…
C 48 ; WX 500 ; N zero ; B 24 −14 476 676 ;
C 49 ; WX 500 ; N one ; B 111 0 394 676 ;
C 50 ; WX 500 ; N two ; B 30 0 475 676 ;
C 51 ; WX 500 ; N three ; B 43 −14 431 676 ;
C 52 ; WX 500 ; N four ; B 12 0 472 676 ;
C 53 ; WX 500 ; N five ; B 32 −14 438 688 ;
C 54 ; WX 500 ; N six ; B 34 −14 468 684 ;
C 55 ; WX 500 ; N seven ; B 20 −8 449 662 ;
C 56 ; WX 500 ; N eight ; B 56 −14 445 676 ;
C 57 ; WX 500 ; N nine ; B 30 −22 459 676 ;
C 64 ; WX 921 ; N at ; B 116 −14 809 676 ;
C 65 ; WX 722 ; N A ; B 15 0 706 674 ;
C 66 ; WX 667 ; N B ; B 17 0 593 662 ;
C 67 ; WX 667 ; N C ; B 28 −14 633 676 ;
…
…
C −1 ; WX 500 ; N Euro ; B 0 0 0 0 ;
EndCharMetrics
StartKernData
StartKernPairs 2073
KPX A C −40
```

```
…
KPX A V −135
…
KPX V A −135
…
KPX ydieresis period −65
EndKernPairs
EndKernData
EndFontMetrics
```
Este arquivo é então processado pela aplicação para o uso do fonte. Desta forma não é necessário ter−se o fonte para usá−lo, basta ter o arquivo .**afm**. É claro que para a impressão final é necessário o fonte. Os pares de aglutinação (*kerning pairs*) representam os valores que se deve aproximar os dois caracteres descritos para melhorar a disposição dos caracteres. É de se notar que nem todo programa utiliza os pares de aglutinação.

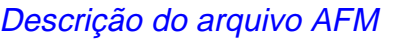

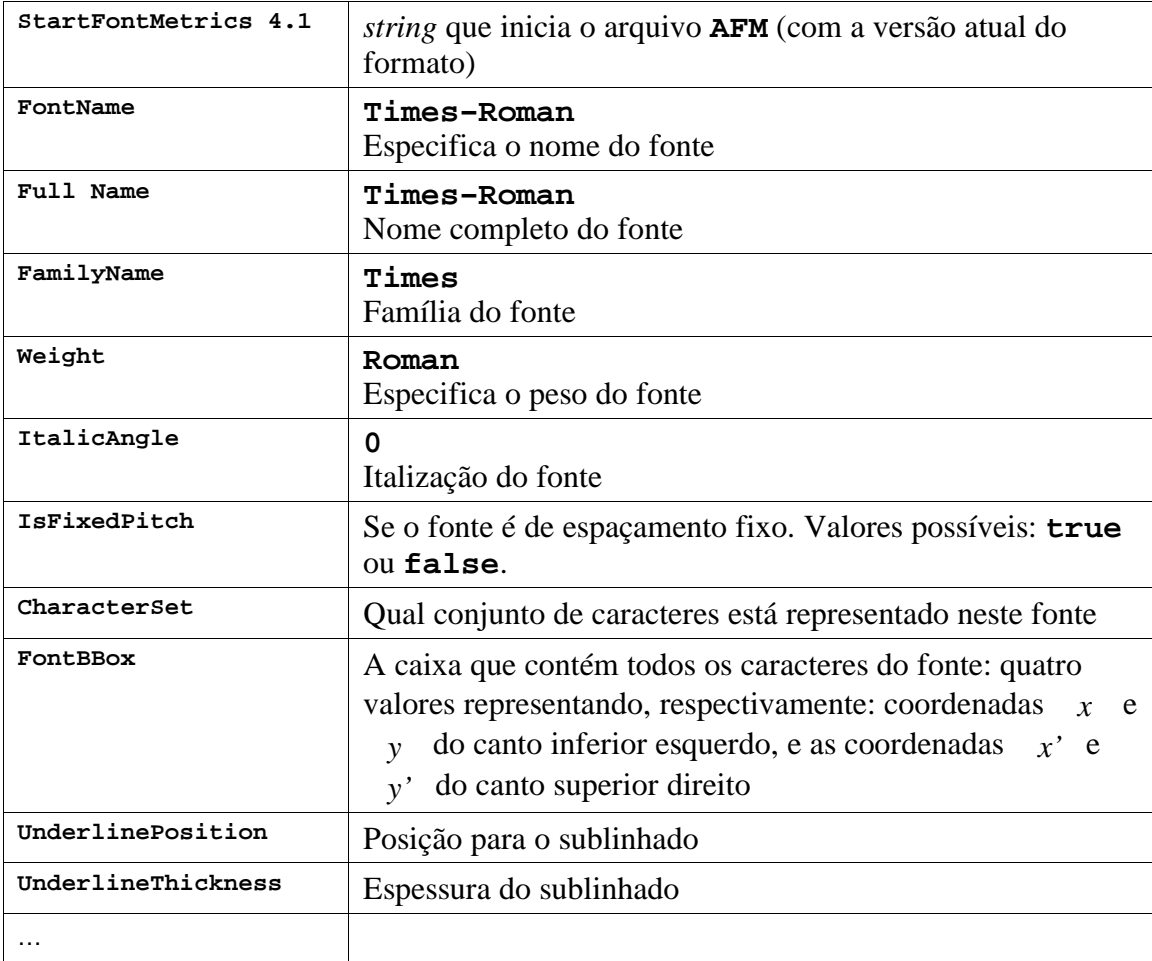

46 Fontes

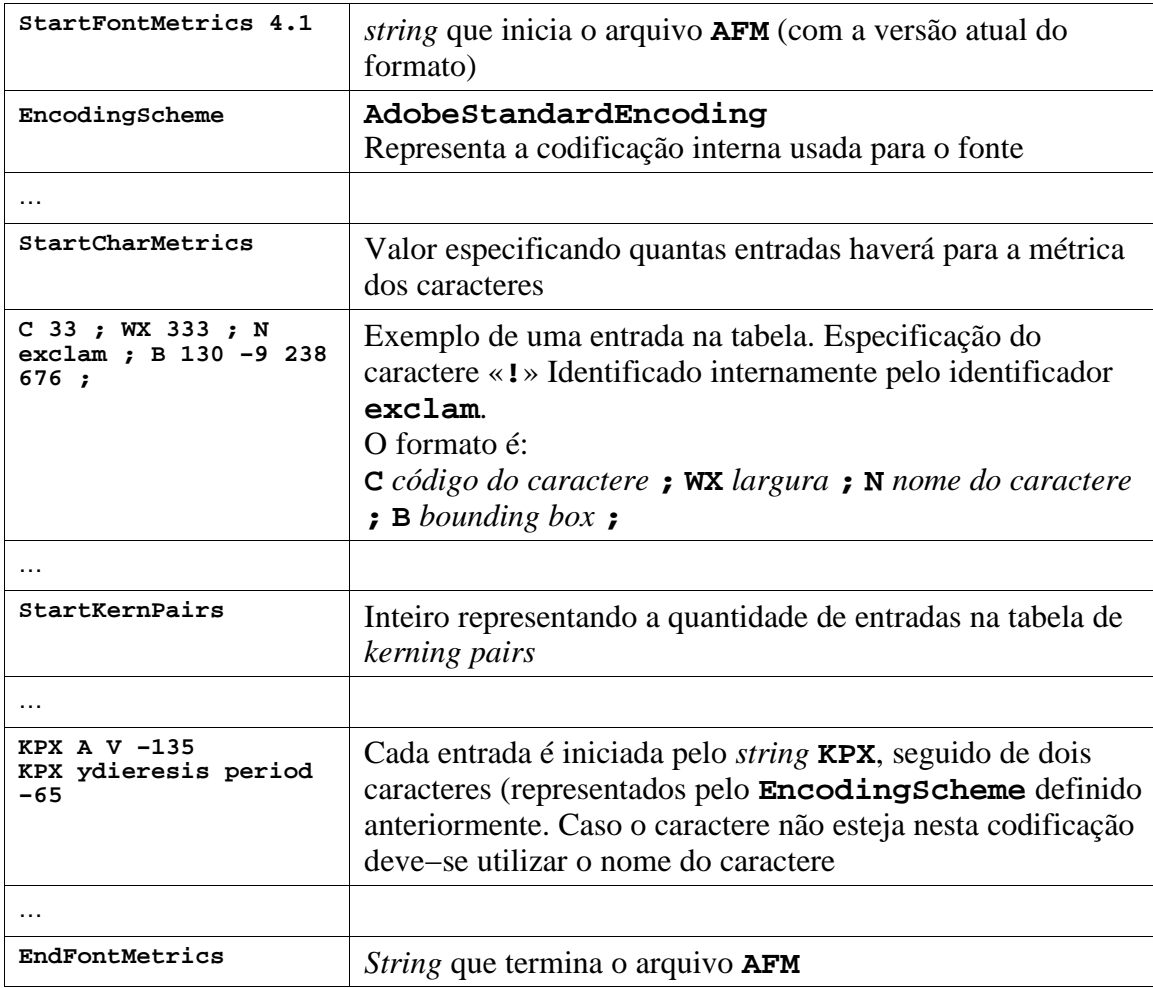

As linhas **comment** são comentários

## **Fontes ou typefaces**

O nosso texto exemplo (**aapm.txt**) é um arquivo de texto com caracteres representados em oito *bits*, codificado, provavelmente como ISO−8859−1. Ao ser impresso (modo texto) o texto deve ter sido impresso corretamente (caracteres acentuados) com o fonte **Courier**, que é um fonte semelhante ao de uma máquina de escrever.

Embora o resultado esteja correto, podemos observar:

- A aparência do texto ficou um pouco *mecânica*, afetando a legibilidade.
- O fonte utilizado (C*ourier*), como veremos mais detalhadamente a seguir é um *fonte de espaçamento fixo* (monoespaçado), ou seja, cada caractere ocupa o mesmo espaço, ou seja todos os caracteres são dispostos como se todos tivessem a mesma largura. Observe que a letra «**m**» é mais larga que a letra «**i**» por exemplo, porém neste caso ocupam o mesmo espaço. Embora de grande utilidade para sistemas de computação este fonte apresenta utilidade limitada em composição digital.

## **Métrica**

The control of the carbon of the control of the control of the control of the control of the side bearing point)<br>  $\frac{1}{\sqrt{2}}$  control of  $\frac{1}{\sqrt{2}}$  control of  $\frac{1}{\sqrt{2}}$  control of the side bearing point)<br>  $\frac{1}{\sqrt{2$ ponto do espaço de guarda à esquerda (left sidebearing point) .<br><sub>I</sub> de guarda à esquerda (left sidebearing) origem do próximo caractere (next character orign) origem largura do caractere (character width)

A *métrica do fonte* refere−se às medidas de cada caractere.

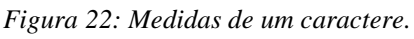

## Conforme o espaçamento

Espaçamento fixo (monoespaçado) e espaçamento proporcional

Um fonte de espaçamento fixo é um fonte em que todos os caracteres possuem a mesma largura. Um fonte de espaçamento proporcional é um fonte em que cada caractere possui uma largura especificada. Obviamente esta largura está relacionada ao tamanho (corpo) do caractere usado.

## Unidades de medidas de caracteres

Embora haja outras unidades, de importância histórica, vamos utilizar o padrão adotado em tipografia, no qual os tamanhos são medidos em pontos, unidade tipográfica que

corresponde a  $\frac{1}{72}$  ".

## **Tabela de medidas tipográficas**

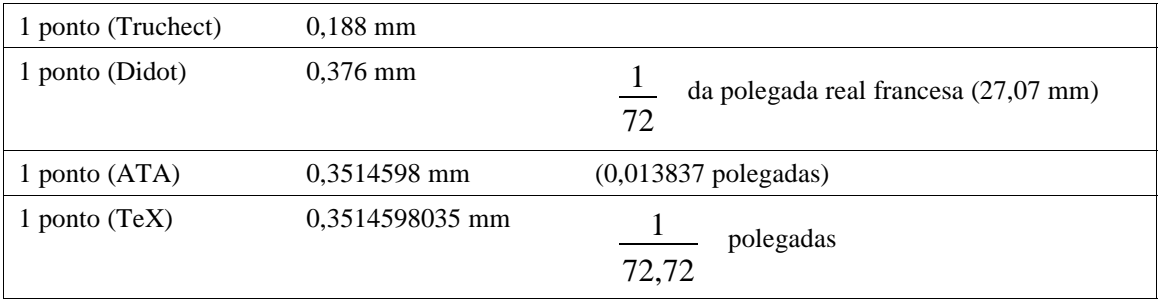

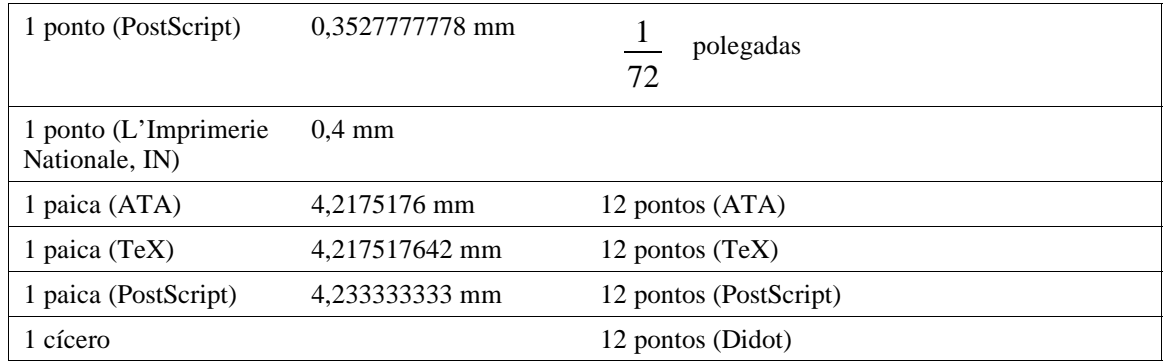

*Tabela 2: Tabela de medidas tipográficas.*

Antes do uso de computadores para edição de textos, os tipos eram fundidos em metal donde o nome *Type Foundry* (fundidora de tipos), usado até hoje pelas empresas produtoras de fontes, sendo o tamanho em pontos do caractere a medida da maior *caixa* correspondente ao conjunto de caracteres considerado. Observa−se então que a medida de tamanho é algo arbitrária, já que por exemplo, considerando−se um mesmo corpo, a letra «**M**» possui altura superior a letra «**x**».

Ainda com relação ao *corpo do fonte*, fontes de famílias diferentes podem se apresentar como se tivessem tamanhos diferentes:

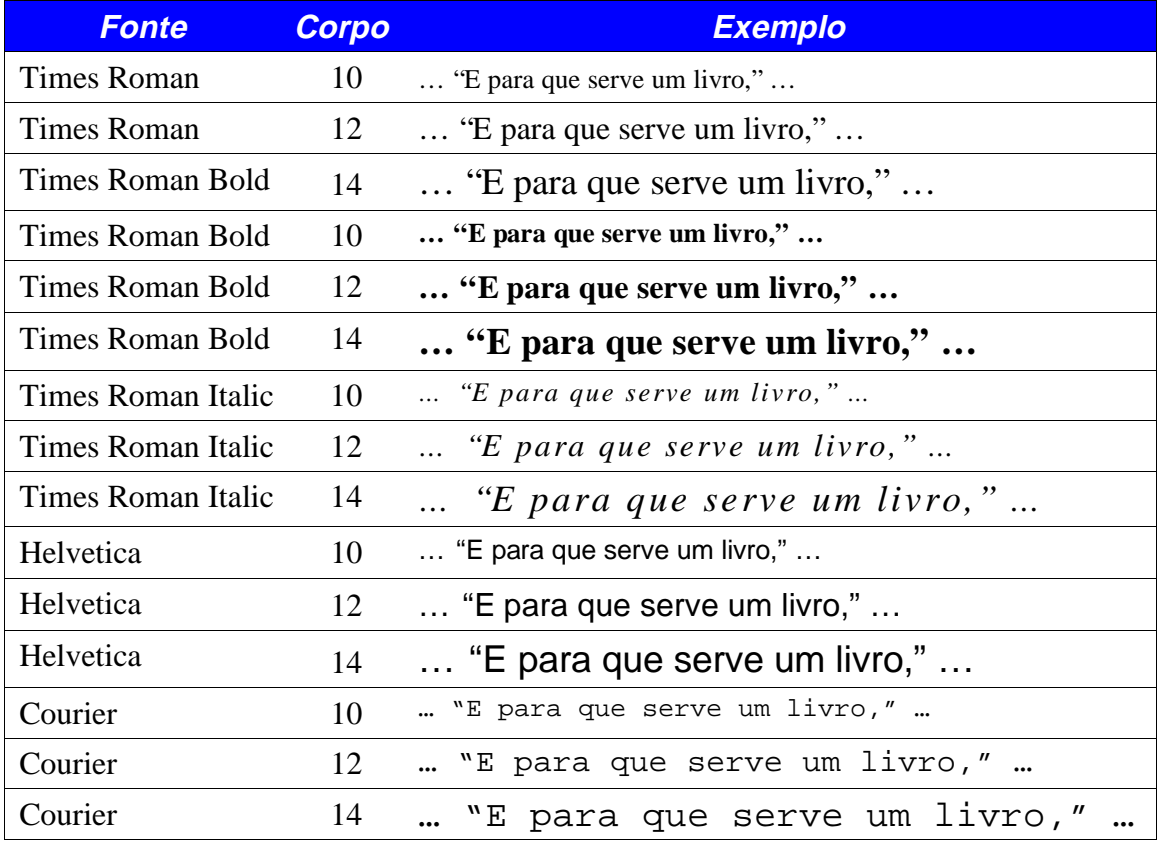

Particularmente o fonte Helvetica tem uma aparência de ser maior que o fonte Times Roman, num mesmo corpo

## **Alguma história**

No fim dos anos 80 estava claro às empresas da área que a tecnologia de fontes escaláveis (vetoriais) seria uma parte importante (e como) dos sistemas operacionais futuros. A Adobe Systems Inc. tentava junto à Microsoft e a Appple licenciar sua tecnologia PostScript para isto. É claro que ambas as companhias se preocupavam em ter controle sobre uma parte fundamental dos seus sistemas operacionais, sem desconsiderar os milhões de dólares de *royalties* que seriam pagos a Adobe. Além disso a Apple estava irritada com o fato da Adobe licenciar a linguagem PostScript (a sua implementação) para fabricantes de impressoras, minando o mercado da Apple LaserWriter. Então a Apple e a Microsoft se uniram para desenvolver um produto que seria útil para ambos: a Microsoft desenvolveria um sistema gráfico semelhante a PostScript (*TrueImage*) e a Apple criaria um sistema de fontes ainda melhor que o da Adobe …

A tecnologia *TrueImage* caiu no esquecimento, tinha uma série de problemas (*bugs*) e a Microsoft e a Apple chegaram a conclusão que não precisariam dela.

A resposta da Adobe à perda deste mercado foi em duas frentes: por volta de 1989 quando concluiram que a Apple não necessitaria da sua tecnologia, colocou no mercado um programa chamado *Adobe Type Manager (*ATM). Este programa era usado no Apple MacIntosh para mostrar fontes *Type 1* sem nenhuma interferência da Apple. O ATM era barato ou vinha em pacotes de fontes vendidos pela Adobe. A outra frente da resposta foi publicar a especificação do formato *Type 1*, já que anteriormente quem quisesse criar fontes *Type 1* teria que pagar *royalties* para a Adobe.

Esta resposta também foi forçada pelo fato da especificação do formato *True Type* ter sido tornada pública e devido ao fato da Bitstream ter descoberto como decodificar o formato *Type 1*. A partir daí a Bitstream colocou no mercado centenas de fontes *Type 1* e também criou um clone do ATM chamado Bitstream F*aceLift.*

A Microsoft introduziu a tecnologia *TrueType* no Windows 3.1, até então só era possível usar fontes escaláveis (vetoriais) no Windows 3.0 com o ATM ou com o FaceLift. Juntamente com a Monotype, a Microsoft criou os chamados *core fonts* (literalmente fontes do núcleo), significando um conjunto básico de fontes, as versões *TrueType* do Times New Roman, Arial (O mesmo que Helvetica), Courier e Symbol.

A máquina *TrueType* (*True Type Engine* − programa que converte os fontes em gráficos) foi originalmente desenvolvida para sistemas de 32 *bits*. O Windows 3.1 deveria suportar máquinas com processadores 286 de 16 bits, sendo o sistema *TrueType* ser reconfigurado para uma arquitetura de 16 *bits*. Alocação de memória funcionava *a maior parte do tempo.* Em tamanhos grandes de fonte o sistema se tornava pouco preciso, caracteres complexos algumas vezes não eram mostrados, ou apareciam na tela e não na impressora, causando irritação aos usuários.

Somente em agosto de 1995 com o lançamento do Windows95 a máquina *TrueType* da Microsoft foi construída sobre um sistema de 32 bits, completo e confiável. A partir de

então características como *grayscale rasterization* (*anti−alias*) estavam presentes na implementação aumentando substancialmente a legibilidade de fontes na tela. Além disso a Microsoft produziu alguns fontes *True Type* de alta qualidade, disponíveis gratuitamente no seu *website*, reabilitando assim a tecnologia *True Type*.

Observação: A tecnologia de *anti−alias* não estava presente no Windows95 *per se.* Ou o usuário adquiria o *Power Toys* (segundo o dono, *as rodas de magnésio do Windows95*) ou baixava o arquivo **w95gray.exe** que instalava a tecnologia de *anti−alias* (*font smoothing* − suavização de fontes) no sistema, sem custo.

NOTA: Talvez deste fato tenha surgido a *lenda urbana* (ou computacional) que *o Mac é melhor para editoração do que o PC*. Sendo o tratamento de fontes *True Type* mais estável no Apple MacIntosh do que no sistemas Windows, a facilidade de uso e a confiabilidade da tecnologia no Mac eram maiores.

## **Histórico de fontes**

A história dos fontes é um assunto deveras interessante, pela exigüidade de tempo e espaço, faremos um pequeno apanhado.

• Times

Projetada por Stanley Morison em 1932 para o jornal inglês *The Times* e fundida originalmente pela Monotype Corporation inglêsa.

• New Century SchoolBook

O fonte Century Schoolbook foi projetado no fim do século XIX por Theodore Lowe De Vinne, um pioneiro de tipos de alta legibilidade.

Garamond

Uma das fontes mais bonitas. Projetada pelo francês Claude Garamond em 1532.

Bodoni

Projetada por Gianbattista Bodoni (1740 − 1813), o mais famoso tipógrafo de sua época. Conhecido como «o rei dos tipógrafos e o tipógrafo dos reis», admirado pelos príncipes europeus pela solenidade de seus livros e pela elegância de seus tipos. O fonte Bodoni possui um grande contraste entre a largura dos traços finos e grossos e serifas finas.

Courier

O fonte Courier foi projetado por Howard Kettler para a IBM Corporation em 1952. É conhecido como «o fonte de máquina de escrever». Foi projetado para resistir ao acúmulo de tinta nos tipos, possuindo formas abertas. É um fonte de espaçamento fixo.

• Optima

Optima é um fonte elegante e muito legível. Foi criada em 1958 por Hermann Zapf para a Stempel Foundry. É uma fonte com aparência «humanista».

• Goudy

O americano Frederick W. Goudy criou o fonte Goudy Old Style em 1915. Caracteriza−se por serifas convexas e itálicos quase verticais.

• ITC Korinna

O fonte Korinna foi colocado no mercado em 1904 por H. Berthold AG. A versão ITC (International Typeface Corporation) foi projetada por Ed Benguiat e Vitor Caruso. Esta atualização foi verdadeiramente *Art Nouveau* e adicionou itálicos verdadeiros em substituição aos originais *oblique*. Possui um desenho bastante característico das maiúsculas N, Q e U.

• Palatino

Projetada por Hermann Zapf em 1950. É baseada em formas de letras italianas do século XVI. Possui uma aparência «velho mundo». Note a aparência caligráfica da fonte itálica.

• ITC Souvenir

O fonte Souvenir foi projetado em 1914 por Moris Benton. É um fonte de grande legibilidade, com serifas suaves e itálicos leves. A letra Q tem um desenho característico.

• ITC Avant Garde Gothic

O fonte ITC Avant Garde Gothic foi criado em 1970 para a revista Avant Garde por Herb Lubalin e Tom Carnase. Observe a denominação *gothic*, que, no caso, representa caracteres com linha retas. É um fonte com aparência bastante geométrica. Às vezes escolhida para livros infantis pela aparência do «a» minúsculo, representado como na escrita cursiva.

• Helvetica

O fonte Helvetica foi projetado em 1954 por Max Miendinger. Esta fonte é o arquétipo de fontes sem serifa. Existem algumas variações tais como: Helvetica Condensed, Helvetica Narrow, Helvetica Black etc

Broadway

O fonte Broadway foi projetado por Morris F. Benton no início do século XX. É um fonte decorativo que remete ao s*how bussiness* e a era pré 2ª Guerra. Uma característica marcante é que os descendentes não ultrapassam a linha base.

Brush Script

O fonte Brush Script foi projetado em 1942 por Robert E. Smith. Este fonte foi muito usado em peças publicitárias dos anos 40 e 50.

• Park Avenue

O fonte Park Avenue foi projetado em 1933 por Rober E. Smith. É um fonte *script* apropriado para convites por exemplo. Observe que o fonte possui uma pequena altura−x e numerais *old−style*.

## **Alguns exemplos**

Estes exemplos foram gerados para um catálogo de fontes. Produzido originalmente utilizando−se o Xerox Ventura Desktop Publisher (Ventura) versão 2.0 em ambiente PC− DOS. As páginas geradas eram em tamanho letter (8,5″×11″) e foram redimensionadas, então o corpo do fonte está menor do que o especificado no texto.

## **GARAMOND BOOK**

## F 44

**EFEITOS** 

Italização<br>Condensação<br>Expansão<br>Preenchimento

Composição em negativo<br>Corpos: 4 ao 254

44

#### **CARACTERES DISPONÍVEIS**

AÃÁÂÀÄÅÆ Bß CÇ D EÉÊÈË F G H I Í Î Ì Ï J K L M NÑ OÕÓÔÒÖØŒ P OR SŠTUUOUU V W X YŸ ZŽaãáààààa b cc d e é è è ẽ f g h i í î i î j k l m nñ o õóòòo ce p q r sš t uú û ù 0 123456789 %  $\&$  F f x \$ %  $i$  [?!;,,"'' ~ ^ - - - / \ " o^  $\otimes \mathbb{R} \otimes \mathbb{R} \otimes \mathbb{R} \otimes \mathbb{R} \times \mathbb{R}$  [[ (

#### CORPO<sub>6</sub>

Contam que Pantufo, rei da Cizânia, imperador das Angulares (a Pequena e a Grande), do Alto e do Baixo Fender e de todas as Rixas, tinha uma coleção de aves que plavam. Era a maior coleção de aves que plavam. En a maior c niente do desconinctou continental, se beni que testes se santa poto.<br>Um día chegaram a Nova Velha, capital da Cizânia (a Velha Velha fora destruída por paroxismo), dois viajantes, Metatarso de Castro e Palpos de Aranha. O

#### CORPO 8

**Contain que Partufo**, rei da Cizânia, imperador das Angulares<br>(a Pequena e a Grande), do Alto e do Baixo Fender e de todas<br>as Rixas, tinha una coleção de aves que piavam de matoridades coleção de aves que piavam do mundo pouco.

poaco.<br>Lim dia chegaram a Nova Velha, capital da Cizânia (a Velha Velha fora destruída por um paroxismo), dois viajantes, Metatarso de Castro e Palpos de Aranha. Os dois se dirigiram ao palácio real e pediram uma audiência

#### CORPO<sub>10</sub>

Contam que Pantufo, rei da Cizânia, imperador das Angulares (a Pequena e a Grande), do Alto e<br>do Baixo Fender e de todas as Rixas, tinha uma coleção de aves que piavam. Era a maior coleção<br>de aves que piavam do mundo conhecido. E provavelmente do desconhecido também, se bem que deste se sabia pouco.

Um dia chegaram a Nova Velha, capital da Cizânia (a Velha Velha fora destruída por um paroxis-

#### CORPO 12

Contam que Pantufo, rei da Cizânia, imperador das Angulares (a Pequena e a Grande), do Alto e do Baixo Fender e de todas as Rixas, tinha uma coleção de aves que piavam. Era a maior coleção de aves que piavam do mundo conhecido. E provavelmente do desconhecido tam-<br>bém, se bem que deste se sabia pouco.

Um dia chegaram a Nova Velha, capital da Cizânia (a Velha Velha fora destruída por um paroxismo), dois viajantes, Meta-<br>tarso de Castro e Palpos de Aranha. Os dois se dirigiram ao palácio real e pediram uma audiência com o rei.

Contam que Pantufo, rei da Cizânia, imperador das Angulares (a Pequena e a Grande), do Alto e do Baixo Fender e de todas as Rixas, tinha uma coleção de aves que piavam. Era a maior coleção de aves que piavam do mundo conhecido.

#### CORPO 16

CORPO<sub>14</sub>

Contam que Pantufo, rei da Cizânia, imperador das Angulares (a Pequena e a Grande), do Alto e do Baixo Fender e de todas as Rixas, tinha uma coleção de aves que piavam. Era a maior coleção de aves que pia-

### CORPO 24

Contam que Pantufo, rei da Cizânia, imperador das Angulares (a Pequena e a Grande), do Alto e do Baixo Fender e de todas as Rixas. tinha uma coleção

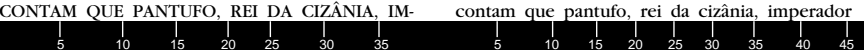

Figura 23: Fonte Garamond Book. Produzido originalmente utilizando-se o Ventura Publisher, exportado em EPS.

## **GARAMOND ITALIC**

## F 45

45

#### **CARACTERES DISPONÍVEIS**

 $A\tilde{A}\tilde{A}\tilde{A}\tilde{A}\tilde{A}\tilde{A}E$  B<br/>ß $C\zeta$ D EÉÊÈË F G H IÍÎÌ J K L M NÑ OÕÓÔÔØŒ P Q R SŠ T UÚÛÙÜ V W X YŸ ZŽaãá<br/>â<br/>àãa b c<br/>ç d eéêè<br/>ë $f$ g b i í î î î 

- **EFEITOS** Italização<br>Condensação<br>Expansão<br>Preenchimento
- 
- Composição em negativo<br>Corpos: 4 ao 254
- 

#### CORPO<sub>6</sub>

Contam que Pantufo, rei da Cizânia, imperador das Angulares (a Pequena e aceada), do Mto e do Batxo Fender e de todas as Rixas, timba uma coleção de expressione que piavam. Era a maior coleção de ares que piavam do mundo

#### CORPO 8

Contam que Pantufo, rei da Cizânia, imperador das Angulares (a Pequena e a Grande), do Alto e do Baixo Fender e<br>de todas as Rixas, itinba uma coleção de aves que piavam.<br>Era a maior coleção de aves que piavam do mundo conb do. E provavelmente do desconbecido também, se bem que<br>deste se sabia pouco.

uesse se savua pouco.<br>Um dia chegaram a Nova Velba, capital da Cizânia (a Velba Velba fora destruída por um paroxismo), dois viajantes, Metatarso de Castro e Palpos de Aranba. Os dois se dirigiram ao palácio real e pediram

#### CORPO<sub>10</sub>

Contam que Pantufo, rei da Cizânia, imperador das Angulares (a Pequena e a Grande), do<br>Alto e do Baixo Fender e de todas as Rixas, tinba uma coleção de aves que piavam. Era a<br>maior coleção de aves que piavam do mundo conhecido. E provavelmente do desconhecido<br>também, se bem que deste se sabia pouco. Um dia chegaram a Nova Velha, capital da Ci-

zânia (a Velba Velba fora destruída por um pa-

#### CORPO<sub>12</sub>

Contam que Pantufo, rei da Cizânia, imperador das Angulares (a Pequena e a Grande), do Alto e do Baixo Fender e de todas as Rixas, tinha uma coleção de aves que piavam. Era a maior coleção de aves que piavam do mundo conhecido. E provavelmente do desconhecido também, se bem que deste se sabia pouco.

Um dia chegaram a Nova Velha, capital da Cizânia (a Velba Velba fora destruída por um paroxismo), dois viajantes, Metatarso de Castro e Palpos de Aranha. Os dois se dirigiram ao palácio

Contam que Pantufo, rei da Cizânia, imperador das Angulares (a Pequena e a Grande), do Alto e do Baixo Fender e de todas as Rixas, tinha uma coleção de aves que piavam. Era a maior coleção de aves que piavam do mundo

#### CORPO<sub>16</sub>

CORPO<sub>14</sub>

Contam que Pantufo, rei da Cizânia, imperador das Angulares (a Pequena e a Grande), do Alto e do Baixo Fender e de todas as Rixas, tinha uma coleção de aves que piavam. Era a maior coleção de

### CORPO<sub>24</sub>

Contam que Pantufo, rei da Cizânia, *imperador das An*gulares (a Pequena e a Grande), do Alto e do Baixo Fender e de todas as Rixas, tinha uma co-

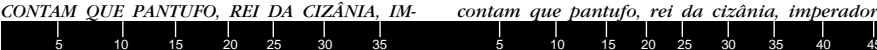

Figura 24: Fonte Garamond Italic. Produzido originalmente utilizando-se o Ventura Publisher, exportado em EPS.

## **GARAMOND BOLD**

## F 46

**EFEITOS** 

Italização<br>Condensação<br>Expansão<br>Preenchimento

Composição em negativo<br>Corpos: 4 ao 254

46

#### **CARACTERES DISPONÍVEIS**

AÃÁÂÀÄÀÆ Bß CÇ D EÉÊÈË F G H I Í Î Ì J K L M NÑ OÕÓÔÒÖØŒ P Q R SŠ T UÚÛÙŮ V W X YŸ ZŽaãáâàäåæ b cç d eéêèë f g h i í î ì *i* y a component in  $\frac{1}{2}$  is 1 m nn  $\frac{1}{2}$  of  $\frac{1}{2}$  is 1 m nn  $\frac{1}{2}$  of  $\frac{1}{2}$  is 1 m nn  $\frac{1}{2}$  of  $\frac{1}{2}$  is 1 m nn  $\frac{1}{2}$  of  $\frac{1}{2}$  is  $\frac{1}{2}$  is  $\frac{1}{2}$  is  $\frac{1}{2}$  is  $\frac{1}{2}$  is  $\$  $\sim$ 

#### CORPO<sub>6</sub>

Contam que Pantufo, rei da Cizânia, imperador das Angulares (a Pequer<br>a Grande), do Alto e do Baixo Fender e de todas as Rixas, tinha uma cole a contrato, que piavam. Era a maior coleção de aves que piavam do mundo<br>conhecido. E provavelmente do desconhecido também, se bem que deste e seriado por el provinciamente de desconnecias danazan, se seria que desde ser sistia pouco.<br>Um dia chegaram a Nova Velha, capital da Cizânia (a Velha Velha fora des<br>Iruída por um paroxismo), dois viaiantes. Metatarso de

#### CORPO 8

Contam que Pantufo, rei da Cizânia, imperador das Angulares (a Pequena e a Grande), do Alto e do Baixo Fender e de todas as Rixas, tinha uma coleção de aves que piavam. Era a maior coleção de aves que piavam do mundo conhe

um dia chegaram a Nova Velha, capital da Cizânia (a Velha fora destruída por um paroxismo), dois via-<br>jantes, Metatarso de Castro e Palpos de Aranha. Os dois jantes, Metatarso de Castro e Palpos de Aranha. Os dois<br>se dirig com o rei.

#### CORPO<sub>10</sub>

Contam que Pantufo, rei da Cizânia, imperador das Angulares (a Pequena e a Grande),<br>do Alto e do Baixo Fender e de todas as Rixas, tinha uma coleção de aves que piavam.<br>Era a maior coleção de aves que piavam do mundo conhecido. E provavelmente do desconhecido também, se bem que deste se sabia pouco.

#### CORPO 12

Contam que Pantufo, rei da Cizânia, imperador das Angulares (a Pequena e a Grande), do Alto e do Baixo Fender e de todas as Rixas, tinha uma coleção de aves que piavam. Era a maior coleção de aves que piavam do mundo conhecido. E provavelmente do desconhecido também, se bem que deste se sabia pouco.

Um dia chegaram a Nova Velha, capital da Cizânia (a Velha Velha fora destruída por um paroxismo), dois viajantes, Metatarso de Castro e Palpos de Aranha. Os dois se dirigiram ao

#### CORPO<sub>14</sub>

Contam que Pantufo, rei da Cizânia, imperador das Angulares (a Pequena e a Grande), do Alto e do Baixo Fender e de todas as Rixas, tinha uma coleção de aves que piavam. Era a maior coleção de aves que piavam do

#### CORPO 16

Contam que Pantufo, rei da Cizânia, imperador das Angulares (a Pequena e a Grande), do Alto e do Baixo Fender e de todas as Rixas, tinha uma coleção de aves que piavam. Era a maior co-

#### CORPO 24

Contam que Pantufo, rei da Cizânia, imperador das Angulares (a Pequena e a Grande), do Alto e do Baixo Fender e de todas as Rixas, ti-

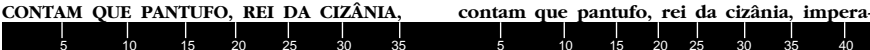

Figura 25: Fonte Garamond Bold. Produzido originalmente utilizando-se o Ventura Publisher. Exportado em EPS.

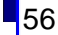

## **GARAMOND BOLD ITALIC**

## F 47

**EFEITOS** 

Italização<br>Condensação<br>Expansão<br>Preenchimento

Composição em negativo<br>Corpos: 4 ao 254

47

#### **CARACTERES DISPONÍVEIS**

 $A\overline{A}\overline{A}\overline{A}\overline{A}\overline{A}\overline{A}$  E BS C<sub>S</sub> D EÉÉEE F G H IÍÎI J K L M NÑ<br>00000000E P Q R SŠ TUÚÛŬ V W X Y v ZŽaadaadadae b c g d<br>eéêee f g b iíîii j k l m nñ oodoodbox p q r sš t uuduu<br>0123456789 % L (x c c c c c c c x ""  $\{[(\langle \mathcal{J}^{\dagger} | \mathcal{J}^{\dagger} \rangle) ]\}$  , ...

#### CORPO<sub>6</sub>

ontam que Pantufo, rei da Cizânia, imperador das Angulares (a Pequ<br>1 e a Grande), do Álto e do Baixo Fender e de todas as Rixas, tinha un na e a Grande), do Alto e do Baixo Fender e de todas as Rixas, tinba uma coleção de aves que piavam. Era a maior coleção de aves que piavam do mundo conbecido. E provamente do desconbecido também, se bem que deste se sabia aeste se savia pouco.<br>Um dia cbegaram a Nova Velba, capital da Cizânia (a Velba Velba fora<br>destruída bor um baroxismo), dois viaiantes. Metatarso de Castro e Pal

#### CORPO 8

Contam que Pantufo, rei da Cizânia, imperador das Angulares (a Peguena e a Grande), do Alto e do Baixo Fender e de todas as Rixas, tinba uma coleção de aves que piavam a per piavam. Era a maior coleção de aves que piavam d

ao ambem, se bem que deste se sabia pouco.<br>Um dia chegaram a Nova Velba (apital da Cizânia (a<br>Velba Velba fora destruída por um paroxismo), dois<br>viajantes, Metatarso de Castro e Palpos de Aranba. Os<br>dois se dirigiram o pal

#### CORPO<sub>10</sub>

Contam que Pantufo, rei da Cizânia, imperador das Angulares (a Pequena e a<br>Grande), do Alto e do Baixo Fender e de todas as Rixas, tinba uma coleção de aves<br>que piavam. Era a maior coleção de aves que piavam do mundo conbecido. E prova-<br>velmente do desconbecido também, se bem que deste se sabia pouco.

#### CORPO 12

Contam que Pantufo, rei da Cizânia, imperador das Angulares (a Pequena e a Grande), do Alto e do Baixo Fender e de todas as Rixas, tinha uma coleção de aves que piavam. Era a maior coleção de aves que piavam do mundo conbecido. E provavelmente do desconbecido também, se bem que deste se sabia pouco.

Um dia chegaram a Nova Velha, capital da Cizânia (a Velba Velba fora destruída por um paroxismo), dois viajantes, Metatarso de Castro e Palpos de Aranha. Os dois se dirigiram

#### CORPO<sub>14</sub>

Contam que Pantufo, rei da Cizânia, imperador das Angulares (a Pequena e a Grande), do Alto e do Baixo Fender e de todas as Rixas, tinha uma coleção de aves que piavam. Era a maior coleção de aves que pia-

#### CORPO<sub>16</sub>

Contam que Pantufo, rei da Cizânia, imperador das Angulares (a Pequena e a Grande), do Alto e do Baixo Fender e de todas as Rixas, tinha uma coleção de aves que piavam. Era a

#### CORPO 24

Contam que Pantufo, rei da Cizânia, *imperador* das Angulares (a Pequena e a Grande), do Alto e do Baixo Fender e de todas as

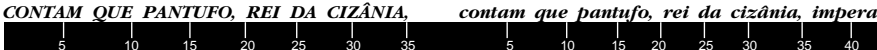

Figura 26: Fonte Garamond Bold.Italic Produzido originalmente utilizando-se o Ventura Publisher. Exportado em EPS.

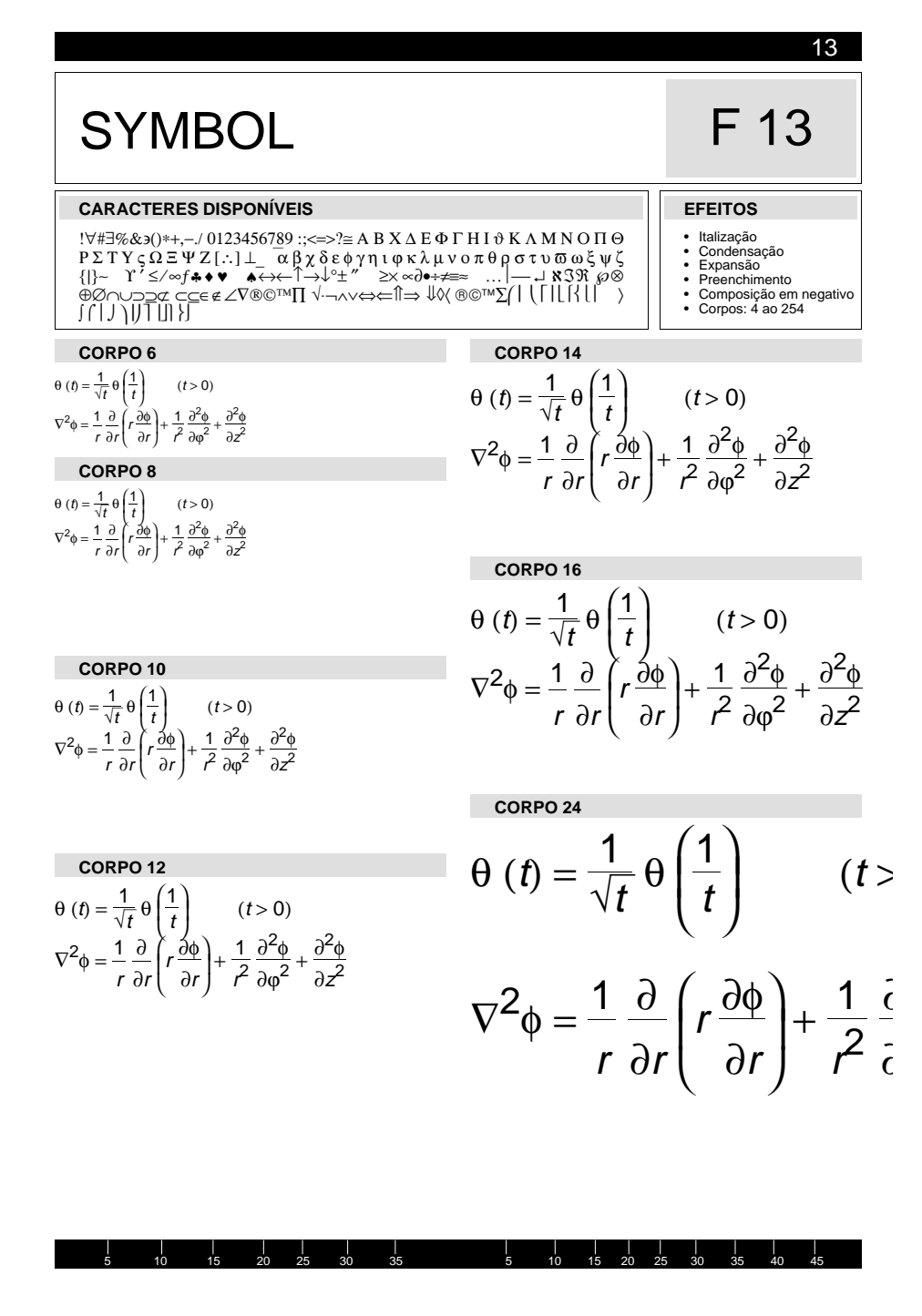

*Figura 27: Fonte Symbol Produzido originalmente utilizando−se o Ventura Publisher. Exportado em EPS.*

# **PALATINO ITALIC**

## F 31

**EFEITOS** 

Italização<br>Condensação<br>Expansão

Preenchimento Preencimmento<br>Composição em negativo Composição em

31

#### **CARACTERES DISPONÍVEIS**

AĂÁÂÀĂÅÆ BỊ CỢ D EÉÊÈË F G H I Í Î Ì Ï J K L M NÑ OÕÓÔÒÖØŒ P<br>Q R SŠ T UỨÛÙÜ V W X YŸ ZŽaãáâàäåæ b cç d eéêèë f g h i í î ì ï j k l m nñ  $Q$  = 0.000 *δ* = 0.000 *δ* = 0.000 *δ* = 0.000 *δ* = 0.000 *δ* = 0.000 *δ* = 0.000 *δ* = 0.000 *δ* = 0.000 *δ* = 0.000 *δ* = 0.000 *δ* = 0.000 *δ* = 0.000 *δ* = 0.000 *δ* = 0.000 *δ* = 0.000 *δ* = 0.000 *δ* = 0.000 *δ* 

#### CORPO<sub>6</sub>

Contam que Pantujo, rei da Cizânia, imperador das Angulares (a Pequena e a Grande), do Al-to e do Báixo Fender e de bodas as Rixas, itinha una coleção de aceia que piazom. En a maior colocado de coloca de coloca de coloca

#### CORPO<sub>8</sub>

Contam que Pantufo, rei da Cizânia, imperador das Angulares (a Pequena e a Grande), do Alto e do Baixo Fender e de todas as Rixas, tinha uma coleção de aves que piavam . Era a maior coleção de aves que primeira piavam do m

eun, se con que usas ce seum poneo.<br>L'hi dia chegaram a Nova Velha, capital da Cizânia (a Velha Velha fora<br>destruída por um paroxismo), dois viajantes, Metatarso de Castro e<br>Palpos de Aranha. Os dois se dirigiram ao paláci Puipos ac 11 annuari<br>audiência com o rei

#### CORPO 10

Contam que Pantufo, rei da Cizânia, imperador das Angulares (a Pequena e a Grande), do Alto e do Baixo Fender<br>e de todas as Rixas, tinha uma coleção de aves que er e u couas as xixas, raina anna corça de arguerar do<br>piavam. Era a maior coleção de aves que piavam do<br>mundo conhecido. E provavelmente do desconhecido<br>também, se bem que deste se sabia pouco.

Um dia chegaram a Nova Velha, capital da Cizânia (a *Velha Velha fora destruída por um paroxismo), dois via-<br>jantes, Metatarso de Castro e Palpos de Aranha. Os dois* 

#### CORPO<sub>12</sub>

Contam que Pantufo, rei da Cizânia, impera-<br>dor das Angulares (a Pequena e a Grande), do Alto e do Baixo Fender e de todas as Rixas, tinha uma coleção de aves que piavam. Era a maior coleção de aves que piavam do mundo conhecido. E provavelmente do desconhecido também, se bem que deste se sabia pouco.

Um dia chegaram a Nova Velha, capital da Cizânia (a Velha Velha fora destruída por um paroxismo), dois viajantes, Metatarso de Castro e Palpos de Aranha. Os dois se dirigiram ao palácio real e pediram uma audiência com o rei.

#### CORPO<sub>14</sub>

Contam que Pantufo, rei da Cizânia, imperador das Angulares (a Pequena e a Grande), do Alto e do Baixo Fender e de todas as Rixas, tinha uma coleção de aves que piavam. Era a maior coleção de aves que piavam do mundo conhecido.

#### CORPO 16

Contam que Pantufo, rei da Cizânia, imperador das Angulares (a Pequena e a Grande), do Alto e do Baixo Fender e de todas as Rixas, tinha uma coleção de aves que piavam. Era a maior coleção de aves que piavam do mundo conhecido.

#### CORPO 24

Contam que Pantufo, rei da Cizânia, imperador das Angulares *(a Pequena e a* Grande), do Alto e do Baixo Fender e de todas as Rixas, tinha uma coleção de aves

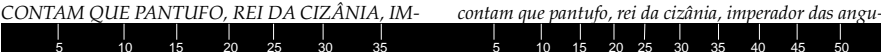

Figura 28: Fonte Palatino Italic Produzido originalmente utilizando-se o Ventura Publisher, Exportado em EPS.

# **AVANT GARD BOOK**

## F 14

**EFEITOS** 

Italização<br>Condensação<br>Expansão<br>Preenchimento

Composição em negativo<br>Corpos: 4 ao 254

 $14$ 

#### **CARACTERES DISPONÍVEIS**

AĀÁÂÀÄÅÆ B& CÇ D EÉÊÈË F G H I Í Î Ì Ï J K L M NÑ OÕÓÔÒÖØŒ<br>P Q R SŠ T UÚÛÙÜ V W X YŸ ZŽ aãáâàäåæ b cç d eéêèë f g h i í î ì<br>ï j k l m nñ oõóôòöøæ p q r sš t uúûùü 0123456789 %£¥¢ fa\$‰ ¿¡?!;;,," ~  $\wedge$  -  $\bullet$  -  $/$  \  $\frac{q \circ q}{q}$   $\circ$   $\circledcirc$   $\circledcirc$ 

#### CORPO<sub>6</sub>

Contam que Pantufo, rei da Cizânia, imperador das Angulares (a Pequena e<br>a Grande), do Alto e do Baixo Fender e de todas as Rixas, finha uma coleção<br>de aves que piavam. Era a maior coleção de aves que piavam do mundo<br>conhe conhecicio. E provuventro no se secondo.<br>se sabía pouco.<br>Um día chegaram a Nova Velha, capital da Cizânia (a Velha Velha fora des<br>truída por um paroxísmo), dois viajantes, Metatarso de Castro e Palpos de

CORPO 8

Contam que Pantufo, rei da Cizânia, imperador das Angulares (a Pequena e a Grande), do Alto e do Baixo Fender<br>e de todas as Rixas, tinha uma coleção de aves que piavam. Era a maior coleção de aves que piavam do mundo conhecido. E provavelmente do desconhecido<br>também, se bem que deste se sabia pouco.

rumbenn, se bern que aeste se sabla pouco.<br>Um dia chegaram a Nova Velha Velha Capital da Clzânia (a<br>Velha Velha fora destruída por um paroxismo), dois via-<br>jantes, Metatarso de Castro e Palpos de Aranha. Os dois<br>se dirigir

#### CORPO<sub>10</sub>

Contam que Pantufo, rei da Cizânia, imperador das Angulares (a Pequena e a Grande),<br>do Alto e do Baixo Fender e de todas as Rixas, tinha uma coleção de aves que piavam. Era<br>a maior coleção de aves que piavam do mundo conhecido. E provavelmente do des-<br>conhecido também, se bem que deste se sabia pouco.

#### $CORPO 12$

Contam que Pantufo, rei da Cizânia, imperador das Angulares (a Pequena<br>e a Grande), do Alto e do Baixo Fender e de todas as Rixas, tinha uma coleção de aves que piavam. Era a maior coleção de aves que piavam do mundo conhecido. E provavelmente do desconhecido também, se bem que deste se sabia pouco.

Um dia chegaram a Nova Velha, capital da Cizânia (a Velha Velha fora destruída por um paroxismo), dois viajantes, Metatarso de Castro e Palpos de Aranha. Os dois se dirigiram ao

#### CORPO<sub>14</sub>

Contam que Pantufo, rei da Cizânia, imperador das Angulares (a Pequena e a Grande), do Alto e do Baixo Fender e de todas as Rixas, tinha uma coleção de aves que piavam. Era a maior coleção de aves que piavam

#### CORPO<sub>16</sub>

Contam que Pantufo, rei da Cizânia, imperador das Angulares (a Pequena e a<br>Grande), do Alto e do Baixo Fender e de todas as Rixas, tinha uma coleção de aves que piavam. Era a maior co-

### CORPO 24

Contam que Pantufo, rei da Cizânia, imperador das Angulares (a Pequena e a Grande), do Alto e do Baixo Fender e de todas as

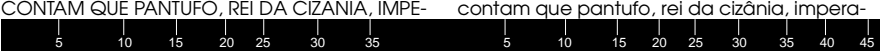

Figura 29: Fonte Avant Gard Book.

Produzido originalmente utilizando-se o Ventura Publisher, exportado em EPS.

 $\blacksquare$ 60
#### **Exercícios**

- Explique porque os fontes de espaçamento fixo são úteis às impressões de resultados de programas.
- Explique as dificuldades de uso, através de programas, dos fontes de espaçamento proporcional.
- Explique porque, mesmo nos fontes proporcionais os caracteres que representam numerais tem a mesma largura.

# **Programas utilizados**

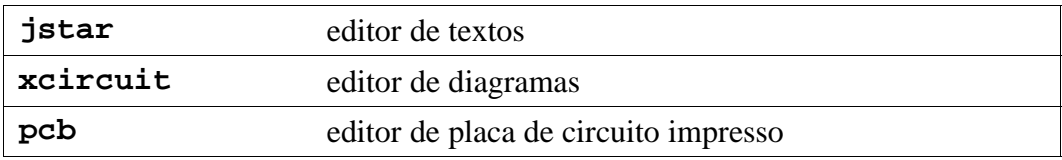

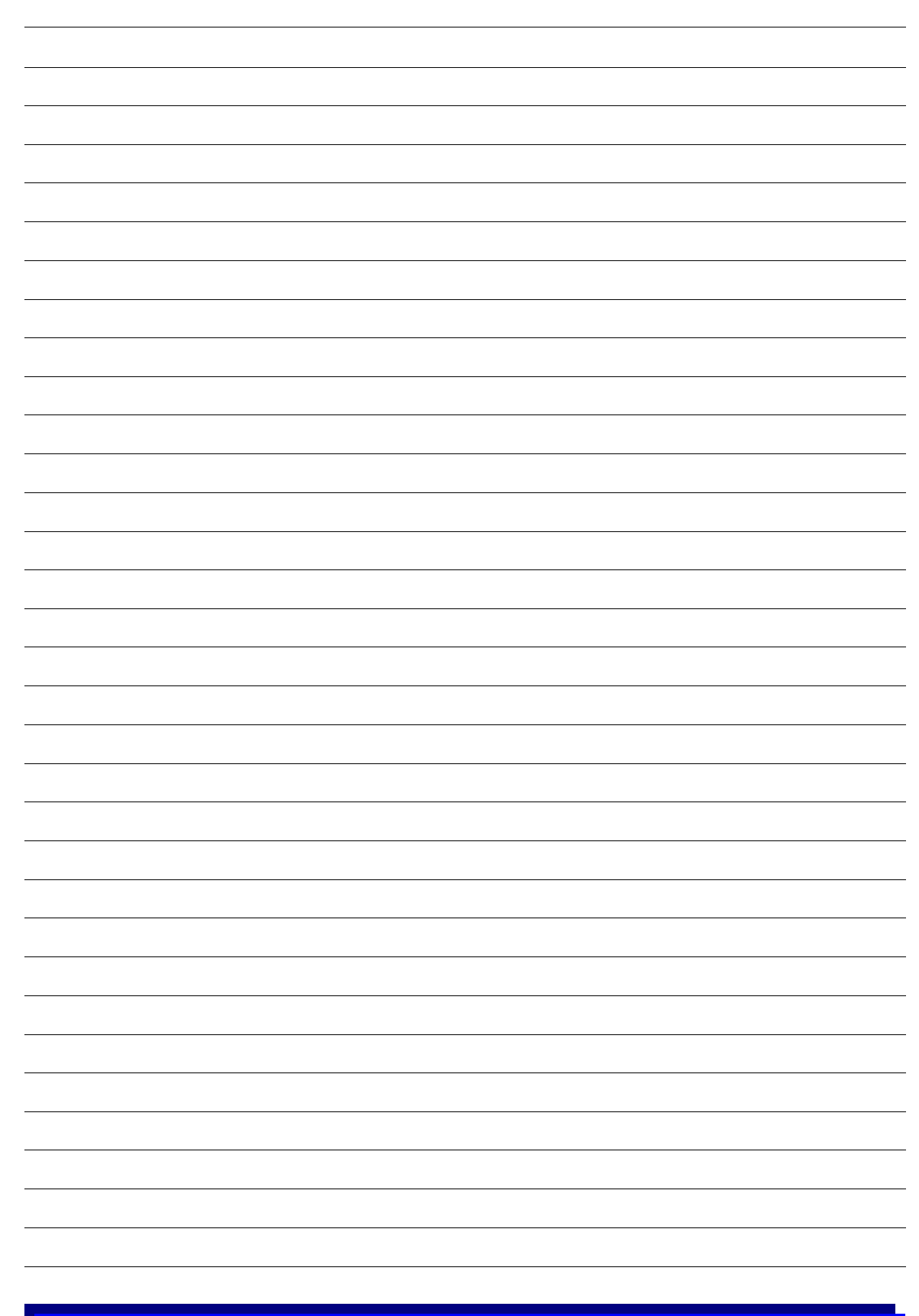

# **GERENCIAMENTO DE PROJETOS**

No princípio era a verba. Millôr Fernandes

Em um projeto de editoração eletrônica, é necessário a criação e manipulação de uma série de arquivos para uma a execução dos trabalhos. A interface gráfica KDE possui um gerenciador de arquivos de alguma forma familiar. Neste caso usaremos um gerenciador de arquivos mais prático o **mc** (*Midnight Commander*). Obviamente todos as atividades aqui descritas se aplicam ao gerenciador de arquivos do KDE.

# **O que é o mc?**

O **mc** é um programa que é um *visual shell*. Isto significa um *shell* com vários recursos permitindo uma interface mais *amigável* com o sistema. A palavra *shell* significa «concha, casca», no sentido de uma coisa que envolve completamente outra. Neste sentido o *shell* significa a interface entre o usuário e o sistema operacional.

O **mc** é inspirado num antigo programa DOS (*Disk Operating System*): o Norton Commander. A grande idéia é a presença de dois painéis, facilitando enormemente o gerenciamento de arquivos, ou seja, apagar, copiar, mover de um diretório para outro etc.

| File<br>Left                           | <b>Connand</b>       | <b>Options</b><br>л.                  | <b>Right</b>                                                               |                    | 483                                   |  |
|----------------------------------------|----------------------|---------------------------------------|----------------------------------------------------------------------------|--------------------|---------------------------------------|--|
| <b>Name</b><br><b><i>ALWEINDED</i></b> | Size                 | <b>MTime</b><br>72 Det 13 17:09       | Nanc                                                                       | Size:<br>$UP$ -DIR | <b>NTime</b>                          |  |
| Desktop                                |                      | 520 Dec 23 12:26                      | $2 -$ Sloupe                                                               |                    | 716:50<br>384 Nou                     |  |
| <b>Bocuments</b>                       |                      | 80 Dct 13 17:09                       | adobs.                                                                     | 72                 | 13 17:51<br>flet.                     |  |
| /Mail                                  | 112<br><b>Dct</b>    | 15:11<br>14                           | / .config                                                                  | 72                 | 12:49<br><b>Oct</b><br>14             |  |
| <b>Zaapm</b>                           | 96.                  | Dec 23 12:58                          | $/$ . fonts                                                                | 80                 | 0ct.<br>13 17:18                      |  |
| /bin                                   | 48<br><b>Bct</b>     | 13 17:09                              | / gconf                                                                    | 72                 | 12:05<br>22<br><b>Bec</b>             |  |
| <b>Page 19</b>                         | 129                  | Dec 27 12:17                          | /.gconfd                                                                   | 98                 | Bec 27 12:06                          |  |
| gublic html                            | BB<br>Det.           | 13 17:09                              | $5-5$ -qinp-2                                                              | 896                | 26 12:34<br><b>Best</b>               |  |
| /scribus                               | 224                  | 15:53<br><b>Dct</b> 14                | / gnome                                                                    | 80                 | 23<br>12:26<br>Bec                    |  |
| <b>Parties</b>                         | 568<br><b>County</b> | 12:18<br>27                           | / .gnomeZ                                                                  | 104                | 12:06<br>22<br><b>Bec</b>             |  |
| /slupe                                 |                      | 800 Dec 27 12:17                      | / qnome2 private                                                           | 48                 | 21 19:08<br><b>Det</b>                |  |
| <b>9.DOIPser 5000 :0</b>               | 34 Bec 27            | 12:05                                 | / gstreamer-0.8                                                            | 80                 | Bec 23 12:26                          |  |
| .DOBPser 9000 0                        | 54<br>Dec.           | 27<br>12:05                           | $z$ lide                                                                   | 296                | 21<br>17:27<br><b>Det</b>             |  |
| . ICEauthority                         | 573                  | Dec. 27.<br>12:05<br>272 Bee 27 12:05 | $/$ .11nkg<br>$2$ . local.                                                 |                    | 112 Nou<br>1 14:31<br>72 Oct 13 17:19 |  |
| .Xamthority                            |                      |                                       |                                                                            |                    |                                       |  |
| <b>ZSEC</b>                            |                      |                                       | $\sigma_{\rm{max}}$                                                        |                    |                                       |  |
|                                        |                      |                                       | Hint: Want to see your * backup files? Set it in the Configuration dialog. |                    |                                       |  |

*Figura 1: Capturada usando o* ksnapshot *em formato png 24 bits (674*×*476).*

Neste caso ambos os painéis estão no mesmo diretório. O «**~**» representa o seu diretório pessoal *(home directory)*, em posições diferentes.

Observe que os nomes que tem uma barra (**/**) na frente são diretórios (ou pastas, representando coleção de arquivos). Os arquivos começados por ponto (**.**) são arquivos de configuração que normalmente não são listados. No **mc** a opção *default* (valor assumido caso não seja especificado) é listar todos os arquivos. Esta opção é bastante razoável.

O **mc** apresenta então o melhor dos dois mundos. Uma interface visual para o gerenciamento de arquivo e a interface de linha de comando sempre disponível.

No exemplo do texto gerado, como não foi especificado onde seria gerado, o arquivo é criado no seu diretório pessoal *(home directory)*. É conveniente por questões de organização e administração que cada projeto seja colocado em um diretório (pasta) apropriado.

## **Nomenclatura de arquivos**

A questão de nomenclatura de arquivos, embora pareça uma questão menor, é de fundamental importância para a organização do projeto.

No nosso exemplo o nome criado foi **aapm.txt** (significando *As Aventuras de Alice no País das Maravilhas*) que é um mnemônico do nome completo. Este nome foi escolhido por ser mais curto, representando perfeitamente o desejado.

Observe que em ambiente Linux os nomes com maiúsculas e minúsculas são diferentes, o sistema é dito *case sensitive*, significando que o nome **Aapm.txt** é diferente de **aapm.txt**. Como de costume nestes ambientes, de um modo geral usaremos nomes de arquivos em letras minúsculas.

Antes de continuar, vamos então criar um diretório para organizar nosso trabalho.

Nome do diretório a ser criado: **alice**, **aapm**, **os\_9000** (por exemplo em um ambiente de produção pela ordem de serviço)

No nosso caso escolheremos como nome do diretório **aapm**.

#### **Aspectos históricos**

Desde os sistemas CP/M (*Control Program for Microcomputers*), os sistemas PC−DOS, Windows 3.x e outros, os nomes de arquivos estavam limitados a oito caracteres para o nome e três caracteres para a extensão. Essa nomenclatura é conhecida como «**8.3»**. A existência da extensão, reflete uma deficiência do sistema operacional, mais propriamente do sistema de arquivos do sistema operacional, ou seja, não havia atributos de arquivo (exceto leitura e escrita).

A extensão do arquivo informava o tipo (provável) do arquivo. Embora a extensão devesse caracterizar o arquivo, por ser arbitrária, o usuário poderia escolher qualquer extensão para o arquivo, sem que isso fizesse o arquivo representar o objeto desejado.

No PC−DOS, como em ambientes W\* atuais, um arquivo executável tem como extensão **.com** ou **.exe** (entre outros). Desta forma a extensão do arquivo é uma maneira de se identificar o tipo dos arquivos.

#### **Exemplos**

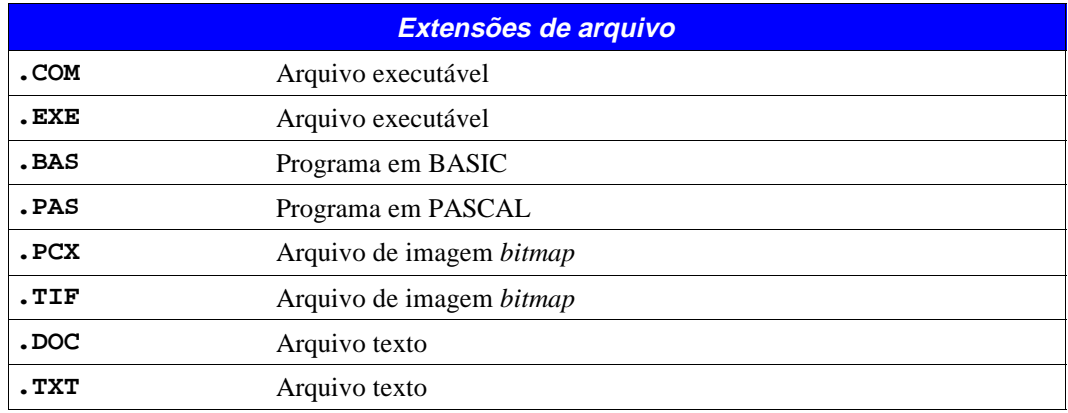

Observação:

- A Microsoft apoderou−se da extensão **.DOC** para arquivos Word. Até então **.DOC** era uma extensão que representava um documento, normalmente em formato texto.
- Nos sistemas PC−DOS e W\* 3.x os nomes de arquivos eram escritos com maiúsculas, não existindo arquivos com letras minúsculas. Caso o usuário usasse minúsculas, eram convertidas internamente para maiúsculas. A partir dos sistemas W\*9x, o sistema permitia os nomes em maiúsculas ou minúsculas, todavia não diferenciando nomes em maiúsculas ou minúsculas, criando desta forma uma grande confusão.

Observe que é posssível trocar a extensão (que é parte do nome) de qualquer arquivo sem que ele passe a ter (obviamente) o significado da extensão escolhida.

Extensões mais comuns:

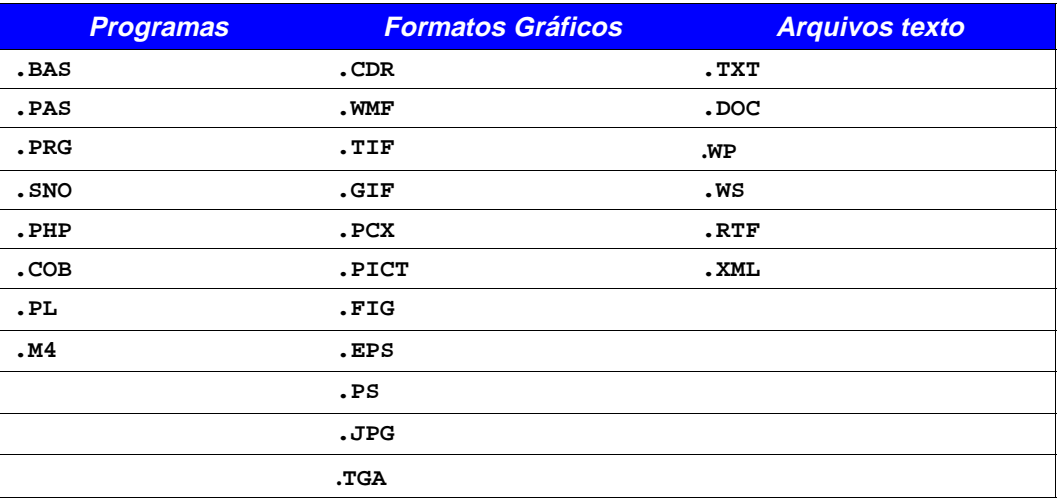

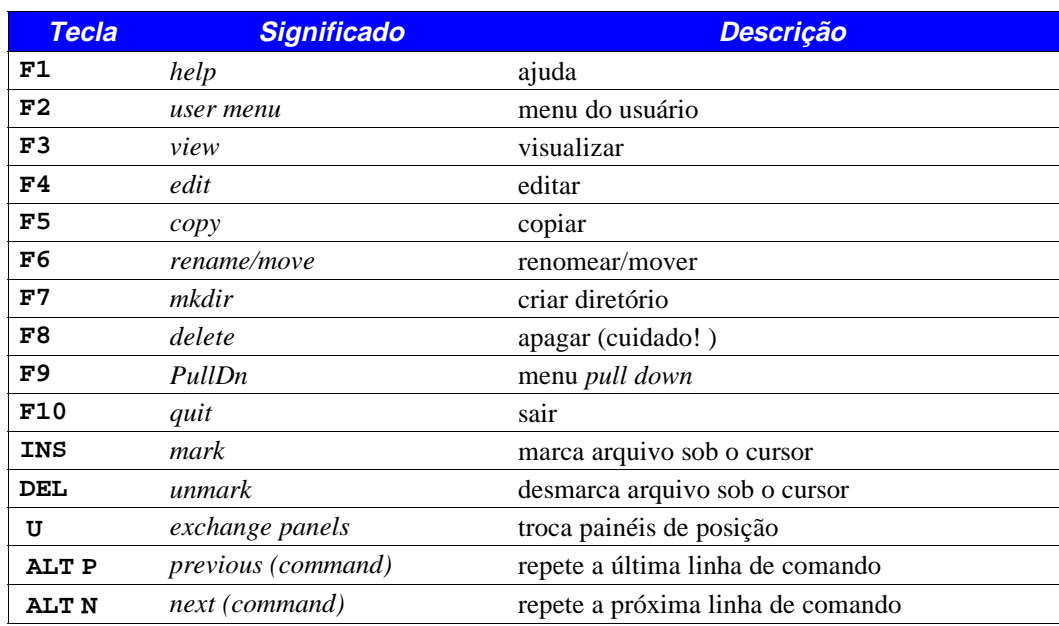

#### **Comandos básicos do mc**

*Tabela 1: Comandos básicos do* mc*.*

A tecla **TAB** faz o cursor se posicionar no painel da esquerda ou direita. Observe que as funções descritas operam sobre o arquivo o diretório onde está o cursor. Para executar um arquivo, pressione **ENTER** sobre o nome, para entrar em um diretório, pressione **ENTER** sobre o diretório, para voltar um nível acima do diretório, pressione **ENTER** sobre a primeira linha do painel que contém «**/..»**. Para trocar os painéis de posição tecle ^**U**.

Com estas funções básicas é possivel navegar entre os diretórios e executar funções básicas de manipulação de arquivos e diretórios.

No nosso exemplo vamos criar, usando o **mc**, um diretório para armazenar os arquivos deste projeto inicial. O nome escolhido para o diretório foi **aapm**.

Abra um terminal e digite o comando **mc** e aparecerá uma tela como a anterior. Pressione **F7** e escreva o nome do diretório. Veja que neste caso como é uma operação de diretório não importa onde o cursor está posicionado, esta operação e realizada no diretório corrente. A tela a seguir mostra o **mc** com a tela de criação de diretório. Pressione **ENTER** para criá−lo.

Também é possível executar um comando do **mc** sobre uma seleção de arquivos. A tecla **INS** marca o arquivo sob o cursor, a tecla **DEL** desmarca.

| <b>File</b><br>Left                                                                | <b>Connand</b>        | <b>Outions</b>                                                          | <b>Right</b><br>$1.14 - 1.04$                                             |                               | JUST 3                                                           |
|------------------------------------------------------------------------------------|-----------------------|-------------------------------------------------------------------------|---------------------------------------------------------------------------|-------------------------------|------------------------------------------------------------------|
| ٠<br><b>Name</b><br>$\sim$ u3n<br>/ . XXEINAUS<br><b>Desktop</b>                   | Size:                 | <b>MTIme</b><br>48 Dec 26, 12:33<br>72 Oct 13 17:09<br>520 Dec 23 12:26 | <b>Name</b><br>1.<br>/ Slupe<br>c.adobe                                   | Size<br>$UP - DIR$<br>304 Nov | <b>MTIme</b><br>7 16:50<br>72 Oct<br>13<br>17:51                 |
| <b>Bocune</b><br>/No.il<br>dhim .<br><b>SEDGES</b><br>aaphe<br>raublic<br>/scribal | Enter directory name: | $IC$ $OK$ $>1$                                                          | Create a new Directory<br>I Cancel 1                                      |                               | 12:49<br>17:18<br>12:05<br>12:06<br>12:34<br>ħ<br>12:26          |
| 7588<br>/skupe                                                                     |                       |                                                                         | 000 Dec 27 12:17 / gnome2_private                                         |                               | 12:06<br>48 0ct 21 19:00                                         |
| 9.DCIIPser 9660 :0<br>DCDPscr"9600 0<br><b>ICEauthority</b><br>Xauthority          | 573 Dec.              | 34 Dec<br>Z7 12:05<br>54 Dec 27 12:05<br>27 12:05<br>272 Dec 27 12:05   | /.gstreamer-0.8<br>$z$ .kde<br>$\angle$ . links<br>$\lambda$ . local      | 296 Oct<br>112 Mau            | 80 Dec 23<br>12:26<br>21 17:27<br>14:31<br>л.<br>72 Oct 13 17:19 |
| Zsee                                                                               |                       |                                                                         | $\mathcal{S}_{\text{max}}$                                                |                               |                                                                  |
| edsom@ha19888:">                                                                   |                       |                                                                         | Hint: The file listing format can be customized; do "man mc" for details. |                               |                                                                  |

*Figura 2: Capturada usando o* ksnapshot *em formato png 24 bits (674*×*476).*

O **mc** é um programa bastante inteligente, neste caso após a criação do diretório, o cursor de posiciona em cima do diretório criado, o que é bastante razoável já que se criamos agora, provavelmente desejamos usá−lo neste momento. Pressione **ENTER** sobre o diretório criado para entrar nele. O resultado obtido é mostrado a seguir.

| left            | File                           | <b>Connend</b>       | <b>Options</b>      | <b>Night</b>                                                                                                    |                                                                                 | 433                                                                                                    |
|-----------------|--------------------------------|----------------------|---------------------|----------------------------------------------------------------------------------------------------|---------------------------------------------------------------------------------|----------------------------------------------------------------------------------------------------|
| /aapn           | <b>Nanc</b>                    | Size<br>$UP = DIR$   | ш.<br><b>MT</b> ine | <b>Name</b><br>/.Skype<br>$\epsilon$ .adobe<br>$\epsilon$ .config<br>$\angle$ .fonts<br>$\epsilon$ , gconf<br>A.gconfd<br>$2.4$ imp $-2.2$<br>$/$ . gnone:<br>Sanone, \<br>/.gnome2_private<br>/.ustrcamer-0.8<br>$\epsilon$ , kde<br>$\angle$ .11nks<br>2.10 <sub>cat</sub> 1 | <b>Size</b><br>UP-DIR<br>BØ<br>72<br>80<br>896<br><b>BO</b><br>104<br>48<br>BB. | <b>MTine</b><br>7 16:50<br>304 Nov<br>72 Det<br>13 17:51<br>72 Det<br>12:49<br>17:18<br>Det<br>27 12:05<br><b>Dec</b><br>27 12:06<br><b>Dec:</b><br>26 12:34<br><b>Dec</b><br>23 12:26<br>Dee:<br>27 12:06<br><b>Dec</b><br>21 19:08<br><b>Det</b><br>Dec<br>23 12:26<br>21 17:27<br>296 Dct<br>112 Nov<br>1 14:31<br>72 Det 13 17:19 |
| 20<br>$II = 10$ | edson@ha19000: /aapn><br>Zhemu | 4E41t<br><b>Wiew</b> | <b>SCopu</b>        | $\mathcal{E}_{\mathcal{A},\mathcal{A}}$<br>int: The file listing format can be customized; do "man mc" for details.<br><b>GRendou 7Modir BDelete 9FullDn 10Quit</b>                                                                                                    |                                                                                 |                                                                                                    |

*Figura 3: Capturada usando o* ksnapshot *em formato png 24 bits (674*×*476).*

| File<br>Left<br>Coublic/a00/see/acom | Command                |                   | Options<br>w | Right<br><-/public/a00/see/tipo- |                      |                    |              |
|--------------------------------------|------------------------|-------------------|--------------|----------------------------------|----------------------|--------------------|--------------|
| <b>Nome</b>                          | Size:                  | <b>NTime</b>      |              | <b>Name</b>                      | Size:                |                    | <b>MTime</b> |
|                                      |                        | 3072 Jan 25 16:30 |              | isoenc_001.eps                   | 323778 Jan 19 18:59  |                    |              |
| LETAME.001                           |                        | 339 Dec 27 14:15  |              | kbd001.eps                       | 130582 Dec 30 17:27  |                    |              |
| <b>Makefile</b>                      | 1491 Dec               | $27 - 13 - 47$    |              | kbd001.gif                       | 10617 Dec            |                    | 28 19:53     |
| Makefile.001                         |                        | 1491 Dec 27 13:48 |              | kbd001.png                       |                      | 6429 Dec 29 14:22  |              |
| Makefile.002                         |                        | 738 Jan 26 14:59  |              | krn 001 bak                      |                      | 10744 Jan 24 16:36 |              |
| anpa.txt                             |                        | 2457 Jan 10 15:40 |              | krn_001.cdr                      |                      | 10744 Jan 24 16:37 |              |
|                                      |                        |                   |              | krn_001.eps                      |                      | 19226 Jan 24 16:38 |              |
|                                      |                        |                   |              | krn_002.cdr                      |                      | 9444 Jan 24 16:23  |              |
|                                      |                        |                   |              | macros-gs.mp4h                   |                      | 7187 Jan           | $2$ 18:23    |
|                                      |                        |                   |              | macros-tipo.mp4h                 | 5102 Jan             |                    | 2, 17:25     |
|                                      |                        |                   |              | macros.cs                        |                      | 1845 Dec 28 13:16  |              |
|                                      |                        |                   |              | $nc001$ , eps                    | 1957392 Dec 30 17:27 |                    |              |
|                                      |                        |                   |              | $m$ c001.png                     |                      | 29689 Dec 28 13:16 |              |
|                                      |                        |                   |              | $nc002$ , eps.                   | 1957392 Dec          |                    | $30 \ 17:27$ |
|                                      |                        |                   |              | $mc002$ , prig                   |                      | 28115 Dec 28 13:16 |              |
|                                      |                        |                   |              | mc003.eps                        | 1957392 Dec 30 17:27 |                    |              |
|                                      | 6,516 butes in 5 files |                   |              | macros-tipo.mp4h                 |                      |                    |              |

*Figura 4: Tela do* mc *com vários arquivos marcados.*

Observe−se, como era de se esperar que o diretório está vazio, não sendo mostrado nenhum arquivo. Localize no painel da esquerda o arquivo **aapm.txt**, posicione o cursor sobre ele e pressione **F6**. A tela obtida é mostrada a seguir.

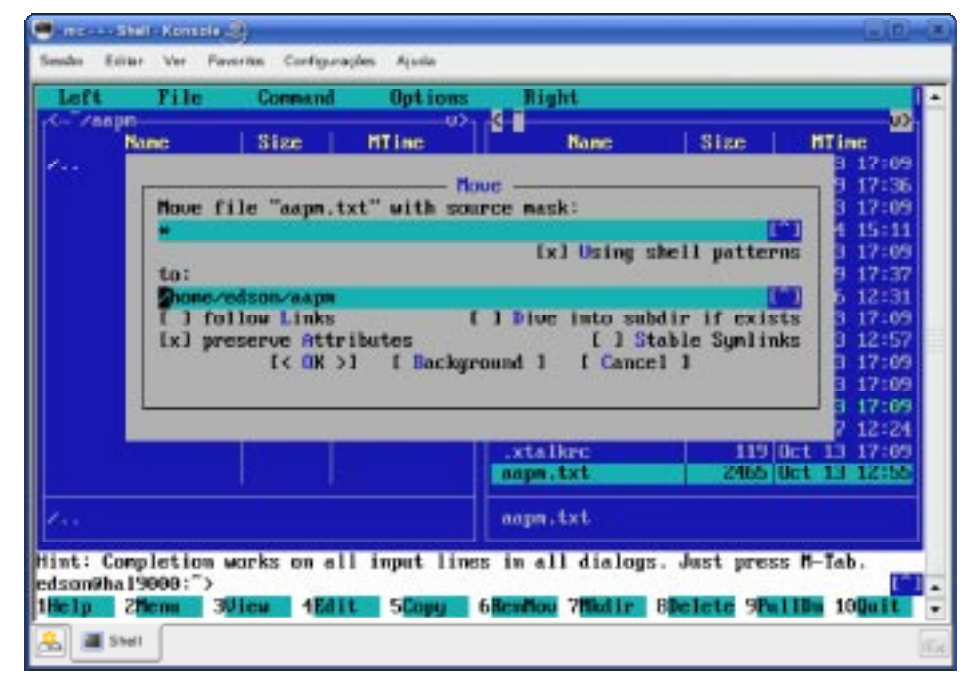

*Figura 5: Capturada usando o* ksnapshot *em formato png 24 bits (674*×*476).*

Observe que este comando (**F6**) serve tanto para mover um arquivo quanto para trocar seu nome. Se o usuário simplesmente pressionar **ENTER** o arquivo é copiado para o diretório mostrado (o diretório do outro painel). Se o usuário escreve um novo nome, o arquivo é então renomeado.

Posicione o cursor sobre o arquivo **aapm.txt** e pressione **F3** (*view* – visualizar). O **mc** entende o arquivo **txt** e usando o visualizador interno mostra o conteúdo do arquivo, como mostrado a seguir.

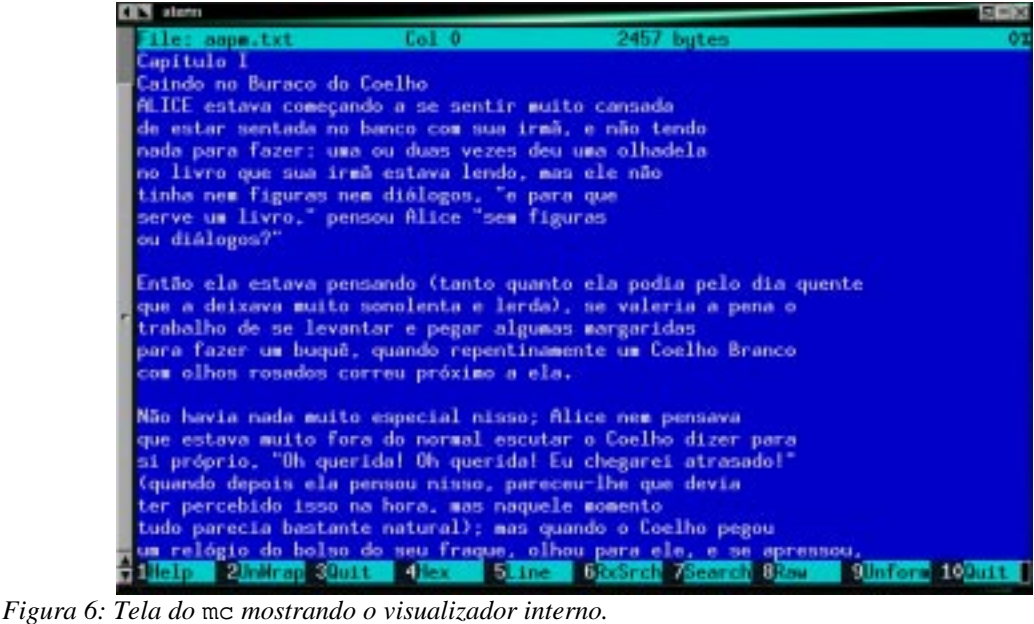

*Capturada usando o* xv *o emulador de terminal é o* aterm *e o Window Manager é o* afterstep*.*

O **mc** possui uma série de comandos cuja utilização está além do escopo deste livro. Utilizaremos apenas um subconjunto destas funções que serão explicadas no decorrer dos trabalhos.

# **Exercício**

Utilizando o **mc**, troque o nome do arquivo de **aapm.txt** para **aapm01.txt**.

Por quê foi escolhido **01** ao invés de apenas **1**? A razão é que se o trabalho contiver mais de nove subdivisões, a ordenação dos arquivos no gerenciador de arquivos fica na ordem alfabética, não refletindo a ordem correta numérica (no caso). Neste caso o arquivo **aapm10.txt** ficaria em seguida ao arquivo **aapm1.txt**. Apareceria como:

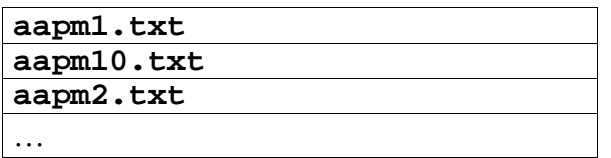

No caso de se utilizar dois dígitos, ficaria na ordem (lógica) correta.

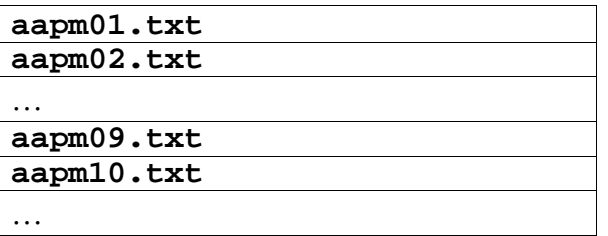

# **Algumas regras básicas**

#### **Arquivos divididos**

Caso haja mais de nove subdivisões, usar dois dígitos para identificar o arquivo. Como regra geral usar pelo menos dois dígitos de forma a evitar problemas futuros.

#### **Exemplos**

Até 99 divisões

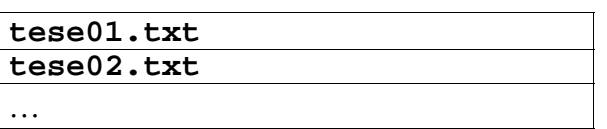

Até 999 divisões: Usar três dígitos:

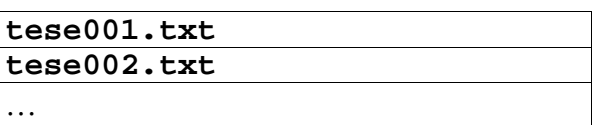

NOTA: Em projetos muito grandes, pode−se considerar a criação de subdiretórios para conter as subdivisões apropriadas do trabalho.

#### **Criação de nomes − nomenclatura de arquivos − regras básicas**

#### Arquivos que se referem a datas

Suponha o caso onde há vários arquivos (contendo gráficos, por exemplo) referente a vários meses do ano.

Incorreta: **jan.eps**, **fev.eps**, **mar.eps** …

Desta forma a ordem alfabética não representa a ordem lógica. Como opções poderíamos ter:

- **01\_jan.eps**, **02\_fev.eps**, **03\_mar.eps** …
- **fig01.eps**, **fig02.eps**, **fig03.eps** …

No caso de arquivos que se refiram a mes, dia e ano, usar a forma **AAAAMMDD**.

#### **Exemplo**

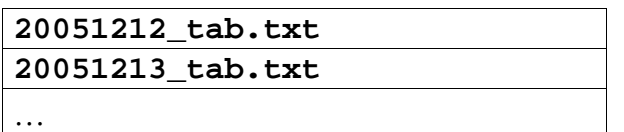

Isto faz com que os arquivos apareçam ordenadamente, refletindo assim a ordenação lógica e facilitando enormemente o gerenciamento.

#### Arquivos que se referem a locais

É conveniente sempre buscar uma nomenclatura padrão para todos os casos. No caso de locais, usar códigos já definidos (códigos designadores de países e localidades). **Exemplo** 

#### Países

Usar código ISO dos países

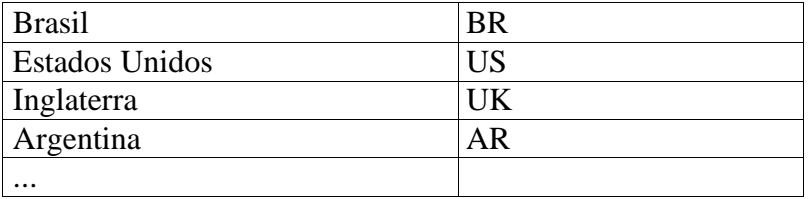

*Tabela 2: Códigos ISO de países.*

No caso de tabelas referente a países teríamos então: **tab\_br.eps**, **tab\_us.eps**, **tab\_ar.eps** … Observe que sendo a quatro primeiras letra sempre iguais, o ordenação então é feita pelo resto do nome.

#### **Cidades**

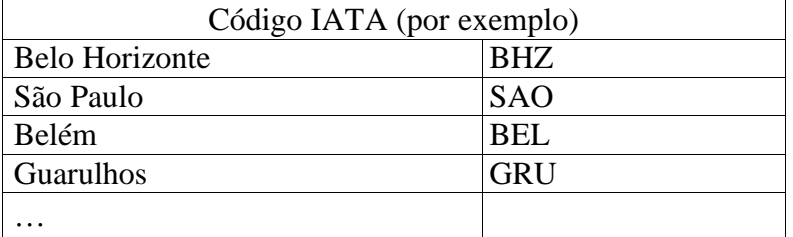

*Tabela 3: Códigos IATA.*

Estados: Usar o código de duas letras do estado **tab\_mg.eps**, **tab\_pa.eps**, **tab\_rj.eps**, …

#### **Cuidados com os originais**

Em um projeto bem administrado, é de fundamental importância o cuidado com os originais:

- Originais manuscritos
	- Por segurança é conveniente fazer uma cópia dos originais.
- Fotos e diapositivos (*slides*), também conhecidos na área como cromos
- As fotos devem ser manipuladas com cuidado evitando−se pegar diretamente sobre a fotografia, manipulando pelas beiradas. Caso necessário, guarde−a em um envelope de papel tipo papel manteiga.
- Não usar fita *durex* sobre os originais que podem deixar marcas difíceis de serem retiradas.
- Não usar *clips* em fotografias que podem marcar as mesmas.
- Os gráficos executados pelo autor devem ser manipulados com cuidado para se evitar manchas.
- O asseio das superfícies onde serão executados os trabalhos deverá ser impecável, evitando−se danos ao original (água, gordura, poeira etc).

A idéia é que o todo o material usado na produção gráfica retorne no mesmo estado em que foi entregue.

- Mídia Eletrônica (disquetes, CD, DVD etc)
	- Caso sejam entregues originais em formato eletrônico, deve−se imediatamente fazer uma cópia em CD, preferencialmente CD−R ao invés de CD−RW para se evitar futuros acidentes.

# **Checklist do projeto**

#### **Projeto Gráfico**

#### **Originais**

- texto
- figuras
- fotos coloridas e preto e branco
- instruções especiais
- projeto gráfico
- documentação do projeto

#### Execução gráfica

- fontes necessários
- gráficos
- figuras
- fotos
- dispositivo(s) de saída
- formato
- geração de arquivos/diretórios
- instruções especiais
- fotolito/*direct plate print*
- *offset*
- $-papel$
- chapa (papel/metal)
- encadernação
- acabamento
- instruções especiais
- impressão eletrônica
- instruções especiais

#### **Uso de Makefile**

#### **Backup**

Veremos no módulo de Formatadores, que a tarefa de editorar um documento é idêntica a tarefa de programação de computadores. Nada mais lógico então que o uso do programa **make** para gerenciamento das tarefas. Embora a utilização do **make** esteja além do escopo deste livro, usaremos formas padrão mostradas aqui que são úteis ao gerenciamento de um projeto.

Um arquivo **Makefile** é um arquivo texto que contém regras a serem executadas segundo determinadas condições.

A forma geral é:

```
objeto: dependências
         ações
```
O arquivo **Makefile** é processado pelo programa **make**. É um arquivo texto. Ou seja, para se obter o objeto, veja de que arquivos que ele depende (dependências) e caso necessário, execute as ações para obter o desejado.

O **make** infere, à partir das dependências, a necessidade ou não de executar as ações. Caso os arquivos não tenham sido alterados desde a ultima execução e o objeto não tenha sido apagado, o **make** não executa a ação pelo fato do arquivo objeto estar atualizado. Ou seja em projetos onde haja várias estapas, as etapas que estão atualizadas não são

executadas pelo **make**, economizando−se um tempo substancial.

O objetivo de usar o **make** é como forma de gerenciar as várias etapas do processo de editoração eletrônica centralizando tudo em um único arquivo, evitando assim o que era comum em determinados ambientes, de se criar um *script* (pequeno programa) para cada tarefa a ser executada ficando as tarefas espalhadas em vários *scripts*.

Neste caso usaremos simplesmente a regra para tirar um *backup* (cópia de segurança) do nosso trabalho.

#### **Makefile com regra para backup**

Neste caso vemos o uso de uma variável (**VERSION** – versão) para permitir ter várias versões das etapas realizadas. Em nosso caso as versões terão dois dígitos, separados por ponto, significando respectivamente versões com mudanças maiores e versões com mudanças menores. Sendo a primeira versão, é a **1.0** (alguns preferirão iniciar a numeração a partir de zero, tal como em **0.1**).

NOTA:

- O caractere «**#»** representa comentário, sendo todos os caracteres à partir dele ignorados. É usado para documentação do arquivo **Makefile**.
- As variáveis são assinaladas com o caractere «**=**» e referenciadas no arquivo da forma **\$(VARIAVEL)**.

```
#__________________________________________________________________
#−− Makefile − aapm − Projeto: As Aventuras de Alice no Pais da Maravilhas
#−− Data: Dez/2005
#−− Edson Barbosa Duarte − <edson@artsoft.com.br>
     #−−−−−−−−−−−−−−−−−−−−−−−−−−−−−−−−−−−−−−−−−−−−−−−−−−−−−−−−−−−−−−−−−−
#__ VERSION −− Variavel representando a versao do projeto − Alterar!
VERSION=1.0
   #__ DIR − Variavel que contem o diretorio corrente
DIR=$(shell basename 'pwd')
#__________________________________________________________________
#__ A primeira regra que aparece no makefile e a regra executada
#__ se o make é invocado sem parametros. Nome mais usado: all = tudo
  #__ Regras comuns do make
#__ dist: cria backup
   #__ tar: o mesmo que dist
#__ clean: (limpar) limpa os arquivos temporários e gerados
#
    #__ Observacao:
  #__ A palavra chave .PHONY é para evitar qualquer confusao
#__ com um nome de arquivo que chamasse all ou dist por exemplo
#−−−−−−−−−−−−−−−−−−−−−−−−−−−−−−−−−−−−−−−−−−−−−−−−−−−−−−−−−−−−−−−−−−
.PHONY: all
all: dist
.PHONY: dist
dist: tar
#__ Esta regra cria um backup do diretorio corrente, armazenando
  #__ o arquivo gerado no diretorio um nivel acima do corrente.
#__ E gerado um arquivo .tgz (.tar.gz)
.PHONY: tar
     tar: 
      rm *.o ;\
       rm Makefile~ ;\
      cd .. ;\
      tar czvf $(DIR)−$(VERSION).tgz $(DIR)/*
#__ Esta regra esta vazia por enquanto
.PHONY: clean
clean:
```
*Tabela 4: Arquivo* Makefile *criado.*

O uso do **make** neste caso poderia ser:

**make**

ou

**make dist**

Neste caso seria gerado um arquivo chamado **aapm−1.0.tgz**, no diretório acima do diretório corrente. O **mc** também entende arquivos **.tgz** ou **.tar.gz**. Pressionando **ENTER** sobre o nome do arquivo, abre o conteúdo deste. Na verdade o **mc** entende tudo: arquivos **zip**, **tar.gz**, **tar.bz2, pdf**, **txt**, **doc** etc.

Gerenciamento de projetos 75

NOTA:

- 1. O uso da variável **DIR**, que contém o nome do diretório corrente é para o aproveitamento deste **Makefile** em outros projetos, apenas *mutatis mutandi*.
- 2. Para o nosso caso teremos sempre as regras:

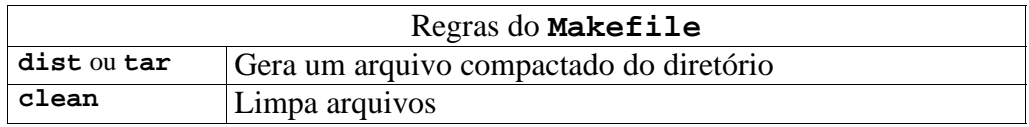

*Tabela 5: Regras do* Makefile.

Retirando então os comentários desnecessários, nosso arquivo **Makefile** ficaria como:

```
#__________________________________________________________________
#−− Makefile − aapm − Projeto: As Aventuras de Alice no Pais da Maravilhas
#−− Data: Dez/2005
  #−− Edson Barbosa Duarte − <edson@artsoft.com.br>
#−−−−−−−−−−−−−−−−−−−−−−−−−−−−−−−−−−−−−−−−−−−−−−−−−−−−−−−−−−−−−−−−−−
#__ VERSION −− Variavel representando a versao do projeto − Alterar!
VERSION=1.0
#__ DIR − Variavel que contem o diretorio corrente
DIR=$(shell basename 'pwd')
.PHONY: all
all: dist
.PHONY: dist
dist: tar
.PHONY: tar
tar: 
         rm *.o ; \
rm Makefile~ ; \
 cd .. ; \
tar czvf $(DIR)−$(VERSION).tgz $(DIR)/*
.PHONY: clean
clean:
```
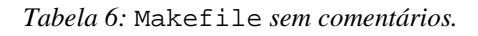

#### Exercício

Utilizando o **jstar** edite o arquivo listado.

**jstar Makefile**

Execute o **make** para executar a ação desejada.

**make**

ou

**make dist**

# **Documentação**

É importante num projeto a documentação geral das tarefas realizadas. No nosso exemplo, veja o início do **Makefile** que contém informações referentes ao projeto. Os arquivos devem ser devidamente identificados, utilizando−se a facilidade de comentários do sistema em questão.

Informações gerais sobre o projeto podem ser colocadas, por exemplo, em um arquivo chamado **LEIAME**. Este arquivo contém informações relevantes ao projeto. No nosso caso poderia ser algo como:

```
−−−−−−−−−−−−−−−−−−−−−−−−−−−−−−−−−−−−−−−−−−−−−−−−−−−−−−−−−−−−−−−−−−
−− −− LEIAME −− −−
−− Projeto: As Aventuras de Alice no País das Maravilhas
−− Data: dez/2005
−−−−−−−−−−−−−−−−−−−−−−−−−−−−−−−−−−−−−−−−−−−−−−−−−−−−−−−−−−−−−−−−−−
__________
10/10/2005
Tradução inicial (apenas duas páginas)
```
*Tabela 7: Arquivo LEIAME.*

# **Equipamentos e infra−estrutura básica**

Veremos algumas configurações (verão/2006) de *hardware*. As configurações de *softwares* aplicativos serão vistas adiante. Em todas as configurações o acesso à Internet é fundamental já que grande parte (tudo praticamente) da circulação de documentos é feita em formato eletrônico.

#### **Estação «pessoal»**

Trata−se de uma configuração de uma máquina única.

Configuração

- Processador 2GHz
- 512 MBytes RAM
- Monitor 17"
- Capacidade superior a 40GBytes (ideal dois discos)
- Impressora *laser* A4
- Impressora jato de tinta A4
- *Scanner*

#### **Estação de trabalho em rede**

Suponha um birô (do francês *bureau,* escrivaninha, escritório, repartição) de serviços. Para este caso é necessário uma configuração de rede com um servidor de arquivos. Uma configuração como esta atenderia facilmente até umas trinta estações.

#### **Servidor de arquivos e otras cositas más**

- Instalações de *software*
	- Suporte a NFS *(Network File System)*
	- Suporte a SMB (Rede windows)
	- DHCP *(Dynamic Host Configuration Protocol)*
	- *Mail server* (servidor de *e−mail*) SMTP e POP ou IMAP
	- *Print server* (servidor de impressão)
	- Internet *server* (com ou sem *proxy server*)
	- Sistema de *backup* automático

Uma instalação local de *e−mail* (processar o *e−mail* localmente) permite um uso mais eficiente dessa ferramenta, evitando perda de tempo em configurar contas remotas (essa configuração fica no servidor). Esta configuração pode ser usada como servidor POP3 *(Post Office Protocol)* sem nenhum impacto no desempenho do sistema. Outra configuração usando servidor IMAP *(Internet Message Access Protocol)*, necessitaria de uma máquina mais potente. A configuração como servidor IMAP tem sido usada em empresas já que as mensagens não são transferidas para a máquina local, ficando no servidor. O que no caso de formatações e reinstalações freqüentes em determinados sistemas não apagaria os *e−mails*, bastando o usuário reconfigurar a conta. Além disso tendo que convivier com a vulnerabilidade de determinados sistemas a vírus e outras pragas, há no Linux uma série de anti−vírus para uso em conjunto com o *mail server* que verifica tanto *e−mails* de entrada quanto de saída.

A instalação de um *proxy server* permite o controle de acesso à Internet, um ganho de desempenho e também pode ser usado em conjunto com um anti−vírus para se evitar baixar *(download)* arquivos contaminados.

A opção óbvia para servidor é um sistema GNU/Linux, o que possibilita ter uma máquina com uma configuração bastante modesta, sem interferir no desempenho da rede, considerando−se apenas o uso como servidor de arquivos, servidor de Internet (com ou sem *proxy*) e servidor de *e−mail* (POP3), a seguinte configuração seria suficiente.

- Servidor
	- Processador 1GHz
	- $-512$  MB
	- Discos *ad libitum*
- Interface de rede 100 Mbits ou preferencialmente 1 Gbit
- Gravador de CD ou DVD para *backup*

#### **Estações**

Considerando−se a presença de um servidor de arquivos que deve concentrar os trabalhos do birô, não é necessária uma capacidade de armazenamento local muito grande.

- Estação Típica
	- Processador *ad libtum*
	- -Disco superior a 40 GB
	- Placa de vídeo
	- Monitor de 17″ ou superior
	- Interface de rede 100 Mbits ou preferencialmente 1 Gbit

#### **Recursos compartilhados**

Os recursos compartilhados (além dos discos), podem ficar ligados no servidor, nas estações (podendo ou não serem compartilhados à partir do servidor).

No caso de um birô de serviços, uma impressora colorida formato A3 é uma boa escolha. As impressoras *laser* formato A3 ainda são dispendiosas, neste caso poderíamos usar serviços de birô de impressão *(gráfica rápida)* para o caso de ser utilizado este formato. Uma impressora laser que imprima em *duplex* (frente e verso) é uma escolha recomendável, facilitando em muita a preparação de provas (apresentação do trabalho).

Desta forma temos preparada a infra−estrutura computacional para o desenvolvimento dos trabalhos.

#### **Outros recursos**

- Guilhotina (pequena, modelo de escritório)
- Régua de metal
- Papel vegetal
- Poliéster *(laser film)*
- Folhas de acetato
- Papéis de algumas gramaturas (75 g/m<sup>2</sup>, 90 g/m<sup>2</sup>, 120 g/m<sup>2</sup>, 180 g/m<sup>2</sup>) em dimensões como *letter*, A4, *legal* e A3
- Mesa com tampo de vidro, se possível uma *mesa de luz* (uma mesa com tampo de vidro translúcido e luz fluorescente por baixo)
- Grampeador grande
- Estilete
- Pinça
- Tesoura
- Dicionário
- Cola bastão e cola branca comum
- Pistola de cola quente
- Linha de *nylon* branco e agulha
- Filme adesivo transparente (tipo *Contact*)
- Alicate, alicate de bico, chave de fenda, chave philips
- Lupa
- Lápis, caneta, borracha, *clips*, grampos e elásticos
- Saco plástico transparente para papel.

#### Exercício

- 1 Usando o **jstar**, edite o arquivo **LEIAME**.
- 2 Crie um arquivo chamado **CONFIG** no seu diretório pessoal contendo a configuração do seu equipamento e possivelmente da rede. Crie um formulário apropriado para estas anotações. Os dados seriam como a seguir
- Equipamento:
- Nome
- Local de instalação
- Usuários
- Configuração de Rede
	- Endereço IP
	- *Netmask*
	- GW *(gateway)*
	- $-DNS$
	- *Proxy*
	- Senhas
- Configuração de software
	- Configuração de *e−mail*
	- $-senhas$
	- Listagem de *softwares* instalados
- Listagem de fontes instalados
- Configuração de *hardware*
	- Processador
	- Memória
	- Placa de rede
	- Discos rígidos −especificar particionamento, capacidades e sistema de arquivos)
	- Placa de vídeo e monitor
	- Placa de som

#### **Tecnologias úteis ao profissional de editoração eletrônica**

#### **VNC**

O VNC *(Virtual Network Computing)* é um *software* que permite o acesso remoto, ou via rede local a computadores interligados. A versão mais apropriada é o **tightvnc**, que além de ser compatível com o VNC usa compressão de de dados, usando uma banda menor para conexão (em detrimento da qualidade das imagens). É uma grande ferramenta para suporte remoto, permitindo o acesso multiplataforma (Windows, Linux, Mac). Através de configurações apropriadas (redirecionamento de portas, VPN) é possível o acesso às máquinas desejadas.

#### **Wine**

O **wine** *(Windows Emulator)* é um *software* que permite a execução de programas Windows em ambiente X−Window. Embora nem todas as aplicações Windows funcionem, uma grande parte funciona bem. O **wine** é um s*oftware* em constante evolução.

#### **StoreBackup**

Uma excelente opção para *software* de *backup* (automático ou não) (**www.sourceforge.net/projects/storebackup**).

#### **Pontos importantes**

- Nomenclatura apropriada de arquivos
- $\cdot$  Uso do **mc**
- Uso do **jstar**
- *Backup*

# **Programas utilizados**

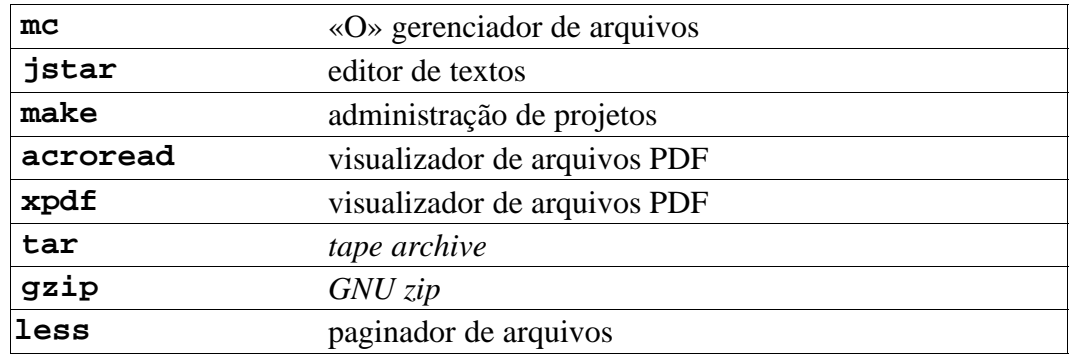

# **EDITORAÇÃO ELETRÔNICA**

**II**

# **FORMATADORES**

*I contend that the pupose of computers is human freedom.* Ted Nelson

# **Linguagens de descrição de página**

As linguagens de descrição de páginas − PDL − (*Page Description Languague*), são linguagens que comandam dispositivos de impressão. Nas impressoras antigas (impressoras de linha, teletipo) não havia nem sentido em se ter uma linguagem. Os caracteres eram enviados e impressos simplesmente. A partir das impressoras matriciais já havia alguns comandos que eram enviados para a impressora para se obter efeitos como negrito, sublinhado etc. Isso pode ser considerado uma linguagem primitiva. Existem várias PDL definidas por diversos fabricantes: algumas comerciais tal como: PCL − *Printer Command Language* − linguagem definida pela Hewlett Packard para suas impressoras *laser* e jato de tinta, ESC P/2, definida pela EPSON etc; outras proprietárias para uso em equipamentos específicos. No ano de 1984 a Adobe Systems publicou a especificação de uma linguagem, de descrição de página chamada PostScript (observe a grafia, *postscriptum* é uma expressão latina que significa *escrito após*). A definição desta linguagem foi colocada em domínio público, observe que se trata da definição da linguagem e não de implementações específicas. **PostScript é uma linguagem de programação** que também é uma linguagem de descrição de página. É uma linguagem semelhante à linguagem FORTH, orientada a pilha. Desde então tem sido o padrão adotado por vários fabricantes sendo hoje um padrão *de facto* da área.

A Adobe Systems implementou na Apple LaserWriter a linguagem PostScript. Observe que o interpretador PostScript (programa que lê e executa um programa PostScript), *roda* na impressora (*rodar* é o termo usado para executar). Não necessáriamente o interpretador PostScript roda na impressora, pode ser executado em qualquer sistema onde haja um interpretador PostScript, os chamados *host based interpreters,* ou seja, o interpretador é executado *(roda)* no sistema de computação usado ao invés de rodar no dispositivo, a própria impressora no caso. Na era PC−DOS havia um produto comercial chamado GoScript que interpretava um programa PostScript e convertia para vários formatos de impressão (PCL, impressoras matriciais etc). Esta forma de uso é conhecida na área de informática como um *filtro*, ou seja um programa que converte de um formato para outro. Para ambientes Windows havia o Freedom of Press, que também permitia a visualização do resultado obtido. Esta forma de uso é muito interessante porque além de converter para formatos de impressão pode converter também para formatos gráficos. Em ambiente GNU/Linux existe o GhostScript (*ghost*, fantasma) que é um *host based PostScript Interpreter*.

# **A impressão**

Um programa PostScript (que possivelmente descreve uma página) então é interpretado e convertido para o formato de impressão apropriado. Coloca−se aqui o conceito de *driver*

(de *software*, no caso) que é um *módulo do programa que executa a interface com um dispositivo*. É comum falar−se do *driver* da placa de vídeo, significando o módulo (*trecho* de programa) que executa a interface entre o sistema operacional e o *hardware* da placa de vídeo, neste caso. O interpretador PostScript (*host based*) possui então vários *drivers* para interfacear com variados *hardwares* de impressão ou formatos gráficos por exemplo. No caso do GhostScript, uma impressora PCL comporta−se como uma impressora PostScript.

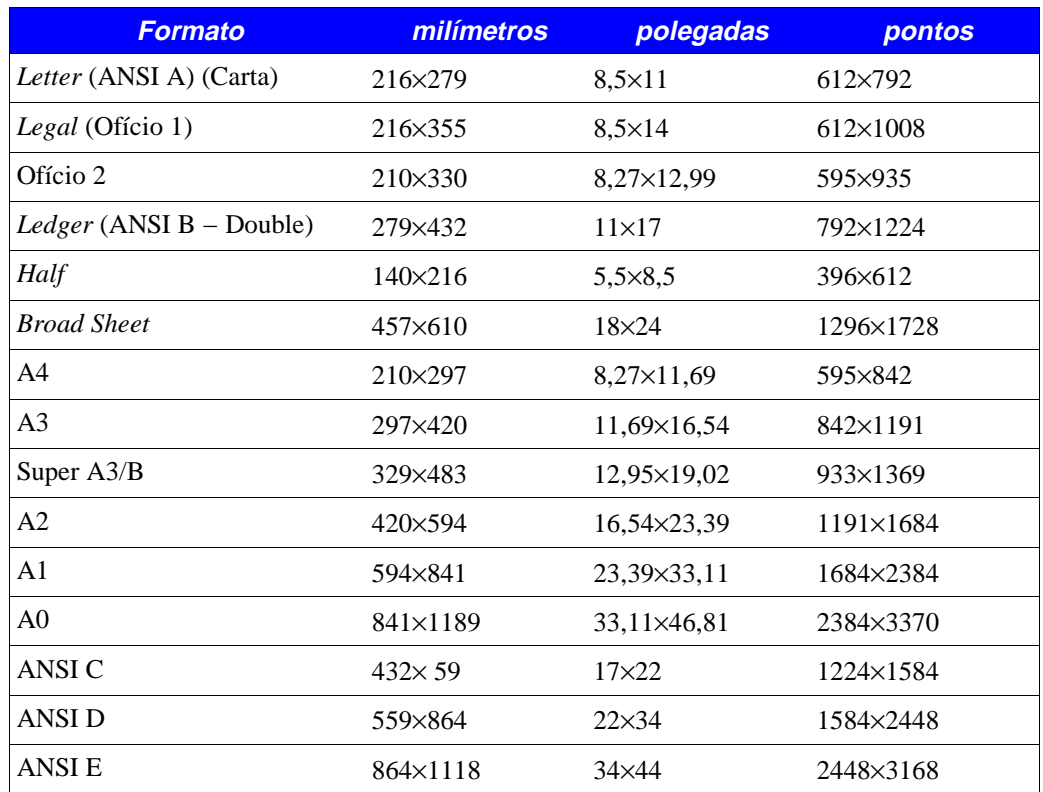

# **Formatos de papel mais utilizados**

# **A linguagem PostScript**

Embora a utilização da linguagem PostScript esteja além dos objetivos deste trabalho, um conhecimento básico da linguagem e de suas particularidades, ajuda no entendimento de diversos problemas, resultados e efeitos que ocorrem quando da utlização de PostScript no dia−a−dia do profissional de artes gráficas.

# **Estrutura de um programa PostScript**

Um programa PostScript que representa (possivelmente) uma ou mais páginas a serem geradas (impressas), é normalmente composto de um prólogo que é um conjunto de rotinas e do programa propriamente dito. O prólogo é composto de inicialização e rotinas que serão usadas no programa propriamente dito. Este prólogo é uma parte comum em

todos os arquivos PostScript gerados, sendo específico de cada programa. No caso do Ventura, por exemplo, há um prólogo específico do Ventura, assim como no caso de se utilizar o QuikScript o prólogo é o próprio QuikScript, representado pelo arquivo **Qs**.

## **Sistema de coordenadas**

As posições na página são descritas como pares de coordenadas (*x, y*) em um sistema de coordenadas colocado na página. Cada dispositivo de saída tem um sistema de coordenadas próprio, específico do dispositivo chamado *device space*. Cada dispositivo de impressão possui um *device space* próprio.

As posições na página corrente são descritas em termos do *user coordinate system* ou *user space*. Este sistema de coordenadas é independente do *device space* do dispositivo de impressão. As coordenadas em um programa PostScript são transformadas automaticamente do *user space* para o *device space* antes da impressão. O *user space* proporciona então um sistema de coordenadas no qual a página pode ser descrita sem se levar em conta um dispositivo particular.

# **Programação em PostScript**

A linguagem PostScript possui uma estrutura de dados chamada pilha (*stack*) para os dados. Este modo de operação é semelhante ao das calculadoras HP. Uma pilha é uma estrutura de dados que se comporta como uma pilha convencional (como uma pilha de livros). O último elemento colocado é o primeiro a sair. Esta estrutura é conhecida também como **LIFO** (*last in, first out −* último a entrar, primeiro a sair). A manipulação de dados é feitra atavés de variáveis e do uso da pilha.

A notação usada na linguagem PostScript é a notação pós−fixada (*postfix notation*), onde os operandos precedem os operadores.

#### **Exemplo**

Somar  $2 + 3$ 

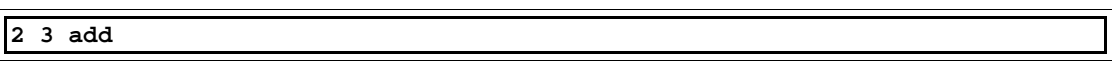

Significando: empilhe o valor **2**; empilhe o valor **3**; retire e some os dois valores no topo da pilha e coloque o resultado na pilha. Observe que o operador **add** (somar) retira dois elementos da pilha, soma e coloca o resultado na pilha. Neste caso a pilha ficaria com o valor **5**.

Existem uma série de operadores (aritiméticos, lógicos, desenho etc.) na linguagem PostScript.

Como exemplo, vamos usar uma página de tamanho *letter* (8,5″×11″). Em PostScript a unidade usada é o ponto (1/72″), então a página *letter* corresponde a uma área de 612 × 792 pontos (0−611, 0−791). A origem está localizada no canto inferior esquerdo da página.

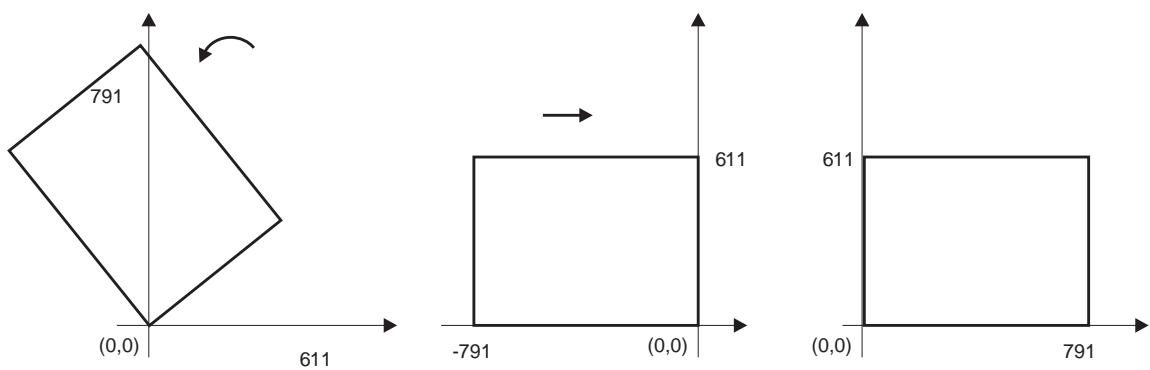

*Figura 1: Página formato letter em modo paisagem (landscape), em PostScript. Isso corresponde a uma rotação de 90° (no sentido anti−horário) seguido de uma translação do eixo x para se evitar coodenadas negativas.*

Exemplo: Traçar uma reta diagonalmente na página

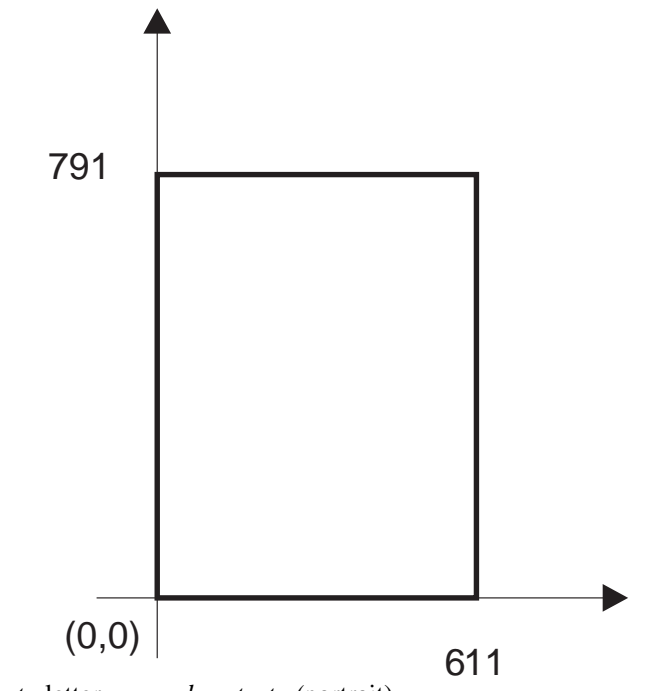

*Figura 2: Página formato* letter *em modo retrato (*portrait)*.*

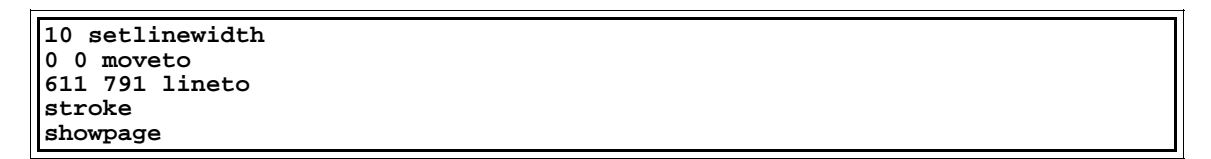

Este programa PostScript representa a descrição vetorial do seguinte objeto: Linha com largura de 10 pontos, partindo da origem da página até o vértice oposto. O resultado obtido é mostrado a seguir:

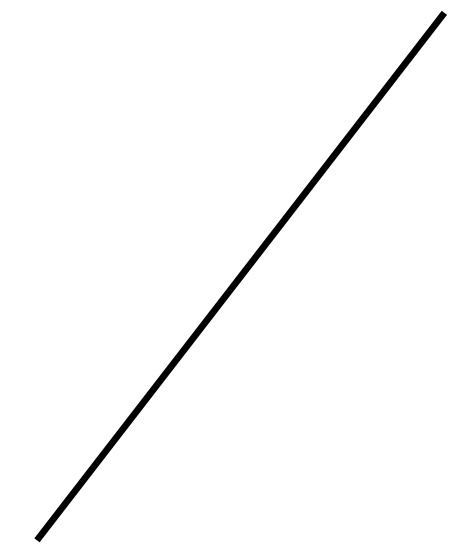

*Figura 3: Resultado obtido com o programa descrito, aproximadamente 57% do tamanho original.*

#### **O QUIKSCRIPT**

Tradicionalmente a preparação de documentos em computador era feita através do uso de um editor/formatador de textos ou usando alguma ferramenta de composição que seria enviada a um sistema de composição.

Sendo POSTSCRIPT uma linguagem de programação de uso geral, é de se pensar em escrever um programa em POSTSCRIPT que seja um sistema de formatação. O programa então lê a entrada definida pelo usuário, interpreta e executa os comandos, obtendo assim a saída desejada.

#### **Estrutura de um programa PostSCRIPT**

De maneira geral, um programa POSTSCRIPT é composto do prólogo (conjunto de subrotinas) e do programa propriamente dito. O prólogo então é um conjunto de rotinas que executam tarefas que se repetem ao longo do programa. No caso do QuikScript, o prólogo é o próprio Qs (arquivo **Qs**) seguido do arquivo (texto) definido pelo usuário onde estão o texto e os comandos a serem executados.

#### **Um texto em QUIKSCRIPT**

O arquivo de entrada para o **Qs** é o arquivo texto gerado pelo usuário entremeado por comandos **Qs** que executam a formatação determinada.

Para obter uma saída usaremos os seguintes comandos:

No diretório **aapm**: Copiar o prólogo **Qs** para o diretório corrente.

```
cat Qs aapm01.txt > aapm−qs.ps
ps2pdf aapm−qs.ps
```
O primeiro comando **cat** (*concatenate* – concatenar) concatena o arquivo **Qs** com o arquivo **aapm01.txt** gerando o arquivo **aapm−qs.ps**. O segundo comando **ps2pdf** converte o arquivo POSTSCRIPT gerado em um formato de fácil visualização através de um leitor (*viewer* – visualizador) de arquivos PDF. Observe o resultado:

> Cap tulo I Caindo no Buraco do Coelho ALICE estava come ando a se sentir muito cansada de estar sentada no banco com sua irmª, e nªo tendo nada para fazer: uma ou duas vezes deu uma olhadela no livro que sua irmª estava lendo, mas ele nªo tinha nem figuras nem diÆlogos, "e qual Ø a utilidade de um livro," pensou Alice "sem figuras ou diÆlogos?" Entªo ela estava pensando (tanto quanto ela podia pelo dia quente que a deixava muito sonolenta e lerda), se valeria a pena o trabalho de se levantar e pegar algumas margaridas para fazer um buquŒ, quando repentinamente um Coelho Branco com olhos rosados correu pr ximo a ela. Nªo havia nada muito especial nisso; Alice nem pensava que estava muito fora do normal escutar o Coelho dizer para si pr prio, "Oh querida! Oh querida Eu chegarei atrasado!" (quando depois ela pensou nisso, pareceu-lhe que devia ter percebido isso na hora, mas naquele momento tudo parecia bastante natural); mas quando o Coelho pegou um rel gio do bolso do seu fraque, olhou para ele, e se apressou, Alice com um lampejo ocorrendo em sua mente percebeu que ela nunca tinha visto um coelho com ou fraque ou com um rel gio para retirar do bolso e febril de curiosidade; ela correu pelo campo atrÆs dele, bem a tempo de vŒ-lo despencar por uma buraco de coelho sob a cerca. Em seguida Alice foi para baixo atrÆs dele, nunca imaginando que forma haveria no mundo para que ela pudesse sair novamente. O buraco de coelho se mostrava reto como um tœnel em uma parte, e entªo bruscamente se dirigia para baixo, tªo repentinamente que Alice nem teve tempo para pensar em parar antes que ela se encontrasse caindo no que pareceia ser um po o muito profundo. Ou o po o era muito profundo, ou ela sentia movendo-se lentamente; no que ela teve bastante tempo enquando descia para se perguntar o que poderia acontecer a seguir. Em primeiro lugar, ela tentou olhar para baixo e imaginar no que ela estava se metendo, mas estava muito escuro para se ver alguma coisa; entªo ela olhou para as paredes do po o, e observou que elas estavam ocupadas com armÆrios e prateleiras; aqui e ali ela viu mapas e figuras penduradas em ganchos. Enquanto ela passava, pegou um recipiente de uma das prateleiras; havia uma etiqueta que dizia "MARMELADA DE LARANJA", mas para seu desapontamento estava vazio; ela nªo gostaria de deixar o recipiente cair pelo medo de matar alguØm, entªo ele se moveu para deixÆ-lo em um dos armÆrios enquanto ela passava por ele.

*Figura 4: Arquivo (incorreto) de saída gerado pelo* qs*. Original em PDF convertido para eps.*

Observe que todos os caracteres acentuados saíram impressos incorretamente devido à falta da especificação do *encoding vector* (vetor de codificação). No caso do **Qs** é usado o vetor de codificação *default* POSTSCRIPT, sendo que nosso texto usava a codificação ISO8859−1. Como nada foi especificado com respeito a formatação, o programa utilizou uma página padrão (formato A4 no caso) com margens padrão, tratando o texto como uma seqüência de caracteres.

# **Comando principais do Qs**

Veremos alguns comando básicos do **Qs** que nos permitirão obter documentos de alta qualidade através do uso apenas do editor de textos

#### Comandos Qs

Os comandos **Qs**, para serem diferenciados do texto propriamente dito são circundados pelo caractere **%**.

#### Linhas e Parágrafos

O texto no **Qs** é lido linha por linha do arquivo de entrada, separado em palavras e ajustado nas margens correntes.

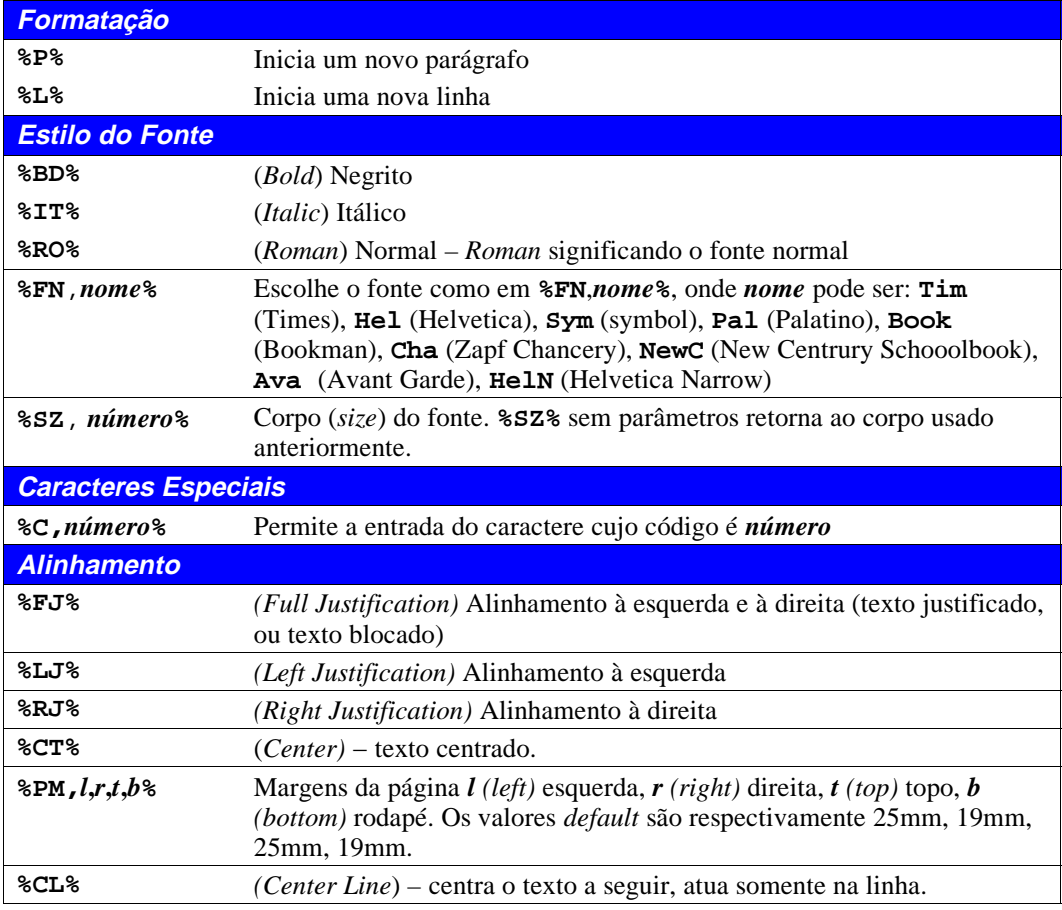

Os estilos permanecem ativos enquanto não forem terminados pelo comando apropriado. Os estilos podem ser combinados como em:

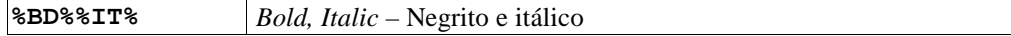

O Sistema QUIKSCRIPT inclui vários arquivos que complementam a funcionalidade do programa. Para este caso necessitamos do arquivo **pdffnt.qs** que é um pequeno programa em QUIKSCRIPT (que também é POSTSCRIPT) que realiza a codificação do fonte no padrão ISO8859−1 usado no texto.

Existem uma série de outros comandos como por exemplo: construção de tabelas, numeração de páginas, geração de índice etc. Ao leitor interessado, recomendamos a leitura do manual do QuikScript.

Um comando importante para nossos objetivos é o comando que permite a inserção de código PostScript nos textos em QuikScript. Isso nos possibilitará a utilização de fragmentos de programas PostScript sem ter que se preocupar com certos aspectos como posicionamento do texto que são manipulados pelo QuikScript.

O comando que permite a inserção de códigos PostScript em um texto QuikScript é o seguinte:

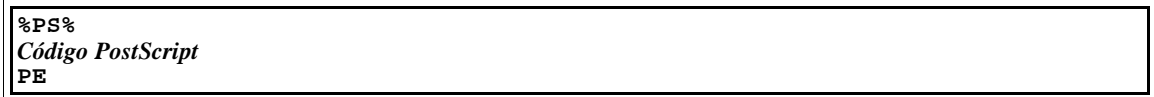

Ou seja o código desejado é colocado entre a linhas contendo os códigos mostrados.

Para não alterarmos os arquivo **aapm.txt** original criaremos uma cópia deste arquivo com o nome de **aapm01.qs**. Na linha de comando

**cp aapm01.txt aapm01.qs**

Outra forma:

**cat aapm01.txt > aapm01.qs**

No **mc** colocarímos o cursor sobre o arquivo e pressionando **F5**, escreveríamos o novo nome (**aapm01.qs**).

Usando o **jstar** edite o arquivo **aapm01.qs** para obter um resultado como a seguir:

**%CL%Capítulo I %P%%CL%%IT%Caindo no Buraco do Coelho%RO% %P%ALICE estava começando a se sentir muito cansada de estar sentada no banco com sua irmã, e não tendo nada para fazer: uma ou duas vezes deu uma olhadela no livro que sua irmã estava lendo, mas ele não tinha nem figuras nem diálogos, "e para que serve um livro," pensou Alice "sem figuras ou diálogos?" %P%Então ela estava pensando (tanto quanto ela podia pelo dia quente que a deixava muito sonolenta e lerda), se valeria a pena o trabalho de se levantar e pegar algumas margaridas para fazer um buquê, quando repentinamente um Coelho Branco com olhos rosados correu próximo a ela. %P%Não havia nada muito especial nisso; Alice nem pensava que estava muito fora do normal escutar o Coelho dizer para si próprio, "Oh querida! Oh querida! Eu chegarei atrasado!" (quando depois ela pensou nisso, pareceu−lhe que devia ter percebido isso na hora, mas naquele momento tudo parecia bastante natural); mas quando o Coelho pegou um relógio do bolso do seu fraque, olhou para ele, e se apressou, Alice com um lampejo ocorrendo em sua mente percebeu que ela nunca tinha visto um coelho com ou fraque ou com um relógio para retirar do bolso e febril de curiosidade; ela correu pelo campo atrás dele, bem a tempo de vê−lo despencar por uma buraco de coelho sob a cerca. Em seguida Alice foi para baixo atrás dele, nunca imaginando que forma haveria no mundo para que ela pudesse sair novamente. %P%O buraco de coelho se mostrava reto como um túnel em uma parte, e então bruscamente se dirigia para baixo, tão repentinamente que Alice nem teve tempo para pensar em parar antes que ela se encontrasse caindo no que parecia ser um poço muito profundo. Ou o poço era muito profundo, ou ela se sentia movendo lentamente; no que ela teve bastante tempo enquando descia para se perguntar o que poderia acontecer a seguir. Em primeiro lugar, ela tentou olhar para baixo e imaginar no que ela estava se metendo, mas estava muito escuro para se ver alguma coisa; então ela olhou para as paredes do poço, e observou que elas estavam ocupadas com armários e prateleiras; aqui e ali ela viu mapas e figuras penduradas em ganchos. Enquanto ela passava, pegou um recipiente de uma das prateleiras; havia uma etiqueta que dizia "MARMELADA DE LARANJA", mas para seu desapontamento estava vazio; ela não gostaria de deixar o recipiente cair pelo medo de matar alguém, então ele se moveu para deixá−lo em um dos armários enquanto ela passava por ele.**

Para obter o resultado final use:

**cat Qs pdffnt.qs aapm01.qs > aapm01.ps ps2pdf aapm01.ps** 

O comando **ps2pdf** converte um arquivo PostScript para PDF, por *default* o nome do arquivo de saída é o mesmo do arquivo de entrada (caso não seja especificado outro) substituindo−se a extensão **ps** por **pdf**.

Opcionalmente pode−se utilizar o **gv** para visualizar diretamente o arquivos **ps**. O resultado final (**aapm01.pdf**) obtido, é mostrado a seguir.

#### Capítulo I

#### *Caindo no Buraco do Coelho*

ALICE estava começando a se sentir muito cansada de estar sentada no banco com sua irmã, e não tendo nada para fazer: uma ou duas vezes deu uma olhadela no livro que sua irmã estava lendo, mas ele não tinha nem figuras nem diálogos, "e qual é a utilidade de um livro," pensou Alice "sem figuras ou diálogos"

Então ela estava pensando (tanto quanto ela podia pelo dia quente que a deixava muito sonolenta e lerda), se valeria a pena o trabalho de se levantar e pegar algumas margaridas para fazer um buquê, quando repentinamente um Coelho Branco com olhos rosados correu próximo a ela.

Não havia nada muito especial nisso; Alice nem pensava que estava muito fora do normal escutar o Coelho dizer para si próprio, "Oh querida! Oh querida! Eu chegarei atrasado!" (quando depois ela pensou nisso, pareceu-lhe que devia ter percebido isso na hora, mas naquele momento tudo parecia bastante natural); mas quando o Coelho pegou um relógio do bolso do seu fraque, olhou para ele, e se apressou, Alice com um lampejo ocorrendo em sua mente percebeu que ela nunca tinha visto um coelho com ou fraque ou com um relógio para retirar do bolso e febril de curiosidade; ela correu pelo campo atrás dele, bem a tempo de vê-lo despencar por uma buraco de coelho sob a cerca. Em seguida Alice foi para baixo atrás dele, nunca imaginando que forma haveria no mundo para que ela pudesse sair novamente.

O buraco de coelho se mostrava reto como um túnel em uma parte, e então bruscamente se dirigia para baixo, tão repentinamente que Alice nem teve tempo para pensar em parar antes que ela se encontrasse caindo no que pareceia ser um poço muito profundo. Ou o poço era muito profundo, ou ela se sentia movendo lentamente; no que ela teve bastante tempo enquando descia para se perguntar o que poderia acontecer a seguir. Em primeiro lugar, ela tentou olhar para baixo e imaginar no que ela estava se metendo, mas estava muito escuro para se ver alguma coisa; então ela olhou para as paredes do poço, e observou que elas estavam ocupadas com armários e prateleiras; aqui e ali ela viu mapas e figuras penduradas em ganchos. Enquanto ela passava, pegou um recipiente de uma das prateleiras; havia uma etiqueta que dizia "MARMELADA DE LARANJA", mas para seu desapontamento estava vazio; ela não gostaria de deixar o recipiente cair pelo medo de matar alguém, então ele se moveu para deixá-lo em um dos armários enquanto ela passava por ele.

*Figura 5: Arquivo de saída gerado pelo* qs*. Original em PDF convertido para eps.*

Vimos então que a obtenção de um texto formatado é possível através do uso de um editor de texto através de comandos apropriados.

#### **Onde está o formatador?**

Observe que neste caso, para fazer a conversão do resultado obtido (programa POSTSCRIPT) usamos o programa **ps2pdf** que é um *script* que, usando o GhostScript converte um programa POSTSCRIPT em um arquivo PDF de fácil visualização. A visualização de arquivos PDF pode ser feita através do Acrobat Reader (**acroread**) ou do programa **xpdf**.

O QUIKSCRIPT é uma idéia genial: usa o próprio interpretador POSTSCRIPT da impressora para formatar o documento. O arquivo **aapm01.ps** já é um arquivo pronto para ser impresso, usamos o **ps2pdf** para visualizar o resultado na tela, evitando impressões

desnecessárias. Observe que o resultado final é bastante portátil, podendo ser impresso em qualquer ambiente onde haja um interpretador POSTSCRIPT, sendo *independente do sistema operacional* utilizado. Até pouco tempo atrás, o autor (T. Graham Freeman) só permitia a utilização para fins pessoais ou educativos, à partir de outubro de 2005, foi liberado para qualquer uso, sendo uma grande ferramenta para experimentação em PostScript, assim como uma ferramenta determinados casos de geração de documentos.

Para este caso não existe o conceito de *driver.* A única saída possível neste caso é PostScript.

## **Alteração do Makefile**

No processo normal de editoração, há uma repetição das tarefas de correção, geração e visualização do trabalho. Como é necessário a geração dos arquivos repetidamente através dos comandos mostrados, isso é uma tarefa para o **make**. Os comandos utilizados foram:

```
cat Qs pdffnt.qs aapm01.qs > aapm01.ps
ps2pdf aapm01.ps
```
As regras para geração no make são:

```
%.ps: %.qs
             cat Qs pdffnt.qs $< > $@
%.pdf:%.ps
             ps2pdf $<
```
Estas regras são genéricas significando: Para obter um arquivo **.ps** à partir de um arquivo **.qs** execute o(s) comando(s) em seguida. Para obter um arquivo **.pdf** à partir de um arquivo **.ps** execute o comando a seguir. Estas regras são gerais, servindo para qualquer documento com a extensão **.qs**. A forma explícita seria:

```
aapm01.ps: aapm01.qs
            cat Qs pdffnt.qs aapm01.qs > aapm01.qs
aapm.pdf: aapm.ps
            ps2pdf aapm.ps
```
A primeira forma (a que usaremos) evita a repetição de regras que são comuns. Observe que alteramos o *target* **all** para refletir o projeto. Até agora nosso **Makefile** ficaria como:

```
#__________________________________________________________________
#−− Makefile − aapm − Projeto: As Aventuras de Alice no Pais da Maravilhas
#−− Data: Dez/2005
#−− Edson Barbosa Duarte − <edson@artsoft.com.br>
     #−−−−−−−−−−−−−−−−−−−−−−−−−−−−−−−−−−−−−−−−−−−−−−−−−−−−−−−−−−−−−−−−−−
#__ VERSION −− Variavel representando a versao do projeto − Alterar!
VERSION=1.1
#__ DIR − Variavel que contem o diretorio corrente
DIR=$(shell basename 'pwd')
%.ps: %.qs
     cat Qs pdffnt.qs $< > $@
%.pdf:%.ps
     ps2pdf $<
OBJECTS=aapm.pdf
.PHONY: all
all: $(OBJECTS)
.PHONY: dist
dist: tar
.PHONY: tar
tar: 
     rm *.o ;<br>
rm Makefile~ ;
     rm Makefile~ ; \
cd .. ;
      tar czvf $(DIR)−$(VERSION).tgz $(DIR)/*
.PHONY: clean
clean:
```
Observe a criação da variável **OBJECTS** que reflete todos os *targets* (objetivos) do M**akefile.**

Desta forma para obter o arquivo desejado executa−se:

**make**

ou

**make aapm.pdf**

Isto além de facilitar a geração repetida do trabalho, documenta a forma de geração dos arquivos. Para tirar um *backup* (recomendável) use a forma:

**make dist**

O que, no caso, vai gerar o arquivo **aapm−1.1.tgz**.

# **Impressão do documento**

A impressão do documento pode ser realizada diretamente, tal como:
**lpr aapm01.ps**

Usando o comando padrão de impressão do Unix (**lpr**), ou

**a2ps aapm01.ps**

Ao invés de imprimir o leitor poderá visualizar o resultado obtido usando o programa Acrobat Reader ou **xpdf** (visualizadores PDF). Estes programas deverão estar instalados no sistema. Como exemplo, via **CLI** o arquivos gerado pode ser visualizado através do comando:

**acroread aapm01.pdf**

ou

**xpdf aapm01.pdf**

Para imprimir escolha a opção imprimir ou *print*.

## **Elementos decorativos de texto**

Existem em tipografia alguns efeitos decorativos que podem ser obtidos com elementos de texto.

## **Capitular**

O efeito capitular *(big first char −* primeira letra grande*)* é o efeito de se colocar uma letra grande no início do paragráfo que inicia o capítulo tal como no exemplo **troff**.

## **Vesalete**

Versalete (*small caps* − pequenas maiúsculas) é o efeito de se escrever uma parte do texto em maiúsculas com redução no corpo, como no exemplo a seguir:

POSTSCRIPT, GHOSTSCRIPT, ALMANAQUE DIGITAL

## **Kerning**

O efeito de *kerning* (aglutinação) significa a aproximação *(tight kerning)* ou o distanciamento *(loose kerning)* dos caracteres do texto com o objetivo de melhorar a legibilidade.

## **Alguns caracteres tipográficos**

Em tipografia existem alguns caracteres especiais, que normalmente não estão disponíveis diretamente pelo teclado. Os programas de editoração eletrônica possuem (ou deveriam possuir) formas de permitir a entrada destes caracteres. Uma lista dos caracteres tipográficos mais usados é mostrada a seguir. Nem todos estes caracteres podem estar disponíveis num dado fonte em uma determinada codificação. No Star/OpenOffice

alguns caracteres especiais são obtidos através da opção → *Insert* → *Special Char.*

| <b>Caractere</b>         | Código | Descrição                                          |  |  |  |  |  |  |
|--------------------------|--------|----------------------------------------------------|--|--|--|--|--|--|
| a                        | 170    | Ordinal feminino                                   |  |  |  |  |  |  |
| $\mathbf{o}$             | 186    | Ordinal masculino                                  |  |  |  |  |  |  |
| $\circ$                  | 176    | Símbolo de grau                                    |  |  |  |  |  |  |
| $\overline{\phantom{0}}$ | 45     | hífen                                              |  |  |  |  |  |  |
|                          |        | barra ene (en dash)                                |  |  |  |  |  |  |
|                          |        | Travessão (em dash)                                |  |  |  |  |  |  |
| $\overline{\%}$          | 189    | Por mil (per thousand)                             |  |  |  |  |  |  |
| §                        | 167    | Sinal de parágrafo (section sign)                  |  |  |  |  |  |  |
| $\overline{\P}$          | 182    | (paragraph sign)                                   |  |  |  |  |  |  |
| $\overline{\dagger}$     |        | Adaga simples                                      |  |  |  |  |  |  |
| $\overline{\ddagger}$    |        | Adaga dupla                                        |  |  |  |  |  |  |
| $\epsilon$               |        | Abre aspas (simples)                               |  |  |  |  |  |  |
| $\overline{\phantom{a}}$ |        | Fecha aspas (simples)                              |  |  |  |  |  |  |
| 66                       |        | Abre aspas (dupla)                                 |  |  |  |  |  |  |
| ,,                       |        | Fecha aspas (dupla)                                |  |  |  |  |  |  |
| $\overline{\bf{X}}$      |        | Abre aspas (simples)                               |  |  |  |  |  |  |
| $\rightarrow$            |        | Fecha aspas (simples)                              |  |  |  |  |  |  |
| ≪                        | 171    | Abre aspas (dupla)                                 |  |  |  |  |  |  |
| $\rightarrow$            | 187    | Fecha aspas (dupla)                                |  |  |  |  |  |  |
| $_{\mathbb{C}}$          | 169    | Símbolo de copyright                               |  |  |  |  |  |  |
| $^{\circledR}$           | 174    | Símbolo de marca registrada (registered trademark) |  |  |  |  |  |  |
| i                        | 161    | Exclamação invertida                               |  |  |  |  |  |  |
| $\epsilon$               | 191    | Interrogação invertida                             |  |  |  |  |  |  |
| $\overline{\mathbf{f}}$  | 163    | Libra                                              |  |  |  |  |  |  |
| $\alpha$                 | 164    | (currency symbol)                                  |  |  |  |  |  |  |

*Figura 6: Alguns caracteres tipográficos.*

# **Ligaduras**

Alguns caracteres se apresentam melhor no texto com o uso de ligaduras. As ligaduras são caracteres desenhados especialmente e que contém dois ou mesmo três caracteres. As letras «**f»** e «**i»** quando dispostas seqüencialmente, podem ser combinadas num úncio caractere. Este efeito na prática é conseguido com o uso dos *expert fonts*, que são fontes que complementam um dado fonte com caracteres de desenho especial. Embora as ligaduras «**fi»** e «**fl»** estejam presentes na maioria dos fontes, não são acessíveis devido à recodificação do fonte. As ligaduras «**Æ»** e «**æ»** estão presentes na recodificação ISO8859−1.

Libertas quæ sera tamen LIBERTAS QUÆ SERA TAMEN

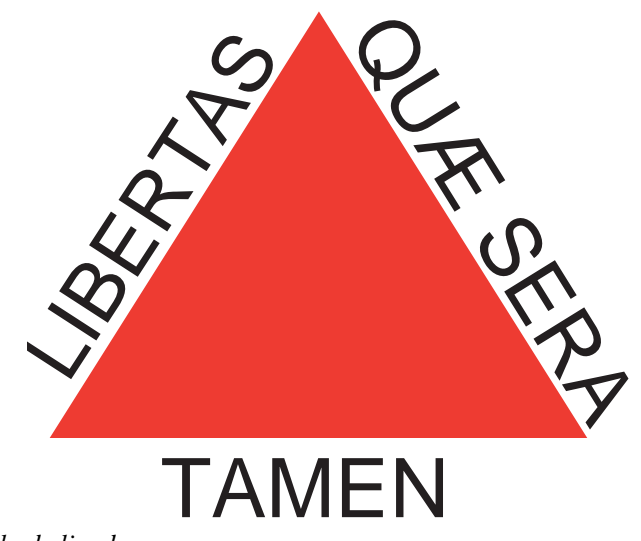

*Figura 7: Exemplo de ligaduras.*

O uso de ligaduras é fina tipografia. Porém isto trás um complicador adicional, já que os códigos são alterados, tendo as aplicações de verificação ortográfica, tabelas de hifenização e algoritmos de justificação estarem cientes desta modificação.

Os exemplos a seguir foram gerados com o TEX que automaticamente resolve as ligaduras: Observe que na língua portuguêsa só existem as ligaduras «**fi**» e «**fl**».

```
%____________________________________________________________
% Arquivo: lig_01.tex − Ligaduras Times Roman
%−−−−−−−−−−−−−−−−−−−−−−−−−−−−−−−−−−−−−−−−−−−−−−−−−−−−−−−−−−−−
\documentclass[12pt,twoside]{article}
%\typeout{* Usando pacote brazil/babel *}
\usepackage[brazil]{babel}
\usepackage[T1]{fontenc}
\usepackage[latin1]{inputenc}
%\usepackage{utopia}
%\usepackage{palatino}
%\usepackage{avantgar}
%\documentstyle[12pt]
\usepackage[dvips]{color}
\usepackage{times}
\usepackage{epsfig} 
%\usepackage{t1enc}
          %−− __ Color __
\input { colordvi }
\newcommand\ttlig{Aflito com as figuras.}
\newcommand\ttnolig{Af{}lito com as f{}iguras.}
\begin{document}
\thispagestyle{empty}
```

```
\huge
\setlength\tabcolsep{0.15in}
\begin{tabular}{|c|c|c|c|c|}
      \hline
      \multicolumn{5}{|c|}{\LARGE{\textbf{Fonte: Times Roman}}} \\
      \hline
      \multicolumn{1}{|c|}{\LARGE{\textbf{Caracteres}}} &
               \multicolumn{4}{|c|}{\LARGE{\textbf{Ligaduras}}} \\
      \hline
             & \small{\textbf{ \textit{{normal}}} }
             & \small{\textbf{ \textit{{negrito}}} }
             & \small{\textbf{ \textit{{itálico}}} }
             & \small{\textbf{ \textit{{negrito itálico}}} } \\
      \hline
      \hline
      {\textbf{AE}}
             & {\textrm{\AE}}
             & {\textbf{\AE}}
             & {\textit{\AE}}
             & {\textit{\textbf{\AE}}} \\
      \hline
      {\textbf{ae}}
             & {\textrm{\ae}}
             & {\textbf{\ae}}
             & {\textit{\ae}}
             & {\textit{\textbf{\ae}}} \\
      \hline
      {\textbf{f{}i}}
             & {\textrm{fi}}
             & {\textbf{fi}}
             & {\textit{fi}}
             & {\textit{\textbf{fi}}} \\
      \hline
      {\textbf{f{}l}}
             & {\textrm{fl}}
             & {\textbf{fl}}
             & {\textit{fl}}
             & {\textit{\textbf{fl}}} \\
      \hline
      {\setminus \texttt{text}{{f}}{f}& {\textrm{ffi}}
             & {\textbf{ffi}}
             & {\textit{ffi}}
             & {\textit{\textbf{ffi}}} \\
      \hline
      {\textbf{f{}f{}l}}
             & {\textrm{ffl}}
             & {\textbf{ffl}}
             & {\textit{ffl}}
             & {\textit{\textbf{ffl}}} \\
\hline
\end{tabular}
\vspace{2ex}
%\setlength\tabcolsep{0.05in}
\LARGE
\begin{tabular}{|c|c|}
\hline
\LARGE{\textbf{Com ligaduras}} & \LARGE{\textbf{Sem ligaduras}} \\
\hline
\hline
\textrm{ {\ttlig} } &
\textrm{ {\ttnolig} } \\
\hline
\textbf{ {\ttlig} } &
```

```
\textbf{ {\ttnolig} } \\
\hline
\textit{ {\ttlig} } &
\textit{ {\ttnolig} } \\
\hline
\textbf{\textit{ {\ttlig} }} &
\textbf{\textit{ {\ttnolig} }} \\
\hline
\end{tabular}
\end{document}
```
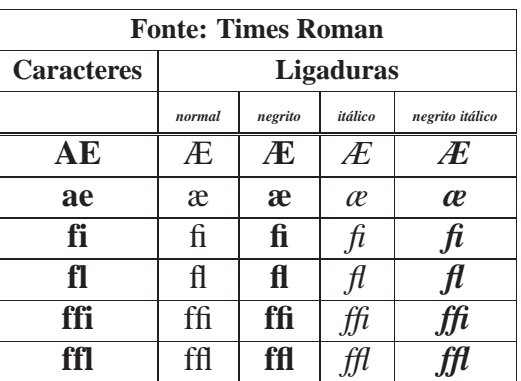

| Com ligaduras           | Sem ligaduras          |
|-------------------------|------------------------|
| Afflito com as figuras. | Aflito com as figuras. |
| Affito com as figuras.  | Aflito com as figuras. |
| Aflito com as figuras.  | Aflito com as figuras. |
| Aflito com as figuras.  | Aflito com as figuras. |

*Figura 8: Ligaduras no fonte Times Roman. Executado no TEX.*

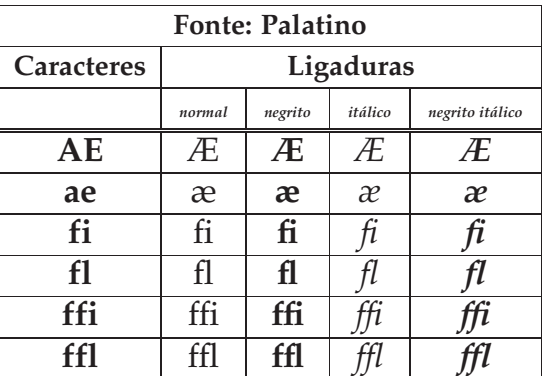

| Com ligaduras          | Sem ligaduras          |
|------------------------|------------------------|
| Aflito com as figuras. | Aflito com as figuras. |
| Aflito com as figuras. | Aflito com as figuras. |
| Aflito com as figuras. | Aflito com as figuras. |
| Aflito com as figuras. | Aflito com as figuras. |

*Figura 9: Ligaduras no fonte Palatino. Executado no TEX.*

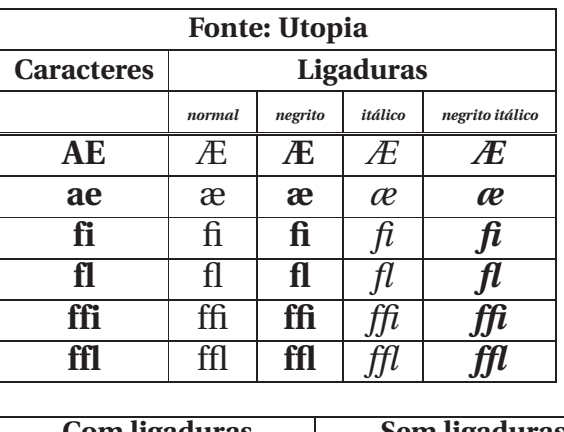

| Com ligaduras          | Sem ligaduras          |
|------------------------|------------------------|
| Aflito com as figuras. | Aflito com as figuras. |
| Aflito com as figuras. | Aflito com as figuras. |
| Aflito com as figuras. | Aflito com as figuras. |
| Aflito com as figuras. | Aflito com as figuras. |

*Figura 10: Ligaduras no fonte Utopia. Executado no TEX.*

# **Publicação de documentos**

Para publicar alguma coisa, os autores entregam manuscritos (editados ou não) para uma editora (por exemplo). É feito então um projeto (gráfico) do documento, o leiaute *(layout)* que define a estrutura básica do documento tais como: largura das colunas (margens), fontes a serem usados, cabeçalhos e rodapés, espaçamento dos elementos (texto, tabelas, gráficos) etc. O projetista gráfico então faz estas anotações no texto e entrega a um profissional de editoração eletrônica para a execução do trabalho de acordo com estas especificações.

## **Projeto do leiaute**

O projeto gráfico (tipográfico) é capcioso. Autores sem muita experiência freqüentemente comentem sérios erros de formatação, partindo do princípio que o projeto de um livro (por exemplo) é simplesmente uma questão estética − «se está bonito, então está bem projetado». Um documento foi feito para ser lido e não apresentado em uma galeria de arte, a legibilidade e compreensão são mais importantes que uma «cara bonita».

### **Exemplos**

- O tamanho do fonte (corpo) e a numeração de capítulos tem que ser escolhidas para fazer a estrutura de capítulos e seções clara para o leitor.
- A largura da linha deve ser curta o bastante para não cansar o leitor, enquanto comprida o suficiente para preencher a página de forma estéticamente agradável.
- A idéia é que os olhos do leitor percorram o texto de forma «suave», assim como um caminho a ser percorrido sem sobressaltos, buracos ou montanhas!

# **Um projeto simples**

Vamos agora dar uma melhorada no texto de exemplo. O projeto gráfico poderia ser como se segue (muito simples):

### Exemplo de projeto gráfico

- O fonte utilizado será o Times Roman, por motivos de simplicidade, Garamond seria a melhor opção.
- Os capítulos serão iniciados com a palavra «Capítulo» seguido do número em algarismo arábico. A letra «C» será em corpo 24 ou 36 (teste você mesmo) seguido do resto do texto (em maiúsculas ou minúsculas) em corpo 14, seguido do algarismo em corpo 24 ou 36 (estamos testando), alinhado à direita.
- O título do capítulo será em Times−Italic corpo 16, centrado.
- O texto será blocado (alinhado à direita e à esquerda) a largura do texto não será especificada neste momento (o comando para isso é o comando **%PM** …, sendo utilizadas as margens padrão do QuikScript. Para a página padrão formato A4 teremos uma área útil de 165mm×252mm, razoável para este exemplo.
- Será usado o efeito capitular no início do capítulo.
- O corpo do texto será em corpo 14 e entrelinha 17 (temos como especificar a entrelinha no QuikScript, mas utilizaremos o padrão que é 1,17 vezes o corpo do fonte atual, no nosso caso,  $(1,17 \times 14 = 16,38)$ , bastante próximo ao desejado. A razão da escolha do corpo 14 é devido a ser um livro para crianças, que talvez seja lido por adultos que já não enxergam tão bem…

# **Cuidados Tipográficos**

Neste curto exemplo, temos as aspas do texto como *aspas de computador* «**"**» ao invés das verdadeiras aspas tipográficas «**"**» e «**"**», sendo um resultado inaceitável em tipogra fia. Observe que há outro formato de aspas tipográficas como as usadas neste livro, há também as aspas simples.

Veja o texto fonte:

**%FN,Tim% %SZ,14% %RJ%%SZ,24%C%SZ%APÍTULO %SZ,36%1%SZ% %P%%CL%%SZ,18%%IT%Caindo no Buraco do Coelho%RO%%SZ% %SZ,14%%FJ% %P%%SZ,36%A%SZ%LICE estava começando a se sentir muito cansada de estar sentada no banco com sua irmã, e não tendo nada para fazer: uma ou duas vezes deu uma olhadela no livro que sua irmã estava lendo, mas ele não tinha nem figuras nem diálogos, %C,141%e para que serve um livro,%C,142% pensou Alice %C,141%sem figuras ou diálogos?%C,142% %P%Então ela estava pensando (tanto quanto ela podia pelo dia quente que a deixava muito sonolenta e lerda), se valeria a pena o trabalho de se levantar e pegar algumas margaridas para fazer um buquê, quando repentinamente um Coelho Branco com olhos rosados correu próximo a ela. %P%Não havia nada muito especial nisso; Alice nem pensava que estava muito fora do normal escutar o Coelho dizer para si próprio, %C,141%Oh querida! Oh querida! Eu chegarei atrasado!%C,142% (quando depois ela pensou nisso, pareceu−lhe que devia ter percebido isso na hora, mas naquele momento tudo parecia bastante natural); mas quando o Coelho pegou um relógio do bolso do seu fraque, olhou para ele, e se apressou, Alice com um lampejo ocorrendo em sua mente percebeu que ela nunca tinha visto um coelho com ou fraque ou com um relógio para retirar do bolso e febril de curiosidade; ela correu pelo campo atrás dele, bem a tempo de vê−lo despencar por uma buraco de coelho sob a cerca. Em seguida Alice foi para baixo atrás dele, nunca imaginando que forma haveria no mundo para que ela pudesse sair novamente. %P%O buraco de coelho se mostrava reto como um túnel em uma parte, e então bruscamente se dirigia para baixo, tão repentinamente que Alice nem teve tempo para pensar em parar antes que ela se encontrasse caindo no que parecia ser um poço muito profundo. Ou o poço era muito profundo, ou ela se sentia movendo lentamente; no que ela teve bastante tempo enquando descia para se perguntar o que poderia acontecer a seguir. Em primeiro lugar, ela tentou olhar para baixo e imaginar no que ela estava se metendo, mas estava muito escuro para se ver alguma coisa; então ela olhou para as paredes do poço, e observou que elas estavam ocupadas com armários e prateleiras; aqui e ali ela viu mapas e figuras penduradas em ganchos. Enquanto ela passava, pegou um recipiente de uma das prateleiras; havia uma etiqueta que dizia %C,141%MARMELADA DE LARANJA%C,142%, mas para seu desapontamento estava vazio; ela não gostaria de deixar o recipiente cair pelo medo de matar alguém, então ele se moveu para deixá−lo em um dos armários enquanto ela passava por ele.**

Veja o resultado obtido

# $C_{\Lambda}$ pítiu  $\Omega$

### *Caindo no Buraco do Coelho*

 $A$ LICE estava começando a se sentir muito cansada de estar sentada no banco com sua irmã, e não tendo nada para fazer: uma ou duas vezes deu uma olhadela no livro que sua irmã estava lendo, mas ele não tinha nem figuras nem diálogos, "e para que serve um livro," pensou Alice "sem figuras ou diálogos?"

Então ela estava pensando (tanto quanto ela podia pelo dia quente que a deixava muito sonolenta e lerda), se valeria a pena o trabalho de se levantar e pegar algumas margaridas para fazer um buquê, quando repentinamente um Coelho Branco com olhos rosados correu próximo a ela.

Não havia nada muito especial nisso; Alice nem pensava que estava muito fora do normal escutar o Coelho dizer para si próprio, "Oh querida! Oh querida! Eu chegarei atrasado!" (quando depois ela pensou nisso, pareceu-lhe que devia ter percebido isso na hora, mas naquele momento tudo parecia bastante natural); mas quando o Coelho pegou um relógio do bolso do seu fraque, olhou para ele, e se apressou, Alice com um lampejo ocorrendo em sua mente percebeu que ela nunca tinha visto um coelho com ou fraque ou com um relógio para retirar do bolso e febril de curiosidade; ela correu pelo campo atrás dele, bem a tempo de vê-lo despencar por uma buraco de coelho sob a cerca. Em seguida Alice foi para baixo atrás dele, nunca imaginando que forma haveria no mundo para que ela pudesse sair novamente.

O buraco de coelho se mostrava reto como um túnel em uma parte, e então bruscamente se dirigia para baixo, tão repentinamente que Alice nem teve tempo para pensar em parar antes que ela se encontrasse caindo no que parecia ser um poço muito profundo. Ou o poço era muito profundo, ou ela se sentia movendo lentamente; no que ela teve bastante tempo enquando descia para se perguntar o que poderia acontecer a seguir. Em primeiro lugar, ela tentou olhar para baixo e imaginar no que ela estava se metendo, mas estava muito escuro para se ver alguma coisa; então ela olhou para as paredes do poço, e observou que elas estavam ocupadas com armários e prateleiras; aqui e ali ela viu mapas e figuras penduradas em ganchos. Enquanto ela passava, pegou um recipiente de uma das prateleiras; havia uma etiqueta que dizia "MARMELADA DE LARANJA", mas para seu desapontamento estava vazio; ela não gostaria de deixar o recipiente cair pelo medo de matar alguém, então ele se moveu para deixá-lo em um dos armários enquanto ela passava por ele.

*Figura 11: Resultado diagramado do exemplo.*

### **Exemplos**

Um livro dito infantil, como é o caso de *As Aventuras de Alice no País das Maravilhas*, pode ser composto de várias maneiras, a seguir mostraremos alguns exemplos disponibilizados em domínio público na Internet.

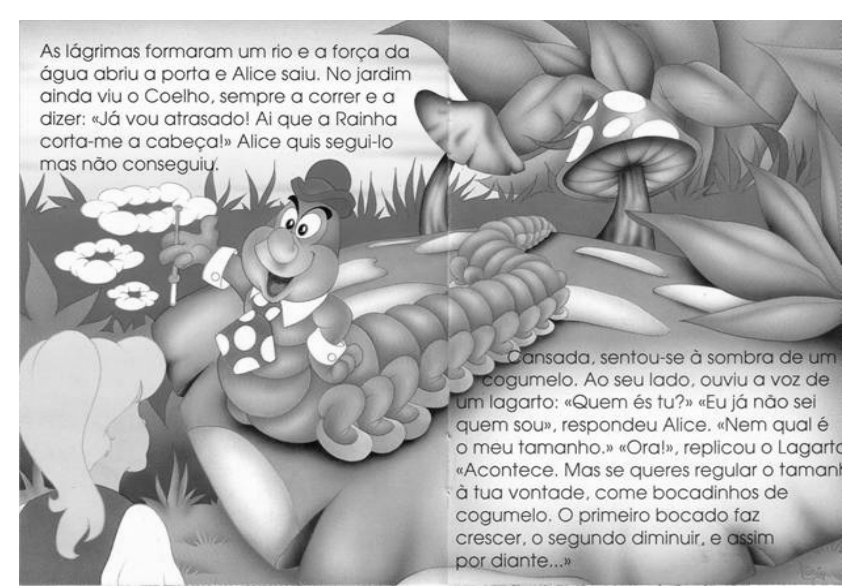

*Figura 12: Exemplo (muito bonito).*

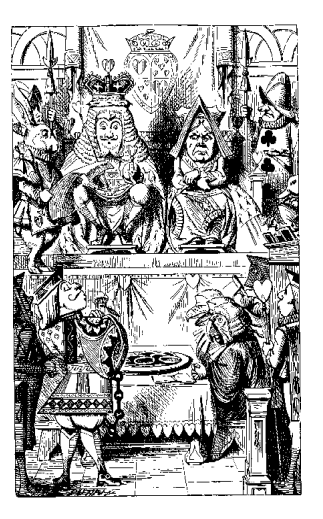

Alice's Adventures In Wonderland

by Lewis Carroll

Illustrated by John Tenniel

*Figura 13: Outro exemplo. Executado no Adobe Illustrator.*

#### CHAPTER I

#### Down the Rabbit-Hole

The WAS beginning to get very tired of sitting by<br>
the rister on the bank, and of having nothing to<br>
the rister was reading, but it had no pictures or conver-<br>
stations in it, "and what is the use of a book," thought<br>
Alic LICE WAS beginning to get very tired of sitting by<br>her sister on the bank, and of having nothing to

to hear the Rabbit say to itself, "Oh dear! Oh dear! I shall be late!" (when she thought it over afterwards, it occurred to her that she ought to have wondered at this, but at the time it all seemed quite natural); but when the Rabbit actually *took a watch out of its* 

1

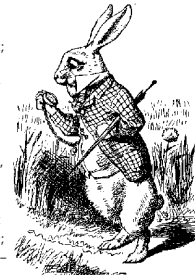

This edition is based on the public domain text and drawings available from the Gutenburg project.

Typeset by Andrew D. Birrell, 1994. Set in 11 point Nofret, using Adobe Illustrator.

*Figura 14: Idem anterior.*

## CHAPTER I

## Down the Rabbit-Hole

ALICE WAS beginning to get very tired of sitting by<br>her sister on the bank, and of having nothing to<br>do: once or twice she had peeped into the book<br>her sister was reading, but it had no pictures or conver-LICE WAS beginning to get very tired of sitting by her sister on the bank, and of having nothing to do: once or twice she had peeped into the book sations in it, "and what is the use of a book," thought Alice "without pictures or conversation?"

So she was considering in her own mind (as well as she could, for the hot day made her feel very sleepy and stupid), whether the pleasure of making a daisy-chain would be worth the trouble of getting up and picking the daisies, when suddenly a White Rabbit with pink eyes ran close by her.

There was nothing so *very* remarkable in that; nor did Alice think it so *very* much out of the way to hear the Rabbit say to itself, "Oh dear! Oh dear! I shall be late!" (when she thought it over afterwards, it occurred to her that she ought to have wondered at this, but at the time it all seemed quite natural); but when the Rabbit actually *took a watch out of its* 

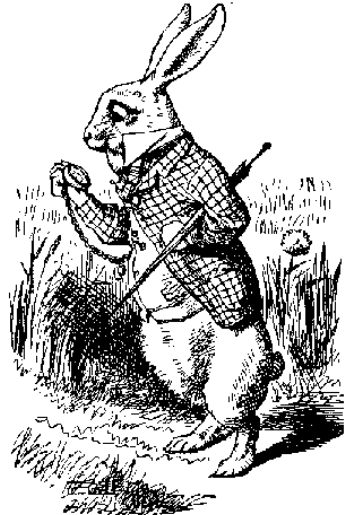

*Figura 15: Detalhe da página inicial. Observe o efeito de capitular caída e a primeira linha aproximada da capitular, em maiúsculas.*

# **Chapter 1**

# **Down the Rabbit-Hole**

Alice was beginning to get very tired of sitting by her sister on the bank, and of having nothing to do: once or twice she had peeped into the book her sister was reading, but it had no pictures or conversations in it, 'and what is the use of a book,' thought Alice 'without pictures or conversation?'

So she was considering in her own mind (as well as she could, for the hot day made her feel very sleepy and stupid), whether the pleasure of making a daisy-chain would be worth the trouble of getting up and picking the daisies, when suddenly a White Rabbit with pink eyes ran close by her.

There was nothing so VERY remarkable in that; nor did Alice think it so VERY much out of the way to hear the Rabbit say to itself, 'Oh dear! Oh dear! I shall be late!' (when she thought it over afterwards, it occurred to her that she ought to have wondered at this, but at the time it all seemed quite natural); but when the Rabbit actually TOOK A WATCH OUT OF ITS WAISTCOAT- POCKET, and looked at it, and then hurried on, Alice started to her feet, for it flashed across her mind that she had never before seen a rabbit with either a waistcoat-pocket, or a watch to take out of it, and burning with curiosity, she ran across the field after it, and fortunately was just in time to see it pop down a large rabbit-hole under the hedge.

In another moment down went Alice after it, never once considering how in the world she was to get out again.

The rabbit-hole went straight on like a tunnel for some way, and then dipped suddenly down, so suddenly that Alice had not a moment to think about stopping herself before she found herself falling down a very deep well.

Either the well was very deep, or she fell very slowly, for she had plenty of time as she went down to look about her and to wonder what was going

*Figura 16: Outro exemplo, executado em LATEX para o projeto Gutenberg.*

<sup>13</sup>

## **Formatação do Curriculum Vitae**

De posse do C*urriculum Vitae* editado, vamos formatar o documento como a seguir. Crie a sua própria solução.

## **Exemplo**

### MANUEL MODELISTA

*Travessa do Exemplo, 123* / *4200−201 Porto Telefone: (02) 276 543 21* / *E−mail:: manuel\_modelista@email.exp*

### **Curriculum Vitae**

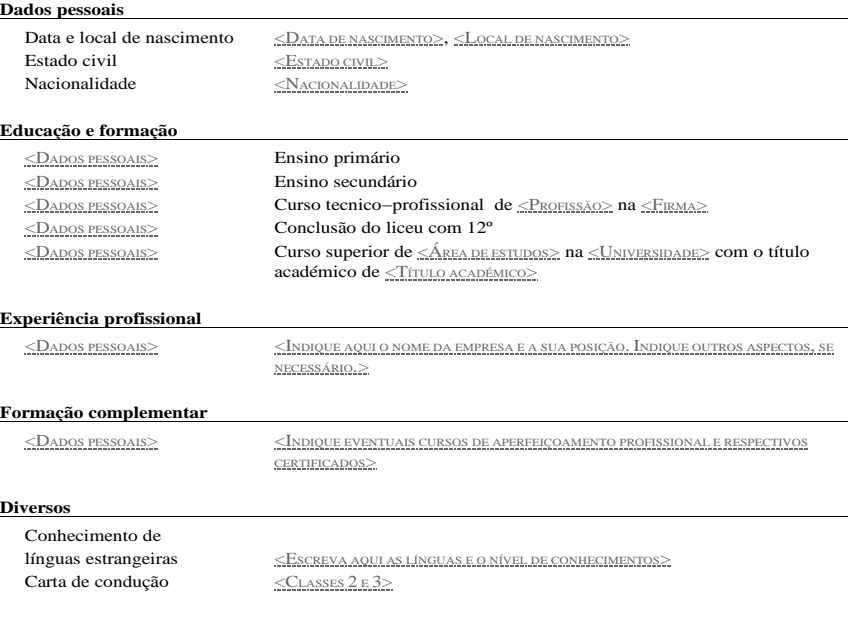

Porto, 22−01−1997

*Figura 17: Modelo de* Curriculum Vitae *da galeria de estilos do Star Office 5.2.*

# **Curriculum Vitae**

Edson Barbosa Duarte

22 de setembro de 2000

### **Identificação**

Nome: Edson Barbosa Duarte Contato: Tel.: (31) 286-1184 Fax: (31) 286-1174 email: edson@artsoft.com.br Av. N. Sra. do Carmo, 1650/48 30330-000 – Belo Horizonte – MG

### **Dados Pessoais**

Data de nascimento: 21 de janeiro de 1960 Brasileiro, natural de Belém-PA.

#### **Formação Acadêmica**

2º Grau: Colégio Dom Silvério - Belo Horizonte - MG.

Superior: Bacharel em Ciências da Computação

Universidade Federal de Minas Gerais – 1978–1982.

Outros Cursos: Sistemas Digitais, Linguagens de Programação, Redes de Computadores, pós-graduação em Ciências da Computação (incompleto)

1

*Figura 18: Modelo de* Curriculum Vitae*, produzido utilizando−se o TEX.*

# **O troff**

O **troff** é um sistema de formatação de texto, escrito por J. F. Ossanna, para a produção de documentos impressos de alta qualidade no sistema operacional UNIX e no sistema operacional GCOS. De forma semelhante ao QuikScript, o texto para o **troff** contém o texto propriamente dito, entremeado de códigos para formatação. Não entraremos em maiores detalhes, apenas apresentaremos o **troff** como uma ferramenta disponível ao profissional de artes gráficas para a obtenção de impressos de alta qualidade.

## **Comandos troff**

Os comandos **troff** são agrupados em:

- Escolha de corpo e entrelinha
- Fontes e caracteres especiais
- Endentações e comprimento de linha
- Tabulações
- Movimentação local: construção de linhas e caracteres
- *strings*
- Introdução às macros
- Números, registradores e aritimética
- Macros com parâmetros
- Condicionais
- Ambiente de execução *(environment)*

NOTA: caso o leitor se interesse, existem disponíveis tanto o manual quanto o tutorial. As famosas *man pages* (páginas de manual) são escritas usando−se macros **troff**, o que possibilita a obtenção de vários formatos de saída (além de PostScript).

```
Exemplo
```

```
\" −*− nroff −*−
.\" Copyright 1993, 1994, 1995 by Theodore Ts'o. All Rights Reserved.
.\" This file may be copied under the terms of the GNU Public License.
.\" 
.TH E2FSCK 8 "February 2002" "E2fsprogs version 1.26"
.SH NAME
e2fsck \− check a Linux second extended file system
.SH SYNOPSIS
.B e2fsck
[
.B \−pacnyrdfvstFSV
]
[
.B \−b
.I superblock
]
[
.B \−B
.I blocksize
]
[
.BR \−l | \−L
.I bad_blocks_file
]
[
.B \−C
.I fd
]
[
.B \−j
.I external−journal
]
.I device
.SH DESCRIPTION
.B e2fsck
is used to check a Linux second extended file system (e2fs). E2fsck also 
supports ext2 filesystems countaining a journal, which are
also sometimes known as ext3 filesystems.
.PP
.I device
is the device file where the filesystem is stored (e.g.
.IR /dev/hdc1 ).
.SH OPTIONS
.TP
.B \−a 
This option does the same thing as the 
.B \−p
option. It is provided for backwards compatibility only; it is
suggested that people use 
.B \−p 
option whenever possible.
.TP
.BI \−b " superblock"
Instead of using the normal superblock, use an alternative superblock
specified by
```
*Tabela 1: Código fonte (parcial) da página de manual do* e2fsck*.*

| $\blacksquare$ atemn            |                                                                                                    | <b>同一×</b> |
|---------------------------------|----------------------------------------------------------------------------------------------------|------------|
| E2FSCK(8)                       | E2FSCK(8)                                                                                                    |            |
| <b>NAME</b>                     | e2fsck - check a Linux second extended file system                                                                                                    |            |
| <b>SYNOPSIS</b>                 | e2fsck [ -pacnyrdfvstFSV ][ -b <u>superblock</u> ][ -B <u>block-</u>                                                                                                    |            |
|                                 | <u>size</u> ] [ -1 -L <u>bad_blocks_file</u> ] [ -C <u>fd</u> ] [ - <sub>1</sub> external-<br>journal ] device                                                                                    |            |
| <b>DESCRIPTION</b>              | e2fsck is used to check a Linux second extended file sys-<br>tem (e2fs). E2fsck also supports ext2 filesystems coun-<br>taining a journal, which are also sometimes known as ext3<br>filesystems. |            |
|                                 | <u>device</u> is the device file where the filesystem is stored<br>$(e.g. \ /dev/hdc1)$ .                                                                                                    |            |
| <b>OPTIONS</b>                  |                                                                                                    |            |
| -a<br>lines 1–24 $\blacksquare$ | This option does the same thing as the $-p$ option.<br>It is provided for backwards compatibility only; it                                                                                        |            |

*Figura 19: Tela de terminal mostrando a página de manual do* e2fsck *em modo texto.*

#### E2FSCK(8) E2FSCK(8)

#### **NAME**

e2fsck − check a Linux second extended file system

#### **SYNOPSIS**

**e2fsck** [ **−pacnyrdfvstFSV** ] [ **−b** *superblock* ] [ **−B** *blocksize* ] [ **−l**|**−L** *bad\_blocks\_file* ] [ **−C** *fd* ] [ **−j** *external-journal* ] *device*

#### **DESCRIPTION**

**e2fsck** is used to check a Linux second extended file system (e2fs). E2fsck also supports ext2 filesystems countaining a journal, which are also sometimes known as ext3 filesystems.

*device* is the device file where the filesystem is stored (e.g. */dev/hdc1*).

#### **OPTIONS**

**−a** This option does the same thing as the **−p** option. It is provided for backwards compatibility only; it is suggested that people use **−p** option whenever possible.

**−b** *superblock*

Instead of using the normal superblock, use an alternative superblock specified by *superblock.*<br>This option is normally used when the primary superblock has been corrupted. The location of the<br>backup superblock is depende a backup superblock can be found at block 8193; for filesystems with 2k blocksizes, at block 16384; and for 4k blocksizes, at block 32768.

Additional backup superblocks can be determined by using the **mke2fs** program using the -**n**<br>option to print out where the superblocks were created. The -**b** option to **mke2fs**, which specifies<br>blocksize of the filesystem out to be accurate.

If an alternative superblock is specified and the filesystem is not opened read-only, e2fsck will make sure that the primary superblock is updated appropriately upon completion of the filesystem check.

**−B** *blocksize*

Normally, **e2fsck** will search for the superblock at various different block sizes in an attempt to find the appropriate block size. This search can be fooled in some cases. This option forces **e2fsck** to only try locating the superblock at a particular blocksize. If the superblock is not found, **e2fsck** will terminate with a fatal error.

- **−c** This option causes **e2fsck** to run the **badblocks**(8) program to find any blocks which are bad on the filesystem, and then marks them as bad by adding them to the bad block inode. If this option is specified twice, then the bad block scan will be done using a non-destructive read-write test.
- **−C** This option causes **e2fsck** to write completion information to the specified file descriptor so that the progress of the filesystem check can be monitored. This option is typically used by programs<br>which are running e2fsek. If the file descriptor specified is 0, e2fsek will print a completion bar as<br>it goes about its busi
- **−d** Print debugging output (useless unless you are debugging **e2fsck**).
- **−f** Force checking even if the file system seems clean.
- **−F** Flush the filesystem device's buffer caches before beginning. Only really useful for doing **e2fsck** time trials.
- 

**−j** *external-journal* me where the external-journal for this filesystem can be found. **−l** *filename*

Add the block numbers listed in the file specified by *filename* to the list of bad blocks. The format<br>of this file is the same as the one generated by the **badblocks**(8) program. Note that the block<br>numbers are based on t blocksize of the filesystem in order to obtain correct results. As a result, it is much simpler and

E2fsprogs version 1.26 February 2002

*Figura 20: Página de manual do* e2fsck *formatado usando−se as macros* troff*.*

Apêndice F: Manual do e2fsck Interlinux

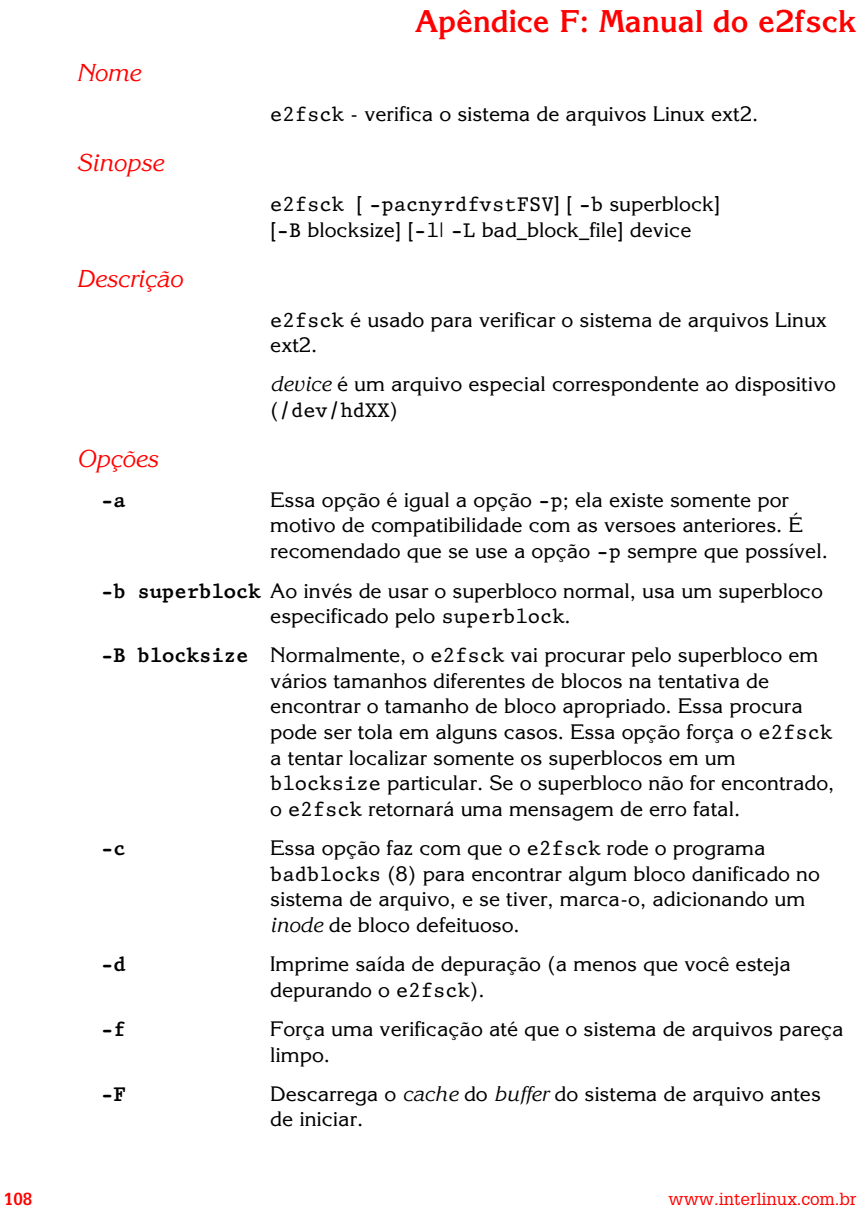

*Figura 21: Exemplo de página de manual do* e2fsck *formatada utilizando−se o Ventura. Os fontes utilizados foram Korinna e Prestige Elite.*

```
Exemplo
```

```
\" −−−−− Teste troff 
.ll 3i
.in +0.5i
.ll −0.3i
\v'0'\s36A\s0\v'−0'LICE estava começando a se sentir muito cansada
de estar sentada no banco com sua irmã, e não tendo
nada para fazer: uma ou duas vezes deu uma olhadela
no livro que sua irmã estava lendo, mas ele não
tinha nem figuras nem diálogos, ''e para que
serve um livro,'' pensou Alice ''sem figuras
ou diálogos?''
```
*Tabela 2: Código fonte* troff*.*

O resultado obtido é mostrado a seguir:

ALICE estava começando a se sentir muito cansada de estar sentada no banco com sua irmã, e não tendo nada para fazer: uma ou duas vezes deu uma olhadela no livro que sua irmã estava lendo, mas ele não tinha nem figuras nem diálogos, ''e para que serve um livro,'' pensou Alice ''sem figuras ou diálogos?''

*Figura 22: Saída* troff*. Observe a hifenização automática incorreta.*

## **Alteração no Makefile**

Para inserir a regra de geração deste arquivo, à partir do arquivo **.troff**, as alterações no **Makefile** seriam:

Na linha da variável **OBJECTS**

```
OBJECTS=aapm.pdf txt02.pdf
```
Incluir a regra para obter um arquivo **.ps** à partir de um arquivo **.troff**.

```
%.ps: %.troff
        troff $< > $@
```
A regra para obter um arquivo **.pdf** à partir de um arquivo **.ps** (via **ps2pdf**) já está no **Makefile**, sendo aproveitada para este caso. Observe que o uso de regras gerais permite um **Makefile** bastante resumido. Para obter o resultado, escreveríamos:

### **make**

o que faria todos os *targets* (objetivos) ou

**make txt02.pdf**

o que só constói o especificado por esta regra.

## **O TEX**

O TEX (do grego *tau, epsilon qui,* pronucia−se *tek*) foi um sistema de editoração projetado pelo professor Donald Knuth

É um sistema extremamente sofisticado e apresenta uma grande dificuldade de utilização para usuários comuns. O LATEX (pronuncia−se *lei−tek*) é uma interface para o TEX que facilita o uso para a criação de uma série de documentos.

A grande dificuldade de uso do LATEX para a área de editoração eletrônica é a dificuldade de construção de estilos (formatos padrão) de texto, fora dos padrões definidos pelo LATEX. Em nosso caso usaremos o TEX e o LATEX como ferramentas de apoio para geração de determinados textos cuja geração em outros sistemas seria difícil ou não se conseguiria o mesmo resultado. Como exemplo veremos aplicações construídas em TEX.

# **Saída TEX**

O TEX foi um sistema projetado para resolver os problemas de composição de página de uma forma definitiva. A origem do sistema veio da decepção do professor Knuth da prova de seus orginais contendo uma série de equações. Numa equação, um posicionamento incorreto altera todo a correção da equação produzindo resultados inaceitáveis, a composição de um livro de *higher mathematics* (matemática superior) não é uma tarefa que possa ser executada por qualquer um; mesmo tipógrafos experimentados tem dificuldade com este tipo de trabalho.

Uma das premissas do projeto foi que a saída seria independente do dispositivo físico final escolhido. Para isso foi definido um formato de arquivo denominado **.dvi** (*DeVice Independent*) que é um formato intermediário, que processado através de *back− ends* adequados gera o formato desejado, tal como PostScript ou PDF.

Vamos aproveitar o assunto para introduzir dois conceitos da área de computação: *front− end* e *back−end.* Termos difícies de traduzir resumidamente estes! *Front−end* refere−se como alguma coisa que se interpõe a outra (pela frente), por exemplo podemos considerar o GuitarTex um *front−end* para o LATEX. *Back−end* também se refere a uma coisa que se interpõe à outra (por trás). Em nosso exemplo para converter a saída **.dvi** para o formato PDF por exemplo, usamos a aplicação **dvipdfm** que pode ser

considerado um *back−end* LATEX. Outro *back−end* utilizado para processar arquivos **.dvi** é o **dvips**, que gera uma saída PostScript.

# **O LATEX**

O LATEX funciona como um *front−end* para o TEX, no sentido de facilitar a utilização do sistema. A utilização do TEX é bastante diferente da utilização que o gráfico leitor esteja acostumado, uma série de decisões são tomadas pelo próprio TEX, muitas vezes frustrando o usuário com os resultados obtidos. As linhas precedidas pelo caractere «**%**» são comentários.

Exemplo: arquivo fonte LATEX

```
%____________________________________________________________
% Arquivo: aapm_tex.tex
%−−−−−−−−−−−−−−−−−−−−−−−−−−−−−−−−−−−−−−−−−−−−−−−−−−−−−−−−−−−−
\documentclass[12pt,twoside]{article}
%\typeout{* Usando pacote brazil/babel *}
\usepackage[brazil]{babel}
\usepackage[T1]{fontenc}
\usepackage[latin1]{inputenc}
%\usepackage{utopia}
%\usepackage{palatino}
%\usepackage{avantgar}
%\documentstyle[12pt]
\usepackage[dvips]{color}
\usepackage{times}
\usepackage{epsfig} 
%\usepackage{t1enc}
%−− __ Color __
\input { colordvi }
\hyphenation{dei−xa−va}
\begin{document}
\title{Capítulo I}
\author{Caindo no Buraco do Coelho}
{\resizebox{!}{36pt}{A}}LICE estava começando a se sentir muito cansada
%\huge{A}\normalsize LICE estava começando a se sentir muito cansada
de estar sentada no banco com sua irmã, e não tendo
nada para fazer: uma ou duas vezes deu uma olhadela
no livro que sua irmã estava lendo, mas ele não
tinha nem figuras nem diálogos, ''e para que
serve um livro,'' pensou Alice ''sem figuras
ou diálogos?''
Então ela estava pensando (tanto quanto ela podia pelo dia quente
que a deixava muito sonolenta e lerda), se valeria a pena o 
trabalho de se levantar e pegar algumas margaridas
para fazer um buquê, quando repentinamente um Coelho Branco
com olhos rosados correu próximo a ela.
Não havia nada muito especial nisso; Alice nem pensava
que estava muito fora do normal escutar o Coelho dizer para
si próprio, ''Oh querida! Oh querida! Eu chegarei atrasado!''
(quando depois ela pensou nisso, pareceu−lhe que devia
ter percebido isso na hora, mas naquele momento
tudo parecia bastante natural); mas quando o Coelho pegou
um relógio do bolso do seu fraque, olhou para ele, e se apressou,
Alice com um lampejo ocorrendo em sua mente percebeu que ela
nunca tinha visto um coelho com ou fraque ou com um
relógio para retirar do bolso e febril de curiosidade; 
ela correu pelo campo atrás dele, bem a tempo de vê−lo
```
**despencar por uma buraco de coelho sob a cerca. Em seguida Alice foi para baixo atrás dele, nunca imaginando que forma haveria no mundo para que ela pudesse sair novamente. O buraco de coelho se mostrava reto como um túnel em uma parte, e então bruscamente se dirigia para baixo, tão repentinamente que Alice nem teve tempo para pensar em parar antes que ela se encontrasse caindo no que parecia ser um poço muito profundo. Ou o poço era muito profundo, ou ela se sentia movendo lentamente; no que ela teve bastante tempo enquanto descia para se perguntar o que poderia acontecer a seguir. Em primeiro lugar, ela tentou olhar para baixo e imaginar no que ela estava se metendo, mas estava muito escuro para se ver alguma coisa; então ela olhou para as paredes do poço, e observou que elas estavam ocupadas com armários e prateleiras; aqui e ali ela viu mapas e figuras penduradas em ganchos. Enquanto ela passava, pegou um recipiente de uma das prateleiras; havia uma etiqueta que dizia ''MARMELADA DE LARANJA'', mas para seu desapontamento estava vazio; ela não gostaria de deixar o recipiente cair pelo medo de matar alguém, então ele se moveu para deixá−lo em um dos armários enquanto ela passava por ele. \end{document}**

A saída é mostrada a seguir:

**latex aapm\_tex.tex dvipdfm aapm\_tex.dvi**

> ALICE estava começando a se sentir muito cansada de estar sentada no banco com sua irmã, e não tendo nada para fazer: uma ou duas vezes deu uma olhadela no livro que sua irmã estava lendo, mas ele não tinha nem figuras nem diálogos, "e para que serve um livro," pensou Alice "sem figuras ou diálogos?"

Então ela estava pensando (tanto quanto ela podia pelo dia quente que a deixava muito sonolenta e lerda), se valeria a pena o trabalho de se levantar e pegar algumas margaridas para fazer um buquê, quando repentinamente um Coelho Branco com olhos rosados correu próximo a ela.

Não havia nada muito especial nisso; Alice nem pensava que estava muito fora do normal escutar o Coelho dizer para si próprio, "Oh querida! Oh querida! Eu chegarei atrasado!" (quando depois ela pensou nisso, pareceu-lhe que devia ter percebido isso na hora, mas naquele momento tudo parecia bastante natural); mas quando o Coelho pegou um relógio do bolso do seu fraque, olhou para ele, e se apressou, Alice com um lampejo ocorrendo em sua mente percebeu que ela nunca tinha visto um coelho com ou fraque ou com um relógio para retirar do bolso e febril de curiosidade; ela correu pelo campo atrás dele, bem a tempo de vê-lo despencar por uma buraco de coelho sob a cerca. Em seguida Alice foi para baixo atrás dele, nunca imaginando que forma haveria no mundo para que ela pudesse sair novamente

O buraco de coelho se mostrava reto como um túnel em uma parte, e então bruscamente se dirigia para baixo, tão repentinamente que Alice nem teve tempo para pensar em parar antes que ela se encontrasse caindo no que parecia ser um poço muito profundo. Ou o poço era muito profundo, ou ela se sentia movendo lentamente; no que ela teve bastante tempo enquanto descia para se perguntar o que poderia acontecer a seguir. Em primeiro lugar, ela tentou olhar para baixo e imaginar no que ela estava se metendo, mas estava muito escuro para se ver alguma coisa; então ela olhou para as paredes do poço, e observou que elas estavam ocupadas com armários e prateleiras; aqui e ali ela viu mapas e figuras penduradas em ganchos. Enquanto ela passava, pegou um recipiente de uma das prateleiras; havia uma etiqueta que dizia "MARMELADA DE LARANJA", mas para seu desapontamento estava vazio; ela não gostaria de deixar o recipiente cair pelo medo de matar alguém, então ele se moveu para deixá-lo em um dos armários enquanto ela passava por ele.

1

*Figura 23: Saída do exemplo TEX.*

Este arquivo foi obtido através dos comandos:

**latex aapm\_tex.tex dvipdfm aapm\_tex.dvi**

Alteração do **Makefile**

A linha **OBJECTS**

**OBJECTS=aapm.pdf txt02.pdf aapm\_tex.pdf**

As linhas para obter o desejado são:

<u>neur a seu d'autoriste de la component de la component de la component de la component de la component de la co</u>

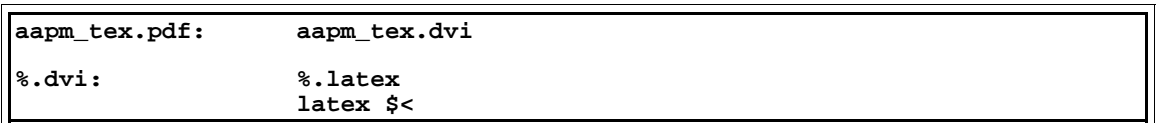

Observe que neste caso especificamos uma regra direta para obter o arquivo **aapm\_tex.pdf**, se não houvesse esta regra, o **make** tentaria achar um arquivo **aapm** tex.ps para obter o arquivo .pdf, o que ocasionaria um erro. Isto se deve à forma com que estamos obtendo o arquivo **.pdf** diretamente do arquivo **.dvi**. Se gerássemos um arquivo **.ps** usaríamos o **dvips** que converte para PostScript, e a regra para obter uma arquivo **.pdf** à partir de um arquivo **.ps** (via **ps2pdf**) seria aproveitada. Embora a forma utilizada seja via **dvipdfm**, caso se desejasse utilizar o **dvips**, as regras ficariam como:

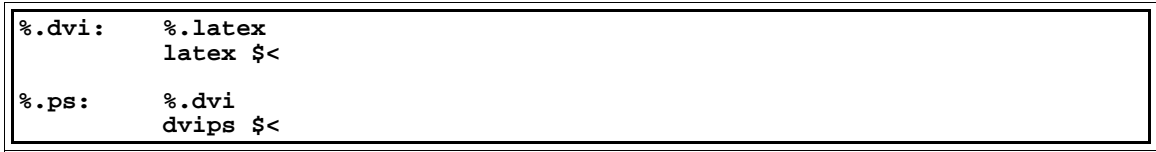

# **O GuitarTex**

O GuitarTex é um programa que faz a composição automática de «partituras» (letras cifradas) para violão. A partir de um arquivo texto em formato padrão (**.chopro** − arquivos Chordpro) obtém−se a saída em PostScript. O GuitarTex é uma aplicação construída sobre TEX/LATEX que permite a obtenção de arquivos com composição de alta qualidade automaticamente. Os arquivos de saída (PostScript ou PDF) podem ser facilmente utilizados em outros sistemas. O GuitarTex «evoluiu» de uma interface CLI para uma interface gráfica como mostrado a seguir.

|                                                                                                    | GuitarTeX                       |                                   |  |          |     |               |                  |   |       |     |           |   |     |     | 圖    |
|----------------------------------------------------------------------------------------------------|---------------------------------|-----------------------------------|--|----------|-----|---------------|------------------|---|-------|-----|-----------|---|-----|-----|------|
| <b>File</b>                                                                                                    | Edit                            | <b>Directives</b>                 |  | Songbook |     | <b>Colors</b> | <b>Transpose</b> |   |       |     |           |   |     |     | Help |
|                                                                                                    |                                 |                                   |  |          |     |               |                  |   |       |     |           |   |     |     |      |
| C                                                                                                    | C#                              | D                                 |  | D#       | E   | F             | F#               | G | G#    | A   | <b>Bb</b> | B |     |     |      |
| $\{t:$ Glória}                                                                                                    | {st:Filizzola}<br>[Introdução:] |                                   |  |          | [E] |               | [B/E]            |   | [A/E] | [E] | [6]       |   | [A] | [E] |      |
| [E]Se você tem amor[B/E]<br>E muita fé em si[A/E]<br>E um rumo prá sequir[E]<br>[G]Muito mais do qu[A]e quer, terá[E]<br>[B]   |                                 |                                   |  |          |     |               |                  |   |       |     |           |   |     |     |      |
| $[E]$ Nenhum tipo de so $[B/E]$ rte e nem mesmo a morte $[A/E]$<br>Fará você re[E]cuar<br>[G]Quando o coraç[A]ão ord[E]enar[A] |                                 |                                   |  |          |     |               |                  |   |       |     |           |   |     |     |      |
| [Em]Melhor é a l[Bm]uta se o inimi[Am]qo é forte<br>n[F#]ada está perd[Gm]ido enquanto vo[Am]cê viver[C]<br>[Em/10]E<br>[B]    |                                 |                                   |  |          |     |               |                  |   |       |     |           |   |     |     |      |
| [E]Ninquém repetirá[B/E] o que você viveu[A/E]<br>Basta ser como você é[E]                                                     |                                 |                                   |  |          |     |               |                  |   |       |     |           |   |     |     |      |
|                                                                                                    |                                 | Prá c[G]onquista[A]r a Glória[E]. |  |          |     |               | [B]              |   |       |     |           |   |     |     |      |
| PDF file ready                                                                                                    |                                 |                                   |  |          |     |               |                  |   |       |     |           |   |     |     |      |
|                                                                                                    |                                 |                                   |  |          |     |               |                  |   |       |     |           |   |     |     |      |

*Figura 24: Tela do GuitarTEX.*

formato **chopro** é bastante simples, basicamente:

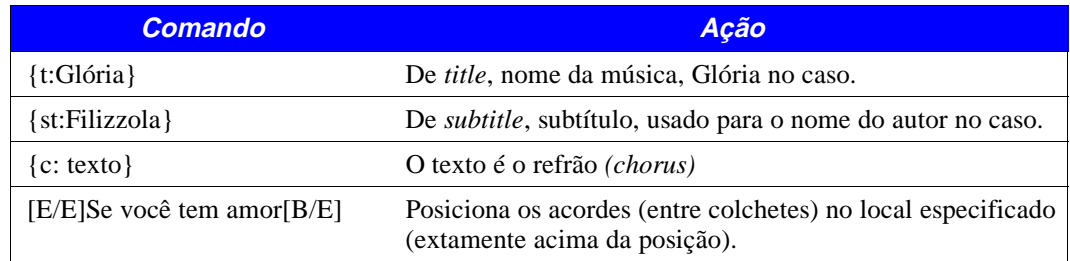

O arquivo assim especificado é bem preciso onde as mudanças de acordes ficam na posição correta que é gerada automáticamente por algum programa que processe o formato **.chopro**. Este exemplo tenta chamar a atenção do estimado leitor para o fato que determinadas aplicações tem que ser processadas por programas apropriados, é muito mais fácil usar um programa que gere automaticamente o texto cifrado do que tentar fazer um posicionamento manual das cifras. O formato **.crd** é um formato texto onde o objetivo é a impressão com fonte de espacejamento fixo, onde o atencioso leitor pode notar que é muito fácil fazer o ajuste da posição das cifras com a letra da música abaixo. Obviamente são duas linhas: uma para as cifras e outra para a letra da música. O ajuste da posição é feito com espaços.

```
E B/E
Se você tem amor
 A/E
E muita fé em si
…
E
Basta ser como você é
.... G A E
Prá conquistar a Glória.
```
*Tabela 3: Formato* .crd*..*

### **Exemplo**

| $\{\texttt{t:Glória}\}\$ $\{\texttt{st:Fillizzola}\}$<br>[Introdução:]<br>$[G]$ $[A]$                                  |  | [E] | [B] |  | $[E]$ $[B/E]$ $[A/E]$ |                                                                           | E |     |
|----------------------------------------------------------------------------------------------------|--|-----|-----|--|-----------------------|---------------------------------------------------------------------------|---|-----|
| [[E]Se você tem amor[B/E]<br>E muita fé em si[A/E]<br>E um rumo prá seguir[E]<br>[G]Muito mais do qu[A]e quer, terá[E] |  |     |     |  | [B]                   |                                                                           |   |     |
| [[E]Nenhum tipo de so[B/E]rte e nem mesmo a morte[A/E]<br>Fará você re[E]cuar<br>[[G]Quando o coraç[A]ão ord[E]enar[A] |  |     |     |  |                       |                                                                           |   |     |
| [[Em]Melhor é a l[Bm]uta se o inimi[Am]go é forte                                                                      |  |     |     |  |                       | [Em/10]E             n[F#]ada está perd[Gm]ido enquanto vo[Am]cê viver[C] |   | [B] |
| [[E]Ninguém repetirá[B/E] o que você viveu[A/E]<br>Basta ser como você é[E]<br>Prá c[G]onquista[A]r a Glória[E].       |  |     |     |  | [B]                   |                                                                           |   |     |

*Tabela 4: Formato* .chopro*.*

### **Gloria ´**

Filizzola

Introdução: E/E B/E A/E E F<sup>#</sup> G/E A/E E/E

**E/E B/E** Se você tem amor **A/E**  ${\bf E}$ muita fé em si **E** E um rumo prá seguir **F**] **G E/E** Muito mais do quer, terá

**B/E** A/E Nenhum tipo de sorte e nem mesmo a morte **E** Fará você recuar **F**] **G E/E** Quando o coração ordenar

**E GA** Melhor é a luta se o inimigo é forte **E F**] **G A/E E/E** E nada está perdido enquanto você viver

**E/E B A** Ninguém repetirá o que você viveu **E** Basta ser como você é<br> $F \sharp G$  **A F**]**G A E/E** Prá conquistar a Glória.

*Figura 25: Saída do GuitarTex obtida do texto anterior.*

O GuitarTEX gera na verdade uma saída em formato LATEX que pode ser processado independentemente

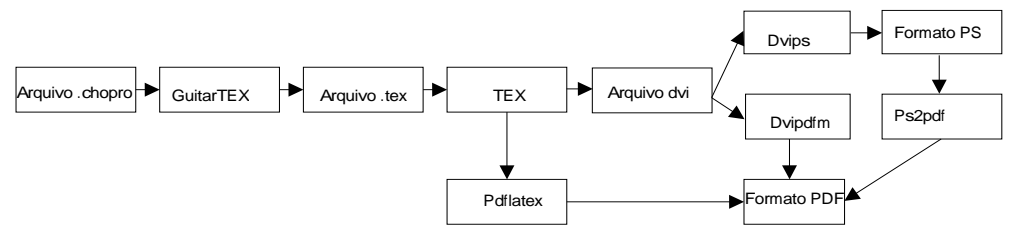

*Figura 26: Fluxo de utilização do GuitarTex.*

### Exemplos da saída

No caso, para exemplificar, a saída do GuitarTex foi convertida para PDF de três maneiras diferentes: utilizando−se o **dvipdfm**, o **dvips** utilizando−se o GhostScript(via o *front−end* **ps2pdf**) e a mesma saída do **dvips** em um produto comercial o Acrobat Distiller (**acrodist**). Os arquivos PDF gerados são diferentes, sendo funcionalmente (espera−se) equivalentes. Observe as diferenças de tamanho dos arquivos *(file size)*. Os comentários foram inseridos através de comandos PostScript. Estes arquivos foram obtidos, excetuando−se o comentários, diretamente do GuitarTEX. Repare que no caso do **dvipdfm** a página foi convertida como *letter* embora o formato especificado no arquivo PostScipt seja A4. Esta saída foi obtida com o uso do programa **pdfinfo**, que acompanha o **xpdf**.

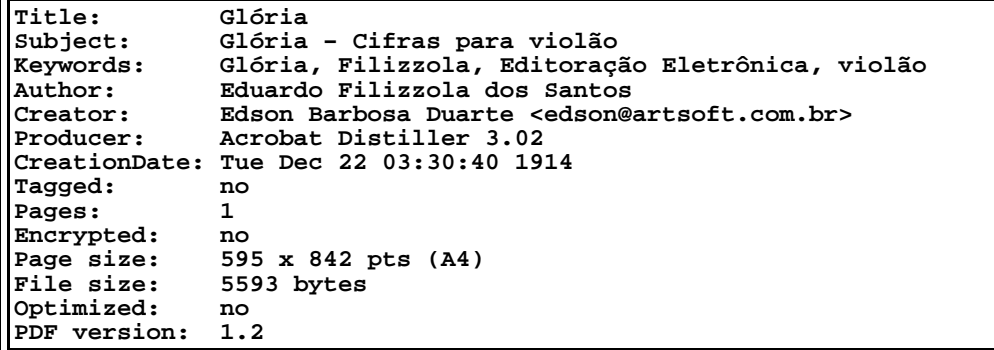

*Tabela 5: Saída do* pdfinfo *do arquivo* gloria.pdf *convertido pelo Acrobat Distiller.*

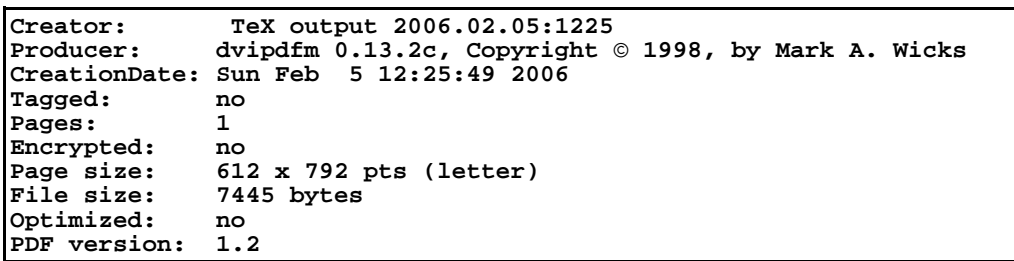

*Tabela 6: Saída do* pdfinfo *do arquivo* gloria.pdf *convertido pelo* dvipdfm*.*

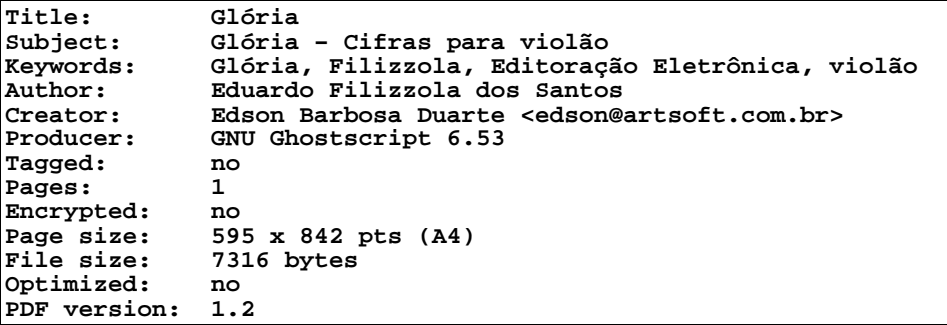

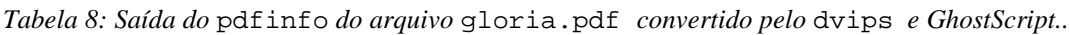

**Exemplo** 

| <b>Caractere</b> | Inglês      | Português |
|------------------|-------------|-----------|
| #                | number sign | antífen   |
|                  | natural     | bequadro  |
|                  | flat        | bemol     |
|                  | sharp       | sustenido |

*Figura 27: Tabela executada no LATEX mostrando caracteres usado em cifras para violão*

Como pode ser observado o caractere «**#»** é uma aproximação do caractere correto sustenido, assim como o caractere «**b»** é uma aproximação para o símbolo de bemol. Este caracteres estão disponíveis no fonte Sonata, por exemplo, não havendo em fontes de alfabeto estes caracteres.

O trecho de código LATEX utilizado para gerar este exemplo é mostrado a seguir:

```
%____________________________________________________________
% Arquivo: f_008.tex − Exemplo TEX
%−−−−−−−−−−−−−−−−−−−−−−−−−−−−−−−−−−−−−−−−−−−−−−−−−−−−−−−−−−−−
\documentclass[12pt,twoside]{article}
...
...
\begin{document}
\huge
\begin{tabular}{|c|c|c|}
\hline
  \textbf{Caractere} & \textbf{Inglês} & \textbf{Português} \\
  \hline
  \# & \textit{number sign} & antífen \\
  \hline
  $\natural{}$ & \textit{natural} & bequadro \\
  \hline
 $ \flat \flat \mathsf{flat} \ & \text{flat} \ & bemol \setminus \mathsf{flat} \hline
$\sharp{}$ & \textit{sharp} & sustenido \\
\hline
\end{tabular}
\end{document}
```
*Tabela 7: Código LATEX usado para gerar a figura anterior.*

## **PSTAB**

O PSTAB é o QuikScript das cifras para violão, concatenado ao arquivo apropriado, gera tanto as músicas cifradas (como no GuitarTex), quando a representação gráfica dos acordes. É escrito em PostScript, sendo também independente de sistema operacional.

**Exemplo** 

```
GetPageMargins
/LeftMargin 1 inch smaller
/RightMargin 1 inch smaller
/TopMargin 0.5 inch smaller
/BottomMargin 0.5 inch smaller
0.2 setlinewidth
NewDoc Centred
/Times−RomanBold 14 ChooseFont
( )
NewStyle Chords
(E) [0 14 14 13 0 0], 
(B/E) [0 10 10 9 0 0], 
(A/E) [0 8 8 7 0 0],
(E),
(G) [ 3 5 5 4 3 3] ,
(A) [ 6 8 8 7 6 6] ,
(Em10) [0 7 5 7 8 0]
EndDoc
```
*Tabela 8: Arquivo de entrada para o* pstab*.*

Para se obter este resultado os comandos utilizados foram:

```
cat pstab Gloria_pst.pst > Gloria_pst.ps
ps2pdf Gloria_pst.ps
```
ou

Formatadores 129

**cat pstab Gloria\_pst.pst | ps2pdf − Gloria\_pst.pdf**

É o mesmo sistema do QuikScript, o prólogo (**pstab**) é concatenado ao arquivo gerando um programa em PostScript que é convertido pelo **ps2pdf**. Veja a forma de especificar os acordes. Explique como funciona.

O resultado obtido foi:

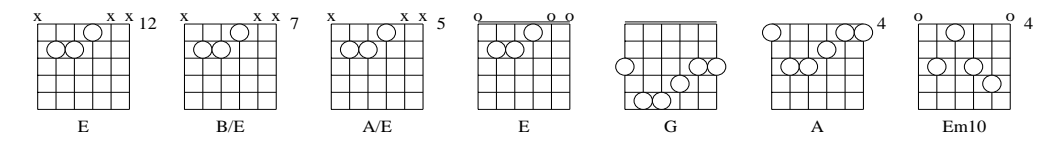

*Figura 28: Saída do PSTAB (acordes para Glória).*

As linhas ficaram um pouco finas talvez. Alterando−se a linha que contém **linewidth**, obtemos:

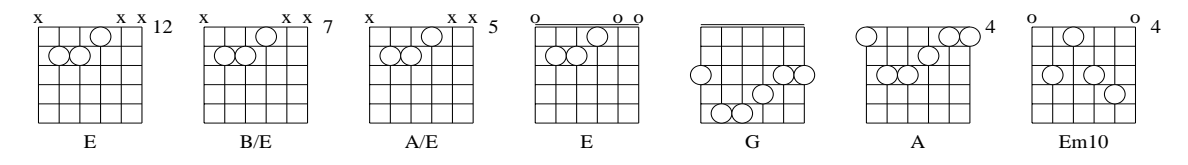

*Figura 29: Exemplo com linewidth=0,4.*

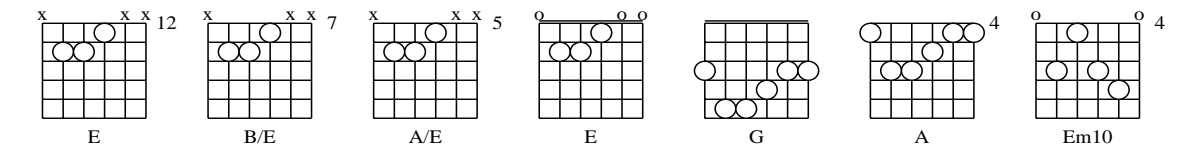

*Figura 30: Exemplo com linewidth=0,6.*

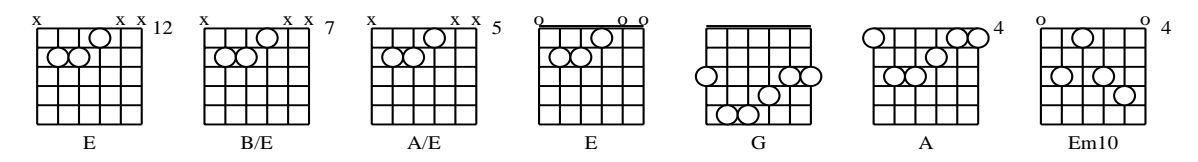

*Figura 31: Exemplo com linewidth=0,8.*

# **Capas para CD**

Esta aplicação é na verdade uma aplicação LATEX que processa um arquivo em um formato padrão e gera a capa frontal e a capa traseira para um CD. Estas aplicações são conhecidas como classes, e implementam uma série de facilidades para utilização do LATEX, como exemplo existem classes para construção de tabelas coloridas *(colortbl package)*, tabelas longas *(longtbl package)* etc.

**Exemplo** 

```
\covertext{
\scshape {\bfseries Cantigas do meu Araguaia} \\
  % \bfseries Cantigas do meu Araguaia
}
\leftspine{Cantigas do meu Araguaia}
\centerspine{}
\rightspine{Os Panteras}
%\leftspinebis{Cantigas do meu Araguaia}
%\centerspinebis{}
%\rightspinebis{Cantigas do meu Araguaia}
\insidetext{
Letra e música de José Wilson Leite \\
Acompanhamento de ''Os Panteras'' com Rui Simas \\
Julho de 1969}
\lefttracklist{
\track \bfseries Araguacema
\track \bfseries Meu Araguaia
\track \bfseries Barqueiro do Araguaia
\track \bfseries Rio da Inspiração
}
\leftinfo{Tempo total 11:53}
```
*Tabela 9: Arquivo de entrada para o CDcover.*

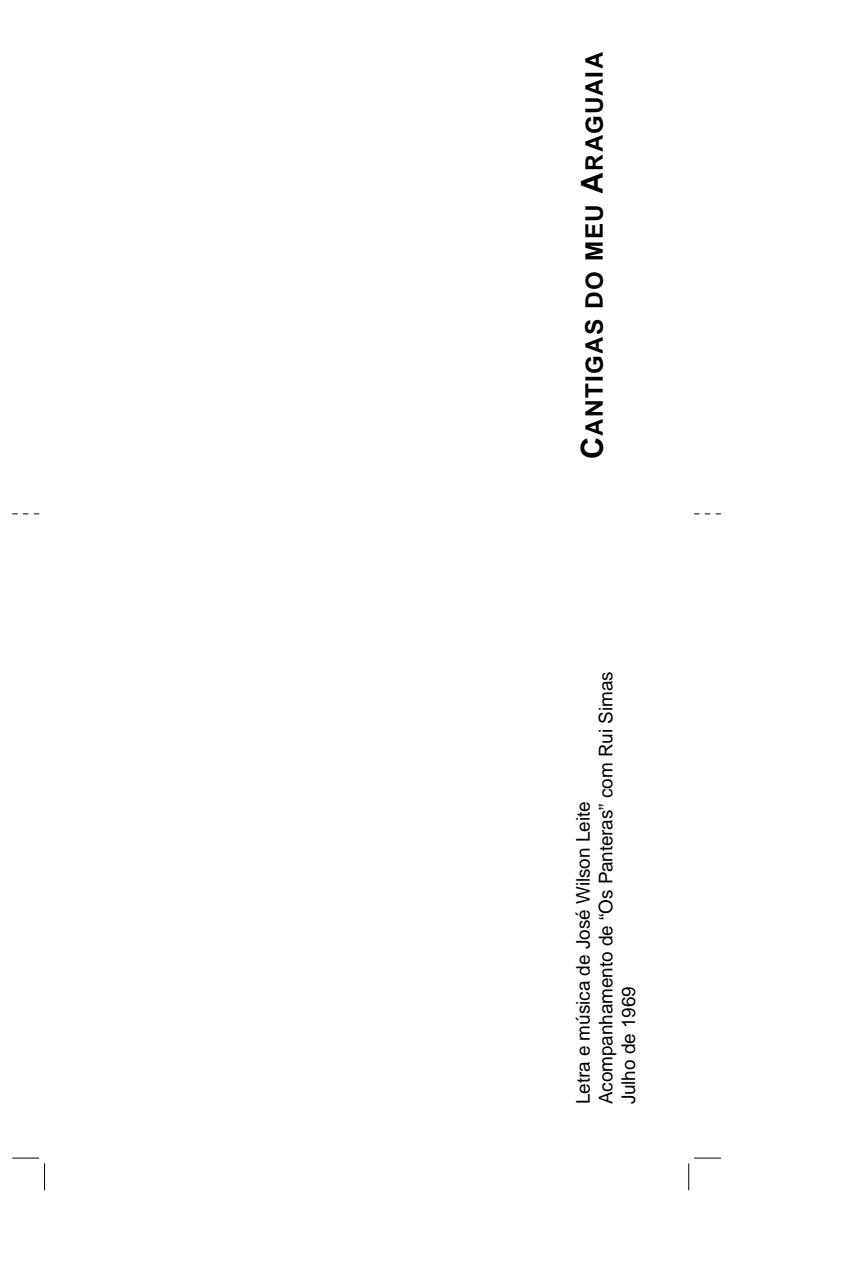

 $\overline{\phantom{a}}$ 

*Figura 32: Página de saída do CDCover (1).*

 $\overline{\phantom{a}}$
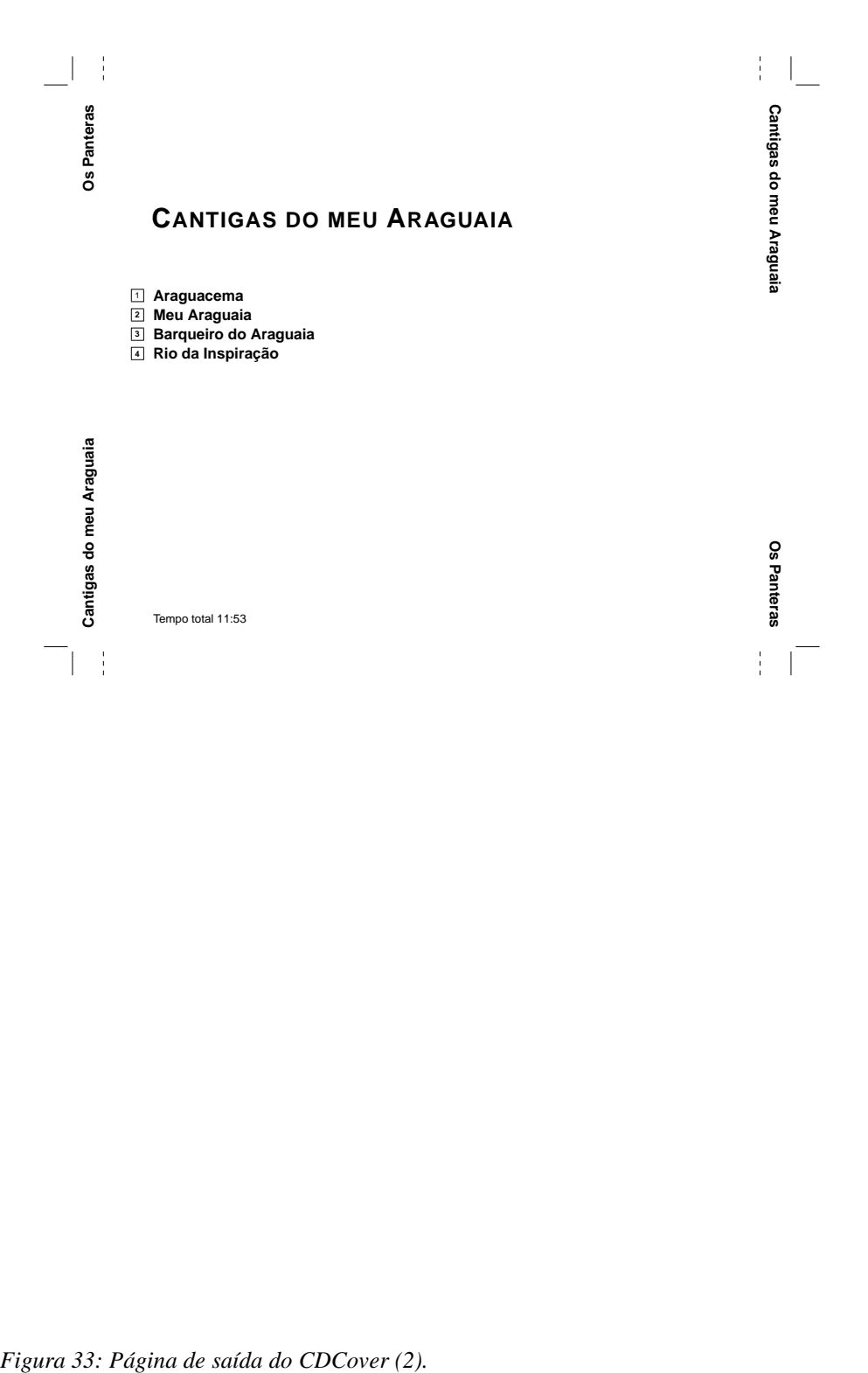

Formatadores **133** 

Observe a presença de *marcas de corte* e *marcas de dobra* para facilitar a montagem e o corte. A seguir a saída do sessão de geração do arquivo (o arquivo de saída sempre se chama **CD.dvi**).

A execução foi realizada como a seguir:

```
latex CD.tex
   \Cdname=Araguacema.dat
dvipdfm −o Araguacema.pdf CD.dvi
```
## **Partituras**

Caso o musical leitor se interesse por edição de partituras, a solução definitiva para grandes trabalhos e excelente qualidade é o MusixTex, um programa que permite a geração de partituras de qualquer música já composta no planeta. Para pequenos trabalhos o Xcircuit dá conta do recado! A forma de operação de composição (gráfica) de partituras no Xcircuit lembra os tempos da tipografia manual.

**Exemplo** 

```
\begin{music}
\parindent10mm
\instrumentnumber{1} % a single instrument
\setname1{Piano} % whose name is Piano
\setstaffs1{2} % with two staffs
\generalmeter{\meterfrac44}% 4/4 meter chosen
\startextract % starting real score
\Notes\ibu0f0\qb0{cge}\tbu0\qb0g|\hl j\en
\Notes\ibu0f0\qb0{cge}\tbu0\qb0g|\ql l\sk\ql n\en
\bar
\Notes\ibu0f0\qb0{dgf}|\qlp i\en
\notes\tbu0\qb0g|\ibbl1j3\qb1j\tbl1\qb1k\en
\Notes\ibu0f0\qb0{cge}\tbu0\qb0g|\hl j\en
\endextract % terminate excerpt
\end{music}
```
*Tabela 10: Texto em MusixTex.*

Este texto processado pelo MusixTex, gera a seguinte saída

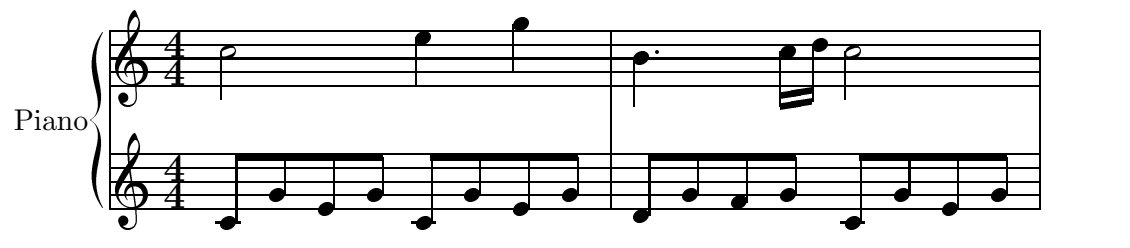

*Figura 34: Saída do MusixTex.*

Observe que estamos usando estas ferramentas como auxiliares na produção gráfica, os arquivos de saída podem ser facilmente importados pelo sistemas de editoração eletrônica.

### **PSTRICKS**

O **pstricks** (PostScript *Tricks* − *brincadeiras, travessuras* PostScript) é um conjunto de rotinas PostScript para ser usado em conjunto com o LATEX proporcionado uma série de ferramentas para a construção dos mais variados gráficos.

#### **Exemplo**

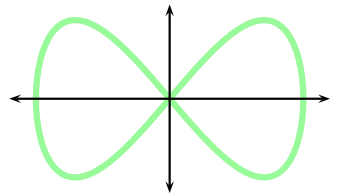

```
\psset{xunit=1.7cm}
\parametricplot[linecolor=palegreen,
                linewidth=0.8mm,
                plotstyle=ccurve]
               {0}{360}{t sin t 2 mul sin}
\psline{<->}(0,-1.2)(0,1.2)
\psline{<->}(-1.2,0)(1.2,0)
```
*Figura 35: Fragmento de código* pstricks *mostrando o resultado obtido.*

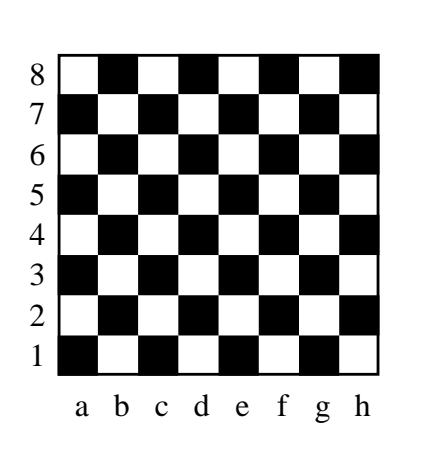

```
\psset{unit=4mm}
\newcounter{lettre}
\psframe(8,8)
\multido{\i=0+2}{4}
  {\multips(0,\i)(2,0){4}
     {\psframe*(1,1)
      \psframe*(1,1)(2,2)}}
\multido{\i=1+1}{8}
  {\rput(-0.5,-0.5)
     {\rput[B](\i,-0.5)
        {\setcounter{lettre}{\i}
         \alph{lettre}}
      \rput(0,\iota) {\i}}}
```
*Figura 36: Exemplo* pstricks*.*

| <b>NAME</b>          | <b>CMYK</b>      | COLOR                                                                                                    | <b>NAME</b>       | CMYK                | COLOR                                                                                                    |
|----------------------|------------------|----------------------------------------------------------------------------------------------------|-------------------|---------------------|----------------------------------------------------------------------------------------------------|
| <b>Green Yellow</b>  | 0.15, 0.0.69, 0  |                                                                                                    | RoyalPurple       | 0.75,0.90,0,0       |                                                                                                    |
| Yellow               | 0,0,1,0          |                                                                                                    | <b>BlueViolet</b> | 0.86, 0.91, 0, 0.04 |                                                                                                    |
| Goldenrod            | 0,0.10,0.84,0    | <b>Service Service</b>                                                                                                    | Periwinkle        | 0.57, 0.55, 0.0     |                                                                                                    |
| Dandelion            | 0,0.29,0.84,0    |                                                                                                    | CadetBlue         | 0.62, 0.57, 0.23, 0 |                                                                                                    |
| Apricot              | 0,0.32,0.52,0    |                                                                                                    | CornflowerBlue    | 0.65, 0.13, 0.0     |                                                                                                    |
| Peach                | 0,0.50,0.70,0    |                                                                                                    | MidnightBlue      | 0.98, 0.13, 0, 0.43 |                                                                                                    |
| Melon                | 0,0.46,0.50      |                                                                                                    | NavyBlue          | 0.94,0.54,0,0       |                                                                                                    |
| YellowOrange         | 0,0.42,1,0       |                                                                                                    | RoyalBlue         | 1,0.50,0,0          |                                                                                                    |
| Orange               | 0,0.61,0.87,0    |                                                                                                    | Blue              | 1,1,0,0             |                                                                                                    |
| BurntOrange          | 0,0.51,1,0       |                                                                                                    | Cerulean          | 0.94, 0.11, 0.0     |                                                                                                    |
| <b>Bittersweet</b>   | 0,0.75,1,0.24    |                                                                                                    | Cyan              | 1,0,0,0             |                                                                                                    |
| RedOrange            | 0,0.77,0.87,0    |                                                                                                    | ProcessBlue       | 0.96, 0.0, 0        |                                                                                                    |
| Mahogany             | 0,0.85,0.87,0.35 | a<br>Maria                                                                                                    | SkyBlue           | 0.62, 0.0.12, 0     |                                                                                                    |
| Maroon               | 0,0.87,0.68,0.32 |                                                                                                    | Turquoise         | 0.85, 0.0.20, 0     |                                                                                                    |
| <b>BrickRed</b>      | 0,0.89,0.94,0.28 | an an Indonesia.<br>Tanah tanah tanah tanah tanah tanah tanah tanah tanah tanah tanah tanah tanah tanah tanah tanah tanah tanah ta | TealBlue          | 0.86,0,0.34,0.02    |                                                                                                    |
| Red                  | 0,1,1,0          |                                                                                                    | Aquamarine        | 0.82, 0.0.30, 0     |                                                                                                    |
| OrangeRed            | 0,1,0.50,0       |                                                                                                    | <b>BlueGreen</b>  | 0.85, 0.0.33, 0     |                                                                                                    |
| RubineRed            | 0,1,0.13,0       |                                                                                                    | Emerald           | 1,0,0.50,0          |                                                                                                    |
| WildStrawberry       | 0,0.96,0.39,0    |                                                                                                    | JungleGreen       | 0.99,0,0.52,0       |                                                                                                    |
| Salmon               | 0,0.53,0.38,0    |                                                                                                    | SeaGreen          | 0.69, 0.0.50, 0     |                                                                                                    |
| <b>CarnationPink</b> | 0,0.63,0,0       |                                                                                                    | Green             | 1,0,1,0             |                                                                                                    |
| Magenta              | 0,1,0,0          |                                                                                                    | ForestGreen       | 0.91,0,0.88,0.12    | <b>Contract Contract Contract Contract Contract Contract Contract Contract Contract Contract Contract Contract Co</b> |
| VioletRed            | 0,0.81,0,0       |                                                                                                    | PineGreen         | 0.92,0,0.59,0.25    |                                                                                                    |
| Rhodamine            | 0,0.82,0,0       |                                                                                                    | LimeGreen         | 0.50, 0.1, 0        |                                                                                                    |
| Mulberry             | 0.34,0.90,0,0.02 |                                                                                                    | YellowGreen       | 0.44, 0.0.74, 0     | <b>Service Service</b>                                                                                                |
| RedViolet            | 0.07,0.90,0,0.34 |                                                                                                    | SpringGreen       | 0.26, 0.0.76, 0     | <b>Service Service</b>                                                                                                |
| Fuchsia              | 0.47,0.91,0,0.08 |                                                                                                    | OliveGreen        | 0.64,0,0.95,0.40    |                                                                                                    |
| Lavender             | 0,0.48,0,0       |                                                                                                    | RawSienna         | 0,0.72,1,0.45       |                                                                                                    |
| Thistle              | 0.12, 0.59, 0.0  |                                                                                                    | Sepia             | 0,0.83,1,0.70       |                                                                                                    |
| Orchid               | 0.32,0.64,0,0    |                                                                                                    | Brown             | 0,0.81,1,0.60       |                                                                                                    |
| DarkOrchid           | 0.40,0.80,0.20,0 |                                                                                                    | Tan               | 0.14,0.42,0.56,0    |                                                                                                    |
| Purple               | 0.45, 0.86, 0.0  |                                                                                                    | Gray              | 0,0,0,0.50          |                                                                                                    |
| Plum                 | 0.50, 1, 0, 0    |                                                                                                    | <b>Black</b>      | 0,0,0,1             |                                                                                                    |
| Violet               | 0.79, 0.88, 0, 0 |                                                                                                    | White             | 0,0,0,0             |                                                                                                    |

*Figura 37: Exemplo* pstricks*.*

### **Makefile completo para os exemplos**

```
#__________________________________________________________________
#−− Makefile − aapm − Projeto: As Aventuras de Alice no Pais da Maravilhas
#−− Data: Dez/2005
#−− Edson Barbosa Duarte − <edson@artsoft.com.br>
#−−−−−−−−−−−−−−−−−−−−−−−−−−−−−−−−−−−−−−−−−−−−−−−−−−−−−−−−−−−−−−−−−−
#__ VERSION −− Variavel representando a versao do projeto − Alterar!
VERSION=1.1
#__ DIR − Variavel que contem o diretorio corrente
DIR=$(shell basename 'pwd')
OBJECTS=aapm.pdf txt02.pdf aapm_tex.pdf 
%.ps: %.qs
         cat Qs pdffnt.qs $< > $@
%.pdf: %.ps
         ps2pdf $<

         %.ps: %.troff
         troff $< > $@
%.dvi: %.latex
         latex $<
%.ps: %.dvi
         dvips $< 
.PHONY: all
all: $(OBJECTS)
.PHONY: dist
dist:
.PHONY: tar
tar: 
         rm *.o ; \qquad \qquad \setminus rm Makefile~ ;
         rm Makefile~ ; \
        cd .. ; \
         tar czvf $(DIR)−$(VERSION).tgz $(DIR)/*
.PHONY: clean
clean:
```
*Tabela 11:* Makefile *completo para os exemplos.*

## **Editores e formatadores**

Os editores de texto foram ficando mais sofisticados incluindo então funções de formatação. Provavelmente o leitor já tenha tido contato com alguns deles (WordStar, WordPerfect, Word, Star Office, Open Office).

A tabela a seguir resume algumas das características mais importantes de um editor/formatador, também conhecido como *text processor* ou *word processor*.

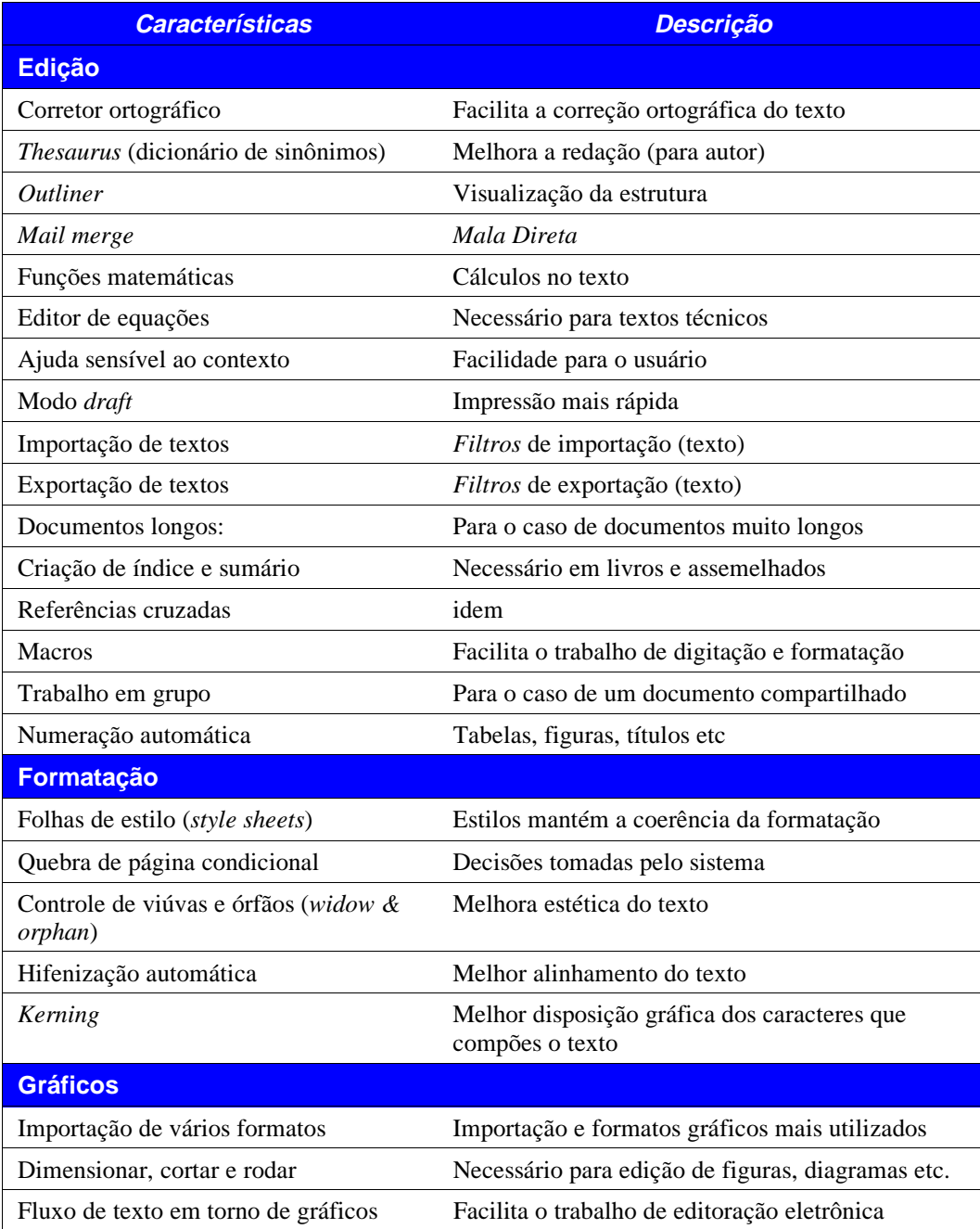

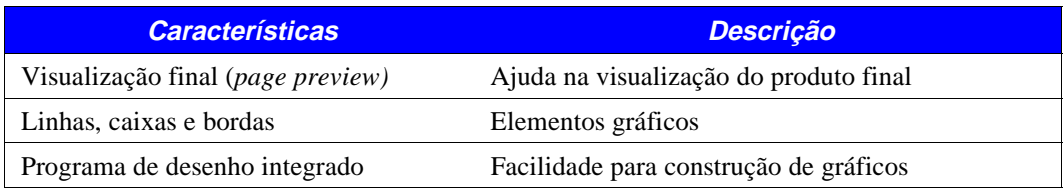

# **Programas utilizados**

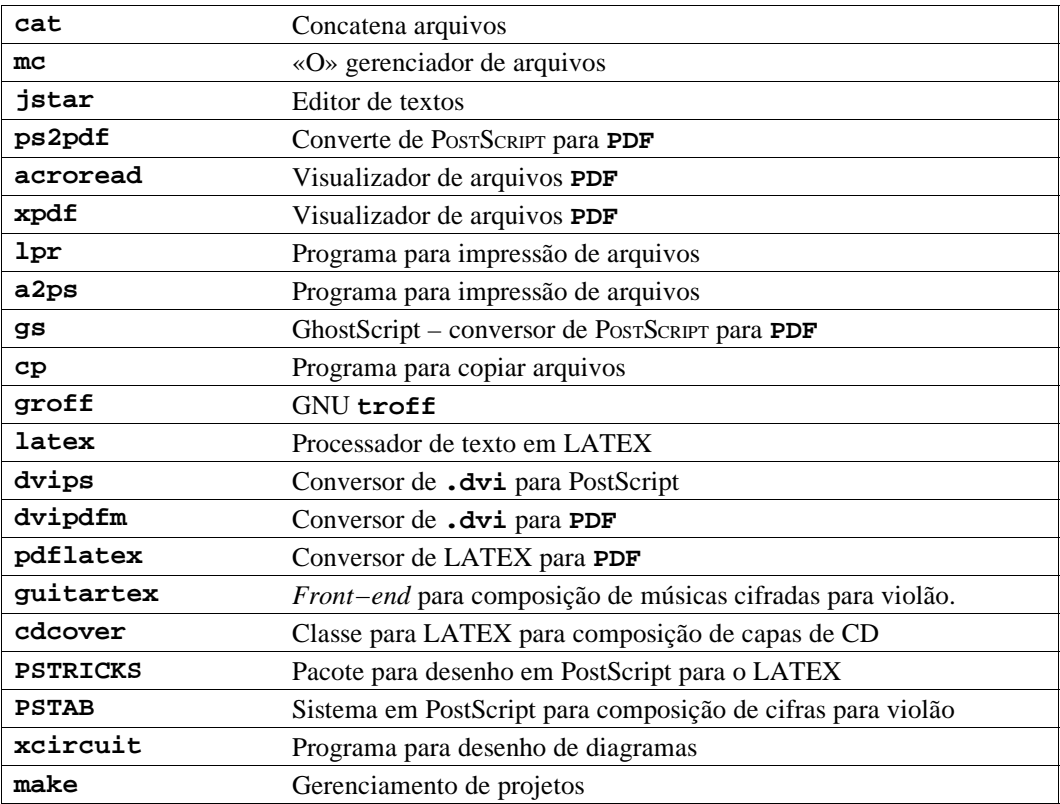

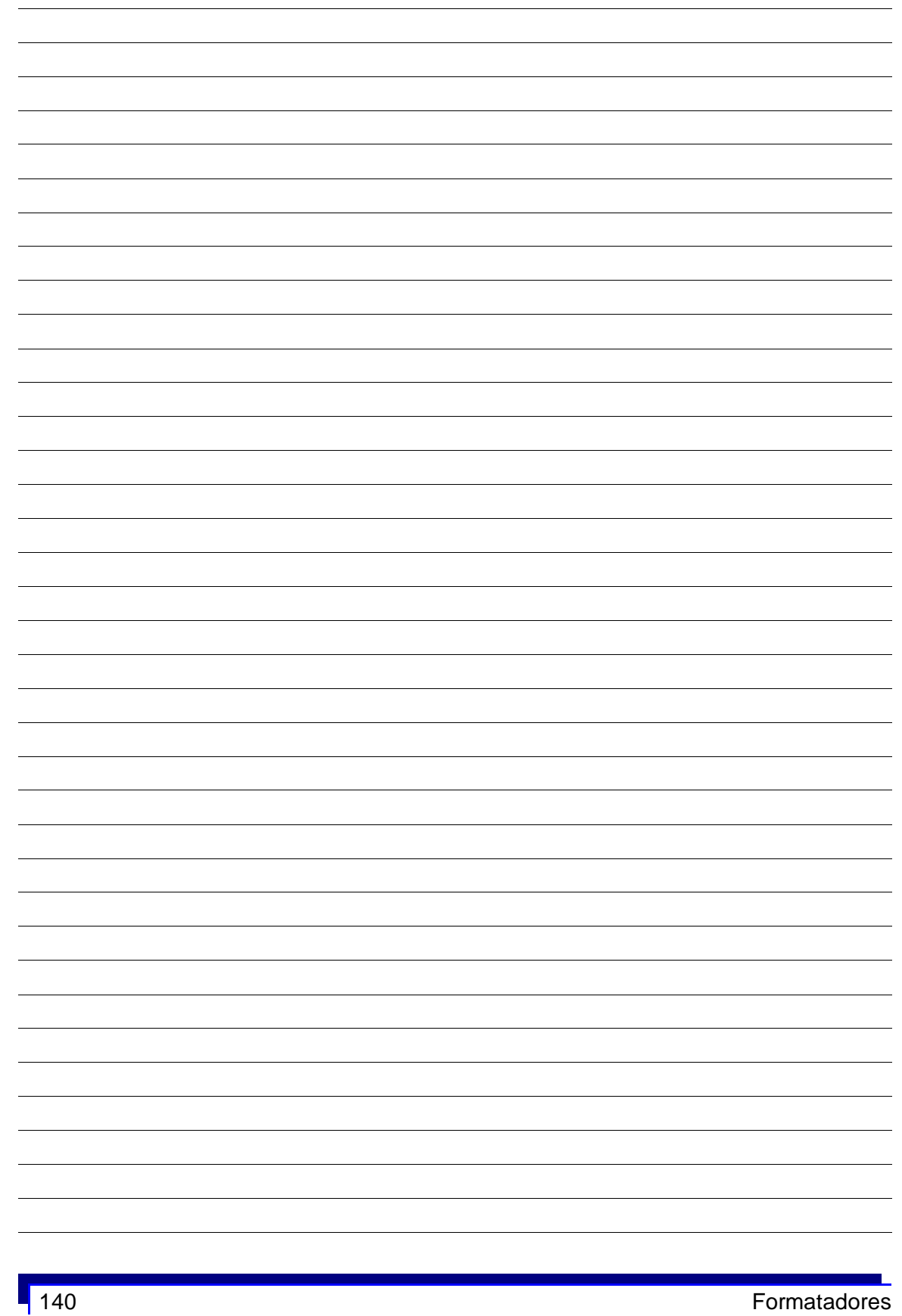

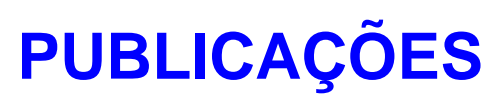

*Promessa é dúvida!* Edson

## **Estruturação do texto**

Publicações como livros e assemelhados possuem uma estrutura longa de texto, podendo ou não conter outros elementos gráficos. Em livros com texto somente (contos, romances, poesias etc), uma escolha cuidadosa do fonte, entrelinha, mancha e formato permite obter um livro com alta qualidade tipográfica. Muito embora a correção do texto não seja responsabilidade direta de quem executa a composição gráfica, o cuidado e respeito às normas tipográficas, ortográficas e de normalização estabelecidas, enriquece o trabalho. Muitas vezes o autor não têm conhecimento de determinadas normas ortográficas, o que deve ser discutido durante o processo inicial dos trabalhos. Idealmente o texto deveria estar finalizado, todavia na prática as coisas não acontecem assim…

Para escrever as *As Aventuras de Alice no País das Maravilhas*, Lewis Carol nem usou computador. Veja que um editor como o **jstar** seria suficiente para escrever o trabalho. Em um livro composto basicamente por texto o importante é manter a homogeneidade do texto em toda sua extensão. As medidas devem ser padronizadas, e algumas decisões de formato devem ser tomadas tais como:

- Formato final de impressão
- Mancha do texto
- Colunas
- Margens da página esquerda e direita
- Numeração de páginas
- Cabeçalhos e rodapés
- Fontes
- Entrelinha
- Procurar preencher ou não a página até a última linha

Além disso deve−se verificar a estrutura lógica do texto, tal como:

- Títulos de capítulos
- Títulos
- Subtítulos
- Notas de rodapé
- $etc.$

Uma edição inglêsa de *As Aventuras de Alice no País das Maravilhas,* disponibilizada na Internet (colocada em domínio público, texto e figuras), mostra a inserção de gravuras o que enriquece a publicação. No caso desta publicação, obviamente não houve interferência do autor! Provavelmente houve uma iteração entre o desenhista e o compositor gráfico para se obter o efeito desejado. Muitas vezes a figura é desenhada antes, muitas vezes desenhadas para um caso particular. Cada caso é um caso.

#### Exercício

Utilizando o OpenOffice faça a sua versão do livro *As Aventuras de Alice no País das Maravilhas*.

Retire uma figura do livro e insira no trabalho. Ou seja, no arquivo PDF **alice30.pdf**, selecione uma figura em qualquer página e usando ferramentas que você conheça, salve uma imagem e insira no trabalho.

## **Livros Técnicos**

Em livros técnicos, cientifícos e manuais, além do texto própriamente dito e freqüente a existência de uma grande quantidade de equações e figuras. Muito do trabalho de editoração refere−se ao ajuste de texto e figuras para se obter um produto final de qualidade com uma estética apropriada.

Nota: No caso de livros é sempre recomendável usar a visão de páginas abertas no editor/formatador, de tal forma que durante o processo de diagramação (composição gráfica), o diagramador possa ter uma visão de como o livro aparecerá para o leitor (aberto).

## **O texto**

O elemento básico do texto é o parágrafo. Entenda−se para o caso de editores de texto, o texto onde somente foi teclado **ENTER** ao final do parágrafo. Veja que desta forma, títulos, subtítulos (normalmente uma linha) são caracterizados como parágrafos separados.

## **Atributos de parágrafo**

Atributos de parágafo *(paragraph tags)* são propriedades associadas a um determinado parágrafo. Entenda−se propriedades itens como:

- Corpo e atributos do fonte
- Entrelinha
- Alinhamento
- $\bullet$  Cor
- etc

As propriedades possíveis são função do sistema utilizado. No caso do Star/OpenOffice são bastante sofisticados incluindo bordas, listas etc.

Existem outras propriedades importantes, tais como:

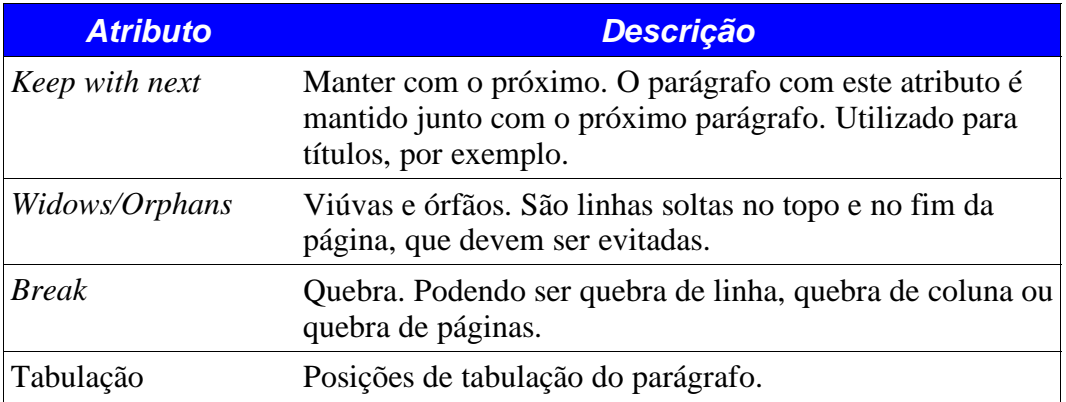

Nota histórica: O conceito de atributos de parágrafo é bastante óbvio, o que não parecia bastante óbvio era o agrupamento destes atributos e a associação a um identificador (nome), de tal forma que para atribuir um determinado atributo a um parágrafo, bastava selecionar o nome do atributo escolhido. O conceito de *style sheets* (folhas de estilo, coleção de atributos de parágrafo) foi introduzido quando do lançamento do Ventura. À época o PageMaker versão 3.0 não possuía esta facilidade, sendo necessária a repetição dos atributos em cada parágrafo individualmente, como muita gente ainda faz até hoje utlilizando os *office softwares.*

## **Folhas de estilo**

Folhas de estilo (*style sheets*,um nome genérico) são coleções de atributos de parágrafo. Os atributos de parágrafo são identificados com um nome qualquer, cuja escolha deve ser representativa da função. No caso do OpenOffice folhas de estilo são chamadas de modelos *(templates)*.

### **Exemplo**

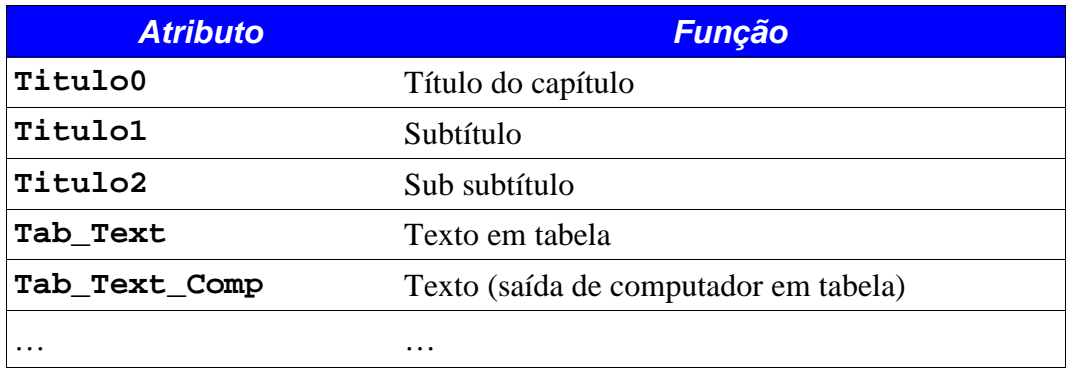

Veja que os atributos de função que se referem a um grupo semelhante, devem ser iniciados por um nome comum para facilitar o gerenciamento e a utilização da folha de estilo. No caso, todos os atributos de texto em tabela começam com **Tab\_** o que os deixa agrupados na janela de seleção de atributos. A regra é agrupar atributos correlatos sob um prefixo comum.

Uma diferença entre um *office software* e um s*oftware* de editoração eletrônica é que o primeiro possui muito menos opções com respeito a controle fino de texto que o segundo.

Alguns editores/formatadores, como é o caso do Star Office, permitem que seja associado um atributo a um parágrafo e que este parágrafo seja alterado localmente, ou seja não altera o atributo em si, senão que modifica os atributos de um determinado parágrafo.

### **Importação de texto**

Embora neste tempos modernos, os *softwares* de edição de textos tenham se reduzido a uma categoria chamada *office applications* (editor/formatador, planilha eletrônica, banco de dados, *software* para apresentação), existem vários editores de texto, sendo seus formatos internos incompatíveis entre si.

NOTA: Cada editor possui um formato interno para armazenar a publicação. Observe que esta é a forma como a coisa tem sido até então. Através da atitude pioneira do governo do estado de Massachussets que exigiu num edital para fornecimento de *software*, a interoperabilidade entre os vários editores. Isso é conseguido através de uma linguagem chamada XML *(eXtended Markup Language)* que define a estrutura do documento e texto associado e uma DTD *(Document Type Description)* que define a formatação. A idéia é que não seja tão importante um editor específico como é hoje.

É muito rara a apresentação de textos a serem diagramados em forma de manuscritos. Os autores normalmente usam editores de texto para ter um primeiro original. Este original pode ou não conter uma formatação preliminar. De uma maneira geral, caso o formato seja compatível pode−se aproveitar o texto e alguma formatação do documento. Caso o formato não seja compatível, deve−se verificar da possibilidade do editor original ter a facilidade de salvar em RTF *(rich text format)*, um formato mais ou menos padrão que além do texto, salva alguma formatação. Caso isso não seja possível, deve−se buscar uma forma de importar o texto, tal como exportar em **TXT** do original (a maioria dos editores tem função de exportar em modo somente texto). No caso de manuscritos uma seleção apropriada da ferramenta a ser usada (Open Office, por exemplo), facilita todo o trabalho, como por exemplo a introdução de códigos especiais, negritos, itálicos etc.

### **Softwares de OCR**

Os *softwares de* OCR *(optical character recognition)* são s*oftwares* que convertem um texto no formato de imagem para texto em sua representação ISO8859−1, por exemplo. Estes *softwares* podem ser usados para a entrada de texto que só existe em sua forma impressa. Para a obtenção de resultados aceitáveis, o processo de OCR deve ser acompanhado de um *software* de verificação ortográfica.

Tabelas com grande quantidade de valores numéricos são um problema que não pode ser resolvido com corretores ortográficos, necessitando de uma conferência visual cuidadosa. Para originais manuscritos não é recomendável.

### **Limpeza do texto**

Dependendo do caso, após a importação do texto alguns caracteres podem ter sido

perdidos ou gerados com códigos incorretos. Através da função de substituição e pesquisa, ou em casos mais drásticos a construção de um pequeno programa para limpar o texto é recomendável, principalmente se for uma quantidade grande de arquivos.

Observe que até aqui fica como opção a utlização de um editor/formatador como o Open Office ou uma ferramenta mais simples como o **jstar**.

### **Algumas regras tipográficas e ortográficas**

A correção do texto é de responsabilidade do autor, todavia durante o processo de editoração, algumas correções devem ser feitas com relação à forma correta de se representar o texto, qual seja, unidades de medidas, equações, frações etc.

### **Caracteres tipográficos**

No capítulo de formatadores há uma tabela com os caracteres tipográficos mais usados, sem representação direta no teclado. No apêndice encontra−se uma tabela com as letras gregas.

#### **Uso do etc**

Observe que o «etc» já contém o «e» (de «e outros»), sendo assim é desnecessária (senão incorreta) o uso da vírgula antes do «etc».

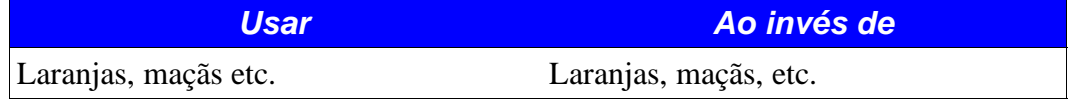

## **Expressão sic**

A expressão latina *sic*, significa *assim como*. Usada entre parênteses e em itálico para caracterizar uma expressão que cause dúvida quanto a sua correção.

#### **Exemplo**

Matar dois coelhos com uma caixa d'água *(sic)* só.

### **Uso de reticências**

O caractere reticências «…» é diferente de se usar três pontos «...». Embora visualmente possam parecer iguais, durante o processo de composição pode causar problemas.

### **Unidades de medidas**

O uso correto das unidades de medidas e suas abreviaturas é fundamental para a precisão do texto. Em particular a abreviatura de metro é **m** e não as formas bizarras que se veêm tais como **mt**, **M**, **mts.** O prefixo **k** (multiplicador por um fator de mil) é em minúscula.

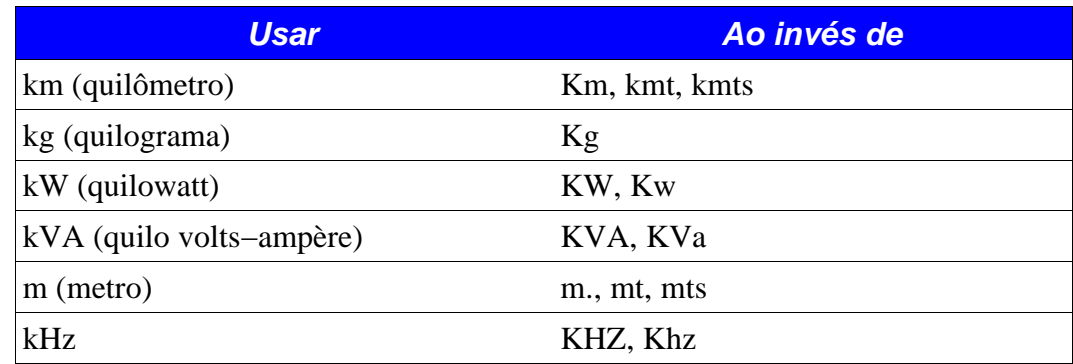

## **Frações**

A forma de escrever frações como no exemplo abaixo é uma aproximação da formatação tipográfica correta, mostrada a seguir, na frase de pára−choque de caminhão, que também prova a grande religiosidade do povo brasileiro.

**Exemplo** 

Estou procurando 1/2, de rezar 1/3, para levar você a 1/4. Estou procurando  $\frac{1}{2}$ , de rezar  $\frac{1}{3}$ , para levar você a  $\frac{1}{4}$  $\frac{1}{4}$ . Estou procurando <sup>1</sup>/2, de rezar <sup>1</sup>/3, Para levar você a <sup>1</sup>/4. Estou procurando <sup>1</sup>/2, de rezar <sup>1</sup>/3, Para levar você a <sup>1</sup>/4.

*Figura 1: Formas de apresentação de valores fracionários (TEX com o pacote nicefrac).*

Isto foi obtido com o TEX usando o pacote *nicefrac*, um pacote específico para montagem de valores fracionários em forma de frações.

```
%____________________________________________________________
% Arquivo: pub_002.tex − Exemplo fase pára−choque
%−−−−−−−−−−−−−−−−−−−−−−−−−−−−−−−−−−−−−−−−−−−−−−−−−−−−−−−−−−−−
\documentclass[12pt,twoside]{article}
%\typeout{* Usando pacote brazil/babel *}
\usepackage[brazil]{babel}
\usepackage[T1]{fontenc}
\usepackage[latin1]{inputenc}
%\usepackage{utopia}
%\usepackage{palatino}
%\usepackage{avantgar}
%\documentstyle[12pt]<br>\usepackage{times}<br>\usepackage{ensfig}<br>\usepackage{epsfig}<br>\usepackage{nicefrac}
%\usepackage{t1enc}
%−− __ Color __
\frac{1}{\pi} ( colordvi \frac{1}{\pi}\begin{document}
\large
Estou procurando 1/2,
de rezar 1/3,
para levar você a 1/4.
\vspace{0.4cm}
Estou procurando $\frac{1}{2}$,
de rezar $\frac{1}{3}$,
para levar você a $\frac{1}{4}$.
\vspace{0.4cm}
Estou procurando $\nicefrac{1}{2}$,
de rezar $\nicefrac{1}{3}$,
Para levar você a $\nicefrac{1}{4}$.
\vspace{0.4cm}
Estou procurando \nicefrac{1}{2},
de rezar \nicefrac{1}{3},
Para levar você a \nicefrac{1}{4}.
\vspace{0.4cm}
\vspace{1cm}
\end{document}
```
*Tabela 1: Código fonte TEX para o exemplo anterior.*

Observe que em alguns fontes, existem caracteres que representam algumas frações comuns. Como o exemplo obtido no Star Office 5.2, no fonte Times Roman.

O Star Office 5.2 não possui, via editor de equações, uma forma de representar valores fracionários neste formato.

| Código do Caractere | <b>Resultado</b> |
|---------------------|------------------|
| 188                 | $\frac{1}{4}$    |
| 189                 | $\frac{1}{2}$    |
| 190                 |                  |

*Figura 2: Caracteres representando frações no fonte Times Roman. Executado no Star Office 5.2.*

Estou procurando 
$$
\frac{1}{2}
$$
, de rezar  $\frac{1}{3}$ , para levar vocé a  $\frac{1}{4}$ .

*Figura 3: Resultado obtido no Open Office 2.0.*

No Open Office 2.0, via editor de equações, o operador *widefrac*, não apresentou resultados muito apropriados. Talvez um ajuste do tamanho do fonte proporcionasse um resultado adequado.

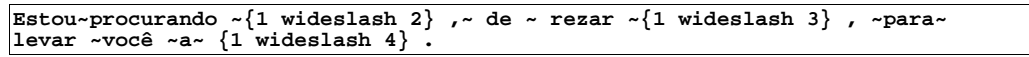

*Tabela 2: Código utilizado no editor de equações do Open Office 2.0.*

## **Edição de equações**

Editar as equações de forma clara e precisa. Um pequeno erro em uma fórmula, literalmente destrói todo o resultado. As equações são descritas através de uma linguagem para edição de equações.

### **Star Office**

Sintaxe

```
nabla sup 2 %phi ~=~{1 over r} { {partial } over {partial r} }~ left ({r<br>{partial %phi} over {partial r}} right ) ~+ ~<br>{1 over r sup 2} { {partial sup 2 %phi} over {partial %varphi sup 2}} ~+ ~<br>{{partial sup 2 %phi } over
```
*Tabela 3: Fórmula no editor de equações do Star Office (ou Open Office).*

Resultado

$$
\nabla^2 \phi = \frac{1}{r} \frac{\partial}{\partial r} \left( r \frac{\partial \phi}{\partial r} \right) + \frac{1}{r^2} \frac{\partial^2 \phi}{\partial \varphi^2} + \frac{\partial^2 \phi}{\partial z^2}
$$

*Figura 4: Resultado obtido no Star Office 5.2.*

| name                                            | type                      |          |                        |          | emb sub uni object ID |     |
|-------------------------------------------------|---------------------------|----------|------------------------|----------|-----------------------|-----|
| IGDIPN+StarMath<br> Times-Roman<br>Times-Italic | Type 1C<br>Type 1<br>Type | no<br>no | yes yes no<br>no<br>no | no<br>no | 4<br>-                | - റ |

*Tabela 4: Saída do* **pdffonts** *do arquivo Star Office convertido para PDF (subconjunto do fonte).*

| name         | type    |        |    |    | emb sub uni object ID |     |
|--------------|---------|--------|----|----|-----------------------|-----|
| StarMath     | Type 1C | yes no |    | no |                       | - 0 |
| Times-Roman! | Type 1  | no     | no | no |                       |     |
| Times-Italic | Type 1  | no     | no | no |                       |     |

*Tabela 5: Saída do* **pdffonts** *do arquivo Star Office convertido para PDF (fonte completo).*

### **Open Office**

Sintaxe: A mesma do exemplo anterior.

Resultado

$$
\nabla^2 \phi = \frac{1}{r} \frac{\partial}{\partial r} \left( r \frac{\partial \phi}{\partial r} \right) + \frac{1}{r^2} \frac{\partial^2 \phi}{\partial \varphi^2} + \frac{\partial^2 \phi}{\partial z^2}
$$

*Figura 5: Resultado obtido no Open Office 2.0.*

Publicações de la contradictivité de la contradictivité de la contradictivité de la contradictivité de la contradictivité de la contradictivité de la contradictivité de la contradictivité de la contradictivité de la contra

| name                        | type                 |                          | emb sub uni object ID |           |
|-----------------------------|----------------------|--------------------------|-----------------------|-----------|
| IHKEEK+N9+1<br>IHKEEM+N14+1 | TrueType<br>TrueType | yes yes no               | 5                     | 40<br>- 0 |
| IHKEEO+N19+1                | TrueType             | yes yes no<br>yes yes no |                       | - 0       |

*Tabela 6: Saída do* **pdffonts** *do arquivo Open Office convertido para PDF (subconjunto do fonte).*

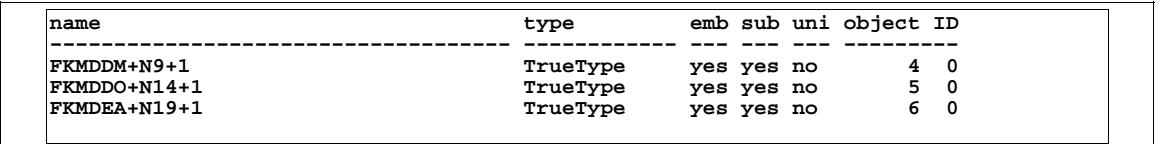

*Tabela 7: Saída do* **pdffonts** *do arquivo Open Office convertido para PDF ( fonte completo).*

Neste caso o *driver* PostScript do Open Office já exporta o fonte como um subconjunto, mas mesmo assim, dependendo da forma de conversão, há a criação de um nome único para o fonte, que neste caso, não tem relação com o fonte original. Embora possam ser considerados praticamente irmãos, tecnicamente falando, os resultados obtidos embora equivalentes, são bastante diferentes.

**TEX** 

Sintaxe

```
%____________________________________________________________
% Arquivo: p_001.tex − Exemplo equação no TEX
%−−−−−−−−−−−−−−−−−−−−−−−−−−−−−−−−−−−−−−−−−−−−−−−−−−−−−−−−−−−−
\documentclass[12pt,twoside]{article}
%\typeout{* Usando pacote brazil/babel *}
\usepackage[brazil]{babel}
\usepackage[T1]{fontenc}
\usepackage[latin1]{inputenc}
%\usepackage{utopia}
%\usepackage{palatino}
%\usepackage{avantgar}
%\documentstyle[12pt]
\usepackage[dvips]{color}
\usepackage{times}
\usepackage{epsfig}
%\usepackage{t1enc}<br>%-- ________Color ____
%−− __ Color __
\input { colordvi }
\begin{document}
\Large
\hspace{1cm}
$<br>\nabla ^ 2 \phi ~=~\frac{l}{r} { \frac{\partial }{\partial r}}~<br>\left( {r \frac{\partial \phi}{\partial r}} \right) ~+ ~<br>{\frac{l}{r ^ 2}} { \frac{\partial ^ 2 \phi}{\partial \varphi ^ 2}} ~+ ~<br>{\frac{\partial ^ 2 \phi }
\vspace{1cm}
\begin{equation}
\label{lem:main} $$\nabla ^ 2 \phi' \=c{\frac1}{r} {\frac\partial r} \right) ^+ \left( \{r \frac{\partial \phi} {\partial r} \right) ^+ - \left( \frac{\partial \phi} {\frac\partial \phi} {\partial \varphi} \right) ^ 2} \right) - 2 \phi{equation} \left( \partial r^ 2 \phi \right) \right. $$\vspace{1cm}
\end{document}
```
*Tabela 8: Sintaxe de edição de uma equacão no TEX.*

Resultado

$$
\nabla^2 \phi = \frac{1}{r} \frac{\partial}{\partial r} \left( r \frac{\partial \phi}{\partial r} \right) + \frac{1}{r^2} \frac{\partial^2 \phi}{\partial \varphi^2} + \frac{\partial^2 \phi}{\partial z^2}
$$

$$
\nabla^2 \phi = \frac{1}{r} \frac{\partial}{\partial r} \left( r \frac{\partial \phi}{\partial r} \right) + \frac{1}{r^2} \frac{\partial^2 \phi}{\partial \varphi^2} + \frac{\partial^2 \phi}{\partial z^2}
$$
 (1)

*Figura 6: Resultado obtido no TEX. Observe que o resultado no ambiente* equation *é um pouco diferente*

| name          | type   |    |            |    | emb sub uni object ID |            |
|---------------|--------|----|------------|----|-----------------------|------------|
|               |        |    |            |    |                       |            |
| CHYZFI+CMSY10 | Type 1 |    | yes yes no |    |                       | 90         |
| ETSXIF+CMR12  | Type 1 |    | yes yes no |    | 13 0                  |            |
| MCTMPX+CMMI12 | Type 1 |    | yes yes no |    | 160                   |            |
| ERTPTE+CMR17  | Type 1 |    | yes yes no |    |                       | 19 0       |
| FKIALI+CMEX10 | Type 1 |    | yes yes no |    | 22                    | $^{\circ}$ |
| ONOOPX+CMR10  | Type 1 |    | yes yes no |    | 25                    | $^{\circ}$ |
| Times-Roman   | Type 1 | no | no         | no | 27                    | - 0        |

*Tabela 9: Saída do* **pdffonts** *do arquivo TEX convertido para PDF (subconjunto do fonte).*

| name        | type    |        |    |    | emb sub uni object ID |     |
|-------------|---------|--------|----|----|-----------------------|-----|
|             |         |        |    |    |                       |     |
| CMR10       | Type 1C | yes no |    | no |                       | 4 0 |
| CMEX10      | Type 1C | yes no |    | no | 5                     | - 0 |
| CMMI12      | Type 1C | yes no |    | no | 6                     | - 0 |
| CMR17       | Type 1C | yes no |    | no | 7                     | - 0 |
| CMR12       | Type 1C | yes no |    | no | 8                     | - 0 |
| CMSY10      | Type 1C | yes no |    | no | 9                     | - 0 |
| Times-Roman | Type 1  | no     | no | no | 10                    | - 0 |

*Tabela 10: Saída do* **pdffonts** *do arquivo TEX convertido para PDF (fonte completo).*

### **Ventura**

| $\left  \text{grad sup 2 symbol } f \right  \leq -1$ over $\left\{ r \text{ sup nothing} \right\}$ and over |                                                                                                    |
|----------------------------------------------------------------------------------------------------|----------------------------------------------------------------------------------------------------|
|                                                                                                    | $\left \left\{\right. \text{ del } r \text{ sup } \text{nothing } \right\} \right $ and $\left \left\{\right. \text{ } r \right  \left\{\right. \text{ } r \right\}$ and $\left \left\{\right. \text{ } r \text{ sup } \text{ } r \text{ sup } \text{ } r \right\}$ |
|                                                                                                    | nothing } } right ) ---1 over { r sup 2 } ^{ del sup 2 symbol f} over                                                                                                    |
|                                                                                                    | $\left \left\{\right. \text{ del phi sup 2 }\right\}$ -+-{del sup 2 symbol f } over { del z sup 2 }                                                                                                    |

*Tabela 11: Sintaxe de edição de uma equacão no Ventura.*

$$
\nabla^2 \phi = \frac{1}{r} \frac{\partial}{\partial r} \left( r \frac{\partial \phi}{\partial r} \right) + \frac{1}{r^2} \frac{\partial^2 \phi}{\partial \phi^2} + \frac{\partial^2 \phi}{\partial z^2}
$$

*Figura 7: Resultado obtido no Ventura.*

| name         | type   |    |    |    | emb sub uni object ID |     |
|--------------|--------|----|----|----|-----------------------|-----|
|              |        |    |    |    |                       |     |
| Symbol       | Type 1 | no | no | no |                       | 40  |
| Times-Roman  | Type 1 | no | no | no | 5.                    | - 0 |
| Times-Italic | Type 1 | no | no | no | h                     |     |

*Tabela 12: Saída do* **pdffonts** *do arquivo Ventura convertido para PDF.*

No caso do Ventura, por usar, no caso, somente os *PostScript core fonts*, o resultado é o mesmo nos dois casos (subconjunto de fonte ou fonte completo).

٦

## **Uso de ligaduras**

Ligaduras são conjuntos de dois dois ou três caracteres que devido à sua representação gráfica são desenhados como um só obtendo−se uma qualidade visual superior. Esta característica está presente no TEX/LATEX automáticamente, por exemplo. Os caracteres que podem ser apresentados com ligaduras são: «AE», «ae», «OE», «oe», «fi», «ff», «fl», «ffi», «ffl». Na língua portuguêsa não ocorrem os conjuntos «ff», «ffi», «ffl». Para o uso desta característica em programas de editoração eletrônica, devido ao fato da codificação ISO8859−1 não prever estes caracteres, é o uso dos *expert fonts*, que são fontes com um conjunto de caracteres que complementa o fonte original, tal como no exemplo do fonte GaramondBE Expert. Além das ligaduras um *expert font* normalmente contém *old−style numerals* (algarismos estilo antigo), algumas frações etc.

## **Normas ABNT**

As normas ABNT (Associação Brasileira de Normas Técnicas) referem−se a uma série de normas, inclusive para documentos. O grupo de usuários TEX do Brasil, tenta criar um estilo para o TEX que respeite estas normas. O nome do projeto é abnTEX (absurdas normas).

Entre outros, a forma correta de se escrever horários é por exemplo 18h30m ao invés de 18:30hs.

Dependendo do trabalho a ser realizado é necessário o conhecimento destas normas para a realização dos trabalhos.

## **Uso do trema**

Talvez em uma reforma ortográfica pessoal, de maneira geral aboliu−se o uso do trema, que na verdade existe e é necessário à língua portuguêsa, como nas seguintes palavras: freqüente, delinqüente (sem o trema fica *deli quente*, o que pode significar outra coisa) etc.

## **Uso correto das formas pronominais**

O uso correto de formas pronominais como:

 $ter + ele$   $t\hat{e}$ -lo.

Uso correto de pronomes de tratamento.

## **Retículas**

Retículas são a forma de obter tons de cinza em um dispositivo que não possui esta facilidade. Isto se aplica a dispositivos como impressoras laser, fotocopiadoras, impressão *offset*, basicamente qualquer dispotivo de impressão. A área pode ser preta ou branca, mas não cinza. A partir da impressão preto ou branco, é criado o efeito da *impressão* de cinza. Este problema foi solucionado há muito tempo atrás pelos impressores offset, utilizando uma técnica conhecida como retícula. O que resulta é um padrão de pretos e

brancos que parece cinza. A mesma técnica se aplica a fotografias; a imagem é fotografada através de uma retícula, convertendo a imagem em um padrão de pontos pretos. Estes pontos pretos juntamente com as áres brancas adjacentes, ocasionam a aparência de cinza.

A palavra retícula tem dois signficados, para o nosso caso: é a peça física colocada entre a imagem e a câmera, como também refere−se ao resultado obtido (imagem reticulada, uma imagem sobre a qual foi aplicada uma retícula).

As imagens (tom contínuo) obtidas através de um *scanner*, já são reticuladas devido ao próprio processo de digitalização.

#### **Exemplo**

| Cor                 | <b>Resultado</b> | Cor                  | <b>Resultado</b> | Cor         | <b>Resultado</b> |
|---------------------|------------------|----------------------|------------------|-------------|------------------|
| <b>Black</b>        |                  | <b>Gray 40%</b>      |                  | Magenta 7   |                  |
| <b>Blue</b>         |                  | <b>Gray 30%</b>      |                  | Magenta 8   |                  |
| Green               |                  | <b>Gray 20%</b>      |                  | Blue 1      |                  |
| Turqoise            |                  | <b>Gray 10%</b>      |                  | Blue 2      |                  |
| Red                 |                  | <b>Blue Gray</b>     |                  | Blue 3      |                  |
| Magenta             |                  | Red1                 |                  | Blue 4      |                  |
| <b>Brown</b>        |                  | Red <sub>2</sub>     |                  | Blue 5      |                  |
| Gray                |                  | Red 3                |                  | Blue 6      |                  |
| <b>Light Gray</b>   |                  | Red 4                |                  | Blue 7      |                  |
| Light Blue          |                  | Red 5                |                  | Blue 8      |                  |
| Light Green         |                  | Red 6                |                  | Turquoise 1 |                  |
| Light Cyan          |                  | Red 7                |                  | Turquoise 2 |                  |
| <b>Light Red</b>    |                  | Red 8                |                  | Turquoise 3 |                  |
| Light Magenta       |                  | Magenta 1            |                  | Turquoise 4 |                  |
| Yellow              |                  | Magenta 2            |                  | Turquoise 5 |                  |
| White               |                  | Magenta 3            |                  | Turquoise 6 |                  |
| <b>Gray 80%</b>     |                  | Magenta 4            |                  | Turquoise 7 |                  |
| <b>Gray 70%</b>     |                  | Magenta 5            |                  | Turquoise 8 |                  |
| <b>Gray 60%</b>     |                  | Magenta <sub>6</sub> |                  |             |                  |
| Cor                 | <b>Resultado</b> | Cor                  | <b>Resultado</b> | Cor         | <b>Resultado</b> |
| Green 1             |                  | Yellow 5             |                  | Violet      |                  |
| Green 2             |                  | Yellow 6             |                  | Bordeaux    |                  |
| Green 3             |                  | Yellow 7             |                  | Pale yellow |                  |
| Green 4             |                  | Yellow 8             |                  | Pale Green  |                  |
| Green 5             |                  | Brown 1              |                  | Dark Violet |                  |
| Green 6             |                  | Brown 2              |                  | Salmon      |                  |
| Green 7             |                  | Brown 3              |                  | Sea blue    |                  |
| Green 8             |                  | Brown 4              |                  | Sun 1       |                  |
| Yellow 1            |                  | Orange 1             |                  | Sun 2       |                  |
| Yellow <sub>2</sub> |                  | Orange 2             |                  | Sun 3       |                  |
| Yellow 3            |                  | Orange 3             |                  | Sun 4       |                  |
| Yellow 4            |                  | Orange 4             |                  |             |                  |

*Figura 8: Arquivo de teste de retículas do Star Office!*

## **Tabelas**

As tabelas devem ser apresentadas de forma clara e objetiva, e procurando−se manter a homogeneidade de formatação (das tabelas) em todo o documento. Vários elementos de texto podem ser colocados em tabelas, facilitando de sobremaneira a diagramação. Um uso de retículas é para destacar informações de determinadas células, como a seguir.

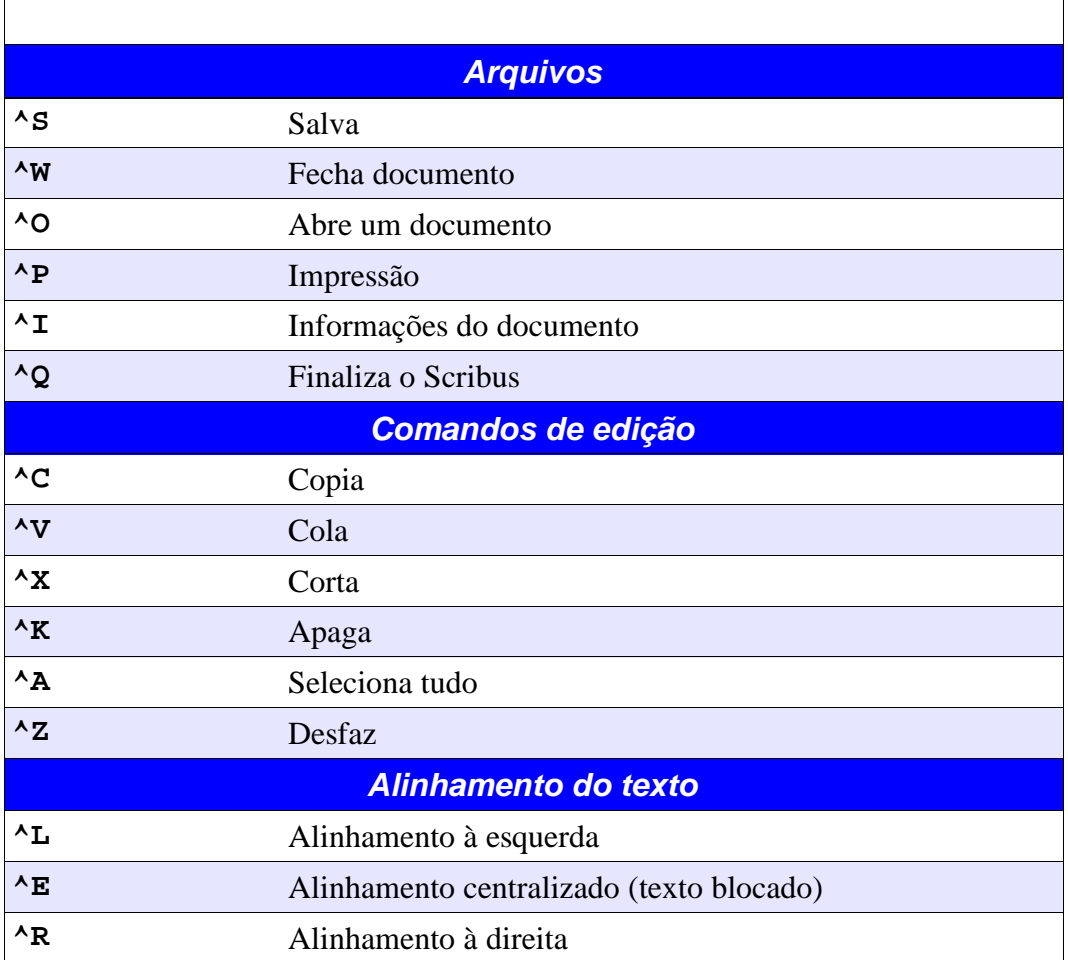

*Tabela 13: Exemplo mostrando o uso de retículas em tabelas. Teclas de atalho para o Scribus (parcial).* Exercício

Crie uma tabela no Open Office, baseado no exemplo mostrado do Star Office, com as variações de retículas e imprima para ver o resultado.

## **Valores numéricos**

No Brasil se utiliza o sistema métrico decimal onde é usada a vírgula para separar as decimais ao invés do ponto utilizado em países que não utilizam o sistema métrico. O ponto é utilizado para separar os milhares. Em COBOL diríamos:

**DECIMAL POINT IS COMMA**

Na língua portuguêsa utiliza−se algarismos romanos para indicação de século, como em «século XXI».

## **Abreviaturas**

Usar corretamente as abreviaturas, em especial evitar coisas como «p/» (para), «c/» (com) etc (linguagem telegráfica).

## **Escrita de valores numéricos**

De maneira geral, a referência a valôres numéricos deve ser escrita por extenso para valores menores do que dez. Para valores superiores a dez normalmente usa−se os algarismos. Dependendo do caso, pode−se alterar esta regra.

#### **Exemplo**

Alice colocou 1 margarida em seus cabelos. (incorreto)

Alice colocou uma margarida em seus cabelos. (bem melhor)

Em especial não se escreve «dia 1», senão que «dia 1º» ou «dia primeiro».

## **Capitalização**

O termo capitalização refere−se ao uso correto de maiúsculas e minúsculas. Como por exemplo:

- A unidade de força é o newton.
- Entre outras, Newton criou o cálculo infinitesimal.

## **Separação silábica correta**

Alguns editores possuem um dicionário de hifenização, mas algumas vezes ocorrem erros. É necessária uma leitura criteriosa da prova do trabalho para se verificar se a separação silábica foi realizada corretamente.

## **Uso correto dos sinais pontuação**

- Apóstrofo
- Colchetes
- Chaves
- Vírgula
- Travessão
- Reticências
- Hífen
- Parenteses
- Ponto
- Ponto e vírgula
- Exclamação
- Interrogação

## **Vícios de digitação**

Um dos vícios de datilógrafos experimentados é a digitação de um espaço logo após o ponto final do parágrafo. Este vício deve ser evitado já que o espaço inserido conta como um caractere, podendo alterar a formatação do parágrafo.

## **Destaques para o texto**

- Aspas
- Itálico *(italic)*
- Negrito *(bold)*
- Sublinhado *(underline)*, simples e duplo
- *Strike−out* (texto cancelado)
- *Overscore* (linha acima)
- Caixa alta e caixa baixa *(upper case, lower case)*
- Capitular *(big first char)*
- Versalete *(small caps)*
- Texto em reverso
- Texto reticulado
- Texto com cor

De uma maneira geral deve−se evitar o uso de sublinhado o que «suja» muito o texto. Este recurso era muito utilizado em máquinas de escrever pela ausência de outras formas de destacar o texto, particularmente o uso de itálicos (sempre que possível) no lugar de sublinhados melhora a aparência do texto. Outro caso é o das aspas, que no caso de palavras estrangeiras podem ser substituídas por itálico.

Texto em reverso (letras brancas em fundo preto) constituem um efeito que chama bastante a atenção, utilizado em títulos de secções, por exemplo, inclusive usado para caracterizar divisões.

### **Formato do documento**

A primeira atividade a ser realizada após a importação do texto é a definição do formato do documento. Esta definição é fundamental para o início dos trabalhos. Veja no apêndice os formatos econômicos para a área gráfica.

## Formatos mais comuns

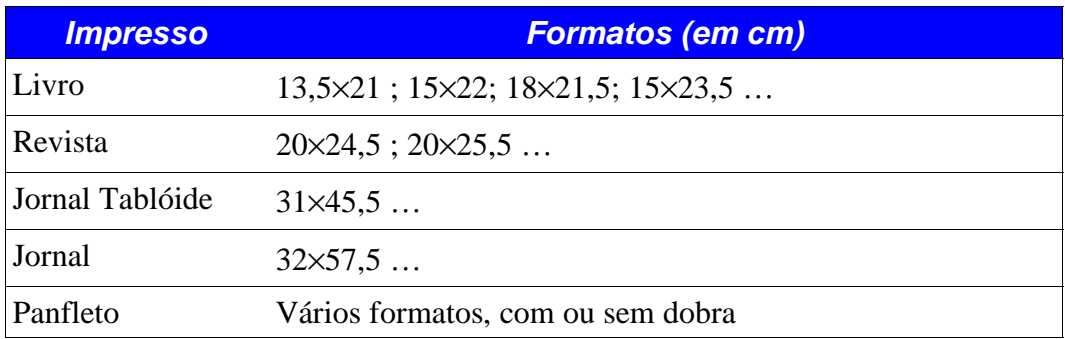

*Tabela 14: Formatos comuns de algumas publicações.*

A mancha do texto é a área do papel ocupada pela maior parte do texto, veja que esta medida pode ser diferente (e normalmente é) das margens adotadas. Então as margens delimitam a área útil total da publicação, e a mancha do texto a ocupação desta área pelo texto.

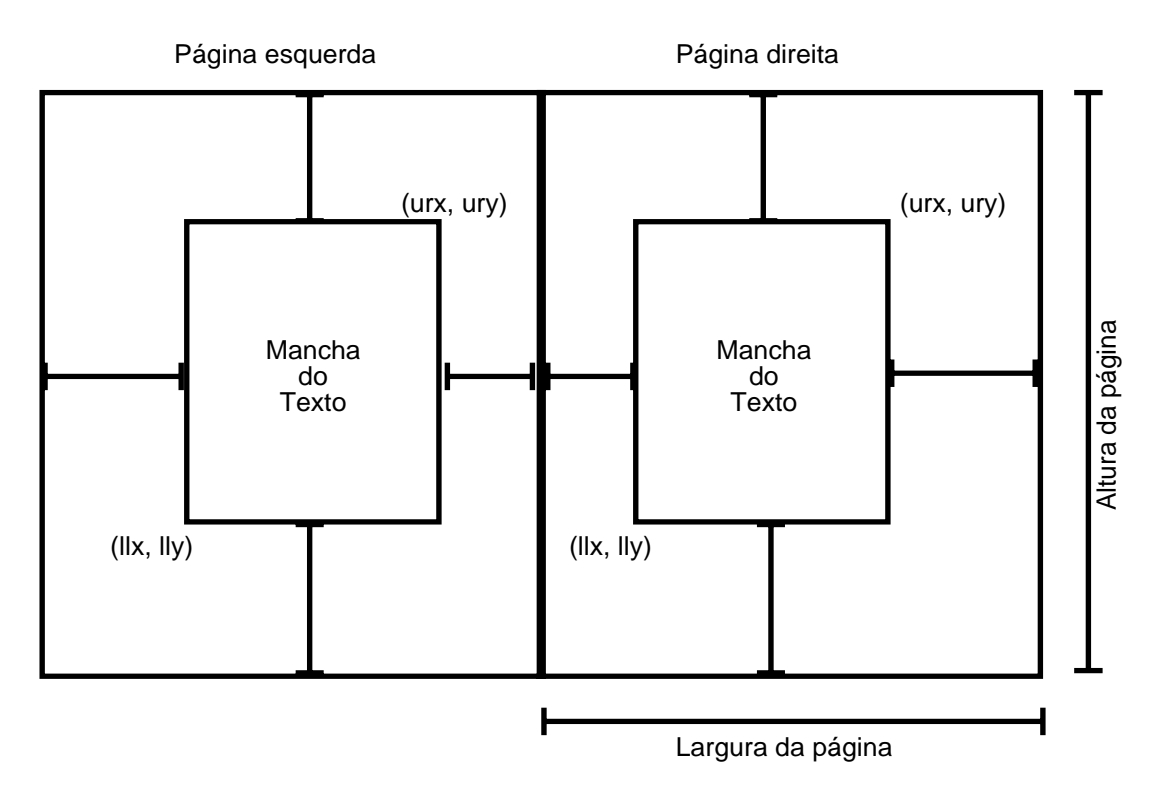

*Figura 9: Formato de uma publicação.*

A definição do formato afetará todo o processo de editoração, uma mudança de formato da publicação feita *a posteriori*, normalmente invalida todo o trabalho de editoração já feito, principalmente no caso onde haja muitas figuras,

Com isto temos a área útil a ser usada para a editoração do trabalho. As margens (esquerda e direita) das páginas pares (esquerda) e das páginas ímpares (direita) podem ser diferentes, as margens superiores e inferiores normalmente são as mesmas para ambas as páginas.

#### **Exemplo**

Segundo o *Roteiro para Apresentação de Monografias em Ciências da Computação*, as normas são as seguintes:

- Formato A4
- Papel 24kg/resma
- Margens

| <b>Margens</b> | <b>Frente (páginas ímpares)</b> | Verso (páginas pares) |
|----------------|---------------------------------|-----------------------|
| Superior       | 35 <sub>mm</sub>                | 35 <sub>mm</sub>      |
| Inferior       | 40mm                            | 40mm                  |
| Esquerda       | 30 <sub>mm</sub>                | $25$ mm               |
| Direita        | 25 <sub>mm</sub>                | 30mm                  |

*Tabela 15: Margens definidas no Roteiro para apresentação de monografias em Ciências da Computação.*

Paginação

As páginas preliminares deverão ser numeradas em algarismos romanos (**i**, **ii**, **iii**, **iv**, **v** etc.) na parte inferior da página, centralizada em relação às margens laterais. A numeração deverá começar na primeira folha suplementar com **ii**, pois a folha de rosto é considerada a página **i**, mas não deve ser numerada.

Na introdução começa a numeração das páginas da monografia em algarismos arábicos. A página «1» (um) deverá ser numerada na parte inferior da página, centralizada com relação às margens laterais, As demais páginas serão numeradas ao alto, à direita nas páginas ímpares, e à esquerda nas páginas pares.

A posição de um gráfico ou tabela não deve alterar a posição da numeração das páginas.

| <b>MONOGRAFIA</b>                                                                |
|----------------------------------------------------------------------------------|
| <b>CAPA</b>                                                                      |
| <b>FOLHA DE ROSTO</b><br>Autor<br>Título<br>Local, data<br>$No$ de classificação |
| Verso da folha de rosto: ficha catalográfica                                     |
| SINOPSE ou RESUMO                                                                |
| <b>SUMÁRIO</b>                                                                   |
| <b>INTRODUÇÃO</b>                                                                |
| <b>TEXTO PROPRIAMENTE DITO</b>                                                   |
| <b>CONCLUSÕES</b>                                                                |
| <b>ANEXOS ou APÊNDICES</b>                                                       |
| <b>GLOSSÁRIO</b>                                                                 |
| BIBLIOGRAFIA ou REFERÊNCIAS BIBLIOGRÁFICAS                                       |

*Tabela 16: Modelo retirado de Roteiro para apresentação de monografias em Ciências da Computação.*

## **Formatação do texto**

Os editores/formatadores, tal como o Open Office, tem sido usado como *office applications*. Uma grande diferença entre softwares para editoração eletrônica e as *office applications*, é que de forma geral, as *office applications* ficam tentando «ajudar» o processo de digitação e formatação, com características como: iniciar sempre um parágrafo com maiúsculas, reconhecer números automáticamente etc. Emboras estas características sejam algumas vezes desejáveis, durante o processo de editoração podem atrapalhar. Essas opções são configuráveis no editor, cabendo ao usuário a decisão sobre elas. Em *softwares* como o Open Office, essas propriedades são particulares a cada documento, tendo que ser alteradas para cada arquivo utilizado.

Estas opções são configuradas em

**Tools** → **AutoCorrect/AutoFormat**

#### Exercício

- Utilizando o OpenOffice, faça a formatação do texto *As Aventuras de Alice no país das Maravilhas*. Utilize a função de importação de texto.
- Utilize estilos padronizados, é para um livro inteiro.
- Visualize o resultado em PDF.
- Utilizando o OpenOffice, faça a formatação de um *Curriculum Vitae.*
- Visualize o resultado em PDF

## **Apostila do Star Office**

Este trabalho foi colocado em domínio público na Internet. A formatação original foi alterada para melhorar a apresentação. Esta apostila serve de exemplo de um trabalho que chega pré−formatado, mas há que se melhorar a apresentação do texto e figuras.

Entre outros problemas temos:

- O Star Office reconhece URLs (*Universal Resource Locator)*, sublinhando referências como http://qualquercoisa e endereços de *e−mail*. Isso não é aceitável para a versão impressa.
- As figuras estão um pouco fora de posição.
- Algumas figuras estão fora de escala.
- Alguns itens do texto ficariam mais inteligíveis se fossem colocados em tabelas.

O Star Office (Open Office) é um *software* que permite a execução de publicações em geral, possuindo características de um *software* de *Desktop Publishing* convencional tal como:

- *Kerning* (aglutinação de pares)
- *Tracking* (espaçamento entre letras)
- Um poderoso editor de equações
- Um poderoso editor de tabelas
- Uso de cor
- Geração automática de numeração de tabelas, figuras, etc
- Índice e índice remissivo
- etc.

Para este caso pouco usaremos estas funções, sendo o trabalho maior o ajuste de figuras e texto no documento. Desafortunadamente a versão original anda desaparecida, tendo restado somente o arquivo PDF convertido da apostila original (**soffice0.pdf**). O arquivo depois das modificações (bem cosméticas) realizadas, chama−se **Curso\_StarOffice.sdw** e o arquivo PDF correspondente chama−se **s1.pdf**.

O grande trabalho da editoração eletrônica é, na verdade, o ajuste dos objetos à página, com restrições de tamanho, posicionamento etc. Neste trabalho por exemplo, a figura relativa às equações geradas pelo TEX ficou com um espaço muito grande entre elas (**\vspace{1cm}**, provavelmente ½cm seria o suficiente). Para a correção seria necessário alterar o espaço, e executar o processo de geração do arquivo EPS. Uma opção de importação de arquivos gráficos que sempre deve ser lembrada em projetos de editoração eletrônica é a opção *link* (ligação) que apenas referencia o arquivo ao invés de inserí−lo no documento, que então ao ser colocado no local apropriado, aparece automaticamente em sua nova versão no documento aberto. Como certamente a figura é menor (o objetivo seria esse), isso causa uma mudança no formato em pelo menos algumas páginas, senão que em todas, a partir deste ponto, tendo a diagramação que ser revista novamente.

#### Exercício

Imprima a versão montada da apostila do Star Office, confira e reformate segundo seus padrões. Estes arquivos estarão disponíveis durante o curso em local a ser definido pelo instrutor.

A seguir mostraremos algumas páginas em que se fazem necessárias correções.

experimentar utilizar o Estilista. Na sala de aula, você terá tempo para melhorar a estética de sua planilha com o auxílio de seu instru-tor.

| 25/04/00                   |                       |                           |             |
|----------------------------|-----------------------|---------------------------|-------------|
| Descricão                  |                       | Quantidade Valor Unitário | Valor Total |
| CPU Pentium II 300         |                       | 2500                      | 2500        |
| Pente de Memória 16 Mbytes |                       | 400                       | 1600        |
| HD 4 2 Gh                  |                       | 1000                      | 2000        |
| Kit Mouse/Teclado/cabos    |                       | 300                       | 300         |
| Monitor 14'                |                       | 500                       | 500         |
|                            |                       |                           |             |
|                            |                       | <b>Total Hardware</b>     | 6900        |
|                            |                       | Desconto                  | 0,1         |
|                            | Total após o desconto |                           |             |

Utilize Formato -> Células -> Números para colocar seus valores<br>cm Reais, com duas casas decimais - você perdeu alguma formata-<br>ção depois disto? Experimente modificar o tamanho das células,<br>sabe como fazê-lo? Deixe o valo

- Funções
	- Acima neste texto falamos sobre Funções. Como sabre parais as fun-<br>coñes que estão disponíveis no StarCale? A melhor maneira é usar o<br>meno liberir -> Lista de Funções. Isto abrirá uma janela sinular ao<br>do Explorer e ao Be
- Criando Gráficos
	- Muitas vezes, a melhor maneira de visualizar dados numéricos é<br>através de gráficos. Você pode ter um bom exemplo para ser utili-<br>zado em classe, e pode sugerí-lo. Para este livro texto, usaremos um<br>exemplo bem simples. Cri

*Figura 10: Apostila Star Office original, página 23. Observe o uso de −> ao invés de* →.

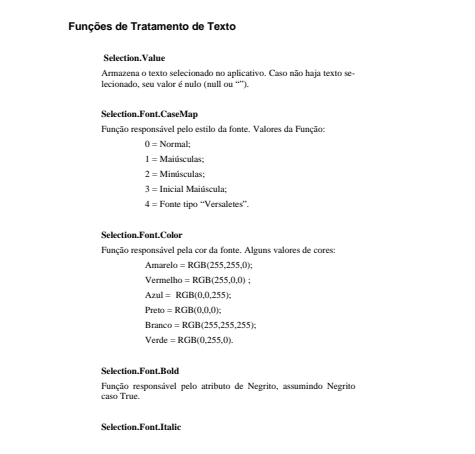

*Figura 11: Apostila Star Office original, página 42.*

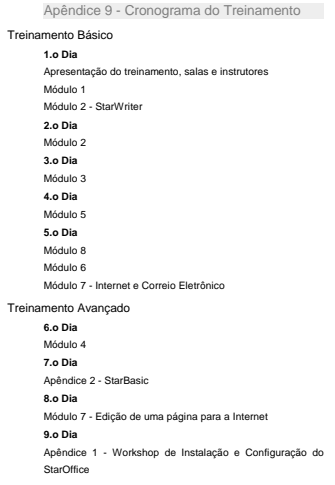

*Figura 12: Apostila Star Office original, página 70. Idem anterior.*

#### Exercício

Utilizando o Star Office ou o Open Office, refaça a formatação do apostila *Curso de Star Office*. A versão disponibilizada já está com algumas correções (cométicas, apenas), faltando um melhor estruturação do texto. O uso de tabelas resolve uma série de problemas de diagramação, não só para informações tabulares, como para várias apresentações de texto.

Pontos a serem observados neste exercício.

- Uso de folhas de estilo no Open Office *(style sheets)*
- Uso de cor no texto
- Geração do índice

Nota: Este mudança na formatação da apostila original foi feita no *vapt−vupt* para um possível curso de Star Office. O objetivo era a impressão em um sistema de impressão eletrônica (Xerox Docuprint), rodada no birô de impressão EngeSoft Serviços que possui uma destas impressoras, que possui uma característica única entre as impressoras *laser*: pode imprimir utilizando duas cores de *toner*. A combinação de duas cores pode ser qualquer, todavia é sempre utilizado o *toner* preto e um *toner* vermelho, verde ou azul, possibilitando uma impressão em duas cores, enriquecendo de sobremaneira o trabalho final, a um custo igual a de uma impressão com somente uma cor. Esta forma de impressão é a que mais de aproxima do que se chama *Book on Demand* (**BOD**), que significa impressão (de livros) sob demanda, ou seja a impressão é feita pelo próprio usuário. Neste caso o que se deseja é a impressão do arquivo em *duplex* (frente e verso) que depois será encadernado e encapado. Uma técnica utilizada neste caso é a chamada impostação, que nada mais é que a montagem do documento pronta para impressão. Para este caso, como o objetivo era a impressão na Docuprint, foram utilizadas duas cores: preto e vermelho. Por questões de economia o trabalho, originalmente em formato *letter*  $(8.5'' \times 11'')$ , foi redimensionado para aproximadamente 70% do tamanho original para ser montado em uma página *legal* (8,5″×14″), tal como mostrado a seguir.

### **Montagem**

Esta montagem foi feita para ser encardenada em cadernos de 16 páginas. Posteriormente os cadernos são unidos para montar a publicação final.

Monte um livreto pequeno com quatro folhas, dobre ao meio (montando um caderno) e faça a numeração da páginas. Você pode verificar a ordem final de montagem de páginas facilmente.

A página formato *legal* (8,5″×14″, 216mm×355mm) apresenta um formato excelente para fazer montagem deste tipo. Observe que uma página em formato ofício 2 (210mm×330mm) já não apresenta dimensões apropriadas e caso usada, obrigaria a uma redução ainda maior do formato.

O formato original *letter* será então reduzido para fazer caber duas páginas *letter* em uma

página *legal*, ou seja, o que é 11″ vai ser no máximo 8,5″, e o que é 17″ (8,5″×2) vai ser no máximo 14″. Obviamente deve ser usada a menor proporção, ou seja 77%.

$$
\frac{8,5}{11} = 0,77 \qquad \frac{14}{17} = 0,82
$$

Para o caso de utilizar−se o formato ofício (o formato *legal* é preferível) e necessário uma redução ainda maior, ou seja 75%

$$
\frac{210}{279} = 0,75 \qquad \frac{330}{420} = 0,79
$$

O que resulta então:

| <b>Formato</b><br>original | <b>Dimensões</b><br>originais | <b>Montagem em</b><br>papel legal | <b>Montagem em</b><br>papel ofício |
|----------------------------|-------------------------------|-----------------------------------|------------------------------------|
| Letter                     | $8.5'' \times 11''$           | $6,56'' \times 8.5''$             | $5.0''\times 6.5''$                |
| A4                         | $210$ mm $\times$ 330mm       | $133,5mm \times 210mm$            | $124$ mm $\times$ 195mm            |

*Tabela 17: Dimensões de páginas reescaladas para serem colocadas duas a duas em formato* legal *e ofício.*

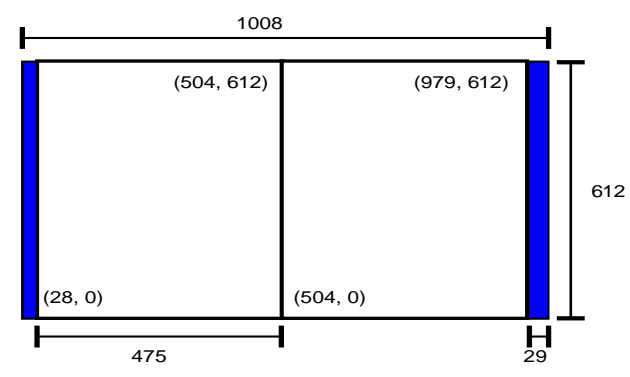

*Figura 13: Montagem de duas páginas em formato* letter *reduzida para caber em página* legal*. Observe a sobra que no caso ficou à esquerda e à direita. Medidas em pontos.*

Uma outra montagem utilizada é quando desejamos fazer uma montagem chamada a cavalo, ou seja, montar um livreto com as páginas dobradas ao meio para montagem de um único caderno. Embora sempre que haja dúvida seja possível montar um caderno para verficar a ordem correta, isto pode ser facilmente obtido através de um pequeno programa que calcula a ordem com que as páginas devem ser dispostas. Veja o programa a seguir que determina a ordem de montagem de páginas para encadernação a cavalo.

### Montagem a cavalo

```
*−−−−−−−−−−−−−−−−−−−−−−−−−−−−−−−−−−−−−−−−−−−−−−−−−−−−−−−−−−−−−
*Arquivo: montaca.sno
*Descricao: Gera paginacao de montagem para encadernacao
             * a cavalo.
*Data: 05/09/98
*Autor: edson@artsoft.com.br
* Obs: Bug em 13/10/98 Pag par <> Pag Impar
**************************************************************
*−−−−−−−−−−−−−−−−−−−−−−−−−−−−−−−−−−−−−−−−−−−−−−−−−−−−−−−−−−−−−
           *− Parametros: quantidade de paginas
*−−−−−−−−−−−−−−−−−−−−−−−−−−−−−−−−−−−−−−−−−−−−−−−−−−−−−−−−−−−−−
MONTACA
            OUTPUT = "−−−−−−−−−−−−−−−−−−−−−−−−−−−−−−−−−−−−−−−−−−−−−−−−−−−−"
             OUTPUT = "−− montaca: montagem a cavalo −−"
            OUTPUT = "−−−−−−−−−−−−−−−−−−−−−−−−−−−−−−−−−−−−−−−−−−−−−−−−−−−−"
LOOP_IN
             OUTPUT = "Entre a quantidade de paginas"
            S = \text{INPUT}<br>S = \text{EVAL}(S)S = EVAL(S) :F(INT_ERR)
INTEGER(S) :S(INT_OK)
INT_ERR
             OUTPUT = "Numero incorreto!" :(LOOP_IN)
*
INT_OK
            * NPAGS = 14
             NPAGS = S / 1
OUTPUT = "Paginas originais: " NPAGS
*−− pega multiplo de 4
             EQ(REMDR(NPAGS,4),0) :S(PAG_OK)
             NPAGS = (NPAGS + (4 − REMDR(NPAGS,4)))
PAG_OK
             OUTPUT = "Paginas ajustadas: " NPAGS " − Total montagem: " (NPAGS / 2)
OUTPUT = "−−−−−−−−−−−−−−−−−−−−−−−−−−−−−−−−−−−−−−−−−−−−−−−−−−−−"
             P = 1
LOOP_PRINT
             EQ(REMDR(P,2),0) :S(PAG_PAR)
PAG_IMPAR
             OUTPUT = "| " P "| [" (NPAGS − P + 1) "]−[" P "]"
                                                            :(NEXT_PAG)
PAG_PAR
             OUTPUT = "| " P "| [" P "]−[" (NPAGS − P + 1) "]"
NEXT_PAG
             P = P + 1
             LE(P, (NPAGS / 2)) :S(LOOP_PRINT)
                                OUTPUT = "−−−−−−−−−−−−−−−−−−−−−−−−−−−−−−−−−−−−−−−−−−−−−−−−−−−−"
END
```
*Tabela 18: Programa* **montaca.sno** *(em SNOBOL4) para calcular a disposição de páginas na montagem a cavalo.*

O resultado para 16 páginas, por exemplo é o seguinte:

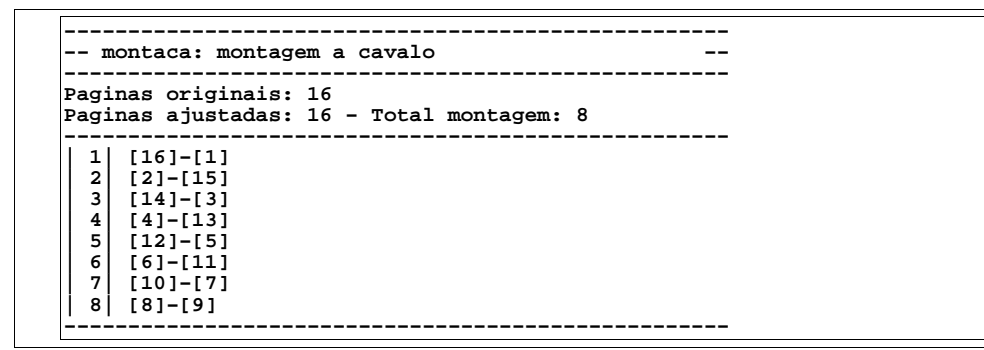

*Tabela 19: Montagem a cavalo para 16 páginas.*
Veja que as quantidade de páginas tem que ser múltiplo de quatro (duas páginas, frente e verso), caso não seja o programa ajusta para o valor correto, como a seguir. Observe que as páginas inexistentes não podem ser omitidas, devendo estar em branco.

Uma montagem com 30 páginas, ficaria como:

| Paginas originais: 30             |                                            |
|-----------------------------------|--------------------------------------------|
|                                   | Paginas ajustadas: 32 - Total montagem: 16 |
| $[32]-[1]$<br>1<br>$\overline{a}$ |                                            |
| $[2]-[31]$<br>3<br>$[30]-[3]$     |                                            |
| 4<br>$[4]-[29]$                   |                                            |
| 5<br>$[28]-[5]$                   |                                            |
| 6 <sup>1</sup><br>$[6]-[27]$      |                                            |
| 7<br>$[26]-[7]$                   |                                            |
| 8<br>$[8]-[25]$                   |                                            |
| 9<br>$[24]-[9]$                   |                                            |
| 10  [10]-[23]                     |                                            |
| 11  <br>$[22]-[11]$               |                                            |
| 12 l<br>$[12]-[21]$               |                                            |
| 131<br>[201-[131                  |                                            |
| 14 I<br>[14]-[19]                 |                                            |
| 15 l<br>$[18]-[15]$               |                                            |
| 16  <br>$[16]-[17]$               |                                            |

*Tabela 20: Montagem a cavalo para 30 páginas.*

O programa ajusta as páginas para o mútiplo de quatro mais próximo (acima). Neste caso as páginas 31 e 32 devem estar presentes e em branco.

## Montagem em bloco

Esta montagem é para a montagem de cadernos (de 16 páginas, ou outro valor qualquer) com 16 páginas (tamanho ideal dos cadernos). Observe que a lógica se repete de 16 em 16 páginas, como a seguir.

```
*−−−−−−−−−−−−−−−−−−−−−−−−−−−−−−−−−−−−−−−−−−−−−−−−−−−−−−−−−−−−−
*Arquivo: montabl.sno
*Descricao: Gera paginacao de montagem para encadernacao
                * em blocos de PAG_BL paginas.
*Data: 05/09/98
*Autor: edson@artsoft.com.br
* Obs: Bug em 13/10/98 Pag par <> Pag Impar
**************************************************************
*−−−−−−−−−−−−−−−−−−−−−−−−−−−−−−−−−−−−−−−−−−−−−−−−−−−−−−−−−−−−−
              *− Parametros: quantidade de paginas
*−−−−−−−−−−−−−−−−−−−−−−−−−−−−−−−−−−−−−−−−−−−−−−−−−−−−−−−−−−−−−
MONTACA
               PAG_BL = 16 ;* paginas no bloco
    *−−−−−−−−−−−−−−−−−−−−−−−−−−−−−−−−−−−−−−−−−−−−−−−−−−−−−−−−−−−−−
*
                TERMINAL = "−−−−−−−−−−−−−−−−−−−−−−−−−−−−−−−−−−−−−−−−−−−−−−−−−−−−"
TERMINAL = "−− montabl: montagem bloco com " PAG_BL " paginas"
TERMINAL = "−−−−−−−−−−−−−−−−−−−−−−−−−−−−−−−−−−−−−−−−−−−−−−−−−−−−"
*
LOOP_IN
               TERMINAL = "Entre a quantidade de paginas"
                S = INPUT
S = EVAL(S) :F(INT_ERR)
               INTEGER(S) be a set of the set of the set of the set of the set of the set of the set of the set of the set of the set of the set of the set of the set of the set of the set of the set of the set of the set of the set of 
INT_ERR
                TERMINAL = "Numero incorreto!"
                                                                         :(LOOP_IN)
*
INT_OK
                *−− Converte para inteiro
                NPAGS = S / 1
OUTPUT = "−−−−−−−−−−−−−−−−−−−−−−−−−−−−−−−−−−−−−−−−−−−−−−−−−−−−"
OUTPUT = "Paginas originais: " NPAGS
*−− pega multiplo de paginas no bloco
TOTPAGS = NPAGS
                EQ(REMDR(NPAGS,PAG_BL),0) :S(PAG_OK)
                TOTPAGS = (NPAGS + (PAG_BL − REMDR(NPAGS,PAG_BL)))
PAG_OK
                OUTPUT = "−−− Paginas ajustadas: " TOTPAGS
OUTPUT = "−−−−−−−−−−−−−−−−−−−−−−−−−−−−−−−−−−−−−−−−−−−−−−−−−−−−"
                N = 0
LOOP_BL
                EQ(TOTPAGS,0) :S(END_BL)
                PAG = 0
                NPAGS = PAG_BL
                P = 1
                N = N + 1
                TOTPAGS = TOTPAGS - PAG_BL<br>DIF = PAG_BL * (N - 1)<br>OUTPUT = "--- Paginas de: " (P + DIF) " a " (NPAGS + DIF)
                OUTPUT = "−−−−−−−−−−−−−−−−−−−−−−−−−−−−−−−−−−−−−−−−−−−−−−−−−−−−"
                *−−−−−−−−−−−−−−−−−−−−−−−−−−−−−−−−−−−−−−−−−−−−−−−−−−−−−−−−−−−−−−−−−−−
LOOP_PRINT
               PAG = PAG + 1
*
               EQ(REMDR(PAG,2),0) :S(PAG_PAR)
PAG_IMPAR
                OUTPUT = "| " PAG "| [" (((NPAGS) − P + 1) + DIF) "]−[" (P + DIF)
"]"
                                                                         :(NEXT_PAG)
PAG_PAR
               OUTPUT = "| " PAG "| [" (P + DIF) "]−[" (((NPAGS) − P + 1 + DIF) )
"]"
NEXT_PAG
                P = P + 1
                LT(PAG, (NPAGS / 2)) :S(LOOP_PRINT)
OUTPUT = "−−−−−−−−−−−−−−−−−−−−−−−−−−−−−−−−−−−−−−−−−−−−−−−−−−−−"
                                                                         :(LOOP_BL)
END_BL
                TERMINAL = "... fim ..."
END
```
*Tabela 21: Programa* **montabl.sno** *(em SNOBOL4) para calcular a disposição de páginas na*

*montagem em cadernos.*

A saída para 30 páginas, seria como a seguir:

```
−−−−−−−−−−−−−−−−−−−−−−−−−−−−−−−−−−−−−−−−−−−−−−−−−−−−
Paginas originais: 30
Paginas ajustadas: 32
−−−−−−−−−−−−−−−−−−−−−−−−−−−−−−−−−−−−−−−−−−−−−−−−−−−−
 −−− Paginas de: 1 a 16
−−−−−−−−−−−−−−−−−−−−−−−−−−−−−−−−−−−−−−−−−−−−−−−−−−−−
  | 1| [16]−[1]
| 2| [2]−[15]
| 3| [14]−[3]
| 4| [4]−[13]
| 5| [12]−[5]
  | 6| [6]−[11]
     | 7| [10]−[7]
  | 8| [8]−[9]
−−−−−−−−−−−−−−−−−−−−−−−−−−−−−−−−−−−−−−−−−−−−−−−−−−−−
 −−− Paginas de: 17 a 32
−−−−−−−−−−−−−−−−−−−−−−−−−−−−−−−−−−−−−−−−−−−−−−−−−−−−
  | 1| [32]−[17]
| 2| [18]−[31]
| 3| [30]−[19]
| 4| [20]−[29]
| 5| [28]−[21]
| 6| [22]−[27]
| 7| [26]−[23]
  | 8| [24]−[25]
−−−−−−−−−−−−−−−−−−−−−−−−−−−−−−−−−−−−−−−−−−−−−−−−−−−−
```
*Tabela 22: Montagem em cadernos de 16 páginas para um total de 30 páginas.*

## Como realizar a montagem

Como pode ser observado, para realizar a montagem é necessário que cada página do arquivo original esteja separada (um arquivo de impressão), isto é obtido imprimindo−se cada página separadamente (em PostScript) e utilizando o programa **ps2epsi**, por exemplo, convertendo de PostScript para EPS, e inserindo a página assim obtida no arquivo de montagem final. Vejo o exemplo a seguir da apostila do Star Office. Atente ao fato de isto ser uma montagem manual muitas vezes utilizada, este processo pode ser automatizado com os utilitários **psutils**.

## **Exemplo**

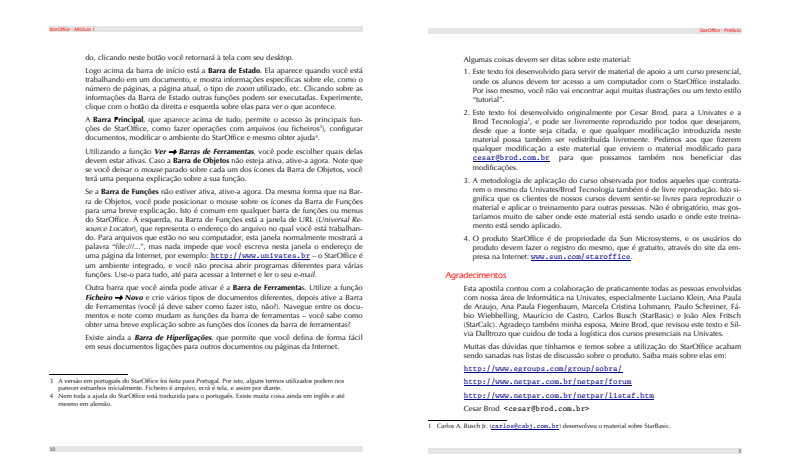

*Figura 14: Página (7) montada da apostila do Star Office, exportada em EPS.*

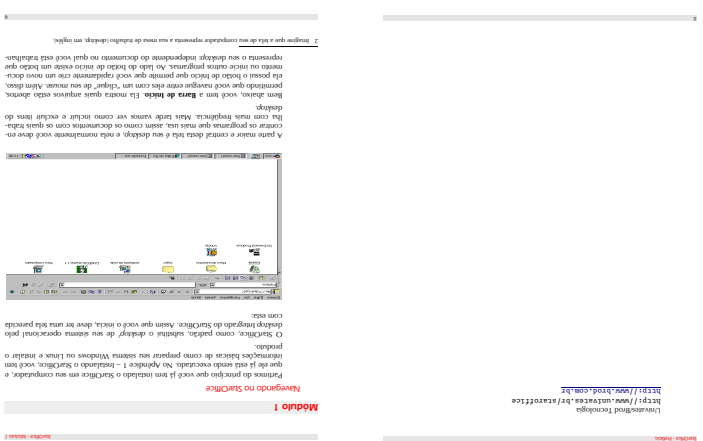

*Figura 15: Página (8) montada da apostila do Star Office, exportada em EPS.*

Observe que as páginas pares estão de cabeça para baixo. Isto se deve ao fato de a impressão ser *duplex*. Caso se utilize o modo *tumbplex* não é necessário a rotação das páginas pares. Isto é uma opção de impressão do dispositivo (PostScript) de impressão final. Qualquer *software* que importe arquivos EPS pode ser usado para fazer a montagem, inclusive o próprio Star/Open Office.

## Exercício

Utilizando o OpenOffice, defina uma página formato *legal* (ofício 1) em *landscape* (paisagem), defina as molduras *(frames)* que irão conter as páginas. Observe que as páginas redimensionadas não ocupam toda a área a ela destinadas, normalmente, as sobras são deixadas à direita e à esquerda, em alguns casos especiais podem ser deixadas ao meio. Use apenas quatro páginas para treinar.

Nota: Muito embora utilizemos posição fixa das molduras que irão conter as páginas, seria necessário um pequeno ajuste (que foi desconsiderado) em cada página, já que as páginas internas estão um pouco mais para dentro do que as páginas externas. Para um grande volume de páginas (acima de 50), caso não seja feito este ajuste, as páginas vão ficando cada vez mais um pouco deslocadas uma em relação às outras, devido à espessura do papel. No caso de publicações com tarjas no cabeçalho ou rodapé, é necessária uma conferência cuidadosa da posição destes em páginas opostas, já que o papel apresenta alguma transparência, causando um efeito visual desagradável o desalinhamento destes objetos.

## **Um projeto**

Vamos realizar um projeto, há muito almejado, de fazer um almanaque. Este exemplo serve como paradigma para impressos tipo *folder* ou jornal. Um jornal possui um formato relativamente grande, que embora possamos imprimir uma versão reduzida, devido a disponibilidade de impressoras de pequenos formatos, vamos trabalhar num exemplo que seja impresso ao final como deve ser. Uma maneira de se projetar um impresso é ter um lápis, uma borracha e uma folha de papel em branco…

Vamos executar a diagramação em formato *letter* que depois será reduzido para que possamos obter um impresso em formato de folheto com uma dobra ao meio.

## **O Almanaque Digital**

Um almanaque é uma publicação bem eclética onde há matérias sobre vários assuntos. O nosso vai ser o «**Almanaque Digital**», que tem como *slogan* o seguinte: «Você digita, a gente publica!».

Vamos criar alguma coisa aproximada de uma publicação, alguma coisa como:

Título: Almanaque Digital

Textos variados em duas ou três colunas.

Criação do título

É comum criar−se uma caracterização para o título do documento, que diferencie a publicação. Veja um exemplo criado para um jornal, estas figuras são para caracterização da publicação e das secções. Infelizmente os arquivos originais andam sumidos, sendo o resultado abaixo obtido a partir da digitalização do resultado impresso.

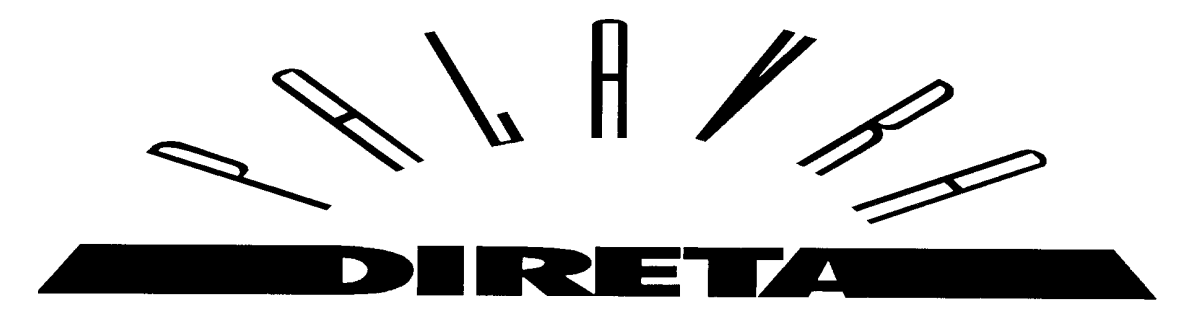

*Figura 16: Imagem digitalizada de um trabalho executado no Corel Draw!*

Observe que estas imagens foram digitalizadas do resultado impresso em uma impressora *laser* de 300 dpi, sem nenhum retoque (que é necessário no caso). Caso houvesse o original em EPS ou CDR seria possível a visualização correta do resultado obtido.

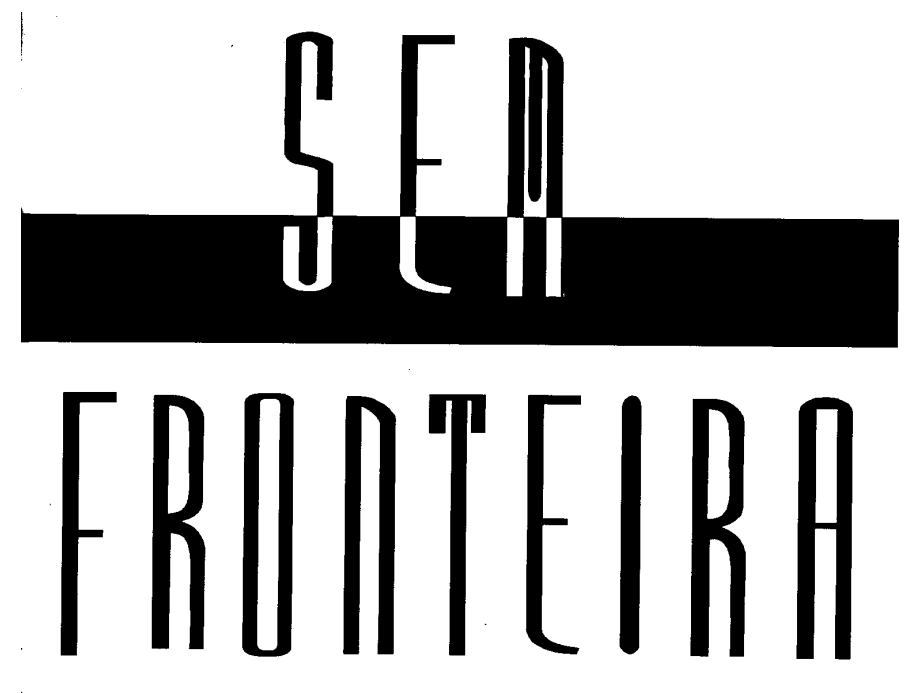

*Figura 17: Imagem digitalizada de trabalho executado no Corel Draw! O objetivo era uma identidade visual diferente para um jornal.*

Em nosso caso utilizaremos, para criar um efeito diferenciado para o título da publicação, um efeito especial obtido com um pequeno programa PostScript, disponibilizado pelo guru PostScript Don Lancaster, através do livro *PostScript Secrets* (recomendado), que gera um fonte denominado *mafia font*.

O programa PostScript para geração do arquivo é mostrado a seguir

```
%!PS−Adobe−1.0
%−−−−−−−−−−−−−−−−−−−−−−−−−−−−−−−−−−−−−−−−−−−−−−−−−−−−−−−−−−
%−− mafia font − Don Lancaster − PostScript Secrets
%−−−−−−−−−−−−−−−−−−−−−−−−−−−−−−−−−−−−−−−−−−−−−−−−−−−−−−−−−−
/str (X) def
/mafiafont {{str exch 0 exch put str stringwidth pop spread add inset add<br>/xwidth exch def spread neg baseheight neg rmoveto 0 cementheight rlineto<br>xwidth 0 rlineto 0 cementheight neg rlineto xwidth neg 0 rlineto spread
baseheight rmoveto str false charpath eoclip currentpoint fill newpath exch<br>spread add exch moveto initclip} forall} def<br>%/AvantGarde-Demi findfont [50 0 0 50 0 0] makefont setfont
/Palatino-Bold findfont [40 0 0 40 0 0] makefont setfont<br>/spread 2 def /inset 5 def /cementheight 22 def<br>/baseheight 10 def 20 300 moveto<br>( ALMANAQUE DIGITAL ) mafiafont
showpage quit
```
*Tabela 23: Programa PostScript para obtenção do* mafia font.

O resultado obtido pode ser verificado a seguir (já recortado)

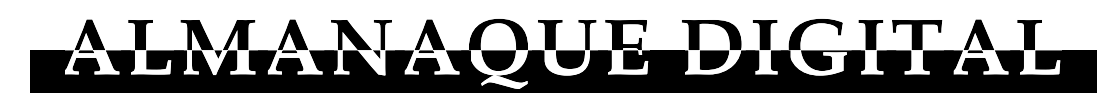

*Figura 18: Resultado obtido para o título do Almanaque Digital.*

Observe que o programa possui alguns parâmetros que podem ser alterados para obtenção de vários efeitos.

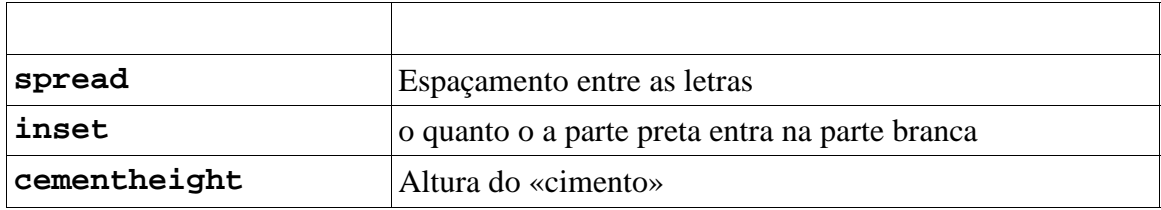

*Tabela 24: Parâmetros do programa PostScript que cria o* mafia font.

### **Exercício**

Crie um arquivo chamado **mimafia.ps** no **jstar**, contendo o programa acima. Obviamente você não vai digitar o texto, senão que pegar do arquivo PDF desta publicação, e inserir no **jstar**. Explique como se faz isso.

Coloque o texto desejado em substituição ao texto **ALMANAQUE DIGITAL**, e faça testes alterando os parâmetros e visualizando o resultado com o **gv**, por exemplo, que fica mais prático do que converter para PDF e visualizar com um visualizador de PDF qualquer.

Observe que verdadeiramente, este arquivo PostScript não contém o fonte utilizado! O algoritimo mostrado utiliza o fonte apenas para obter o *font outline* (curvas que descrevem o fonte) para gerar o efeito. Após a conversão via **ps2pdf**, o arquivo resultante, atônito leitor, não contém nenhum fonte! Isto se deve ao fato do uso do fonte apenas para obter a descrição da forma geométrica deste fonte. O programa então gera um gráfico que na verdade é composto apenas por curvas, sem a presença do fonte original. Muito inteligente, não? Responda sim!

Um outro fato interessante ocorreu quando da tentativa de conversão deste arquivo via Acrobat Distiller. O GhostScript converteu corretamente; o Acrobat Distiller versão 3.02 não gerou o arquivo PDF, nem mensagens que possam ajudar a descobrir a causa. Um possível palpite seria o uso do operador **charpath**, que obtém o *font outline* e a Adobe não gosta muito que você fique obtendo o *font outline* dos fontes dela (a menos que seja no interpretador PostScript da impressora). O arquivo obtido pelo GhostScript foi lido corretamente no Acrobat Reader.

Rotina para obter fontes nem tão certinhos

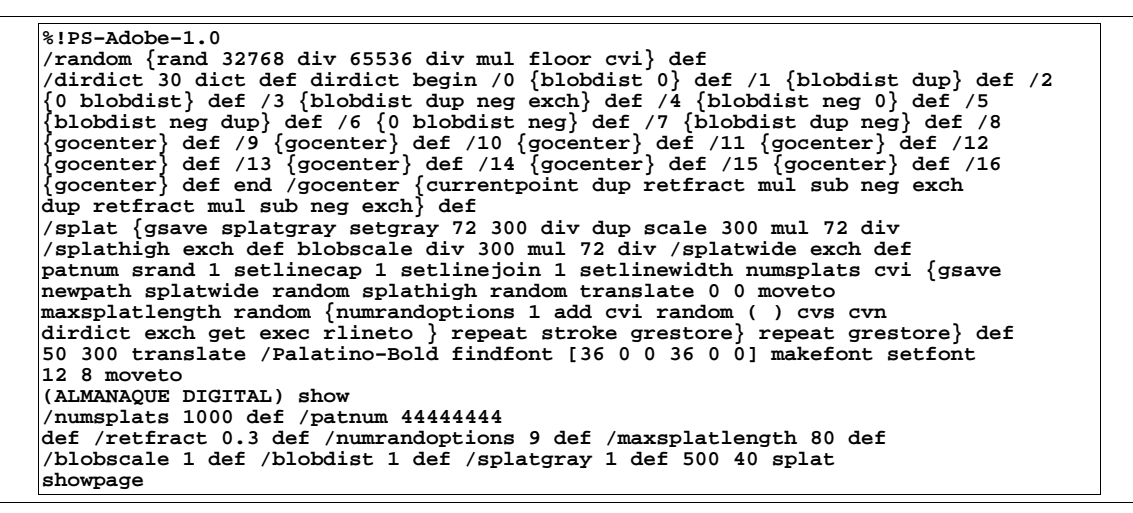

*Tabela 25: Programa PostScript para obter o fonte* splat*.*

Observe o resultado

# **ALMANAQUE DIGITAL**

*Figura 19: Resultado obtido do fonte* splat*.*

Escolheremos o primeiro caso, já que o segundo caso, poderia parecer erro de impressão!

Observe que num ambiente de produção este tipo de solução é um caso muito específico. Para gráficos, de uma maneira geral utiliza−se *software* de desenho vetorial, tal como o Inkscape.

## **Exemplo**

Este exemplo gera um fonte *embossed* (alto relevo).

**%!PS−Adobe−2.0** /emboss {gsave /msg exch def /boss exch def translate currentgray gsave 0<br>setgray 0 0.24 boss {neg dup dup 0.86 mul exch 0.5 mul moveto msg show dup 0.5 mul exch 0.86 mul moveto msg show} for grestore gsave 1 setgray<br>0 0.25 boss {dup dup 0.86 mul exch 0.5 mul moveto msg show dup 0.5 mul<br>exch 0.86 mul moveto msg show } for grestore gsave 0 0 moveto setgray<br>msg show % //// demo - remove or alter before reuse ////<br>100 400 translate 135 25 {dup mul exch dup mul add 1.0 exch sub}<br>setscreen 0.9 setgray 0 0 moveto<br>%0 54 rlineto 304 0 rlineto 0 -54 rlineto **%closepath gsave fill grestore gsave 1 setlinecap 1 setlinejoin 0.7 setgray 5 %setlinewidth stroke grestore newpath** /Palatino-Bold findfont [36 0 0 36 0 0] makefont setfont<br>10 10 0.8 (ALMANAQUE DIGITAL) emboss grestore showpage quit

*Tabela 26: Programa PostScript para geração do fonte* emboss*.*

Os resultados obtidos com a variação do parâmetro **boss** (que é o valor imediatamente anterior ao *string* **ALMANAQUE DIGITAL**), são

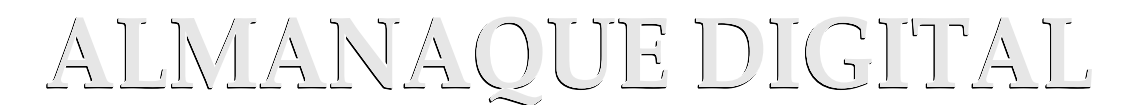

*Figura 20: Parâmetro* **boss***=0,8.*

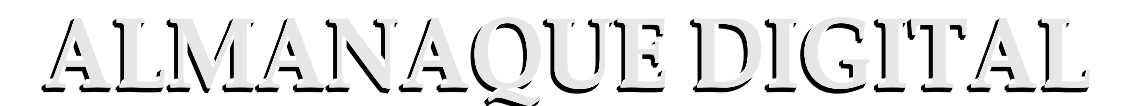

*Figura 21: Parâmetro* **boss***=2.*

# ALKZARAQUE DICITAL

*Figura 22: Parâmetro* **boss***=4.*

Escolhido então o título para o documento, vamos então criar o arquivo do primeiro número do Almanaque Digital, algo como a seguir:

## יר נ

#### Você digita, a gente publica!

**Computação, humor, non−sense, non non−sense, tecnologia, impressão.**

#### **Caindo no Buraco do Coelho**

#### dos armários enquanto ela passava por ele.

 $\rm A$ LICE estava começando a se sentir muito cansada de estar sentada no banco com sua irmã, e não tendonada para fazer: uma ou duas vezes deu uma olhadela no livro que sua irmã estava lendo, mas ele não tinha nem figuras nem diálogos, "e para que serve um livro," pensou Alice "sem figuras ou diálogos?'

Então ela estava pensando (tanto quanto ela podia pelo dia quente que a deixava muito sonolenta e lerda), se valeria a pena o trabalho de se levantar e pegar algumas margaridaspara fazer um buquê, quando repentinamente um Coelho Brancocom olhos rosados correu próximo a ela. Não havia nada muito especial nisso; Alice nem pensavaque estava muito fora do normal escutar o Coelho dizer para si próprio, "Oh querida! Oh querida! Eu chegarei atrasado!" (quando depois ela pensou nisso, pareceu−lhe que devia ter percebido isso na hora, mas naquele momento tudo parecia bastante natural); mas quando o Coelho pegou um relógio do bolso do seu fraque, olhou para ele, e se apressou, Alice com um lampejo ocorrendo em sua mente percebeu que ela nunca tinha visto um coelho com ou fraque ou com um relógio para retirar do bolso e febril de curiosidade; ela correu pelo campo atrás dele, bem a tempo de vê−lo despencar por uma buraco de coelho sob a cerca. Em seguida Alice foi para baixo atrás dele, nunca imaginando que forma haveria no mundo para que ela pudesse sair novamente.

O buraco de coelho se mostrava reto como um túnel em uma parte, e então bruscamente se dirigia para baixo, tão repentinamente que Alice nem teve tempo para pensar em parar antes que ela se encontrasse caindo no que parecia ser um poço muito profundo. Ou o poço era muito profundo, ou ela se sentia movendo lentamente; no que ela teve bastante tempo enquanto descia para se perguntar o que poderia acontecer a seguir. Em primeiro lugar, ela tentou olhar para baixo e imaginar no que ela estava se metendo, mas estava muito escuro para se ver alguma coisa; então ela olhou para as paredes do poço, e observou que elas estavam ocupadas com armários e prateleiras; aqui e ali ela viu mapas e figuras penduradas em ganchos. Enquanto ela passava, pegou um recipiente de uma das prateleiras; havia uma etiqueta que dizia "MARMELADA DE LARANJA ", mas para seu desapontamento estava vazio; ela não gostaria de deixar o recipiente cair pelo medo de matar alguém, então ele se moveu para deixá−lo em um  $\epsilon$ 

**AI SE SESSE**

Se um dia nós se gostasse Se um dia nós se queresse Se nós dois se empareasse E se juntinho nós dois vivesse Se juntinho nós dois morasse Se juntinho nós dois drumisse Se juntinho nós dois morresse Se pro céu nós assubisse Mas porém se acontecesse De São Pedro num abrisse A porta do céu e fosse Te dizer qualquer tulisse E se eu me arriminasse E tu com eu insistisse Pra que eu me arresolvesse E a minha faca puxasse E o bucho do céu furasse Talvez que nós dois ficasse Talvez que nós dois caísse E o céu furado arriasse

E as virgem toda fugisse

,,

*Figura 23: Primeira tentativa do Almanaque Digital.*

Em uma primeira versão, uma linha do texto Alice passou para a outra coluna, isto é inaceitável, há que se fazer caber no espaço da coluna. Para resolver o problema diminuiu−se o espaçamento entre letras. O efeito utilizado no *slogan* foi o de aumentar o espaçamento entre letras. Em torno deste texto foi colocada uma caixa com o efeito mostrado.

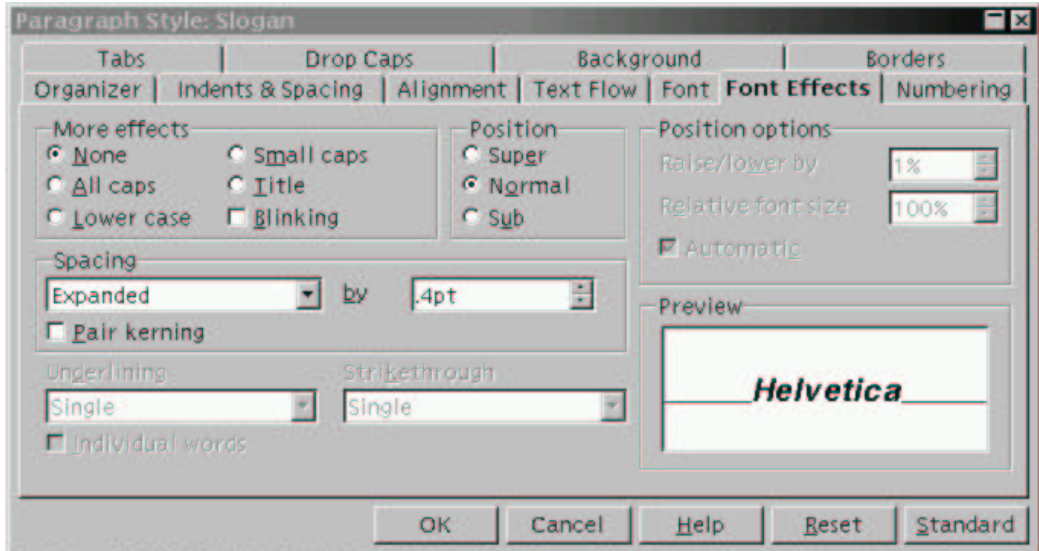

*Figura 24: Tela de efeitos de fontes do Star Office mostrando o aumento do espaçamento entre caracteres.*

Outro problema diz respeito ao posicionamento da capitular, onde houve um aumento da entrelinha, já que o Star Office tentou ajustar a entrelinha ao novo tamanho do fonte. Isto é inaceitável, comprometendo a qualidade gráfica do trabalho. A solução é o uso de uma entrelinha fixa ( → *Format* → *Paragraph* → *Line Spacing:* **Fixed**). O valor foi escolhido de forma a ajustar o texto na coluna. Podemos então visualizar o resultado.

Você digita, a gente publica!

Computação, humor, non−sense, non non−sense, tecnologia, impressão, arte e cultura. Curso de Editoração Eletrônica − Edson Barbosa Duarte <edson@artsoft.com.br> e colaboradores Fevereiro de 2006

#### **CAINDO NO BURACO DO COELHO**

ALICE estava começando <sup>a</sup> se sentir muito cansada de estar sentada no banco com sua irmã, e não tendo nada para fazer: uma ou duas vezes deu uma olhadela no livro que sua irmã estava lendo, mas ele não tinha nem figuras nem diálogos, "e para que serve um livro," pensou Alice "sem figuras ou diálogos?".

Então ela estava pensando (tanto quanto ela podia pelo dia quente que a deixava muito sonolenta e lerda), se valeria a pena o trabalho de se levantar e pegar algumas margaridaspara fazer um buquê, quando repentinamente um Coelho Branco com olhos rosados correu próximo a ela. Não havia nada muito especial nisso; Alice nem pensava que estava muito fora do normal escutar o Coelho dizer para si próprio, "Oh querida! Oh querida! Eu chegarei atrasado!" (quando depois ela pensou nisso, pareceu−lhe que devia ter percebido isso na hora, mas naquele momento tudo parecia bastante natural); mas quando o Coelho pegou um relógio do bolso do seu fraque, olhou para ele, e se apressou, Alice com um lampejo ocorrendo em sua mente percebeu que ela nunca tinha visto um coelho com ou fraque ou com um relógio para retirar do bolso e febril de curiosidade; ela correu pelo campo atrás dele, bem a tempo de vê−lo despencar por uma buraco de coelho sob a cerca. Em seguida Alice foi para baixo atrás dele, nunca imaginando que forma haveria no mundo para que ela pudesse sair novamente.

O buraco de coelho se mostrava reto como um túnel em uma parte, e então bruscamente se dirigia para baixo, tão repentinamente que Alice nem teve tempo para pensar em parar antes que ela se encontrasse caindo no que parecia ser um poço muito profundo. Ou o poço era muito profundo, ou ela se sentia movendo lentamente; no que ela teve bastante tempo enquanto descia para se perguntar o que poderia acontecer a seguir. Em primeiro lugar, ela tentou olhar para baixo e imaginar no que ela estava se metendo, mas estava muito escuro para se ver alguma coisa; então ela olhou para as paredes do poço, e observou que elas estavam ocupadas com armários e prateleiras; aqui e ali ela viu mapas e figuras penduradas em ganchos. Enquanto ela passava, pegou um recipiente de uma das prateleiras; havia uma etiqueta que dizia "MARMELADA DE LARANJA", mas para seu desapontamento estava vazio; ela não gostaria de deixar o recipiente cair pelo medo de matar alguém, então ele se moveu para deixá−lo em um dos armários enquanto ela passava por ele.

**AI SE SESSE**

Zé da Luz

Vol. 1 nº 1

"

 $S<sub>E</sub>$  um dia nós se gostasse Se um dia nós se queresse Se nós dois se empareasse E se juntinho nós dois vivesse Se juntinho nós dois morasse Se juntinho nós dois drumisse Se juntinho nós dois morresse Se pro céu nós assubisse Mas porém se acontecesse De São Pedro num abrisse A porta do céu e fosse Te dizer qualquer tulisse E se eu me arriminasse E tu com eu insistisse Pra que eu me arresolvesse E a minha faca puxasse E o bucho do céu furasse Talvez que nós dois ficasse Talvez que nós dois caísse E o céu furado arriasse E as virgem toda fugisse.

,,

*Figura 25: Almanaque Digital − página 1.*

#### AVAVAVAVAVAVAVAVAVAVAVAVAVAVAVAVAVAVAVA CÉLEBRES PALAVRAS DE CONFÚCIO N

Os grandes antigos quando queriam revelar e propagar as mais altas Virtudes punham seus estados em ordem. Antes de porem seus estados em ordem, punham em ordem suas famílias.

Antes de porem em ordem suas famílias, punham em ordem a si próprios, aperfeiçoavam suas almas. Antes de aperfeiçoarem suas almas procuravam ser sinceros ampliavam ao máximo seus conhecimentos. Esta ampliação dos conhecimentos decorre da investigação das coisas ou vê-las como elas são. Quando as coisas são assim investigadas, o conhecimento se torna completo. Quando os pensamentos são sinceros, a alma se torna perfeita. Quando a alma se torna perfeita, o homem está em ordem. Quando o homem está em ordem, sua família também está em ordem. Quando sua família está em ordem o Estado que êle dirige também fica em ordem, ou melhor, pode ficar em ordem. E quando os Estados estão em ordem, o mundo ... o mundo inteiro desfruta de paz e felicidade.

#### INNNNNNNNNNNNN NNNNNNNNNNNNNNNNN

#### **ORTOGRAFIA «MUDERNA»**

"Eis aqui um programa de cinco anos para resolver o problema da falta de autoconfiança do brasileiro na sua capacidade gramatical e ortográfica. Em vez de melhorar o ensino, vamos facilitar as coisas, afinal, o português é difícil demais mesmo. Para não assustar os poucos que sabem escrever, nem deixar mais confusos os que ainda tentam acertar, faremos tudo de forma gradual.

No primeiro ano, o «Ç» vai substituir o «S» e o «C» sibilantes, e o «Z» o «S» suave. Peçoas que açeçam a Internet com freqüênçia vão adorar, prinçipalmente os adoleçentes. O «C» duro e o «QU» em que o «U» não é pronunçiado çerão trokados pelo «K», já ke o çom é ekivalente. Iço deve akabar kom a konfuzão, e os teklados de komputador terão uma tekla a menos, olha çó ke koiza prátika e ekonômika.

Haverá um aumento do entuziasmo por parte do públiko no çegundo ano, kuando o problemátiko «H» mudo e todos os acentos, inkluzive o til, seraum eliminados. O «CH» çera çimplifikado para «X» e o «LH» pra «LI» ke da no mezmo e e mais façil. Iço fara kom ke palavras como «onra» fikem 20% mais kurtas e akabara kom o problema de çaber komo çe eskreve xuxu, xa e xatiçe. Da mesma forma, o «G» ço çera uzado kuando o çom for komo em «gordo», e çem o «U» porke naum çera preçizo, ja ke kuando o çom for igual ao de «G» em «tigela», uza−çe o «J» pra façilitar ainda mais a vida da jente.

No terçeiro ano, a açeitaçaum publika da nova ortografia devera atinjir o estajio em ke mudanças mais komplikadas çerão poçiveis. O governo vai enkorajar a remoçaum de letras dobradas, que alem de desneçeçarias çempre foraum um problema terivel para as peçoas, que akabam fikando

kom teror de çoletrar. Alem diço, todos konkordaum ke os çinais de pontuaçaum komo virgulas dois pontos aspas e traveçaum tambem çaum difíçeis de uzar e preçizam kair e olia falando çerio já vaum tarde.

Ŋ ľ

No kuarto ano todas as peçoas já çeraum reçeptivas a koizas komo a eliminaçaum do plural nos adjetivo e nos substantivo e a unificaçaum do «U» nas palavra toda ke terminaum kom «L» como fuziu xakau ou kriminau ja ke afinau a jente fala tudo iguau e açim fika mais faciu. Os karioka talvez naum gostem de akabar com os plurau porke eles gostaum de eskrever *xxx* nos finau das palavra mas vaum akabar entendendo. Os paulista vaum adorar. Os goiano vaum kerer aproveitar pra akabar com o «D» nos jerundio mas ai tambem ja e eskuliambaçaum.

No kinto ano akaba a ipokrizia de çe kolokar «R» no finau dakelas palavra no infinitivo ja ke ningem fala mezmo e tambem «U» ou «I» no meio das palavra ke ningem pronunçia komo por exemplo roba toca e enjenhero e de uzar «O» ou «E» em palavra ke todo mundo pronunçia como «U» ou «I» i ai im vez di çi iskreve pur ezemplu kem ker falar kom ele vamus iskreve kem ke fala kum eli ki e muito melio çertu? Us çinau di interogaçaum i di isklamaçaum kontinuam pra jenti çabe kuandu algem ta fazendu uma pergunta ou ta isclamandu ou gritandu kom a jenti i u pontu pra jenti çabe kuandu a fraze akabo.

Naum vai te mais problema, ningem vai te mais eça barera pra çua açençaum çoçiau e çegurança pçikolojika, todu mundu vai iskreve sempri çertu i çi intende muitu melio i di forma mais façiu e finaumenti todu mundu nu Braziu vai çabe iskreve direitu ate us jornalista us publiçitariu us blogeru us adivogadu us iskrito i ate us pulitiku i u prezidenti olia ço ki maravilia. "

*Figura 26: Almanaque Digital − página 2.*

#### **VESTIBULAR É CULTURA**

#### **CONHECIMENTOS GERAIS**

Sobrevivência de um aborto vivo ( título).

O Brasil é um País abastardo com um futuro promissório.

O maior matrimônio do País é a educação.

Precisamos tirar as fendas dos olhos para enxergar com clareza o número defamigerados que aumenta.

Os analfabetos nunca tiveram chance de voltar à escola.

O bem star dos abtantes endependente de roça, religião, sexo e vegetarianos, está preocupando− nos.

É preciso melhorar as indiferenças sociais e promover o saneamento de muitas pessoas.

Também preoculpa o avanço regressivo da violência.

Segundo Darcy Gonçalves (Darcy Ribeiro) e o juiz Nicolau de Melo Neto (Nicolau dos Santos Neto)

Resposta a uma pergunta: «Esta não cei».

E o presidente onde está? Certamente em sua cadeira fumando baseado e conversando com o presidente dos EUA.

#### **HISTÓRIA**

O Hino Nacional Francês se chama *La Mayonèse*…

Tiradentes, depois de morto, foi decapitulado.

Entres os índios de América, destacam−se os aztecas, os incas, maios, pirineus, etc.

A História se divide em 4: Antiga, Média, Moderna e Momentânea (esta, a dos nossos dias).

Em Esparta as crianças que nasciam mortas eram sacrificadas.

Resposta à pergunta: «Que entende por helenização?»: «Não entendo nada».

No começo os índios eram muito atrazados mas com o tempo foram se sifilizando.

Entre os povos orientais os casamentos eram feitos no «escuro » e os noivos só se conheciam na *hora h*.

Então o governo precisou contratar oficiais para fortalecer o exército da marinha.

*Figura 27: Almanaque Digital − página 3.*

Em homenagem a Gutenberg, fizeram na Alemanha uma estátua, tirando uma folha do prelo, com os dizeres: «e a luz foi iluminada».

No tempo colonial o Brasil só dependia do café e de outros produtos extremamente vegetarianos.

#### **GEOGRAFIA**

A capital de Portugal é Luiz Boa.

A Geografia Humana estuda o homem em que vivemos.

O Brasil é um país muito aguado pela chuva.

Na América do Norte tem mais de 100.000 Km de estradas de ferro cimentadas.

O Oceano é onde nasce o Sol; onde ele nasce é o nascente, e onde desce, decente.

Na América Central há países como a República do Minicana.

A Terra é um dos planetas mais conhecidos no mundo e suas constelações servem para esclarecer a noite.

As principais cidades da América do Norte são Argentina e Estados Unidos.

Expansivas são as pessoas tangarelas.

#### **ESSA VALE PRÊMIO**

O clima de São Paulo é assim: quando faz frio é inverno; quando faz calor é verão; quando tem flores é primavera; quando tem frutas é outono e quando chove é inundação.

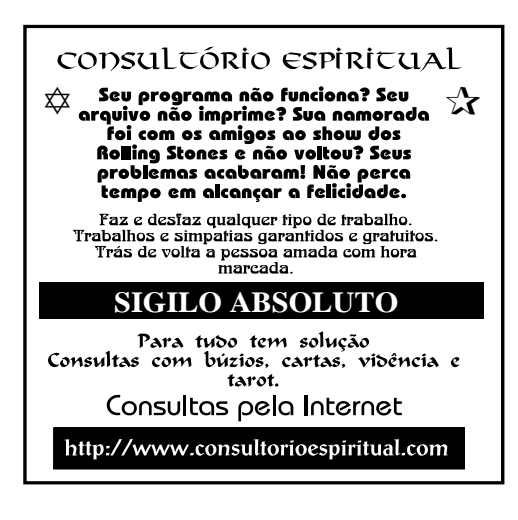

#### **CRISE GERUNDINA**

#### **Lembrem−se da seguinte regra gramatical: o gerúndio NUNCA vem depois de um verbo no infinitivo.**

Este artigo foi feito especialmente para que você possa estar recortando (recortar), estar imprimindo (imprimir) e estar fazendo (fazer) diversas cópias, para estar deixando (deixar) discretamente sobre a mesa de alguém que não consiga estar falando (falar) sem estar espalhando (espalhar) essa praga terrível que parece estar se disseminando (disseminar−se) na comunicação moderna, o «gerundismo».

Este artigo foi feito especialmente para você recortar, imprimir e fazer diversas cópias, para deixar discretamente sobre a mesa de alguém que não consiga falar sem espalhar essa praga terrível que parece isseminar−se na comunicação moderna, o «gerundismo».

Você pode também estar passando (passar) por fax, estar mandando (mandar) pelo correio ou estar enviando (enviar) pela Internet. O importante é estar garantindo (garantir) que a pessoa em questão vá estar recebendo (receba) esta mensagem, de modo que ela possa estar (esteja) lendo e, quem sabe, consiga até mesmo estar se dando conta (se dar conta) da maneira como tudo o que ela costuma estar falando (falar) deve estar soando (soar) nos ouvidos de quem precisa estar ouvindo (ouvir). Sinta−se livre para estar fazendo (fazer) tantas cópias quantas você vá estar achando (ache) necessárias, de modo a estar atingindo (atingir) o maior número de pessoas infectadas por esta epidemia de transmissão oral.

Você pode também pode passar por *fax*, mandar pelo correio ou enviar pela Internet. O importante é garantir que a pessoa em questão receba esta mensagem, de modo que ela esteja lendo e, quem sabe, consiga até mesmo se dar conta da maneira como tudo o que ela costuma falar deve soar nos ouvidos de quem precisa ouvir. Sinta−se livre para fazer tantas cópias quantas você ache necessárias, de modo a atingir o maior número de pessoas infectadas por esta epidemia de transmissão oral.

Mais do que estar repreendendo (repreender) ou estar caçoando (caçoar), o objetivo deste movimento é estar fazendo (fazer) com que esteja caindo (caia) a ficha nas pessoas que costumam estar falando (falar) desse jeito sem estar percebendo (perceber). Nós temos que estar nos unindo (nos unir) para estar mostrando (mostrar) a nossos interlocutores que, sim! Pode estar existindo (existir) uma maneira de estar aprendendo

*Figura 28: Almanaque Digital − página 4.*

(aprender) a estar parando (parar) de estar falando (falar) desse jeito.

Mais do que repreender ou caçoar, o objetivo deste movimento é fazer com que caia a ficha nas pessoas que costumam falar desse jeito sem perceber. Nós temos que nos unir para mostrar a nossos interlocutores que, sim! Pode existir uma maneira de aprender a parar de falar desse jeito.

Até porque, caso contrário, todos nós vamos estar sendo (seremos) obrigados a estar emigrando (emigrar) para algum lugar onde não vão estar nos obrigando (nos obriguem) a estar ouvindo (ouvir) frases assim o dia inteirinho. Até porque, caso contrário, todos nós seremos obrigados a emigrar para algum lugar onde não nos obriguem a ouvir frases assim o dia inteirinho.

Sinceramente: nossa paciência tem estado (está) a ponto de estar estourando (estourar). «Eu vou estar transferindo a sua ligação». Essa frase pode chegar a estar provocando (provocar) alguma reação violenta da minha parte. Eu não vou estar me responsabilizando (me responsabilizarei) pelos meus atos. As pessoas precisam estar entendendo (entender) a maneira como esse vício maldito conseguiu estar entrando (entrar) na linguagem do dia−a−dia.

Sinceramente: nossa paciência está a ponto de estourar. «Eu vou estar transferindo a sua ligação». Essa frase pode chegar a provocar alguma reação violenta da minha parte. Eu não me responsabilizarei pelos meus atos. As pessoas precisam entender a maneira como esse vício maldito conseguiu entrar na linguagem do dia−a−dia e combatê−lo com todas as forcas!!

#### **ÚLTIMA NOVIDADE**

Em outubro de 1961, os cientistas Wrench Jr., Daniel Shanks e David Taylor calcularam cibernéticamente π até 100.000 decimais! Para isso utilizaram um cérebro eletrônico 7090 da IBM. O cálculo foi efetuado com o auxílio de duas zetéticas, de modo a verificar a exatidão dos resultados de um computador. Nas duas vezes o computador determinou que o dez últimos algrarismos dos 100.000 decimais de π são: 5.493.624.646. O cérebro eletrônico levou oito horas em seus cálculos. Por outro lado, um homem para efetuar o mesmo cálculo precisaria trabalhar oito horas por dia durante 30.000 anos! Por maior que seja o número de decimais de π, pode−se prosseguir o cálculo *ad infinitum*, e em tal cálculo não há nenhuma repetição periódica na seqüência dos algarismos, por isso π é um número irracional. Uma das aplicações desta seqüência é o estudo estatístico da distribuição de algarismos.

#### **O QUE ESCREVER EM SEU TÚMULO**

**Se você é** …

ESPÍRITA Volto já.

**INTERNAUTA** www.aquijaz.com.br

AGRÔNOMO Favor regar o solo com Neguvon. Evita vermes.

ALCOÓLATRA Enfim, sóbrio.

**AROUEÓLOGO** Enfim, fóssil.

ASSISTENTE SOCIAL Alguém aí, me ajude!

**BROTHER** Fui.

**CARTUNISTA** Partiu sem deixar traços.

**DELEGADO** Tá olhando o quê? Circulando, circulando …

**ECOLOGISTA** Entrei em extinção.

ENÓLOGO

Cadáver envelhecido em caixão de carvalho, aroma formol e *after tasting* que denota presença de micoorganismos diversos.

FUNCIONÁRIO PÚBLICO É no túmulo ao lado.

**GARANHÃO** Rígido, como sempre.

**GAY** Virei purpurina.

HERÓI Corri para o lado errado.

**HIPOCONDRÍACO** Eu não disse que estava doente?!?!

**HUMORISTA** Isto não tem a menor graça.

JANGADEIRO DIABÉTICO Foi doce morrer no mar.

**JUDEU** O que vocês estão fazendo aqui? Quem está tomando conta da lojinha?

**PESSIMISTA** Aposto que está fazendo o maior frio no inferno. PSICANALISTA A eternidade não passa de um complexo de superioridade mal resolvido. **SANITARISTA** Sujou!!!

*SEX SYMBOL* Agora, só a terra vai comer.

**V**ICIADO Enfim, pó!

MÚSICO Aqui jazz!

#### **Pérolas Periciais**

Laudo de perito judicial descrevendo um barracão: *Um barracão com pé direito de 5 metros e pé esquerdo de 4 metros.*

Avaliação feita por um oficial de justiça: *Um crucifixo, em madeira, estilo country − colonial, marca INRI, sem número de série.*

Avaliador descrevendo bens para penhora em execução:

*O material é imprestável mas pode ser utilizado.*

Despacho judicial em ação de execução, numa Comarca de Mato Grosso:

*Arquive−se esta execução, porque, o exeqüente foi executado (à bala) pelo devedor.*

Conclusão de estudo de viabilidade econômica de um empreendimento agropecuário:

*O investimento é viável, desde que tenha um começo, um meio e uma eternidade.*

Despacho de um juiz, num processo em que o advogado requereu a citação pessoal do *de cujus*, em Santo André/SP:

*Para que se não venha alegar cerceamento de direito, venha, em 48 horas improrrogáveis, nova, correta e definitiva emenda à inicial, eis que, o «de cujus» encontra−se «nos céus» ou «nos purgatórios», ou ainda «nos infernos», não dispondo o Juízo de «dons mediúnicos» para convocá−lo à resposta".*

Perito descrevendo problemas na piscina de um condomínio:

*O piso e paredes da piscina apresentam rachaduras tanto nas paredes, quanto no piso (vide fotos). As rachaduras são consideráveis e começam a afundar.*

Descrição de imóvel, num laudo judicial: *O imóvel está uma boneca.*

*Figura 29: Almanaque Digital − página 5.*

Relatório de um fiscal do Banco do Brasil: *Financiado executou o trabalho braçalmente e animalmente.*

Frase de um termo de encerramento de laudo judicial de um processo na Vara Cível do Fórum João Mendes em São Paulo:

*Os anexos seguem em separado.*

Perito−avaliador iniciando relatório: *Chegando na fazenda do Sr. Pedro Jacaré e em não encontrando o réptil* …

Relatório de um fiscal do Banco do Brasil: *Desconfio que o mutuário está com intenção de pagar o débito.*

De uma sentença de ação de desapropriação numa comarca do interior de São Paulo:

*À vista do trabalho apresentado pelo Assistente Técnico do expropriado, o laudo do perito judicial é de uma pobreza franciscana.*

De um relatório de financiamento:

*A máquina elétrica financiada é toda manual e velha.*

Relatório de um perito do Banco do Brasil: *Visitamos um açude nos fundos da fazenda e depois de longos e demorados estudos constatamos que o mesmo estava vazio.*

Memorando de funcionário justificando falta ao servico:

*REF.: Cobra:*

*Comunico que faltei ao expediente do dia 14 em virtude de ter sido mordido pela epigrafada.*

Relatório de perito avaliador do Banco do Brasil: *Não há bem que sempre dure, nem mal que nunca se acabe. Ele vai terminar sendo executado pelo banco.*

Relatório de um perito do Banco do Brasil:

*Era uma ribanceira tão ribanceada que se estivesse chovendo e eu andasse a cavalo e o cavalo escorregasse, adeus perito.*

Pergunta: Informe porque o sacado ainda não pagou a duplicata, que teve origem na compra da moto? Resposta: O *sacado fugiu na mercadoria.*

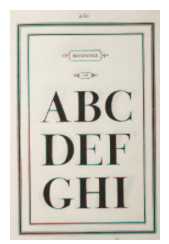

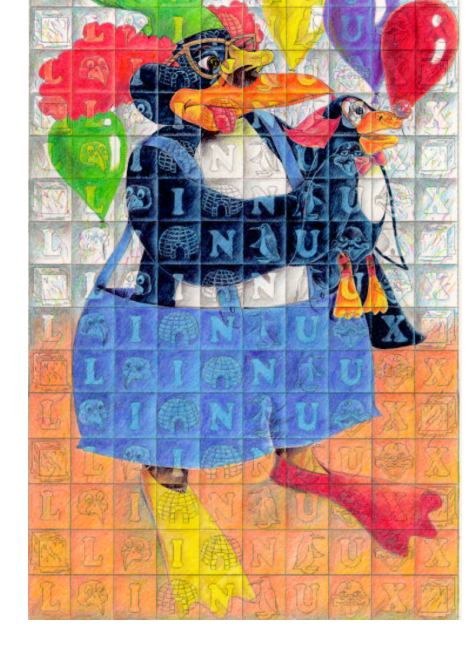

#### OLHAR DE SOGRA

O rapaz chega em casa muito animado, e diz à mãe que se apaixonou e que vai se casar.

Ele diz :

 Mãe, por brincadeira, vou trazer aqui três mulheres e tu vais tentar adivinhar com qual eu vou me casar.

A mãe concorda com o teste. No dia seguinte, ele leva três mulheres lindíssimas para casa. Elas sentam−se no sofá e ficam conversando com a mãe do rapaz durante um bom tempo.

Depois de horas de conversa entre elas, ele pergunta:

Então mãe, adivinhastes com qual eu vou casar?

A mãe responde imediatamente:

Com a do meio.

Ele, boquiaberto:

 Incrível mãe, acertastes! Mas me diz como é que tu soubestes?!

A mãe respondeu prontamente:

Não gostei dela...

*Figura 30: Almanaque Digital − página 6.*

#### **POR QUE O FRANGO CRUZOU A ESTRADA?**

PROFESSORA PRIMÁRIA: Porque queria chegar do outro lado da estrada.

CRIANÇA: Porque sim.

POLIANA: Porque estava feliz.

PLATÃO: Porque buscava alcançar o bem.

ARISTÓTELES: É da natureza dos frangos cruzar a estrada.

NÉLSON RODRIGUES: Porque viu sua cunhada, uma galinha sedutora, do outro lado.

MARX: O atual estágio das forças produtivas exigia uma nova classe de frangos, capazes de cruzar a estrada.

MOISÉS: Uma voz vinda do céu bradou ao frango: "Cruza a estrada!" E o frango cruzou a estrada e todos se regozijaram.

ALMIR KLINK: Para ir aonde nenhum frango jamais esteve.

MARTIN LUTHER KING: Eu tive um sonho. Vi um mundo no qual todos os frangos serão livres para cruzar a estrada sem que sejam questionados seus motivos.

MAQUIAVEL: A quem importa o por quê? Estabelecido o fim de cruzar a estrada, é irrelevante discutir os meios que utilizou para isso.

FREUD: A preocupação com o fato de o frango ter cruzado a estrada é um sintoma de sua insegurança.

DARWIN: Ao longo de grandes períodos de tempo, os frangos têm sido selecionados naturalmente, de modo que agora, têm uma predisposição genética a cruzar a estrada.

EINSTEIN: Se o frango cruzou a estrada ou a estrada se moveu sob o frango, depende do ponto de vista. Tudo é relativo.

HEMINGWAY: "To die. Alone. In the rain."

FHC: Por que ele atravessou a estrada, não vem ao caso. O importante é que, com o Plano Real, o povo está comendo mais frango.

GEORGE ORWELL: Para fugir da ditadura dos porcos.

SARTRE: Trata−se de mera fatalidade. A existência do frango está em sua liberdade de cruzar a estrada.

MACONHEIRO: Foi uma viagem...

PINOCHET: *el se fué, pero tengo muchos penachos de el en mi mano.*

ACM: Estava tentando fugir, mas já tenho um dossiê pronto, comprovando que aquele frango pertence a Jorge Amado. Quem o pegar vai ter que se ver comigo.

FEMINISTA: Para humilhar a franga, num gesto exibicionista, tipicamente machista, tentando, além disso, convencê−la de que, enquanto franga, jamais terá habilidade suficiente para cruzar a estrada.

PDT: Para protestar quanto às perdas internacionais promovidas por esse governo neoliberal e entreguista, e apoiar a renúncia de FHC, já! Fora FHC!

MALUF: Não tenho nada a ver com isso. Pergunte para o Pitta.

NIETZSCHE: Ele deseja superar a sua condição de frango, para tornar−se um superfrango.

CHE GUEVARA: *Hay que cruzar la carretera, pero sin jamás perder la ternura*.

BLAISE PASCAL: Quem sabe? O coração de frango tem razões que a própria razão desconhece.

SÓCRATES: Tudo que sei é que nada sei.

PARMENIDES: O frango não atravessou a estrada porque não podia mover−se. O movimento não existe.

CAETANO VELOSO: O frango é amaro, é lindo, uma coisa assim amara. Ele atravessou, atravessa e atravessará a estrada porque Narciso, filho de Anô, quisera comê−lo, ou não?

DORIVAL CAYMMY: Eu acho (pausa)… − Amália, vai ver lá pra onde vai esse frango pra mim, minha filha, que o moço aqui tá querendo saber…

CARLA PEREZ: Porque queria se juntar com outros mamíferos.

SURFISTA: O bicho atravessou, cara... Bicho manêro, aí … Demaaais … Issah…

PORTA–VOZ DA OTAN: Era um frango? Iiiiiihhhhh...

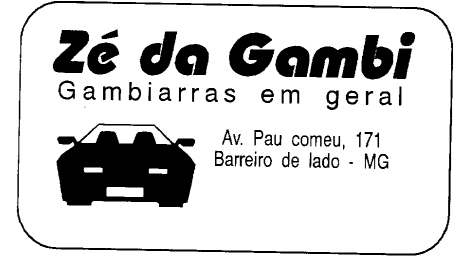

*Figura 31: Almanaque Digital − página 7.*

#### **Frases que antecedem a morte...**

Atira se for Homem!

As chances disto acontecer são uma em um milhão…

Bobagem! Provavelmente é só uma coceirazinha! BUU! Te assustei, hein vovó?

Calma gente, eu também sou Corinthiano! Essa camiseta do Palmeiras não é minha …

Calma, amigo! Eu sou só o encanador …

É o fio vermelho! Eu tenho certeza, pode cortar!

É uma cirurgia simples…

Calma. Avião é muito mais seguro que automóvel!

Estes cogumelos não são venenosos. Eu conheço!

Eu vi o cara fazer isto na televisão!

Anote aí!... Eu vou quebrar o recorde mundial…

Hei!, Essa aí é a minha mochila, seu pára−quedas tá aqui…

Já fiz antes! Faço de olho fechado!

Não levo desaforo para casa…

O que o Padre está fazendo aqui?

O que acontece se eu apertar este botão?

Olhe mamãe! Com uma mão só!

Papai vai consertar, mas você desligou a chave geral do jeito que eu falei, filhinho?

Pode passar, que não vem ninguém.

Pula que eu te seguro…

Que bichinho engraçado!… Tem um espinho no rabo…

Que caminhão?

Que vela engraçada! O que significa TNT?

Segura firme que você não cai!

Sim, já assinei o testamento, por quê?

Pai, eu tava brincando com aquela bolinha verde e esse pino saiu…

Tem certeza que seu marido não vai chegar?

Tranqüilo! Este leão é manso…

Xxxa comigo! Eu até dirijo melhor quando tô bêbado…

#### **PÉROLAS DO VESTIBULAR DE MÚSICA**

Vivaldi descobriu as estações do ano.

Virtuoso no piano é um músico com muita moral.

Uma ópera é uma canção que dura mais de duas horas.

Um quarteto formado por mulheres é um ocTETAS.

Tem dois tipos de Cantatas de Bach: as Cantatas religiosas e as CANTADAS DI PROFANAÇÃO, que ele usou no palácio.

Suíte é uma música de especial em certos apartamentos de luxo.

Stravinsky revolucionou o ritmo com "A MASSACRAÇÃO da Primavera".

Salieri não matou Mozart apesar de todos os que viram o filme terem ficado contra ele, até que o homem enlouqueceu de vez.

Regente de uma orquestra é um músico que não aprendeu nenhum instrumento, só um pouco de música.

Quando o Messias estava inspirado ele escreveu o Aleluia de Haendelsson.

Quando ficou surdo de vez, Beethovem escreveu o célebre Minueto do Municipal.

Pierre Boulez, STOQUEHAUZEN e KRÖNEMBEER são compositores contemporâneos. É raro NÃO SE SER contemporâneo hoje em dia, pois muitos contemporâneos não vivem até morrer depois.

Os virtuoses em geral vão para o céu.

Os trovadores andavam de cidade em cidade, de castelo em castelo e iam até nos *shows* de praSSas públicas.

Barroco é uma palavra derivada de Bach, geralmente quando ele estava meio gripado.

Os maiores compositores do Romantismo são: Chopin, Schubert e Tchaikovsky. No Brasil temos Roberto Carlos e Daniel.

Os compositores Renascentistas reviveram a música, pois ela havia sido morta pela Inquisição.

Opus Póstuma é música composta quando o compositor compôs depois de morto.

O Cravo bem temperado era a comida preferida de Jorge Amado.

*Figura 32: Almanaque Digital − página 8.*

## **Montagem do Almanaque**

Para executar a montagem do almanaque com oito páginas, usaremos a montagem a cavalo, que forma um livreto a ser grampeado na lombada.

## **Montagem no Open Office**

Para realizar a montagem no Open Office, deve−se definir uma página *legal*, sem nenhuma margem

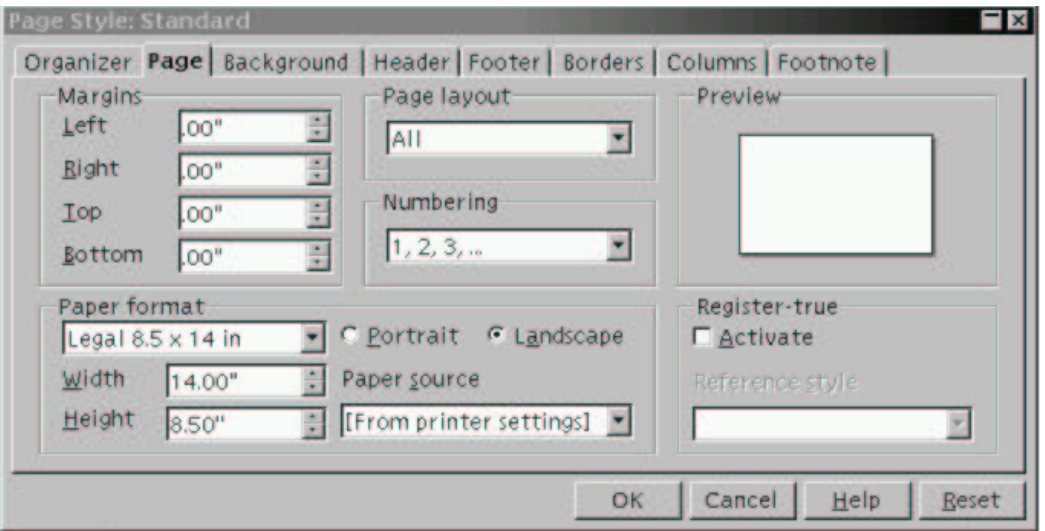

*Figura 33: Tela do Star Office com as definições da página.*

Para oito páginas a montagem a cavalo é como a seguir:

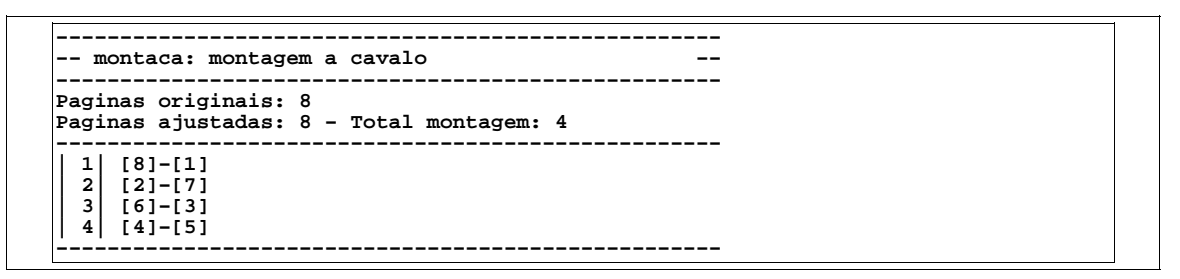

*Tabela 27: Tabela de montagem a cavalo para oito páginas.*

Basta então inserir os arquivos gerados (exemplo **p001.eps**, **p002. eps**), colocando as dimensões calculadas e ajustando a posição dos gráficos na página. Observe que a ordem de numeração das páginas geradas é gerada seqüencialmente à partir da página um «física» do documento, e não tem relação com a numeração lógica do documento.

## Exemplo

| Aim to fix Beneal                                                                                                    | PERGLAS DO VESTIBULAR DE<br><b>AND SHOW</b>                                                                                                    | <u>M MANAQUE DICET</u>                                                                                                    |                                                                                                    |
|----------------------------------------------------------------------------------------------------|----------------------------------------------------------------------------------------------------|----------------------------------------------------------------------------------------------------|----------------------------------------------------------------------------------------------------|
| A characterization compared distance and manufacture                                                                                                    | <b>Vital Ford in nordigits form.</b>                                                                                                    |                                                                                                    |                                                                                                    |
| those work there are to allow the control.                                                                                                    | Vationaire platest et al.le or collectate tend.<br>This opera 3 prior conclet que their main de class                                                 |                                                                                                    | trace organize growing package.                                                                                                    |
| 0.000 Texassister Insurvatori                                                                                                    | <b>MARCH</b>                                                                                                    |                                                                                                    | changed force concerns from home new the remains which has                                                                                                    |
| Colora graft on formelle ca ticardinant local<br>contact do interest attachments.                                                                                                    | The quantitificated and a machines increased STAS.                                                                                                    | CAINDO NO BURACO DO COELHO                                                                                                    | AI SE SESGE                                                                                                    |
| Colora suicia: Ea da anancesida.                                                                                                    | Ten dily mey ca Congre at from at Congre<br>digiosocio/CXSTMBA8 DEBROSAVAÇÃO que                                                                      | THE RT areas computers country more create to                                                                                                    | <b>26 and HF</b>                                                                                                    |
| from the worldwide that and environ, programmed                                                                                                    | ele una al palicio.                                                                                                    | the strate to race con solding, enter acts rate                                                                                                    | EE.                                                                                                    |
| <b>Financial admitted</b>                                                                                                    | 800 3 00, 1950 3 0051, 30 t20.6<br>partamento all halo.                                                                                               | position to the interviews can be elected in this<br>a massaya kala makle na taha sas-                                                                                                   |                                                                                                    |
| Using Artic drams risk a ginage actinities.                                                                                                    | Smoke companies in one can 18                                                                                                    | ter difegul tegnings, who an inter power disc<br><b>STERNT TRANSPORT</b>                                                                                                    | be un din not seguitase.                                                                                                    |
| these pages also allowed when note of while al-<br>to a sun, hor at tracetor                                                                                                    | MARKWARACAU da Crimerani                                                                                                    | la loca carrige sudotano pare sa pole plode                                                                                                    | St un dis nos se quenese                                                                                                    |
| Anatolica Benezugalna organizmazildi.                                                                                                    | Sileti não mano Moart aposar de odos os que<br>diam'r<br>this term float anns de né quen                                                              | every in a driving with something a home.<br>pas e fateur de la teland e pape diamo<br>noge digon fair un logit, quich apediaren.                                                        | Se nós dois se emparasse.                                                                                                    |
| Hz. , hos art a make models, we plan quotes in                                                                                                    | tenen oder geom ik wa<br>Rootte de una concerta è alle debbe alle non                                                                                 | an Derby Hernocom ofte teatrs anno preim a<br>Sa Nin Italia milia ceite i mata Alice Am                                                                                                  | Part justiche als dels signar-                                                                                                    |
| <b>Public</b>                                                                                                    | graded memory instructions, and its period at-                                                                                                    | counts to secure in for the Minimalizar Bird Carlos                                                                                                    | Se juniono nde dois morasse.                                                                                                    |
| 3) fit small figs in situate and it.<br>Who can does no pentrate                                                                                                    | milian.<br>Junio - Monta esano impirale da especia e                                                                                                  |                                                                                                    | Se juntido nos deis degrásse                                                                                                    |
| <b>Louis of San Sufficients' and</b>                                                                                                    | Acidental Increases.                                                                                                    |                                                                                                    | Se juntinho não dois monesse-                                                                                                    |
| <b>UNITED SCIENCE ACCURACING 200 COUNTS</b>                                                                                                    | Quado fase ando de asa Berlosca escrita e<br><b>CalvelMiracte JoManiceal</b>                                                                          |                                                                                                    | Se proteín nos assubisse<br>May positive se acontexes se-                                                                                                    |
| <b>Educational: Community of</b>                                                                                                    | Josian.<br>STOUTLINE 263                                                                                                    | su tem proba pa da suce tata can an<br>nde amas nope er ver un altab e a mar b                                                                                                    | The Sing Fod, as our radio issue                                                                                                    |
| Particular concernity may read designed a change pend<br>del, he questi falsi, fiffiche?                                                                                                    | KRÓNDHIER sie eerpelvas procesofines.                                                                                                    | of the abid as surrounds, durings are act to dis-<br>tyle, but is proposed while destrict per employees as                                                                               | A moral do eta la folga                                                                                                    |
| Petersonaturas não son ninguêm.                                                                                                    | wis mades contemporaries and vision a fundamental<br>discuss.                                                                                         | and continuation in senting the compartitive and<br>tere, ranguingesing divigor formal function concepts page                                                                            | To diter quaktuor telisse                                                                                                    |
| Pela move to sugger,                                                                                                    | Or victions on goal variance one.                                                                                                    | and all mokes of mountains<br>forming as earlier or member any come and are any                                                                                                    | El su viu me a triminaisse.                                                                                                    |
| Que balterni engracatet - Bert uni capitate no                                                                                                    | Of houghns and same an either warridges, an                                                                                                    | ers, onto la provi brocentració d'objet per la basilia.<br>A vidimente que Alian non terminappropri par las                                                                              | In the cent and instrument                                                                                                    |
| mile<br>Our can interest                                                                                                    | castat un momento intrata e no plano de probles<br><b>SECTION</b>                                                                                     | pint allowanch is common conferr germanism                                                                                                    | Prope cu ne saesekase                                                                                                    |
| Que will express " B que significa ENET                                                                                                    | Barroot Land paints certain to firer, protection<br>annie de Sara más conde-                                                                          | inter securities writing a 400 or more crains by previous<br>in order research, information right de ten                                                                                 | La anterita face processe                                                                                                    |
| Sex in firms que exclusive air                                                                                                    | (6 Pains compenses de Servicence des                                                                                                    | formate lengo engonito describento e popolar a que<br>poten averia e la signe dan primario ingelio a serre                                                                               | La e buche do cou conesse                                                                                                    |
| Mrs. Joseph el or os amento manage??                                                                                                    | Chann, Service - Edulcody. No their cars.<br>Rebetto Collore Draid                                                                                    | the pro-farme movies are posted at as a meaning<br><b>181</b><br>to a major concert para in the signing politi-                                                                          | Tabrez que nón dois ficosos                                                                                                    |
| Pay as been beneated and south balance with a<br><b>CONTROL</b> SER                                                                                                    | Or comprehens. Renew onlines nechanize in relieva.                                                                                                    | cardia per a parabona tros e ducarios. Se                                                                                                    | Tallera que nós dais caiser<br>E a séa famille an izaze                                                                                                    |
| Выпально да моглана коллекций                                                                                                    | pointly having the membranic hopeinight.                                                                                                    |                                                                                                    | is a vincen toda factor.                                                                                                    |
| Impacted Doctobe Support                                                                                                    | (b) Source A wide carpele made a<br>che possite comple debute no sertive                                                                              |                                                                                                    |                                                                                                    |
| Xasa comiged Et are didge nother grands to<br><b>Eduator</b>                                                                                                    | Of Case from Empartally one is available probable de-                                                                                                 | $\mathbf{r}_i$ and position of density excepted<br>is called publicated as finite significantly of the second pair definition are<br>to a similar expansion in an analysis of the second |                                                                                                    |
|                                                                                                    | <b>Importance</b>                                                                                                    |                                                                                                    |                                                                                                    |
|                                                                                                    |                                                                                                    |                                                                                                    |                                                                                                    |
|                                                                                                    |                                                                                                    |                                                                                                    |                                                                                                    |
|                                                                                                    |                                                                                                    | POR QUE O FRANGO CRUZOU A                                                                                                    |                                                                                                    |
| An Lykewis Lebels in the tenters and blink standard and also Lobot and the United States.                                                                                                    | CÉLEBRES INLAVRAS DE CONFÚNCIO                                                                                                    | ESTRADA?<br>because Pences: Break quicketings in men-                                                                                                    | ACIDE LATER ENTERTH FORE THE R. STOCKER GAST.<br>source, contemporally que quade frame, with no a<br>began broads. Comm in paper, will be can be an<br>2.1486 |
|                                                                                                    |                                                                                                    | <b>Both institutes</b>                                                                                                    |                                                                                                    |
| $Q\lambda$ game is a                                                                                                    | gos quando ou erforo, reastar e perpagar os mais                                                                                                    | Cassos Pages da                                                                                                    | however has builder a large run was<br>disc, construction de que, exemplo frança juntan-                                                                      |
| altas VI tacles pantiam seca estados em ordem.<br>Artigo de porem sens estados em ordem, pontam ren molen sons.<br>and as                                                                                                    |                                                                                                    | <b>B</b> says Betperday was<br>Book-Bage historichige-class                                                                                                    | en habilitzte underst niconion sounds                                                                                                    |
|                                                                                                    |                                                                                                    | asservant. E de naturea con inager amont a                                                                                                    |                                                                                                    |
|                                                                                                    |                                                                                                    | a dready                                                                                                    | PED Pas protein clothe 3 ands transitive to<br>promovinas princese grandmontellitant o conventino;<br>e operar australian de FBC, ja: Pom FBC?                |
|                                                                                                    |                                                                                                    | Neue Review Penns ve ce in oth, in-<br>sufficients on an additional                                                                                                    | Mary Nederlands of a serious interview ser-<br>o Pata                                                                                                    |
|                                                                                                    |                                                                                                    | Merc. O doctrostigio des finges produtions exigin.<br>una soma classe de nample, capació sol signar si                                                                                   | Statem, for angle signed is one completely                                                                                                    |
|                                                                                                    |                                                                                                    | comut.                                                                                                    | тода, работаемо поздать тро.<br>the fire ones. Buy any times do interders, press as                                                                           |
|                                                                                                    |                                                                                                    | Me and Cine, such since no one business in images                                                                                                    | Areale Lands, Library and                                                                                                    |
| $\alpha$ and $\alpha$ is a strong out of the state of the state of the state of the state of the state of the state of the state of the state of the state of the state of the state of the state of the state of the state of the st                                                                                                    |                                                                                                    | Time a consid <sup>er</sup> the horge crigin a consider trice-<br>or monitorms.                                                                                                    | Buse Backs Quen als / Oscrado is naturam-<br>delles que a propria noticidementiem.                                                                            |
| <b>URTUGRAFIA «MMDERNA»</b>                                                                                                    | contained an energy study disposables in the diagnosis                                                                                                | Alune X (s); Part is attedy notiven Traten inter-<br><b>Royal</b> y                                                                                                    | Service Independent monadores.                                                                                                    |
|                                                                                                    | prairies performed from physics into proton appear<br>creation in the first characteristic design as a state to a re-                                 | Meanda, achieve Tales an teater Vien mode.                                                                                                    | Posses min O finalgo dio care associa comula progra-<br>de policia svar-se O acomen e não e o e                                                               |
| The agricult program of a continuous processes of problem in the                                                                                                    | deal are one finant indu-<br>No described from an impatch in private explaints in                                                                     | to goal todos os francis anto timos pau executiv<br>cented, non ancientato amosto nados non motore.                                                                                      | Consider Virgins Of Europe common & had it came on on                                                                                                    |
| consider production of equation. For each $\alpha$ and $\alpha$ are continuous continuous final and $\alpha$ , where $\alpha$ is a set of $\alpha$ and $\alpha$ are continuous contractions and $\alpha$                                                                                                    | stime lives a off-neronen de statilities adictives the                                                                                                | Mesosca, A cum impote o p. cq.?) Esidebeile<br>e las le anno a vatala, è indicante locati so-                                                                                            | avim and a 19-an exemplator state of message a<br>complete state of any and                                                                                   |
| autom excreter, non delign rans conflicts to car phase.<br>Institut accuse momentalisticals terms, pulsas.                                                                                                    | echemistro del materialmente de 400 miliones della sulla<br>Internazionale della contratta della sulla sulla contratta provi                          | below and a fluxe meditive                                                                                                    | grism net-b. come!<br><b>Solly, ori</b>                                                                                                    |
| Not primaring about a $\mathcal{A}_0^{(1)}$ . Not constitute to $\mathcal{A}_0^{(1)}$ as a set of solution of $\mathcal{A}_0$ and $\mathcal{A}_0^{(1)}$ are different to the primaring process of $\mathcal{A}_0$                                                                                                    | chiara jana fila sub gun a act: fila mais taca. In<br>catila inscenare aisleede diastrone is plumaping<br>genant developer artists forcides passo res | beam & provespagne own is care 22 in finition lot.<br>music estrecement made acinemines.                                                                                                 | Bacon Crosse: Drathe Janez,<br>rent if provide various transcipts much much. Effec-                                                                           |
|                                                                                                    | cam color concents to parties concentration to<br>committee or reported to:<br>determined in allow car.                                               |                                                                                                    | достоку как совмество.                                                                                                    |
| lumas con fragilega via electr<br>productivam os atmosfes $\theta$ -atmosfes atmosfes atmosfes atmosfes at<br>$\phi$<br>dentities by decadence on a limited specialists.                                                                                                    | unedo me a cartera à concela deguer-<br>School and detection of concludes when their                                                                  | Boostel de Briga de partidos pañados de maga, os<br>Bargas têm delo selectrondes naturalmente, de made<br>aeraami ku um podspošgo geršici                                                | <b>Kanal Trees</b>                                                                                                    |
| to to quicket or anticularly a means of a so by their                                                                                                    | delette page is so infusion in the nature take morner a                                                                                               | <b>Editor Scenate</b>                                                                                                    | Cars New Brets gets to man any one.<br>Surveyed Donaldo Alvanowed, cars. Bushe marked at-<br><b>Bangaic</b> , but                                             |
|                                                                                                    | orther who at which make the privers to singer.<br>Housings keep to straight of a local experience the                                                | business for a finage converte couple on a couple of<br>movements are applicated the state of a control of the                                                                           | Revenue of 49: 'n an impr? hitched.                                                                                                    |
| in which in the final decreases a policy of $\mu$ and $\mu$ in the coupling of a granted in the state of the state of the state of the state of the state of the state of the state of the state of the state of the state of t<br>and car pickets paid also a relations which to as an<br>matters of mail field. By the same be paleons come over | and the on elle are plane. In toda more protective<br>ziale. Elia britania suas suce terrae labiliarea.<br>Le marcando conti Us dura di Incogram I di | <b>Endured</b><br>Banazzo: "To del Aloni, le nergin"                                                                                                    |                                                                                                    |

*Figura: 34: Tela do Star Office mostrando a montagem.*

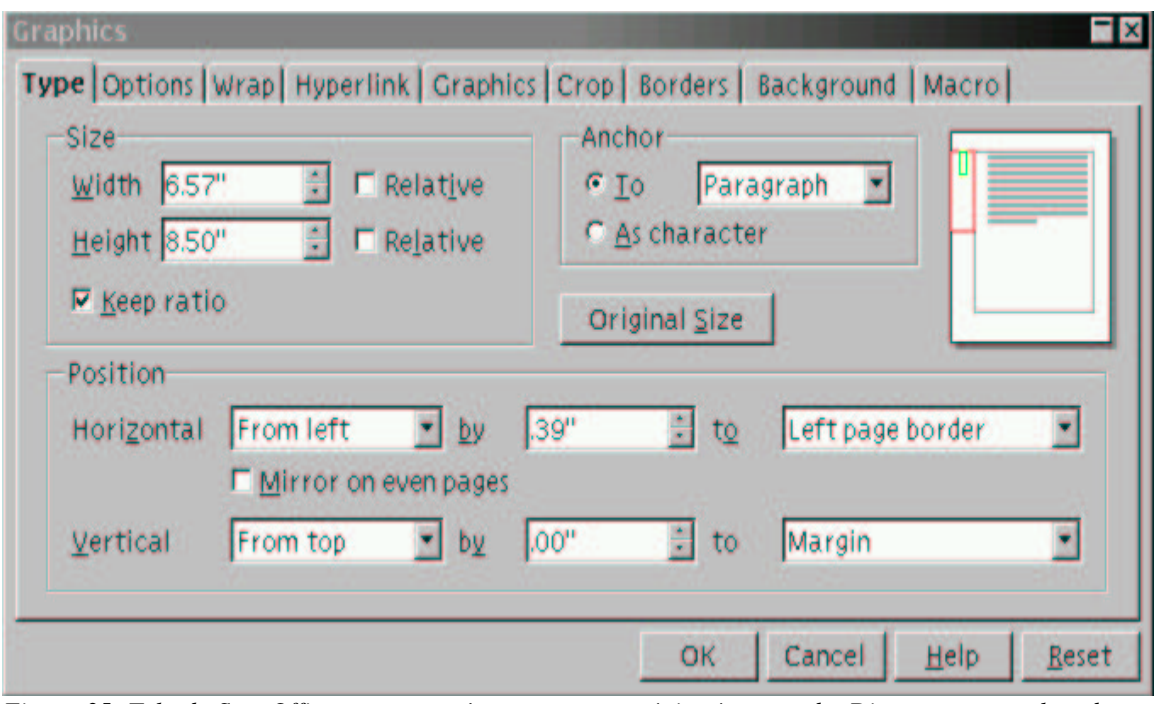

*Figura 35: Tela do Star Office com os parâmetros para a página à esquerda. Dimensões em polegadas.*

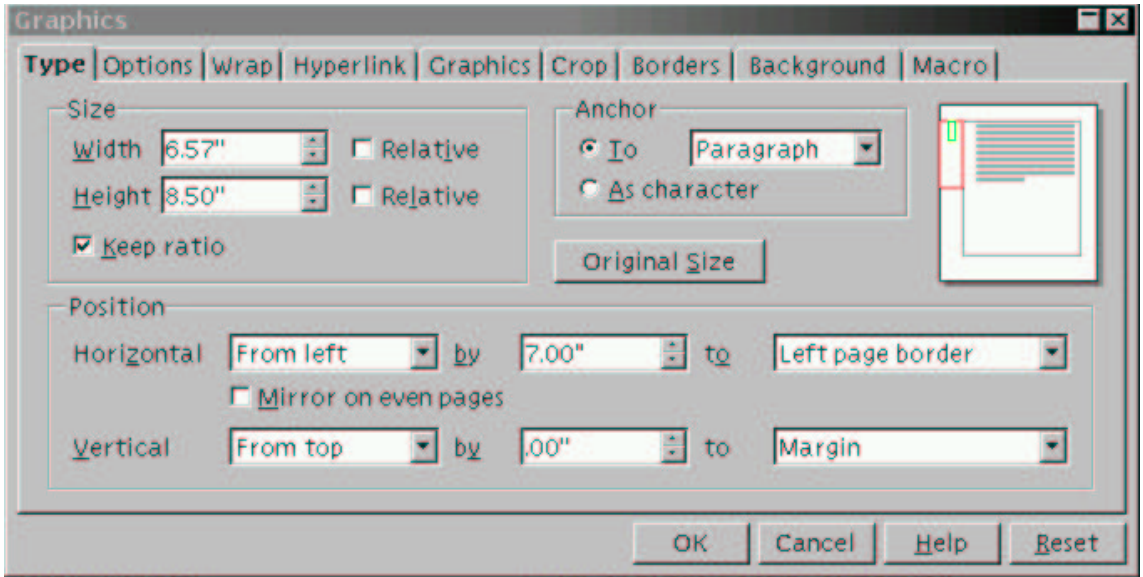

*Figura 36: Tela do Star Office com os parâmetros para a página à direita. Dimensões em polegadas.*

## **Resultado da montagem no Star Office**

| Frases que antecedem a morte<br>Atira se for Homem!                                      | <b>PÉROLAS DO VESTIBULAR DE</b><br><b>MUSICA</b>                                               | AJ MANAQUE DIGITAL                                                                                                    |                                |
|------------------------------------------------------------------------------------------|------------------------------------------------------------------------------------------------|----------------------------------------------------------------------------------------------------|--------------------------------|
| As chances disto acontecer são uma em um milhão                                          | Vivaldi descobriu as estações do ano.                                                          |                                                                                                    |                                |
| Bobagem! Provavelmente é só uma coceirazinha!                                            | Virtuoso no piano é um músico com muita moral.                                                 | Você digita, a gente publica!<br>Vol. 1 $n^2$ 1                                                                                                    |                                |
| BUU! Te assustei, hein vovó?                                                             | Uma ópera é uma canção que dura mais de duas<br>horas.                                         | Fevereiro de 2006<br>Computação, humor, non-sense, non non-sense, tecnologia, impressão, arte e cultura.<br>Curso de Editoração Eletrônica - Edson Barbosa Duarte <edson@artsoft.com.br> e colaboradores</edson@artsoft.com.br> |                                |
| Calma gente, eu também sou Corinthiano! Essa<br>camiseta do Palmeiras não é minha        | Um quarteto formado por mulheres é um ocTETAS.                                                 | <b>CAINDO NO BURACO DO COELHO</b>                                                                                                    | <b>AI SE SESSE</b>             |
| Calma, amigo! Eu sou só o encanador                                                      | Tem dois tipos de Cantatas de Bach: as Cantatas<br>religiosas e as CANTADAS DI PROFANAÇÃO, que | ALICE estava começando a se sentir muito cansada de                                                                                                    | 76 da Luz                      |
| É o fio vermelho! Eu tenho certeza, pode cortar!                                         | ele usou no palácio.                                                                           | estar sentada no banco com sua irmã, e não tendo nada                                                                                                    | 66                             |
| É uma cirurgia simples                                                                   | Suíte é uma música de especial em certos<br>apartamentos de luxo.                              | para fazer: uma ou duas vezes deu uma olhadela no livro<br>que sua irmã estava lendo, mas ele não tinha nem figuras                                                                                                    |                                |
| Calma. Avião é muito mais seguro que automóvel!                                          | Stravinsky revolucionou o ritmo com "A                                                         | nem diálogos, "e para que serve um livro," pensou Alice                                                                                                    |                                |
| Estes cogumelos não são venenosos. Eu conheco!                                           | MASSACRAÇÃO da Primavera".                                                                     | "sem figuras ou diálogos?".                                                                                                    | SE um dia nós se gostasse      |
| En vi o cara fazer isto na televisão!                                                    | Salieri não matou Mozart apesar de todos os que                                                | Então ela estava pensando (tanto quanto ela podia pelo dia<br>quente que a deixava muito sonolenta e lerda), se valeria a                                                                                                    | Se um dia nós se queresse      |
| Anote af! Eu vou quebrar o recorde mundial                                               | viram o filme terem ficado contra ele, até que o<br>homem enlouqueceu de vez.                  | pena o trabalho de se levantar e pegar algumas<br>marearidaspara fazer um buquê, quando repentinamente                                                                                                    | Se nós dois se empareasse      |
| Hei!, Essa aí é a minha mochila, seu pára-quedas tá                                      | Regente de uma orquestra é um músico que não                                                   | um Coelho Branco com olhos rosados correu próximo a<br>ela. Não havia nada muito especial nisso; Alice nem                                                                                                    | E se juntinho nós dois vivesse |
| aqui<br>Já fiz antes! Faco de olho fechado!                                              | aprendeu nenhum instrumento, só um pouco de<br>música                                          | pensava que estava muito fora do normal escutar o Coelho                                                                                                    | Se juntinho nós dois morasse   |
| Não levo desaforo para casa                                                              | Quando o Messias estava inspirado ele escreveu o                                               | dizer para si próprio, "Oh querida! Oh querida! Eu chegarei<br>atrasado!" (quando depois ela pensou nisso, pareceu-lhe                                                                                                    | Se juntinho nós dois drumisse  |
| O que o Padre está fazendo aqui?                                                         | Aleluia de Haendelsson                                                                         | que devia ter percebido isso na hora, mas naquele<br>momento tudo parecia bastante natural); mas quando o                                                                                                    | Se juntinho nós dois morresse  |
| O que acontece se eu apertar este botão?                                                 | Ouando ficou surdo de vez. Beethovem escreveu o                                                | Coelho pegou um relógio do bolso do seu fraque, olhou<br>para ele, e se apressou, Alice com um lampejo ocorrendo                                                                                                    | Se pro céu nós assubisse       |
| Olhe mamãe! Com uma mão só!                                                              | célebre Minueto do Municipal.<br>Pierre<br>Boulez.<br><b>STOQUEHAUZEN</b>                      | em sua mente percebeu que ela nunca tinha visto um                                                                                                    | Mas porém se acontecesse       |
| Papai vai consertar, mas você desligou a chave geral<br>do jeito que eu falei, filhinho? | KRÖNEMBEER são compositores contemporâneos.<br>É raro NÃO SE SER contemporâneo hoie em dia.    | coelho com ou fraque ou com um relógio para retirar do<br>bolso e febril de curiosidade; ela correu pelo campo atrás<br>dele, bem a tempo de vê-lo despencar por uma buraco de                                                  | De São Pedro num abrisse       |
| Pode passar, que não vem ninguém.                                                        | pois muitos contemporâneos não vivem até morrer                                                | coelho sob a cerca. Em seguida Alice foi para baixo atrás                                                                                                    | A porta do céu e fosse         |
| Pula que eu te seguro                                                                    | depois.                                                                                        | dele, nunca imaginando que forma haveria no mundo para<br>que ela pudesse sair novamente.                                                                                                    | Te dizer qualquer tulisse      |
| Que bichinho engraçado! Tem um espinho no                                                | Os virtuoses em geral vão para o céu.<br>Os trovadores andavam de cidade em cidade, de         | O buraco de coelho se mostrava reto como um túnel em                                                                                                    | E se eu me arriminasse.        |
| rabo                                                                                     | castelo em castelo e iam até nos shows de praSSas                                              | uma parte, e então bruscamente se dirigia para baixo, tão<br>repentinamente que Alice nem teve tempo para pensar em                                                                                                    | E tu com en insistisse.        |
| Oue caminhão?                                                                            | públicas.                                                                                      | parar antes que ela se encontrasse caindo no que parecia ser<br>um poço muito profundo. Ou o poço era muito profundo,                                                                                                    | Pra que eu me arresolvesse     |
| Que vela engraçada! O que significa TNT?                                                 | Barroco é uma palavra derivada de Bach, geralmente<br>quando ele estava meio gripado.          | ou ela se sentia movendo lentamente; no que ela teve<br>bastante tempo enquanto descia para se perguntar o que                                                                                                    | E a minha faca puxasse         |
| Segura firme que você não cai!                                                           | Os maiores compositores do Romantismo são:                                                     | poderia acontecer a seguir. Em primeiro lugar, ela tentou                                                                                                    | E o bucho do céu furasse       |
| Sim, já assinei o testamento, por quê?                                                   | Chopin, Schubert e Tchaikovsky. No Brasil temos<br>Roberto Carlos e Daniel                     | olhar para baixo e imaginar no que ela estava se metendo.<br>mas estava muito escuro para se ver alguma coisa; então                                                                                                    | Talvez que nós dois ficasse    |
| Pai, eu tava brincando com aquela bolinha verde e<br>esse pino saiu                      | Os compositores Renascentistas reviveram a música.                                             | ela olhou para as paredes do poço, e observou que elas<br>estavam ocupadas com armários e prateleiras; aqui e ali ela                                                                                                    | Talvez que nós dois caísse     |
| Tem certeza que seu marido não vai chegar?                                               | pois ela havia sido morta pela Inquisição.                                                     | viu mapas e figuras penduradas em ganchos. Enquanto ela<br>passava. pegou um recipiente de uma das prateleiras:                                                                                                    | E o céu furado arriasse        |
| Tranquilo! Este leão é manso                                                             | Opus Póstuma é música composta quando o<br>compositor compôs depois de morto.                  | havia uma etiqueta que dizia "MARMELADA DE<br>LARANJA", mas para seu desapontamento estava vazio;                                                                                                    | E as virgem toda fugisse.      |
| Xxxa comigo! Eu até dirijo melhor quando tô<br>bêbado                                    | O Cravo bem temperado era a comida preferida de<br>Jorge Amado.                                | ela não gostaria de deixar o recipiente cair pelo medo de<br>matar alguém, então ele se moveu para deixá-lo em um<br>dos armários enquanto ela passava por ele.                                                                 | ,,                             |

*Figura 37: Montagem executada no Star Office, em formato* legal*. Páginas 8 e 1, exportado em EPS.*

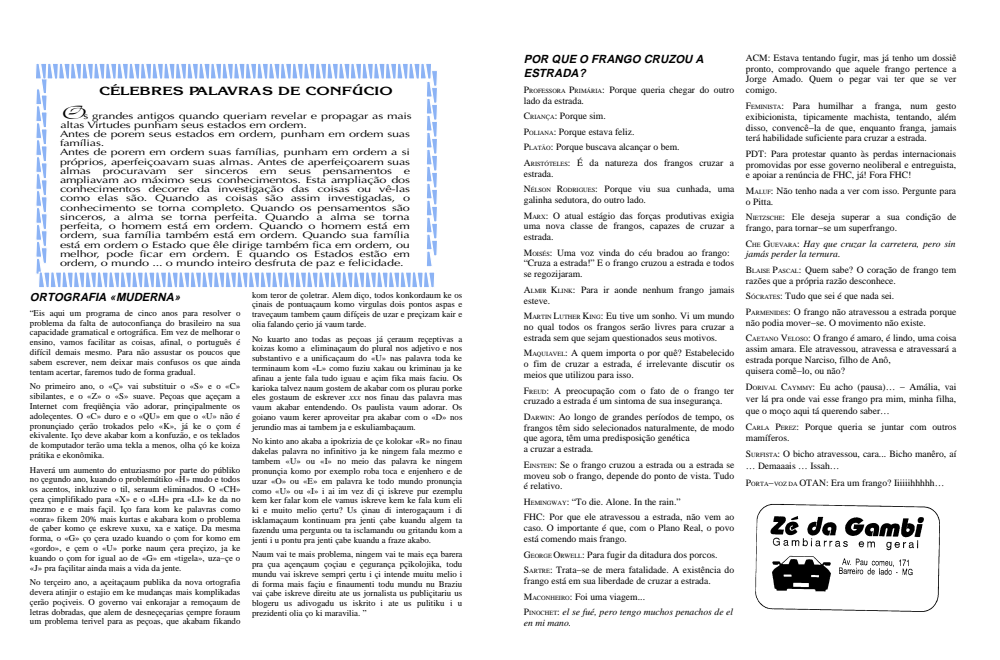

*Figua 38: Montagem executada no Star Office, em formato* legal*. Páginas 2 e 7, exportado em EPS.*

## **Montagem paralela (dois a dois)**

Uma outra montagem que pode ser feita para o exemplo mostrado é a montagem de páginas paralelas, de tal forma que ao se cortar ao meio, obtém−se duas cópias. A montagem para este caso, se for feita como anteriormente (pelo centro), o corte pelo meio deixará uma margem à esquerda nas páginas esquerdas, e à direita na página direita. Embora não haja nenhum problema, isso no momento de executar o corte final do serviço, envolve operações diferentes para o bloco esquerdo e o bloco direito. Uma boa coisa a se fazer é minimizar a possibilidade de erros na finalização do trabalho. Assim sendo, vamos fazer uma montagem onde só haja sobra à direita. Neste caso as margens das páginas pares (da montagem) são espelhadas com relação às páginas ímpares, como mostrado a seguir.

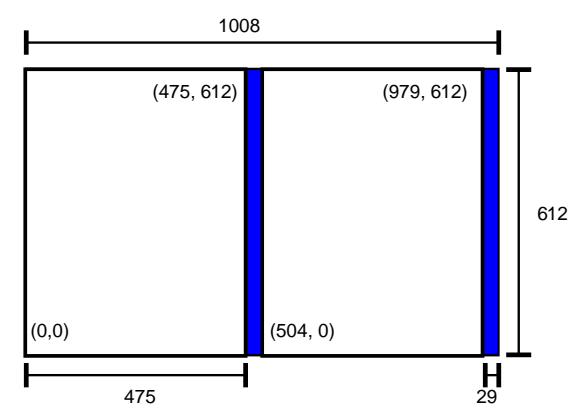

*Figura 39: Montagem paralela − página ímpar.*

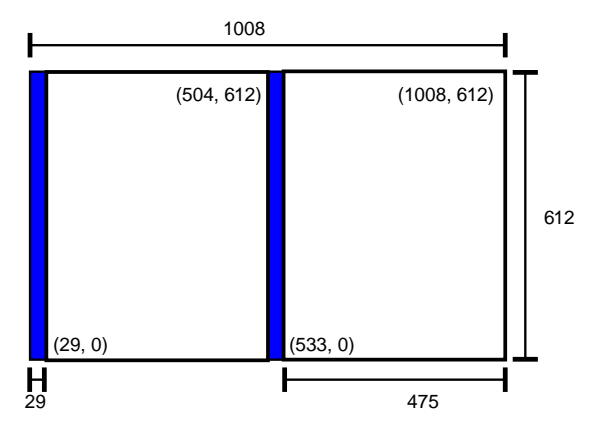

*Figura 40: Montagem paralela − página par.*

Nesta montagem a sobra fica sempre à direita, de tal sorte que pode−se cortar o impresso ao meio, empilhá−los e acertar à direita, facilitando a operação final de corte e minimizando a possibilidade de um corte errado.

## **O Scribus**

O Sribus se define com um *page layout software*. Ou seja um *software* para executar o *layout* final de publicações. Embora o Star Office possa ser usado para a montagem do livreto, não é a ferramenta ideal. O Scribus se apresenta como uma ferramenta para montagem de textos, figuras, gráficos etc, para a geração final da página a ser impressa.

## **Montagem no Scribus**

Vamos repetir no Scribus a mesma montagem feita no Star Office (montagem a cavalo), muito mais interessante para este caso. A montagem paralela como mostrado anteriormente, também deve ser executada sem problemas

O Scribus apresentou um problema na montagem, devido a uma idiossincrasia da interpretação de imagens EPS e arquivos PDF. O Scribus interpreta os arquivos, gerando um resultado inaceitável, como mostrado à seguir.

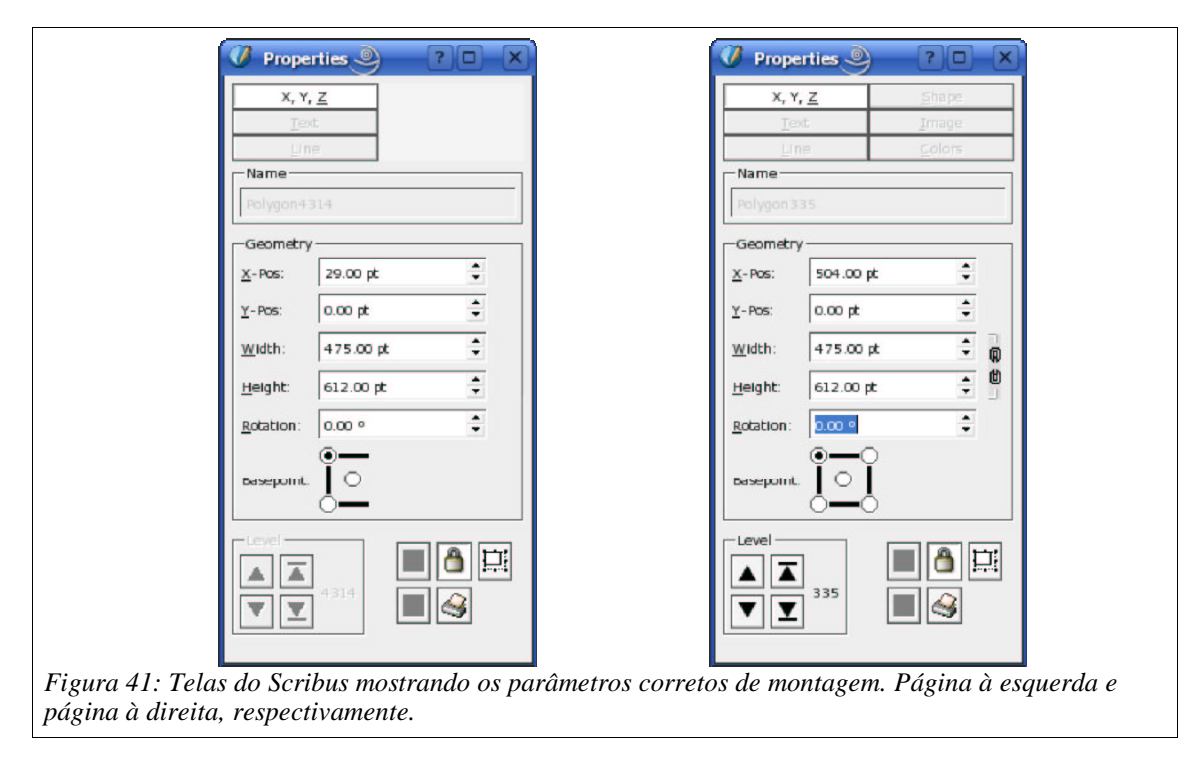

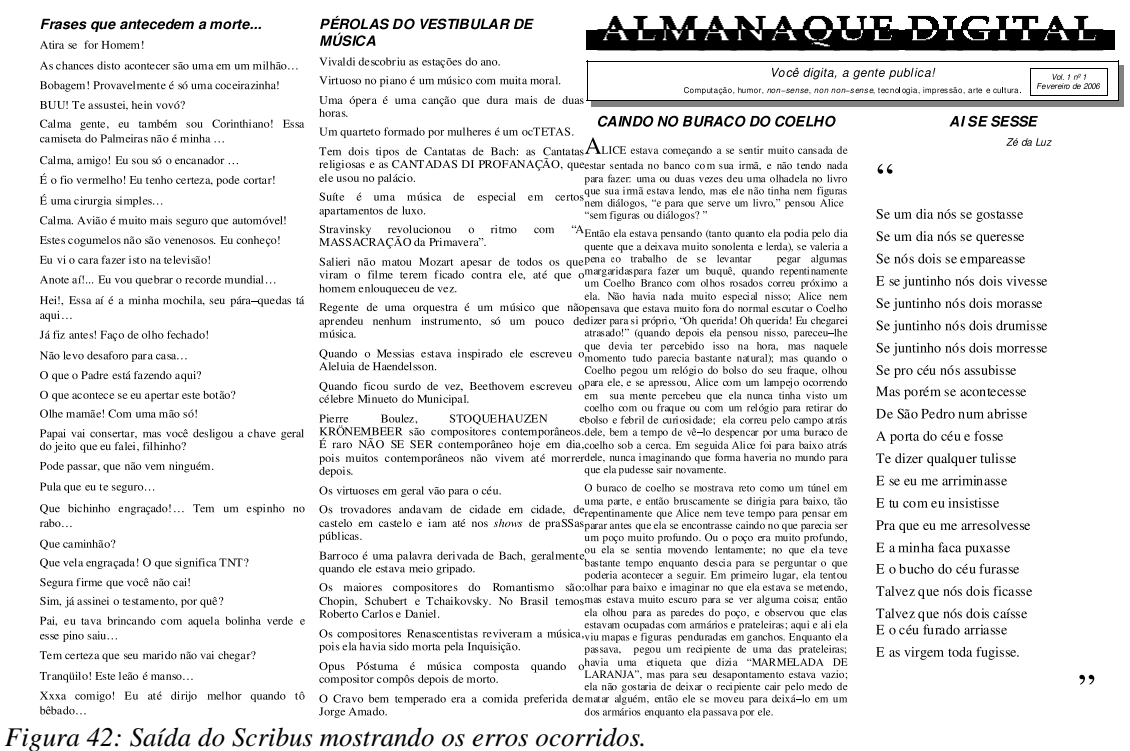

## **Diagramação no Scribus**

Vamos repetir a mesma diagramação executada no Star Office, utilizando o Scribus.

O Scribus é um *page layout software*, serve para diagramar textos, elementos gráficos e ilustrações para impressos como: jornais, *folders*, almanaques etc. A utilidade do Scribus para livros, por exemplo, é bastante limitada, já que não possui uma série de ferramentas adequadas à execução gráfica de um livro. Entre outras, não possui: gerador de índice, gerador de referências, numeração automática de texto, figuras e tabelas etc.

Neste caso para a diagramação de um almanaque como o mostrado, serve perfeitamente. Como exemplo mostraremos a diagramação da primeira página do *Almanaque Digital*. Quando os fontes usados são do Scribus, a exportação (em EPS, PS ou PDF) fica correta. As ilustrações em EPS, PDF e PS sofrem da idiossincrasia dos filtros de importação e exportação do Scribus.

O resultado obtido é mostrado à seguir.

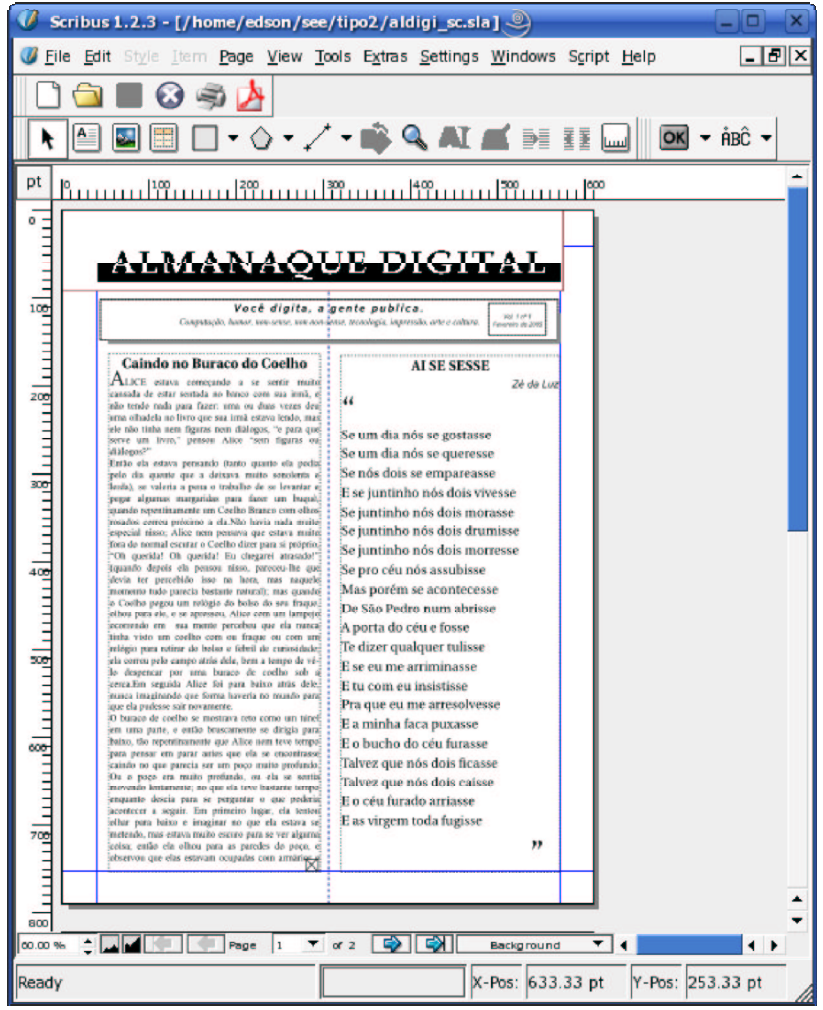

*Figura 43: Tela do Scribus mostrando a diagramação do Almaque Digital. Observe as linhas guia.*

Você digita, a gente publica. Computação, humor, non-sense, non non-sense, tecnologia, impressão, arte e cultura.

#### Caindo no Buraco do Coelho

 ${\rm A}_{\rm LICE}$  estava começando a se sentir muito cansada de estar sentada no banco com sua irmã, e não tendo nada para fazer: uma ou duas vezes deu uma olhadela no livro que sua irmã estava lendo, mas ele não tinha nem figuras nem diálogos, "e para que serve um livro," pensou Alice "sem figuras ou diálogos?'

Então ela estava pensando (tanto quanto ela podia pelo dia quente que a deixava muito sonolenta e lerda), se valeria a pena o trabalho de se levantar e pegar algumas margaridas para fazer um buquê, quando repentinamente um Coelho Branco com olhos rosados correu próximo a ela.Não havia nada muito especial nisso; Alice nem pensava que estava muito fora do normal escutar o Coelho dizer para si próprio, "Oh querida! Oh querida! Eu chegarei atrasado!" (quando depois ela pensou nisso, pareceu-lhe que devia ter percebido isso na hora, mas naquele momento tudo parecia bastante natural); mas quando o Coelho pegou um relógio do bolso do seu fraque, olhou para ele, e se apressou. Alice com um lampejo ocorrendo em sua mente percebeu que ela nunca tinha visto um coelho com ou fraque ou com um relógio para retirar do bolso e febril de curiosidade; ela correu pelo campo atrás dele, bem a tempo de vêlo despencar por uma buraco de coelho sob a cerca.Em seguida Alice foi para baixo atrás dele, nunca imaginando que forma haveria no mundo para que ela pudesse sair novamente.

O buraco de coelho se mostrava reto como um túnel em uma parte, e então bruscamente se dirigia para baixo, tão repentinamente que Alice nem teve tempo para pensar em parar antes que ela se encontrasse caindo no que parecia ser um poço muito profundo. Ou o poço era muito profundo, ou ela se sentia movendo lentamente; no que ela teve bastante tempo enquanto descia para se perguntar o que poderia acontecer a seguir. Em primeiro lugar, ela tentou olhar para baixo e imaginar no que ela estava se metendo, mas estava muito escuro para se ver alguma coisa; então ela olhou para as paredes do poço, e observou que elas estavam ocupadas com armários e

#### AI SE SESSE

Zé da Luz

Vol. 1 nº 1<br>Fevereiro de 200.

 $\alpha$ 

Se um dia nós se gostasse Se um dia nós se queresse Se nós dois se empareasse E se juntinho nós dois vivesse Se juntinho nós dois morasse Se juntinho nós dois drumisse Se juntinho nós dois morresse Se pro céu nós assubisse Mas porém se acontecesse De São Pedro num abrisse A porta do céu e fosse Te dizer qualquer tulisse E se eu me arriminasse E tu com eu insistisse Pra que eu me arresolvesse E a minha faca puxasse E o bucho do céu furasse Talvez que nós dois ficasse Talvez que nós dois caísse E o céu furado arriasse E as virgem toda fugisse

"

*Figura 44: Saída do Scribus. Impresso em PS convertido para EPS via* **ps2epsi***.*

O Scribus aprsentou dois problemas com relação ao arquivo gerado. A figura EPS do *Almanaque Digital* não ficou correta e o fonte do texto *As Aventuras de Alice no País das Maravilhas*, não foi exportado como fonte, senão que como curvas comprometendo o resultado final. O Scribus é um *software* em desenvolvimento.

## **Observações e críticas**

Não teceremos comentários maliciosos sobre o texto em si senão que sobre a diagramação.

- O efeito do *mafia font* ficou muito bom. Este efeito é um efeito difícil de se obter em programas de desenho. Tente!
- A diagramação foi executada em duas colunas para economizar espaço.
- As figuras inseridas são apenas ilustrativas, para preencher os espaços.
- Os títulos das matérias poderiam ser mais trabalhados, feitos num *software* para desenho tal como o Open Office Draw ou o Inkscape (recomendado).
- Não houve uma selecão dos fontes a serem usados, simplesmente o texto em Times Roman e os títulos em Helvetica.
- Não houve numeração das páginas.
- Não houve informações sobre a produção do impresso.

Com relação ao resultado obtido no Scribus:

- O efeito do *mafia font* foi alterado, produzindo um efeito inaceitável.
- O fonte do texto *Alice*, foi convertido para curvas (vá saber as razões do Scribus), parecendo ter sido impresso em uma impressora de 300 dpi.
- O fonte do *Ai se sesse* está correto.

Além dos problemas de impressão, a visualização no Acrobat Reader, por exemplo, fica comprometida, como mostrado a seguir:

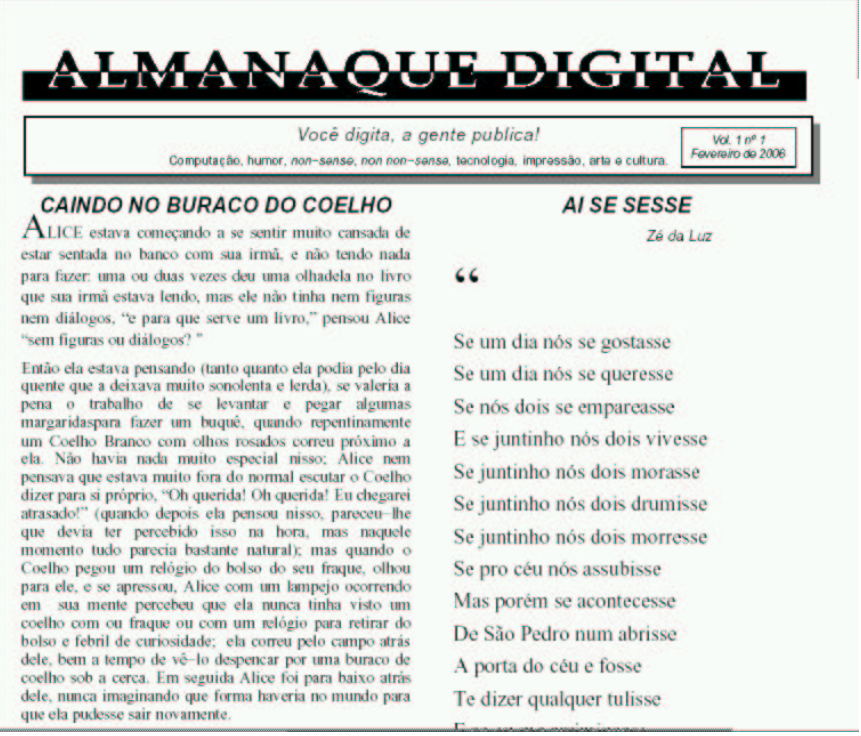

*Figura 45: Tela capturada do Acrobat Reader com o* Almanaque Digital *− versão Star Office.*

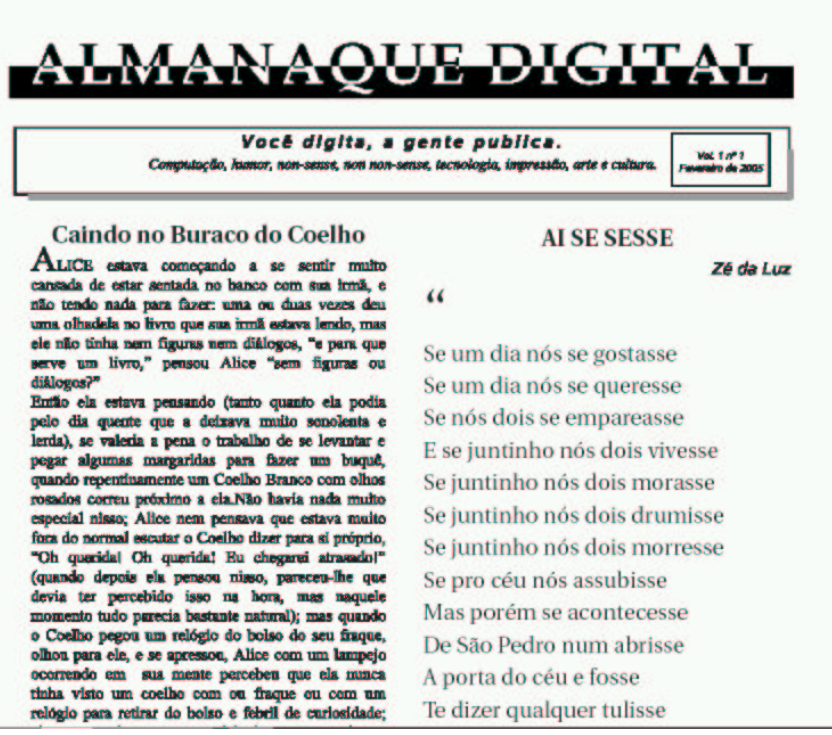

*Figura 46: Tela capturada do Acrobat Reader com o A*lmanaque Digital *− versão Scribus.*

## **Correção da montagem no Star Office**

Na montagem do Star Office, «esquecemos» a numeração das páginas. Vamos aproveitar a oportunidade para mostrar um efeito utilizado em impressão chamado sangramento. Sangramento é a impressão numa área fora da área do impresso, onde após realizado o corte, a impressão chega até à borda (sangra). Observe que para obter este efeito é necessário que o formato de impressão seja maior do que o impresso em questão.

## **Utilização de software de desenho vetorial (Inkscape)**

Vamos pegar o arquivo anterior e salvar com um novo nome para executar a montagem. Para exemplificar, os números correspondentes às páginas (do Almanaque Digital) foram executados no Inkscape, como mostrado a seguir. Observe que as dimensões mostradas na figura foram calculadadas para preencher o espaço entre a borda a folha e o texto.

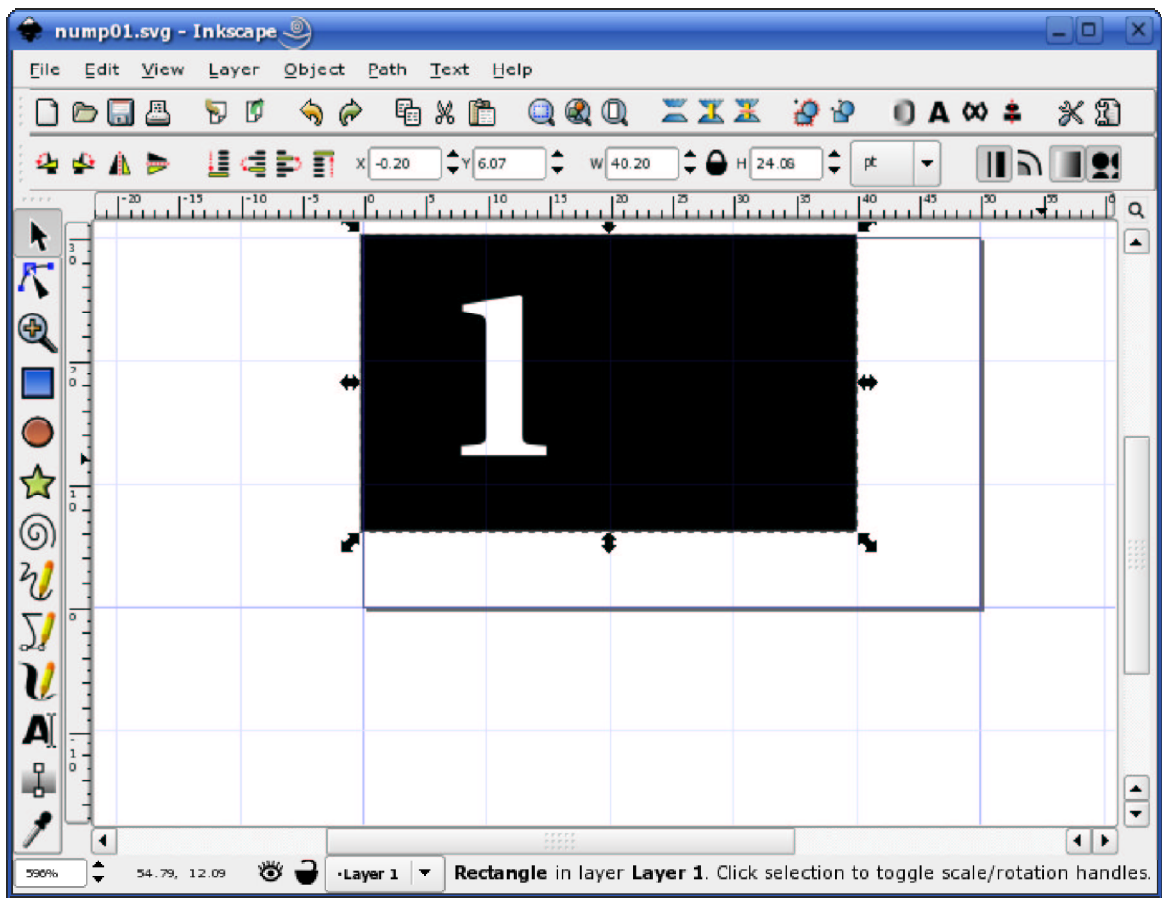

*Figura 47: Tela do Imagemagik mostrando a numeração de uma página ímpar (direita): numeral à esquerda, margem à direita.*

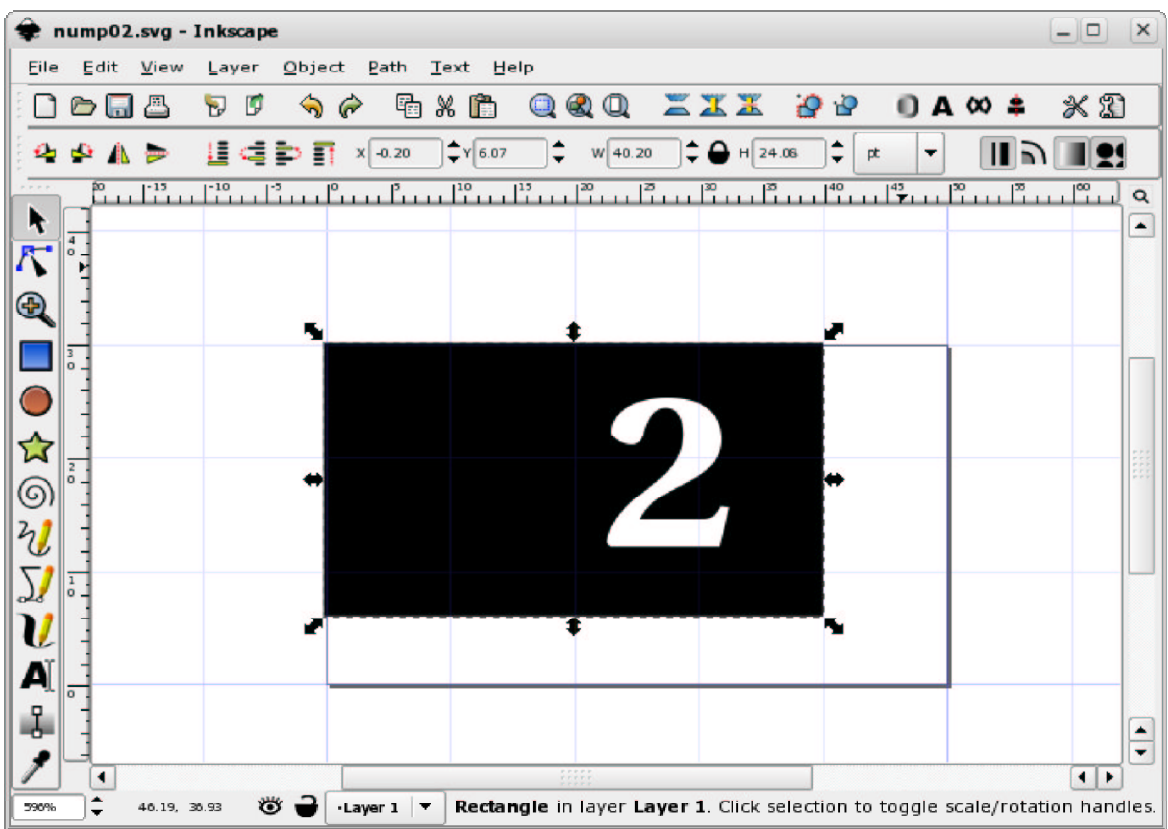

*Figura 48: Tela do Imagemagik mostrando a numeração de uma página par (esquerda): numeral à direita, margem à esquerda.*

Os gráficos gerados no Inkscape foram impressos em PostScript (não exportados como *bitmap*). A página foi configurada com 50×30 pontos, para que o arquivo exportado tivesse essa dimensão. O arquivo PostScript de saída tem uma *bounding box* de 50×30 pontos. Em seguida foi convertido para EPS via **ps2epsi**. Ficando assim prontos para serem inseridos na montagem do Almanaque Digital. Não foram inseridas marcas de corte devido ao formato final de impressão.

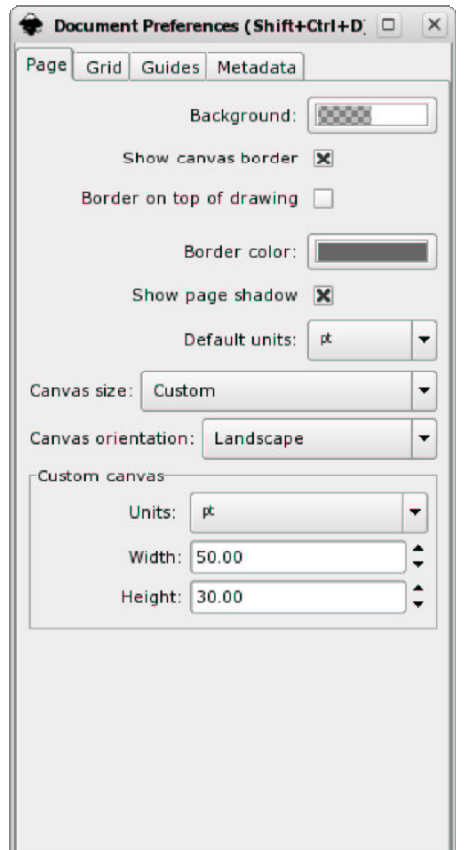

*Figura 49: Tela do Imagemagik mostrando a configuração da página para todos os arquivos de numeração.*

O detalhe da inserção dos arquivos de números de página no Star Office é ancorar a figura à página (posição fixa na página). Nas páginas à esquerda, o alinhamento horizontal é a esquerda e o alinhamento vertical no rodapé *(bottom);* nas páginas à direita o alinhamento horizontal é à direita e o alinhameto vertical é no rodapé. O resultado é mostrado à seguir. Outro detalhe diz respeito a velocidade, utilizando−se a opção de não mostrar as figuras, a manipulação do arquivo de montagem fica muito mais rápida.

A numeração da primeira página é opcional. Em alguns casos, a omisão da numeração da página um proporciona um efeito estético melhor.

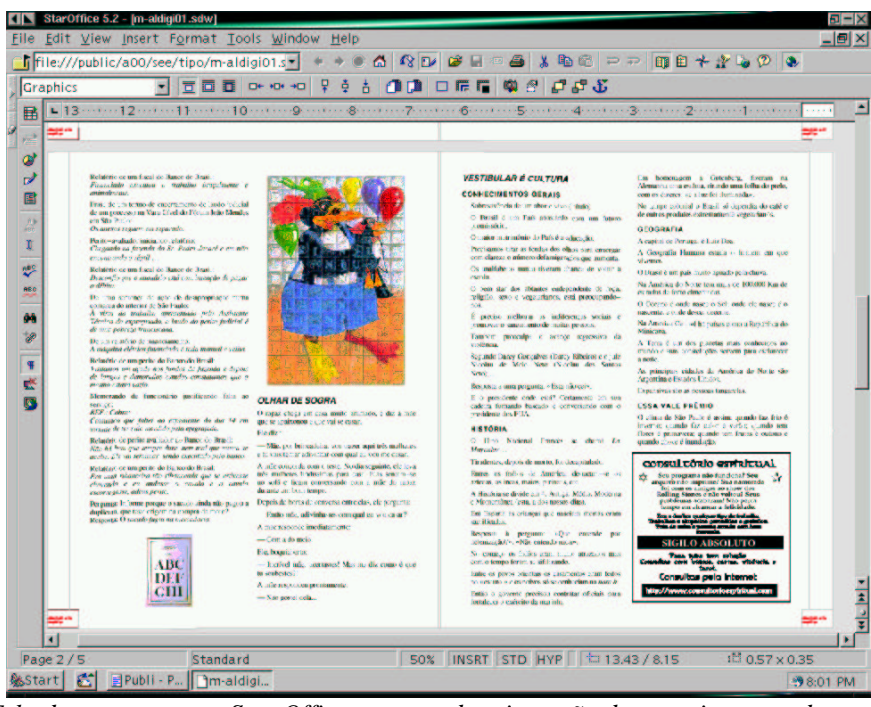

*Figura 50: Tela da montagem no Star Office, mostrando a inserção dos arquivos gerados no Imagemagik.*

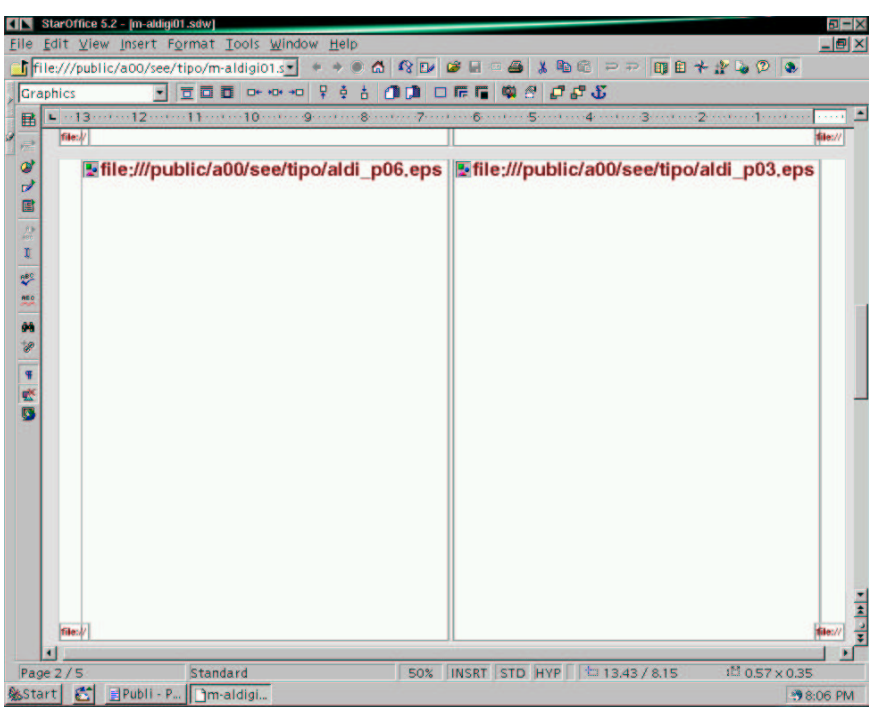

*Figura 51: Mesma tela anterior, com a opção de não mostrar as figuras.*

## **Resultado Obtido**

**Frases que antecedem a morte...** Atira se for Homem! As chances disto acontecer são uma em um milhão… Bobagem! Provavelmente é só uma coceirazinha! BUU! Te assustei, hein vovó? Calma gente, eu também sou Corinthiano! Essa camiseta do Palmeiras não é minha … Calma, amigo! Eu sou só o encanador … É o fio vermelho! Eu tenho certeza, pode cortar! É uma cirurgia simples… Calma. Avião é muito mais seguro que automóvel! Estes cogumelos não são venenosos. Eu conheço! Eu vi o cara fazer isto na televisão! Anote aí!... Eu vou quebrar o recorde mundial… Hei!, Essa aí é a minha mochila, seu pára−quedas tá aqui… Já fiz antes! Faço de olho fechado! Não levo desaforo para casa… O que o Padre está fazendo aqui? O que acontece se eu apertar este botão? Quando ficou surdo de vez, Beethovem escreveu o célebre Minueto do Municipal. Olhe mamãe! Com uma mão só! Papai vai consertar, mas você desligou a chave geral do jeito que eu falei, filhinho? Pode passar, que não vem ninguém. Pula que eu te seguro… Que bichinho engraçado!… Tem um espinho no rabo… Que caminhão? Que vela engraçada! O que significa TNT?<br>Segura firme que você não cai!<br>Sim, já assinei o testamento, por quê?<br>Pai, eu tava brincando com aquela bolinha verde esse pino saiu…<br>Tem certeza que seu marido não vai chegar?

### **PÉROLAS DO VESTIBULAR DE MÚSICA**

Vivaldi descobriu as estações do ano. Virtuoso no piano é um músico com muita moral. Uma ópera é uma canção que dura mais de duas

horas. Um quarteto formado por mulheres é um ocTETAS. Tem dois tipos de Cantatas de Bach: as Cantatas religiosas e as CANTADAS DI PROFANAÇÃO, que ele usou no palácio.

Suíte é uma música de especial em certos<br>apartamentos de luxo.<br>Stravinsky revolucionou o ritmo com "A<br>MASSACRAÇÃO da Primavera".<br>Salieri não matou Mozart apesar de todos os que<br>viram o filme terem ficado contra ele, até qu

homem enlouqueceu de vez. Regente de uma orquestra é um músico que não aprendeu nenhum instrumento, só um pouco de música.

Quando o Messias estava inspirado ele escreveu o Aleluia de Haendelsson.

Pierre Boulez, STOQUEHAUZEN e KRÖNEMBEER são compositores contemporâneos. É raro NÃO SE SER contemporâneo hoje em dia, pois muitos contemporâneos não vivem até morrer depois.

Os virtuoses em geral vão para o céu. Os trovadores andavam de cidade em cidade, de castelo em castelo e iam até nos *shows* de praSSas públicas.

Barroco é uma palavra derivada de Bach, geralmente<br>quando ele estava meio gripado.<br>Os maiores compositores do Romantismo são:<br>Chopin, Schubert e Tchakbovsky. No Brasil temos<br>Roberto Carlos e Daniel.<br>Os compositores Renasce

compositor compôs depois de morto. O Cravo bem temperado era a comida preferida de Jorge Amado.

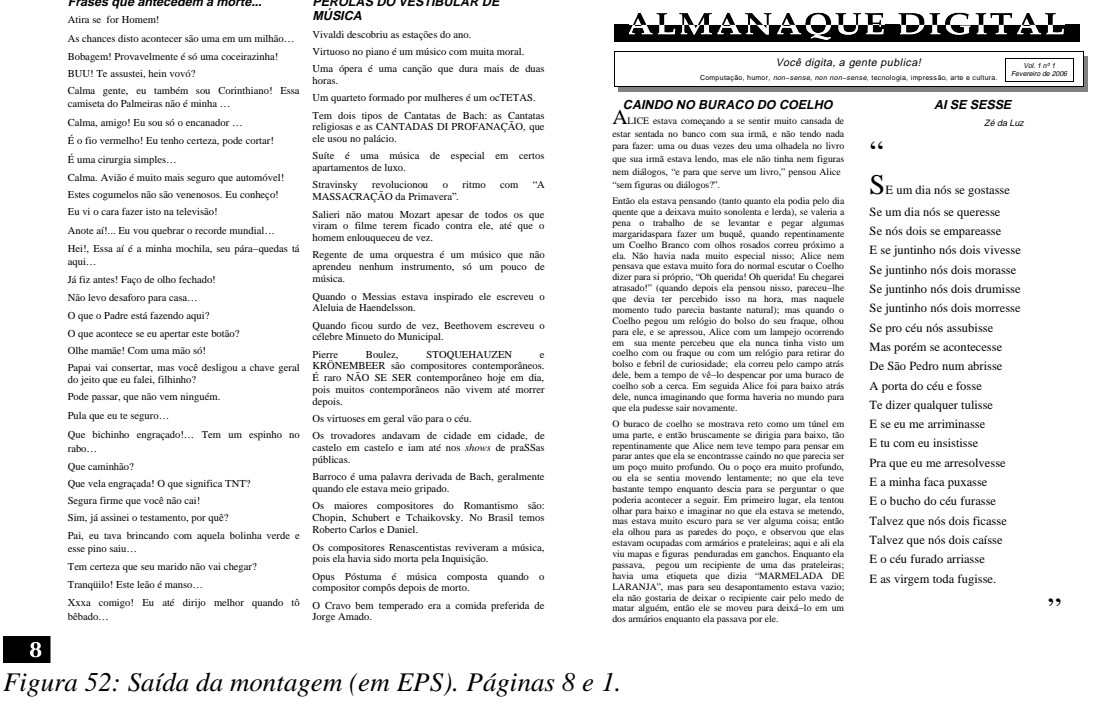

#### **CRISE GERUNDINA**

 $\overline{\mathbf{8}}$ 

Tranqüilo! Este leão é manso… Xxxa comigo! Eu até dirijo melhor quando tô bêbado…

**Learbonn-se da seguinte regra.**<br> **Gaparhatical : o geriandic Norm**<br> **Caparhatical : o geriandic Norm**<br> **Caparhatical : o geriandic Norman**<br> **Case arringe foi feito especialmente para que vocête arringe foi feito es** 

garantir que a pessoa em questão receba estas ashe<br>emensagem, de modo que ela esteja lendo e, quem<br>como tudo o que ela costuma falar deve soar mons convidos de quem precisa ouvir. Sinta-se livre parametar<br>fazer tantas cópi

Mais do que estar reprenedendo (reprenedenc) ou estar<br>expondo (caçorar), o objetivo deste movimento é estar<br>accondo (cacorar), o objetivo deste movimento é estar<br>ans pessoas que costumam estar falando ((alar) desses<br>ans pe

(aptender) a estar parando (parar) de estar falando<br>
(aptar) de estar falando (aptar) a estar parando (parar) de estar falando<br>
Mais do que eprecentor ou caçar, o objetivo deste esta<br>
movimento é fazer com que caia a ficha

#### **ÚLTIMA NOVIDADE**

Em outebro de 1961, os cientistas Wernels Jr., Danisla, Dienvis Barbardo de 1961, os cientistas e David Taylor calculatum cibernéticamente ra així de 1960, o cientista de 1961, de 1961, de 1961, de 1961, de 1961, de 1961,

**Se você é** … ESPÍRITA Volto já. INTERNAUTA www.aquijaz.com.br AGRÔNOMO Favor regar o solo com Neguvon. Evita vermes. ALCOÓLATRA Enfim, sóbrio. ARQUEÓLOGO Enfim, fóssil. ASSISTENTE SOCIAL Alguém aí, me ajude! BROTHER Fui. CARTUNISTA Partiu sem deixar traços. DELEGADO Tá olhando o quê? Circulando, circulando … ECOLOGISTA Entrei em extinção. Exótoso<br>Cadáver envelhecido em caixão de carvalho, aroma<br>formol e *after tasting* que denota presença de<br>micoorganismos diversos. FUNCIONÁRIO PÚBLICO É no túmulo ao lado. GARANHÃO Rígido, como sempre. GAY Virei purpurina. HERÓI Corri para o lado errado. HIPOCONDRÍACO Eu não disse que estava doente?!?! HUMORISTA Isto não tem a menor graça. JANGADEIRO DIABÉTICO Foi doce morrer no mar.

O QUE ESCREVER EM SEU TÚMULO PESSIMISTA<br>Aposto que está fazendo o maior frio no inferno. PSICANALISTA A eternidade não passa de um complexo de superioridade mal resolvido. Sanitarista<br>Sujou!!! *SEX SYMBOL* Agora, só a terra vai comer. VICIADO Enfim, pó! MÚSICO Aqui jazz! **Pérolas Periciais** Laudo de perito judicial descrevendo um barracão: *Um barracão com pé direito de 5 metros e pé esquerdo de 4 metros.* Avaliação feita por um oficial de justiça:<br>*Um crucifixo, em madeira, estilo country – colonial,*<br>*marca INRI, sem número de série.*<br>Avaliador descrevendo bens para penhora em<br>execução:<br>*O material é imprestável mas pode s* Despacho judicial em ação de execução, numa Comarca de Mato Grosso: *Arquive−se esta execução, porque, o exeqüente foi executado (à bala) pelo devedor.* Conclusão de estudo de viabilidade econômica de um<br>empreendimento agropecuário:<br>*O investimento é viável, desde que tenha um começo,<br>um meio e uma eternidade.* Despacho de um juiz, num processo em que o advogado requereu a citação pessoal do *de cujus*, em Santo André/SP: Para que se não venha alegar cerceamento de direito,<br>venha, em 48 horas improrrogáveis, nova, correta e<br>definitiva emenda à inicial, eis que, o «de cujus»<br>encontra-se «nos céus» ou «nos purgatórios», ou<br>ainda «nos infernos

JUDEU O que vocês estão fazendo aqui? Quem está tomando conta da lojinha? Descrição de imóvel, num laudo judicial: *O imóvel está uma boneca.*Perito descrevendo problemas na piscina de um<br>condomínio:<br>*O piso e paredes, quanto no piso (vide fotos). As<br>tanto nas paredes, quanto no piso (vide fotos). As<br>rachaduras são consideráveis e começam a afundar.* 

*Figura 53: Saída da montagem (em EPS). Páginas 4 e 5.*

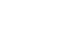

 $\boldsymbol{\Lambda}$ 

**204 Publicações** 

 $5<sub>5</sub>$ 

**11 July 1**
#### **MMMMMMMMMMMMMMMMMMMMMMMMMMMMMM**<br>L<sup>I</sup> CÉLEBRES PALAVRAS DE CONFÚCIO

 $\bigodot$  agandes antigos quando queríam revelar e propagar as mais<br>alias vintudes punham seus estados em ordem.<br>Antes de porem suas stados em ordem, punham em ordem suas alintes de porem suas stados em ordem, punham em orde

#### N

**ORTOGRAFIA e MUDERNAS**<br>
TER aqui un programa de cinco anos para resolver or<br>problema da faita de autocomínaça do brasileiro na superficiencia<br>
equivalente de autocomínaça do brasileiro na superficiencia<br>
equivalente de a

 $\overline{2}$ 

icon terce de coletar. Alem dico, todos konkordam le considerante de posteria de posteria de posteria de posteria de posteria de posteria de posteria de la consideración de la consideración de la consideración de la consid

#### **POR QUE O FRANGO CRUZOU A ESTRADA?**

PROFESSORA PRIMÁRIA: Porque queria chegar do outro lado da estrada.

CRIANÇA: Porque sim. POLIANA: Porque estava feliz. PLATÃO: Porque buscava alcançar o bem. ARISTÓTELES: É da natureza dos frangos cruzar a estrada.

NÉLSON RODRIGUES: Porque viu sua cunhada, uma galinha sedutora, do outro lado. MARX: O atual estágio das forças produtivas exigia uma nova classe de frangos, capazes de cruzar a

estrada.<br>Comas con a vinz vinda do céu bradou ao frango:<br>"Cruza a estrada" E o frango cruzou a estrada e todos<br>se regozijaram.<br>ALMIR KLING: Para ir aonde nenhum frango jamais<br>seisve.<br>MARIR KLING: Para ir aonde nenhum frang

cruzado a estrada é um sintoma de sua insegurança. DARWIN: Ao longo de grandes períodos de tempo, os frangos têm sido selecionados naturalmente, de modo que agora, têm uma predisposição genética a cruzar a estrada.

EINSTEIN: Se o frango cruzou a estrada ou a estrada se<br>moveu sob o frango, depende do ponto de vista. Tudo<br>é relativo.<br>НЕМІНСМАУ: "To die. Alone. In the rain."

FHC: Por que ele atravessou a estrada, não vem ao caso. O importante é que, com o Plano Real, o povo está comendo mais frango. GEORGE ORWELL: Para fugir da ditadura dos porcos.

SARTRE: Trata−se de mera fatalidade. A existência do frango está em sua liberdade de cruzar a estrada. MACONHEIRO: Foi uma viagem...

PINOCHET: *el se fué, pero tengo muchos penachos de el en mi mano.*

ACM: Estava tentando fugir, mas já tenho um dossiê pronto, comprovando que aquele frango pertence a Jorge Amado. Quem o pegar vai ter que se ver

comigo.<br>Feansasta: Para humilhar a franga, num gesto<br>exibicionista, tipicamente machista, tentando, além<br>sitisso, convencê-la de que, enquanto franga, jamais<br>terá habilidade suficiente para cruzar a estrada.<br>PDT: Para prot

MALUF: Não tenho nada a ver com isso. Pergunte para<br>o Pitta.<br>Nierzsche: Ele deseja superar a sua condição de<br>frango, para tornar−se um superfrango.

Cas Caswaxi. Hay que cruzar la carretera, pero sin<br>dimás perder la ternura.<br>Buass Pasca: Quem sabe? O coração de frango tem<br>ZoSex, O coração de apropria razão desconhece.<br>Socxaras: Tudo que sei é que nada sei.<br>Bosaxsans: O

ver lá pra onde vai esse frango pra mim, minha filha,<br>que o moço aqui tá querendo saber…<br>CARLA PEREZ: Porque queria se juntar com outros<br>mamíferos.<br>SURFISTA: O bicho atravessou, cara… Bicho manêro, aí SURFISTA: O bicho atravessou, cara... Bicho manêro, af ... Demaaais ... Issah.

PORTA−VOZ DA OTAN: Era um frango? Iiiiiihhhhh…

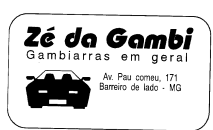

 $7<sup>7</sup>$ 

#### *Figura 54: Saída da montagem (em EPS). Páginas 2 e 7.*

Relatório de um fiscal do Banco do Brasil: *Financiado executou o trabalho braçalmente e*

*animalmente.* Frase de um termo de encerramento de laudo judicial de um processo na Vara Cível do Fórum João Mendes em São Paulo: *Os anexos seguem em separado.*

Perito−avaliador iniciando relatório: *Chegando na fazenda do Sr. Pedro Jacaré e em não encontrando o réptil* …

Relatório de um fiscal do Banco do Brasil: *Desconfio que o mutuário está com intenção de pagar o débito.*

De uma sentença de ação de desapropriação numa<br>comarca do interior de São Paulo:<br>À vista do trabalho apresentado pelo Assistente<br>Técnico do expropriado, o laudo do perito judicial é<br>de uma pobreza franciscana.

De um relatório de financiamento.<br>A máquina elétrica financiada é toda manual e velha.<br>Relatório de um perito do Banco do Brasil:<br>Visitamos um açude nos fundos da fazenda e depois<br>de longos e demorados estudos constatamos

Memorando de funcionário justificando falta ao OLHAR DE SOGRA

serviço: *REF.: Cobra: Comunico que faltei ao expediente do dia 14 em virtude de ter sido mordido pela epigrafada.* Relatório de perito avaliador do Banco do Brasil:<br>Não há bem que sempre dure, nem mal que nunca se<br>acabe. Ele vai terminar sendo executado pelo banco.

Relatório de um perito do Banco do Brasil:<br>*Era uma ribanceira tão ribanceada que se estivesse*<br>*chovendo e eu andasse a cavalo e o cavalo*<br>escorregasse, adeus perito.

Pergunta: Informe porque o sacado ainda não pagou a duplicata, que teve origem na compra da moto? Resposta: O *sacado fugiu na mercadoria.*

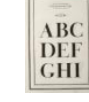

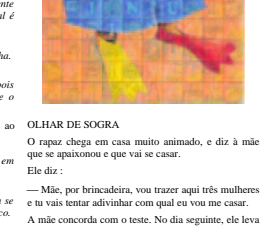

A mãe concorda com o teste. No dia seguinte, ele leva três mulheres lindíssimas para casa. Elas sentam−se no sofá e ficam conversando com a mãe do rapaz durante um bom tempo.

Depois de horas de conversa entre elas, ele pergunta: Então mãe, adivinhastes com qual eu vou casar? A mãe responde imediatamente: Com a do meio.

Ele, boquiaberto: Incrível mãe, acertastes! Mas me diz como é que tu soubestes?! A mãe respondeu prontamente:

#### Não gostei dela...

*Figura 55: Saída da montagem (em EPS). Páginas 6 e 8.*

#### **VESTIBULAR É CULTURA**

**CONHECIMENTOS GERAIS**

Sobrevivência de um aborto vivo ( título). O Brasil é um País abastardo com um futuro promissório.

O maior matrimônio do País é a educação. Precisamos tirar as fendas dos olhos para enxergar com clareza o número defamigerados que aumenta. Os analfabetos nunca tiveram chance de voltar à escola.

O bem star dos abtantes endependente de roça, religião, sexo e vegetarianos, está preocupando−

nos. É preciso melhorar as indiferenças sociais e promover o saneamento de muitas pessoas. Também preoculpa o avanço regressivo da violência.

Segundo Darcy Gonçalves (Darcy Ribeiro) e o juiz Nicolau de Melo Neto (Nicolau dos Santos Neto)…

Resposta a uma pergunta: «Esta não cei».

#### E o presidente onde está? Certamente em sua cadeira fumando baseado e conversando com o presidente dos EUA.

**HISTÓRIA** O Hino Nacional Francês se chama *La Mayonèse*…

Tiradentes, depois de morto, foi decapitulado.

Entres os índios de América, destacam−se os aztecas, os incas, maios, pirineus, etc. A História se divide em 4: Antiga, Média, Moderna e Momentânea (esta, a dos nossos dias).

Em Esparta as crianças que nasciam mortas eram sacrificadas.

Resposta à pergunta: «Que entende por helenização?»: «Não entendo nada».

No começo os índios eram muito atrazados mas com o tempo foram se sifilizando.

Entre os povos orientais os casamentos eram feitos no «escuro » e os noivos só se conheciam na *hora h*.

Então o governo precisou contratar oficiais para fortalecer o exército da marinha.

Em homenagem a Gutenberg, fizeram na Alemanha uma estátua, tirando uma folha do prelo, com os dizeres: «e a luz foi iluminada». No tempo colonial o Brasil só dependia do café e de outros produtos extremamente vegetarianos.

#### **GEOGRAFIA**

A capital de Portugal é Luiz Boa. A Geografia Humana estuda o homem em que vivemos.

O Brasil é um país muito aguado pela chuva. Na América do Norte tem mais de 100.000 Km de estradas de ferro cimentadas.

O Oceano é onde nasce o Sol; onde ele nasce é o nascente, e onde desce, decente.

Na América Central há países como a República do Minicana.

A Terra é um dos planetas mais conhecidos no mundo e suas constelações servem para esclarecer a noite.

As principais cidades da América do Norte são Argentina e Estados Unidos. Expansivas são as pessoas tangarelas.

**ESSA VALE PRÊMIO**

O clima de São Paulo é assim: quando faz frio é inverno; quando faz calor é verão; quando tem flores é primavera; quando tem frutas é outono e quando chove é inundação.

CODSULCÓRIO ESPIRICUAL

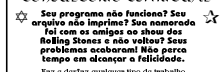

Faz e desfaz qualquer tipo de trabalho.<br>Trabalhos e simpatias garantidos e gratuitos<br>Trás de volta a pessoa amada com hora

http://www.consultorioespiritual.com

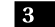

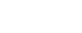

 $6\phantom{1}6$ 

Publicações 205

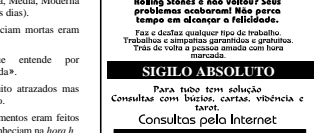

#### **Custo**

O custo dos impressos deve ser considerado. Papel é relativamente caro, papel de alta qualidade é mais caro ainda! Uma produção barata não deve significar baixa qualidade. Mostraremos alguns trabalhos executados com alguns comentários

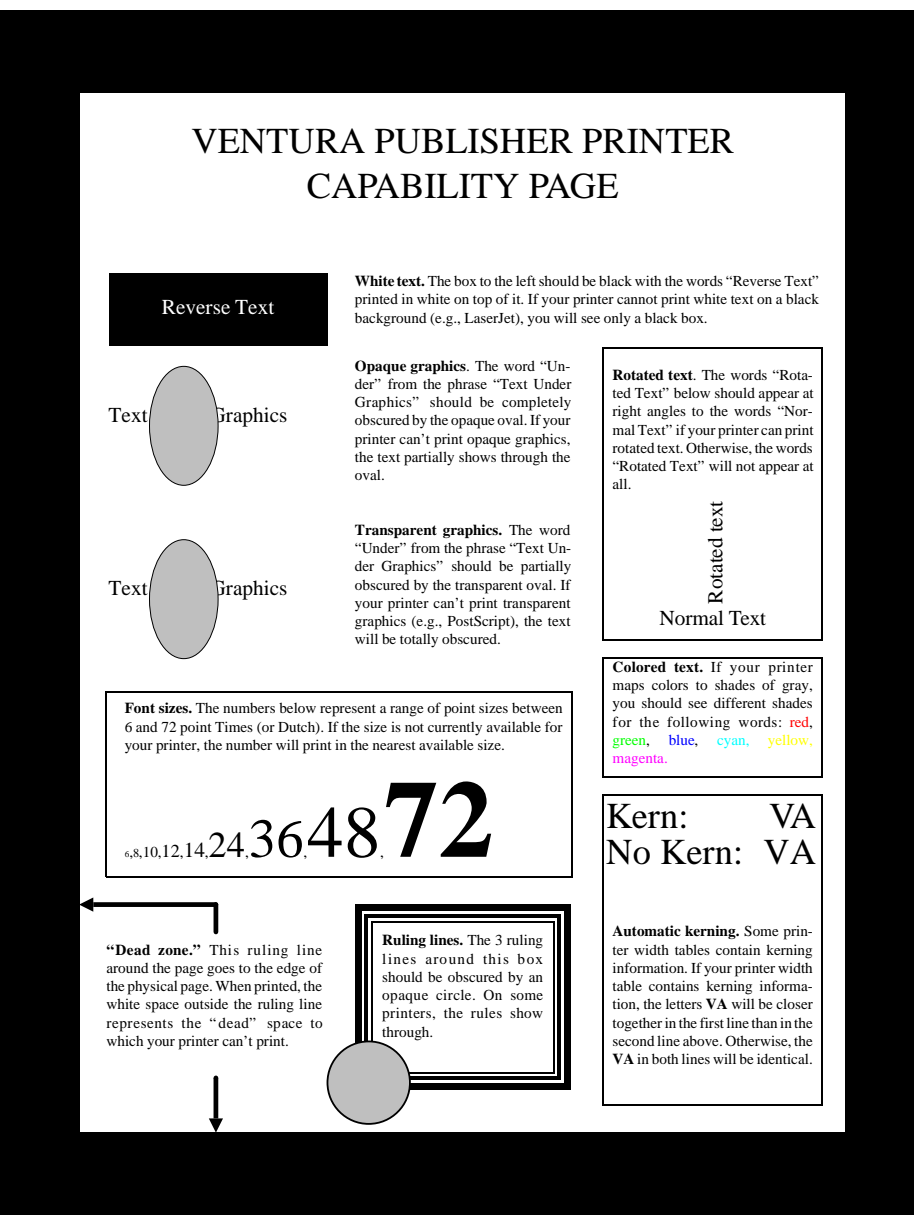

*Figura 56: Página de teste gerada pelo Ventura Publisher, exportada em EPS*

#### **Química**

#### **TESTES DE MÚLTIPLA ESCOLHA DE VESTIBULARES**

7. UFMG - A variação de energia ocorrida na queima de um mol de álcool combustível é corretamente representada pelo gráfico.

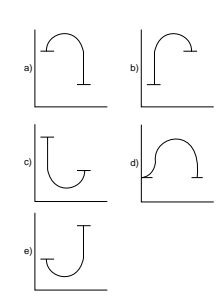

- 8. UFMG Todos os processos indicados são exotérmicos, EXCETO:
	- a) A combustão da lenha
	- b) Dissolução de ácido sulfúrico em água
	- c) Fusão de gelo
	- d) Formação de água, a partir de hidrogênio e oxigênio
	- e) Queima de açúcar no organismo humano
- 9. UFMG Em todas as alternativas, representamse processos endotérmicos, EXCETO em:
	- a)  $Hg_{(l)} \rightarrow Hg_{(g)}$
	- b)  $H_2O(s) \rightarrow H_2O(l)$
	- c)  $Li(g) \rightarrow Li^{+}(g) + e^{-}$
	- d)  $H_2O(s) \rightarrow 2H(g) + O(g)$
	- e)  $\text{Na}^+$  (g) +  $\text{Cl}^-(q)$   $\rightarrow$   $\text{NaCl}(s)$
- 10. PUC-MG Todos os fenômenos abaixo são exo-térmicos, EXCETO:
	- a) combustão da gasolina
	- b) explosão da dinamite
	- c) formação da  $H_2O(1)$
	- d) queima do carvão
	- e) fotossíntese

8

11. UFMG - A vitamina A é termodinamicamente mais estável do que o precursor A que é obtido através de uma reação enzimática no fígado. Considerando essa informação, é possível concluir que o diagrama correpondente à reação de combustão completa dos dois compostos (isômeros) é:

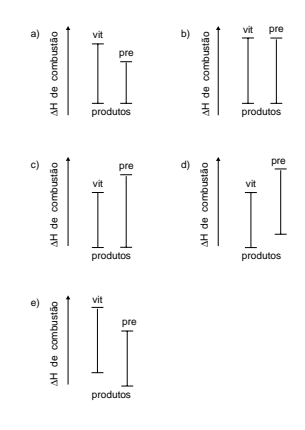

12. UFMG - O diagrama representa as variações de entalpia envolvidas nas etapas de formação do cloreto de sódio sólido a partir dos átomos de sódio e cloro no estado gasoso.

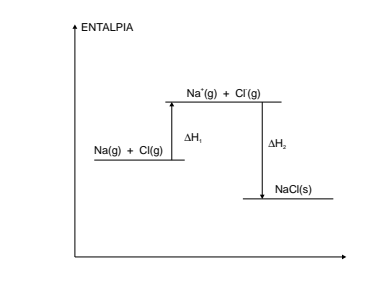

*Figura 57: Apostila de Química do prof. Marcelo Junqueira. Diagramada no Ventura Publisher e exportada em EPS.*

## OPTIMA BOLD

#### **CARACTERES DISPONÍVEIS**

AÃÁÂÀÄÀÆ Bß CC D EÊÈÈË F G H I Í Î Ì J K L M NÑ OÕÓÔÒÖØŒ P<br>Q R SŠ T UÚÛÙÜ V W X YŸ ZŽ aãáààäàæ b cç d eéèèë f g h i í î ì ï j k l m<br>nñ oõõôôôo T p r v W X YŸ ZŽ aãáààäàæ b cç d eéèèë f g h i í î ì ï j k l m<br>• — / \ \* ° °

#### **CORPO 6**

Contain que Bardio, rei da Cizaña, inperador das Antonios (a Pequena e a Grande), en el aparente da Cizaña (a Cizaña), rei da Cizaña (a Cizaña), en el aparente da Cizaña), en el aparente da Cizaña (a Cizaña), en el aparent

#### **CORPO 8**

Contain que Pantulo, i eja da Cizaña, imperador das Anguelas (a el do das as candelo), do Alto e do Baixo Fender e de todas as especies de contacto do as especies de seu contacto do as especies de seu contacto de seu param

#### **CORPO 10**

**Contam que Pantufo, rei da Cizânia, imperador das Angulares (a Pequena e a Grande), do Alto e do Baixo Fender e de todas as Rixas, tinha uma cole-ção de aves que piavam. Era a maior coleção de aves que piavam do mundo conhecido. E prova-velmente do desconhecido também, se bem que deste se sabia pouco.**

**CORPO 12 Um dia chegaram a Nova Velha, capital da Cizânia (a Velha Velha fora destruída por um paroxismo),**

**Contam que Pantufo, rei da Cizânia, imperador das Angulares (a Pequena e a Grande), do Alto e do Baixo Fender e de todas as Rixas, tinha uma coleção de aves que piavam. Era a maior coleção de aves que piavam do mundo conhecido. E provavelmente do desconhecido também, se bem que deste se sabia pouco.**

**Um dia chegaram a Nova Velha, capital da Cizânia (a Velha Velha fora destruída por um paroxismo), dois viajantes, Metatarso de Castro e Palpos de Aranha. Os dois se dirigiram ao palácio real e pediram uma audiência com o rei.**

#### **CORPO 14**

**Contam que Pantufo, rei da Cizânia, imperador das Angulares (a Pequena e a Grande), do Alto e do Baixo Fender e de todas as Rixas, tinha uma coleção de aves que piavam. Era a maior coleção de aves que piavam do mundo conhecido. E provavel-**

#### **CORPO 16**

**Contam que Pantufo, rei da Cizânia, imperador das Angulares (a Pequena e a Grande), do Alto e do Baixo Fender e de todas as Rixas, tinha uma coleção de aves que piavam. Era a maior coleção de aves que piavam do**

#### **CORPO 24**

**Contam que Pantufo, rei da Cizânia, imperador das Angulares (a Pequena e a Grande), do Alto e do Baixo Fender e de todas as Rixas, tinha uma coleção de**

 10 15 20 25 30 35 40 45 5 10 15 20 25 30 35 5 **CONTAM QUE PANTUFO, REI DA CIZÂNIA, IM- contam que pantufo, rei da cizânia, imperador das**

*Figura 58: Página de um catálogo de fontes, mostrando a impressão espelhada.*

F 16

16

**EFEITOS** Italização

 Condensação Expansão Preenchimento Composição em negativo Corpos: 4 ao 254 Prezado(a) Senhor(a) **JAMES T. KIRK LTDA** (2115270) **R KEPLER 00815 0 CENTRO 69908030 - RIO BRANCO - AC** 

A **UNDEGROUND TELECOM S/A** confiou-nos a responsabilidade de intermediar a resolução do seu débito referente a(s) conta(s) telefônica(s) abaixo discriminadas.<br>A fim de que V. Sa. possa restabelecer seu crédito junto ao **SERASA e SPC**, estamos lhe propondo condições<br>especiais de pagamento para a solução deste débito junt TELEMARTE.

**ATENÇÃO**: Verifique se o seu telefone permanece ligado para o recebimento de ligações. Para maiores esclarecimentos, gentileza entrar em contato conosco pelos telefones abaixo.

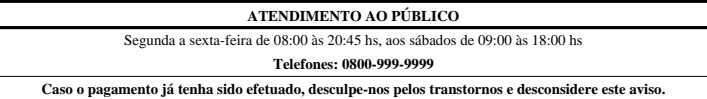

Atenciosamente,

**Underground Cobrança Ltda.** 

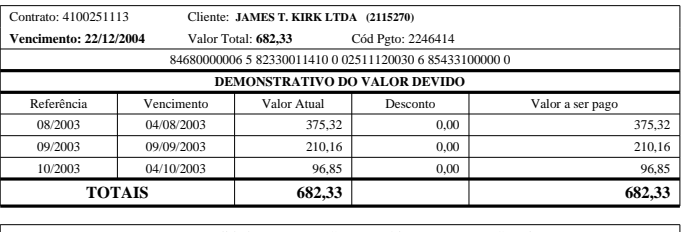

Para sua comodidade, pague nas Casas Lotéricas, Bancos ou Correios.

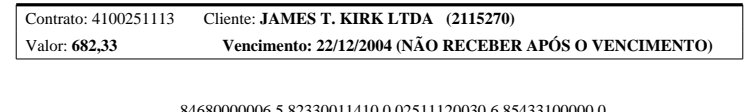

 $(corte \text{ } aqu) \ge (corte \text{ } aqu)$  (corte aqui)

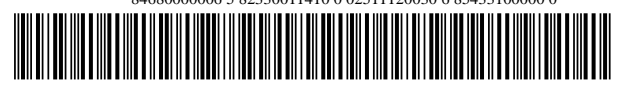

*Figura 59: Exemplo de* Database Publishing*. Executado utilizando−se o QuikScript. Este arquivo é gerado automáticamente a partir dos dados do cliente.*

## **Programas utilizados**

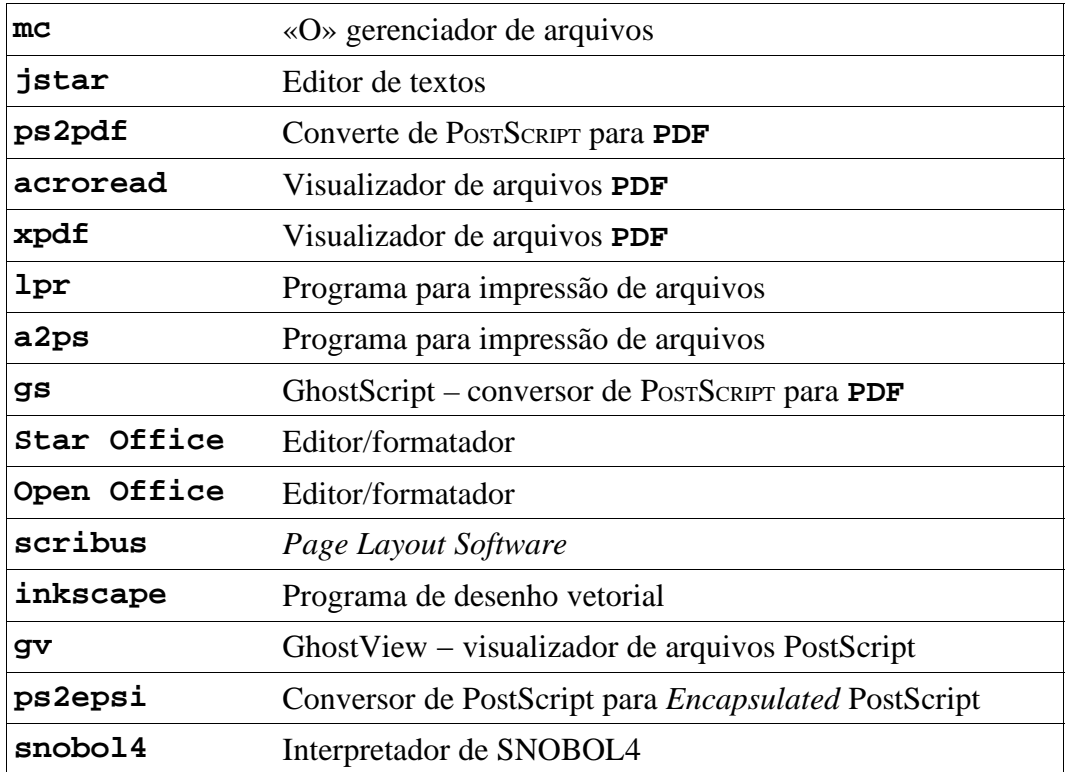

# **POSTSCRIPT E PDF**

*After three days without programming, life becomes meaningless.*

*The Tao of Programming*

Um arquivo PostScript é um programa que representa as marcas que serão geradas em uma página. Em nossos trabalhos temos utilizados arquivos PDF, obtidos à partir do arquivo PostScript correspondente. Embora de certa forma equivalentes, não são a mesma coisa. Para se obter um arquivo PDF à partir de um arquivo PostScript temos utilizado o **ps2pdf** (um *front−end* para o GhostScript). A Adobe Systems possui um produto chamado Acrobat Distiller que realiza essa conversão. Após ter sido convertido para PDF é básicamente impossível obter−se a versão PS original. O arquivo PostScript que pode ser obtido à partir deste arquivo PDF (por exemplo, **acroread**

**−toPostScript** …) ou usando−se a opção de impressão para arquivo e selecionando uma impressora PostScript, é diferente do arquivo PostScript original, sendo funcionalmente (espera−se) equivalente. A conversão para PDF, na verdade, não é um processo simples. Uma série de parâmetros podem ser alterados nessa conversão. A Adobe chama seu produto de «Distiller» (destilaria), como no processo de destilação para se obter a essência.

O GhostScript (**gs**), através de um *front−end* gráfico o GhostView (**gv**), permite a visualização de arquivos PostScript sem a conversão para PDF.

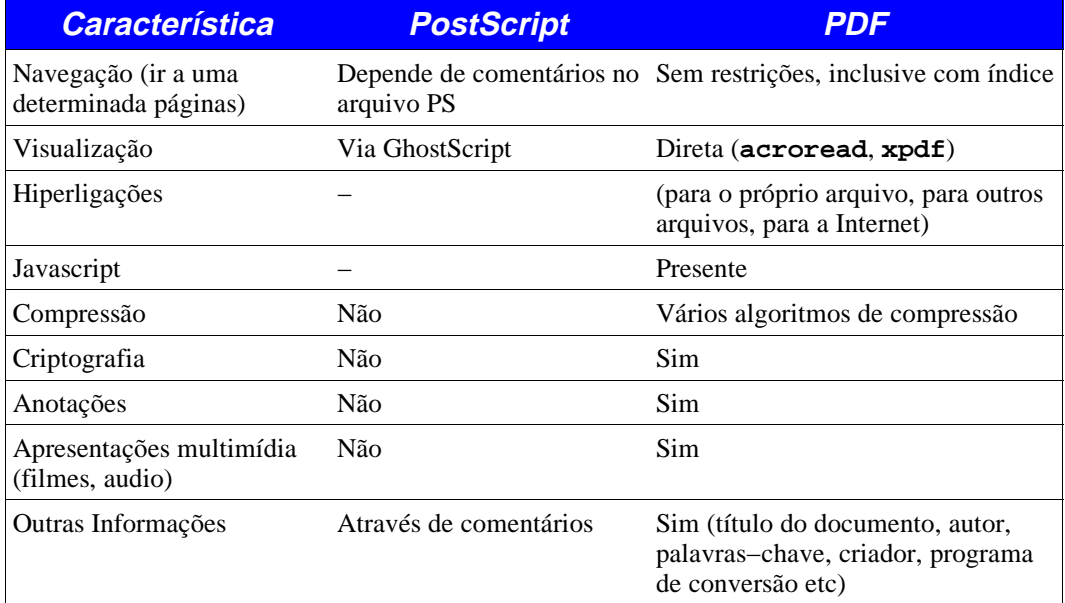

Algumas diferenças de um arquivo PDF e de um arquivo PostScript são:

*Tabela 1: Algumas diferenças entre arquivos PostScript e PDF.*

Para a impressão, a característica mais importante é a compressão. Esta compressão refere−se tanto a texto que é uma compressão sem perda *(looseless compression)*, quanto à compressão de imagens *bitmapped* (normalmente com perda). A taxa de compressão,

selecionada pelo usuário faz com que os arquivos PDF, de maneira geral, tenham um tamanho bem menor que seu equivalente PostScript. Uma taxa de compressão alta provoca uma perda de qualidade. O objetivo de maior compressão com alguma perda são arquivos para serem visualizados via Internet, por exemplo. Para impressão deve−se tomar cuidado com a taxa e algoritmos de compressão, já que a qualidade do trabalho impresso pode não ser apropriada.

#### **Exemplo**

Vejamos alguns parâmetros do Acrobat Distiller (versão 3.0) que afetam a conversão de PostScript para PDF.

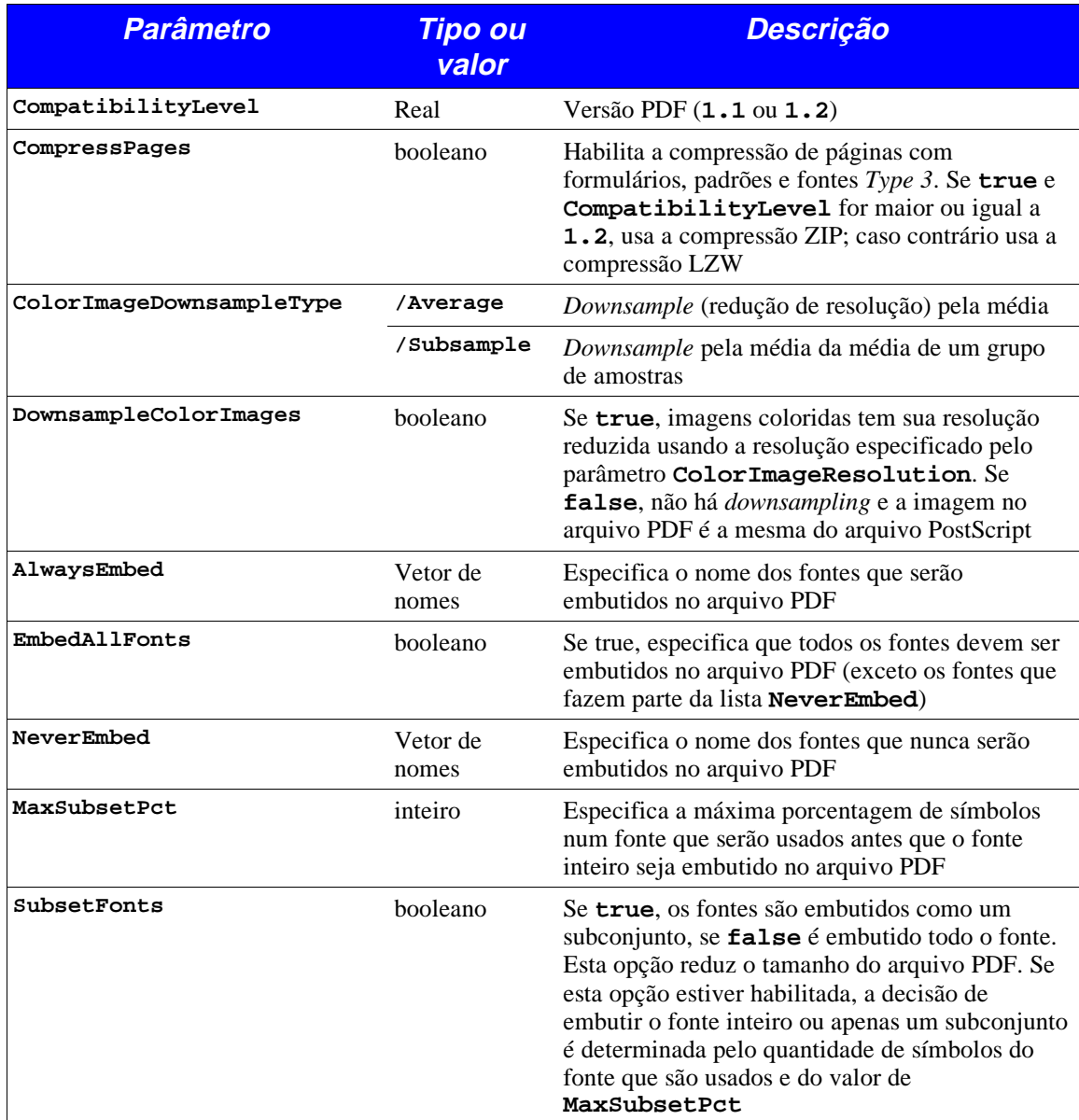

*Tabela 2: Alguns parâmetros do Acrobat Distiller.*

#### **Tratamento de fontes**

#### **Arquivos PostScript**

Em um arquivo PostScript que referencia um determinado fonte, podemos ter as seguintes opções:

- O fonte está no documento. Neste caso o fonte é impresso como especificado.
- O fonte não está no documento. Neste caso temos duas opções:
	- O dispositivo de impressão possui o fonte residente.
		- Neste caso o arquivo é impresso com o fonte especificado.
	- O dispositivo de impressão não possui o fonte.
		- Neste caso tanto o arquivo pode simplemente não ser impresso, ou no melhor caso o fonte especificado é impresso como Courier.

#### **Arquivos PDF**

Em um arquivo PostScript que referencia um determinado fonte, podemos ter as seguintes opções:

O fonte está embutido no documento.

Neste caso o fonte é impresso como especificado.

- O fonte não está no documento.
	- Neste caso temos duas opções:
		- O fonte especificado está presente como fonte do sistema
		- Neste caso o arquivo é impresso com o fonte especificado.
	- O fonte especificado não está presente como fonte do sistema
		- Neste caso o arquivo PDF é impresso com um fonte substituto, da seguinte forma:
		- Fontes serifados: o fonte usado é o AdobeSerifMM
		- Fontes sem serifa: o fonte usado é o AdobeSansMM

Existe um problema com algumas versões do Acrobat Reader que se refere ao problema de *font caching*. Caso o usuário tenha aberto um arquivo que possui um fonte embutido não presente no sistema, o fonte é então conhecido pelo Adobe Acrobat. A abertura de um arquivo que não tenha o fonte embutido, mas por acaso, esteja presente no outro documento, faz com que o **acroread** mostre o fonte correto. Isto é uma das causas de vários problemas na impressão de arquivos PDF sendo os mais comuns: caracteres incorretos, falta de determinados caracteres etc. Neste caso a solução é fechar o **acroread** e abrir novamente para ignorar os fontes presentes em outros documentos.

Em particular, caso haja problemas de impressão, imprimir a partir de uma nova instância do Acrobat Reader para evitar os problemas relacionados.

Em ambiente windows ainda há um complicador adicional. Caso o usuário esteja usando o ATM (Adobe Type Manager), que por si só faz o f*ont caching,* o fato de reiniciar o Acrobat Reader não invalida os fontes gerados anteriormente pelo ATM. Neste caso a solução e reiniciar o sistema.

Os fontes AdobeSansMM e AdobeSerifMM são fontes mestras *(Multiple Master Typefaces)* que o Acrobat Reader ajusta para se parecer o máximo com o fonte original. Obviamente é uma aproximação, sendo normalmente um erro a impressão de arquivos com estes fontes para serem usados em produção gráfica. Como pode ser imaginado o fonte AdobeSansMM substitui os fontes sem serifa, enquanto o fonte AdobeSerifMM é usado para substituir os fontes serifados. Esta é uma das vantagens do uso de arquivos PDF em produção gráfica. No caso de arquivos PostScript, um erro de fonte, no melhor caso, faz com que o fonte inexistente seja impresso como Courier, causando um grande estrago. No caso do arquivo convertido para o formato PDF, há a substituição pelos fontes citados anteriormente, que muito embora não esteja correto, não ocasiona um estrago total, parecendo correto a mentes e olhos desatentos.

Durante o desenvolvimento deste trabalho, um arquivo PDF (**fonte.pdf**) que é visualizado e impresso corretamente usando o Acrobat Reader 3.0, 4.0, 5.0 ou 6.0, é visualizado incorretamente no Acrobat Reader 7.0. O problema ocorrido foi com relação ao fonte Times Roman. Veja os resultados:

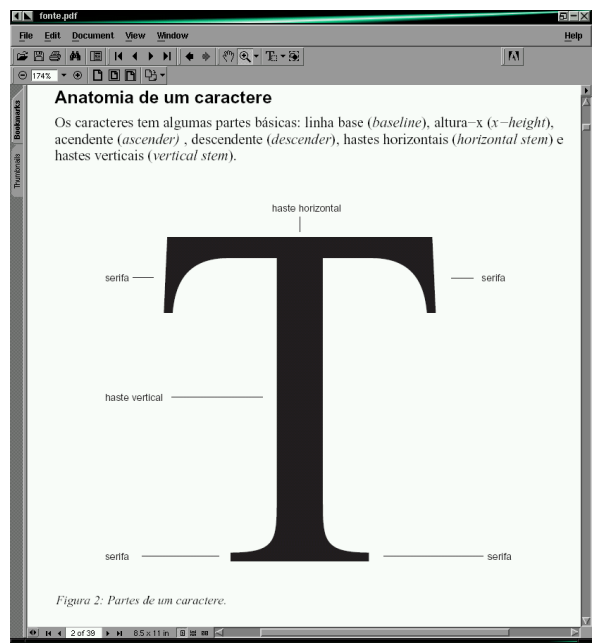

*Figura 1: Tela mostrando o arquivo* fonte.pdf *com a apresentação correta da figura.*

| <b>Original Font</b>                     | <b>Type</b> |                                | <b>Encoding Used Font</b>           | <b>Type</b>   |
|------------------------------------------|-------------|--------------------------------|-------------------------------------|---------------|
| <b>Times-Roman</b>                       |             | <b>Type 1 Custom</b>           | <b>TimesNewRomanPSMT</b>            | <b>Type 1</b> |
| <b>Helvetica-Bold</b>                    |             | <b>Type 1 Custom</b>           | Arial-BoldMT                        | Type 1        |
| <b>Times-Italic</b>                      |             | <b>Type 1 Custom</b>           | Times New Roman PS-Italic MT        | Type 1        |
| <b>Times-Bold</b>                        |             | <b>Type 1 Custom</b>           | Times New Roman PS-Bold MT          | Type 1        |
| <b>Helvetica</b>                         |             | <b>Type 1 Custom</b>           | ArialMT                             | Type 1        |
| <b>Helvetica</b>                         |             | <b>Type 1 Standard ArialMT</b> |                                     | Type 1        |
| Giddyup                                  |             | <b>Type 1 Custom</b>           | <b>Embedded</b>                     | Type 1        |
| <b>Sonata</b>                            |             | <b>Type 1 Built-in</b>         | <b>Embedded</b>                     | Type 1        |
| <b>Times-Roman</b>                       |             |                                | Type 1 Standard TimesNewRomanPSMT   | Type 1        |
| <b>Symbol</b>                            |             | <b>Type 1 Built-in</b>         | Symbol                              | Type 1        |
| Courier                                  |             | <b>Type 1 Standard Courier</b> |                                     | Type 1        |
| <b>ZapfDingbats</b>                      |             | <b>Type 1 Built-in</b>         | <b>ZapfDingbats</b>                 | Type 1        |
| GaramondBE-RequiarExpert Type 1 Built-in |             |                                | <b>Embedded</b>                     | Type 1        |
| <b>Courier-Bold</b>                      |             | <b>Type 1 Custom</b>           | <b>Courier-Bold</b>                 | Type 1        |
| Courier                                  |             | <b>Type 1 Custom</b>           | Courier                             | Type 1        |
| <b>StarBats</b>                          |             | <b>Type 1 Custom</b>           | <b>Embedded Subset</b>              | <b>Type 1</b> |
| <b>Times-BoldItalic</b>                  |             | <b>Type 1 Custom</b>           | TimesNewRomanPS-BoldItalicMT Type 1 |               |
| <b>Helvetica</b>                         |             | <b>Type 1 Custom</b>           |                                     |               |
| <b>Timmons Bold</b>                      |             | <b>Type 1 Custom</b>           | <b>Embedded Subset</b>              | Type 1        |
| <b>Timmons Normal</b>                    |             | <b>Type 1 Custom</b>           |                                     |               |
| <b>Garamond-Book</b>                     |             | <b>Type 1 Custom</b>           | <b>Embedded</b>                     | <b>Type 1</b> |
| Garamond-BookItalic                      |             | <b>Type 1 Custom</b>           | <b>Embedded</b>                     | Type 1        |
| <b>Garamond-Bold</b>                     |             | <b>Type 1 Custom</b>           | <b>Embedded</b>                     | Type 1        |
| <b>Garamond-BoldItalic</b>               |             | <b>Type 1 Custom</b>           |                                     |               |
| Palatino-Italic                          |             | <b>Type 1 Custom</b>           | <b>Embedded</b>                     | Type 1        |
| <b>AvantGarde-Book</b>                   |             | <b>Type 1 Custom</b>           | <b>Embedded</b>                     | Type 1        |
|                                          |             |                                |                                     |               |

*Figura 2: Tela mostrando os fontes do documento* fonte.pdf*. O fonte Times Roman foi substituído (corretamente) por outra versão, TimesNewRomanPSMT no caso.*

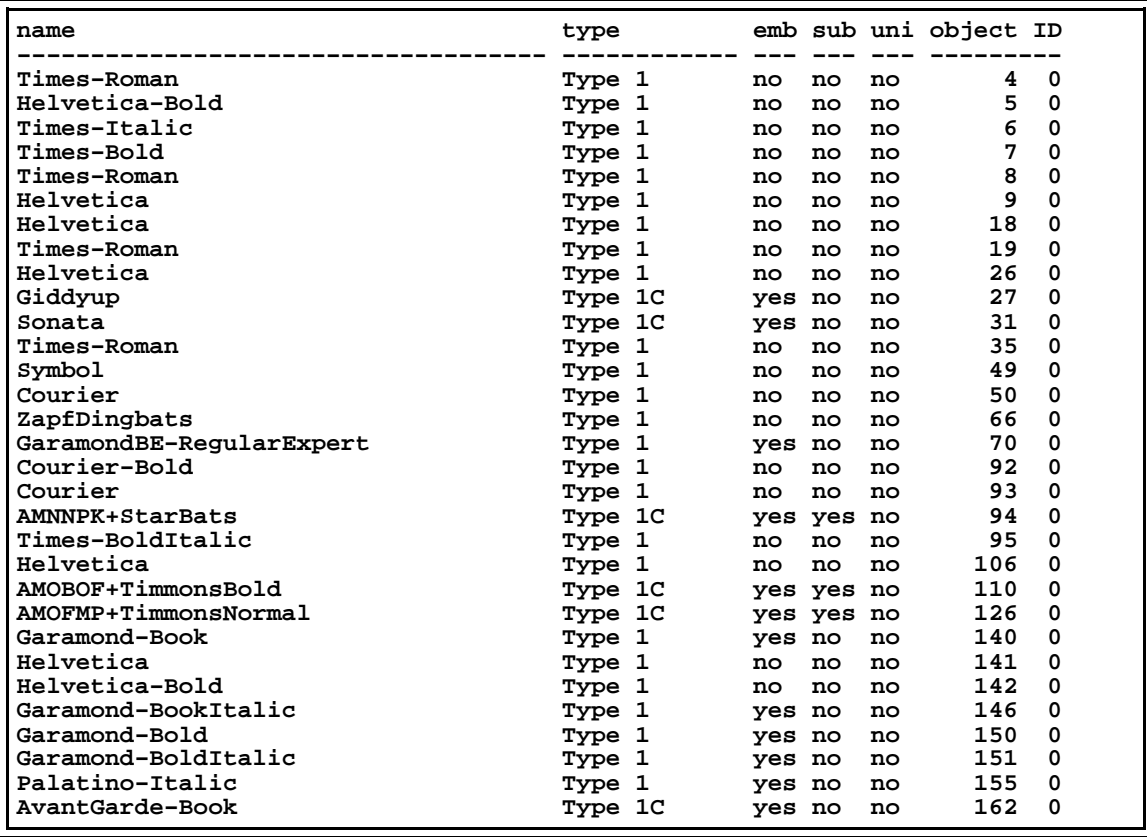

*Tabela 3: Listagem de saída do programa* pdffonts *executado sobre o arquivo* fontes.pdf*.*

O fonte Times Roman, um dos *core fonts,* nunca é embutido em um arquivo PDF, o Acrobat Reader utiliza a versão interna do fonte Times Roman.

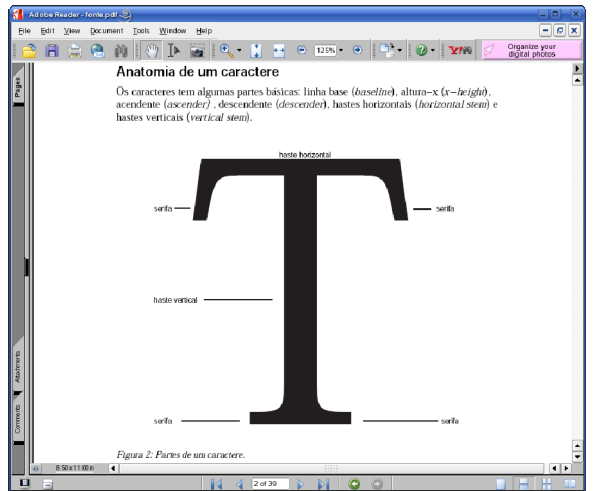

*Figura 3: Tela mostrando o Acrobat Reader versão 7.0 com o mesmo arquivo* fonte.pdf *aberto. Observe que visualmente é possível perceber a apresentação incorreta do caractere «T».*

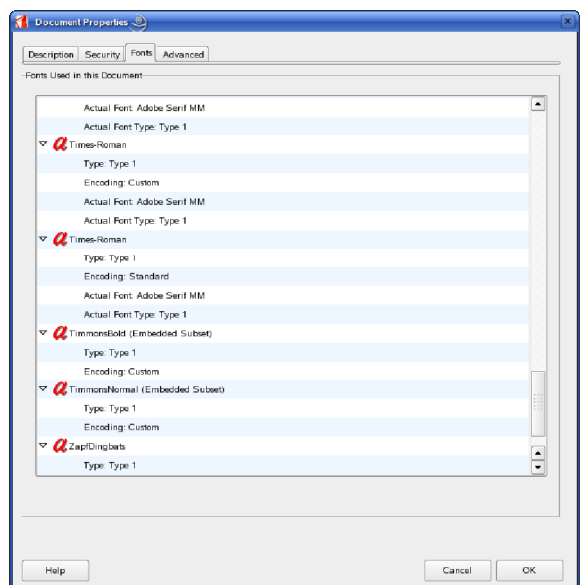

*Figura 4: Tela do Acrobat Reader 7.0 mostrando a relação de fontes utilizados no documento. É mostrado que o fonte Times Roman foi substituído pelo* Multiple Master Typeface *AdobeSerifMM.*

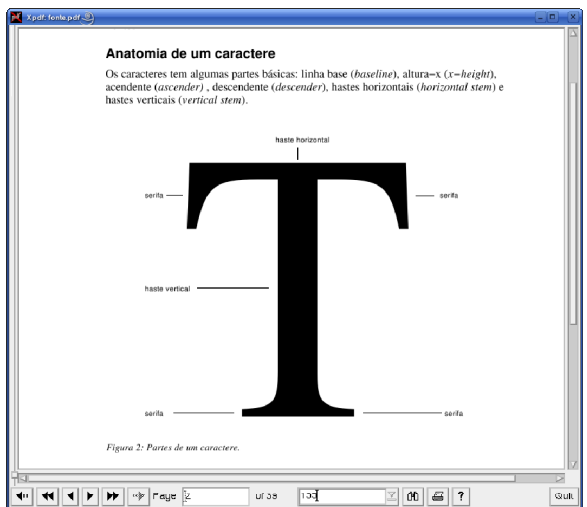

*Figura 5: Tela do* xpdf *com o mesmo arquivo* fonte.pdf *aberto. Neste caso a apresentação do fonte está correta.*

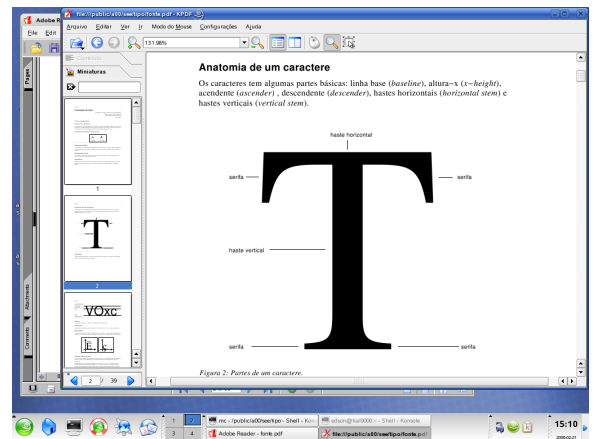

*Figura 6: Tela do* kpdf, *visualizador de arquivos PDF do KDE. Neste caso, visualmente, a apresentação do fontes está correta.*

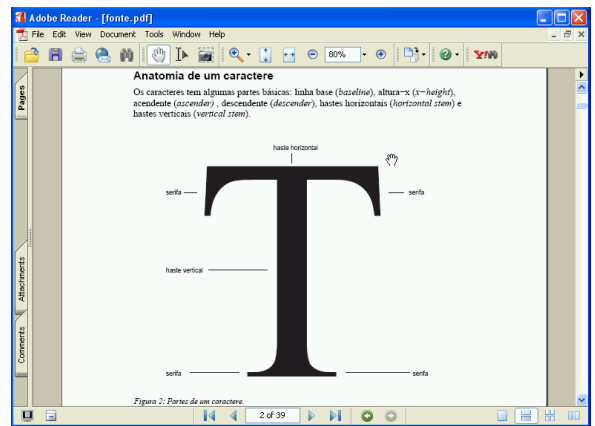

*Figura 7: Tela do Acrobat Reader 7.0 em ambiente Windows. Neste caso a apresentação dos fontes está correta.*

Neste caso, apesar de o arquivo PDF estar correto, caso tenha sido usado o Acrobat Reader 7.0 para imprimir, o resultado ficaria incorreto. Vem daí a necessidade da verificação cuidadosa da arte final como será enviada para a gráfica.

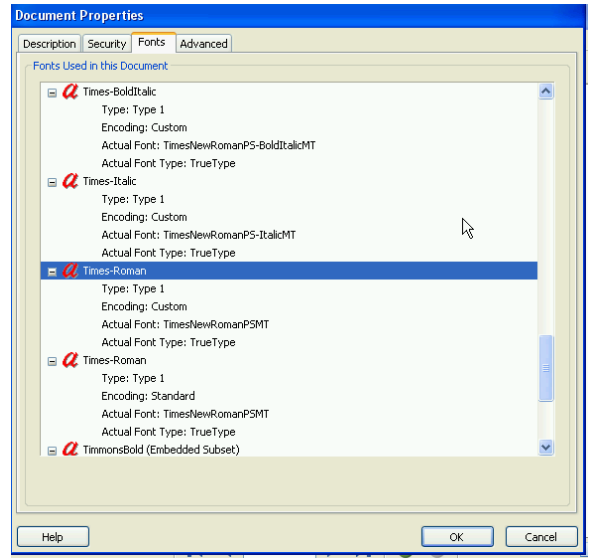

*Figura 8: Tela do Acrobat Reader 7.0 em ambiente Windows mostrando os fontes utilizados.*

### **Inserção de arquivos**

#### **Arquivos de images (bitmapped)**

A menos de problemas de resolução e tamanho da imagem, normalmente não há problemas para inserção de arquivos de imagens em um documento. Alguns problemas podem ocorrer na impressão devido ao tamanho das imagens. Neste caso a solução pode ser:

- Reduzir o tamanho da imagem
- Reduzir a resolução da imagem
- Reduzir a quantidade de cores da imagem

Observe que impressões coloridas requerem uma grande quantidade de memória do dispositivo de impressão.

#### **Arquivos EPS**

#### **Características**

Um arquivo EPS *(Encapsulated PostScript)* é um arquivo especial que permite a sua inserção como figura num documento.

O arquivo para ser caracterizado como EPS deve ser um arquivo PostScript válido, com algumas características que possibilitam a sua inserção em programas gráficos e de editoração eletrônica (entre outros).

Um arquivo EPS deve necessáriamente conter os seguintes comentários que permitem que o arquivo seja usado pelas aplicações. Este comentários são comentários especiais contidos no arquivo (iniciam com «**%%**»), representando informações do arquivo EPS. Observe que para mostrar o conteúdo do arquivo EPS é necessário um interpretador PostScript. A menos que a aplicação inclua um interpretador (imagine), o conteúdo da figura pode ou não ser mostrado através da presença de um *header* (cabeçalho) da imagem. Este cabeçalho nada mais é que uma reprentação *bitmapped* do conteúdo do arquivo EPS, possibilitando uma visualização bastante aproximada da figura final, auxiliando o processo de editoração eletrônica.

**Exemplos** 

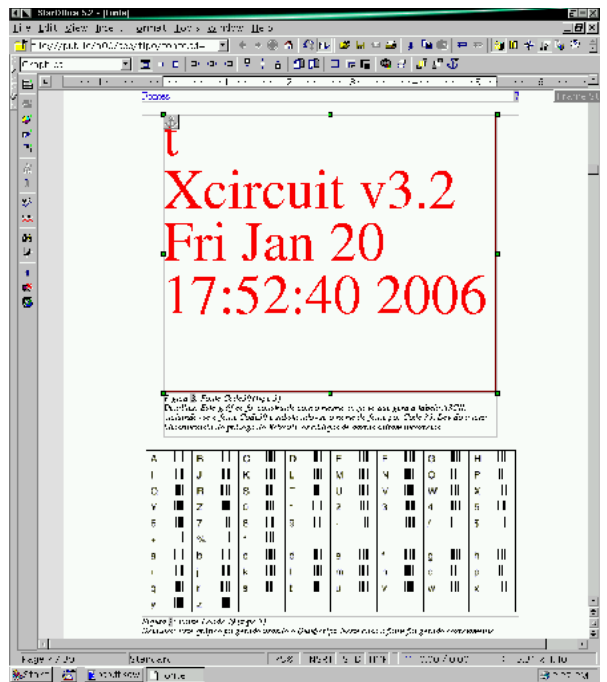

*Figura 9: Tela do Star Office mostrando dois arquivos EPS. Um sem* header *gerado pelo* xcircuit*, o outro com cabeçalho gerado pelo Acrobat Exchange.* 

A impressão final é feita corretamente como a seguir.

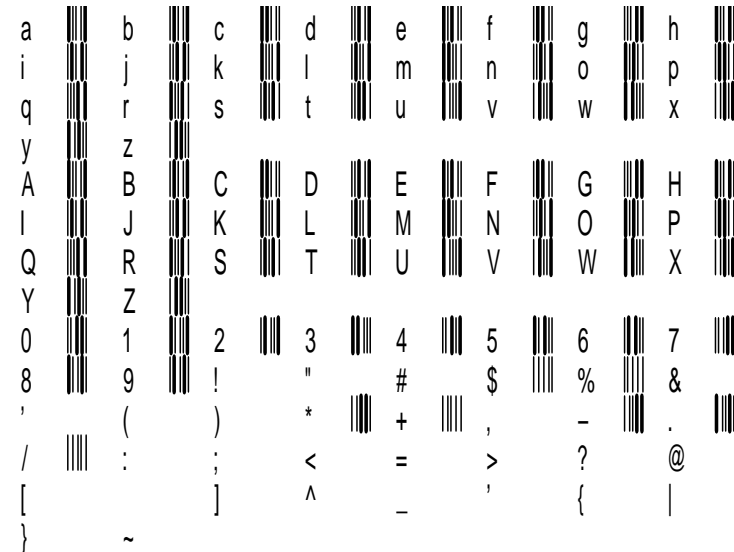

Figura 8: Fonte Code39 (type 3)<br>Detalhes: Este gráfico foi construído com o mesmo arquivo que gera a tabela ASCII,<br>incluindo–se o fonte Code39 e substuindo–se o nome do fonte por Code 39. Devido a uma<br>idiossincrasia do pró

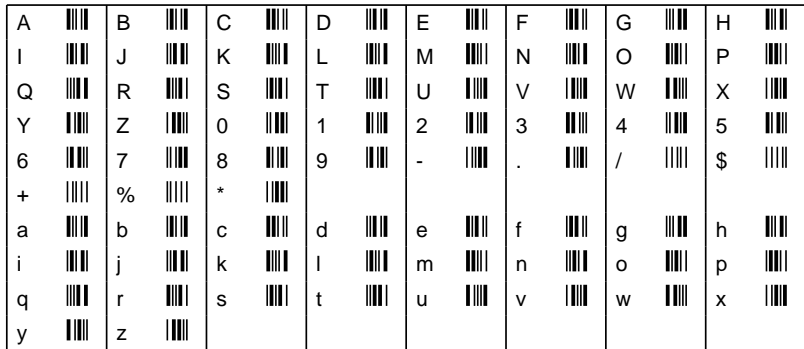

*Figura 9: Fonte Coode 39 (type 3) Detalhes: Este gráfico foi gerado usando o QuikScript. Neste caso o fonte foi gerado corretamente.*

*Figura 10: Página exportada em EPS.*

O programa **ps2epsi** converte arquivos PostScript para Encapsulated PostScript, inclusive gerando o cabeçalho *(header)* do arquivo.

Após o cabeçalho, um arquivo EPS, para ser reconhecido como tal, deve ter as seguintes linhas:

**Exemplo** 

```
%!PS−Adobe−3.0 EPSF−3.0
%%BoundingBox: 0 0 277 219
```
*Tabela 4: Informações mínimas de uma arquivo EPS.*

```
%!PS−Adobe−3.0 EPSF−3.0
%%Creator: (ImageMagick)
%%Title: (ascii−dos.eps)
%%CreationDate: (Fri Dec 30 16:56:36 2005)
%%BoundingBox: 0 0 277 219
%%DocumentData: Clean7Bit
%%LanguageLevel: 1
%%Pages: 1
%%EndComments
```
*Tabela 5: Início de um arquivo EPS gerado pelo Imagemagik a partir de uma imagem PNG.*

A informação **BoundingBox** apresenta quatro valores a saber: **llx**, **lly**, **urx**, **urx**. Estes valores representam repectivamente *lower left x*, *lower left y*, *upper right x*, *upper right y*, o que significa respectivamente: coordenada *x* do canto inferior esquerdo, coordenada *y* do canto inferior esquerdo, coordenada *x* do canto superior direito, coordenada *y* do canto superior direito. Isso define o tamanho da figura, o programa aplicativo lê está informação para saber o tamanho da figura.

Observe que um arquivo EPS pode conter gráficos vetoriais, texto, imagens de todos os tipos, funcionando como um *universal container* (forma de armazenamento universal) para vários tipos de arquivos, assim como um arquivo PDF pode conter vários tipo de imagens sem que seja necessário um visualizador especial para elas. Desta forma um arquivo PDF pode ser considerado um *universal container* para formatos gráficos. Um arquivo EPS que contenha gráficos *bitmapped* sofre das mesmas limitações que uma imagem *bitmapped* com respeito a escala. Uma redução pode ser feita sem perda de qualidade, já a ampliação provoca a redução da qualidade. Um arquivo EPS que contenha somente gráficos vetoriais, pode ser redimensionado sem perda de qualidade.

Embora a inserção de arquivos EPS deva ocorrer sem problemas, às vezes ocorrem alguns problemas durante a impressão, neste caso deve−se tentar determinar a causa do problema.

#### **Exemplo**

Durante o desenvolvimento deste trabalho, forma encontrados os seguintes problemas:

No capítulo de Fontes, o arquivo PostScript de saída, convertido pelo GhostScript para PDF não embutia o fonte GiddyUp, sendo este impresso em Courier. Somente foi obtido o resultado desejado com a conversão feita pelo Acrobat Distiller.

O capítulo de fontes, convertido pelo Acrobat Distiller, não imprimiu em uma impressora PostScript com 8MB RAM, simplesmente não saiu página nenhuma e nenhuma mensagem de erro, já a impressão pelo GhostScript ocorreu sem problemas. A impressão em uma impressora PostScript com 32MB RAM também ocorreu sem problemas. Uma opção para o caso de impressoras com pouca memória que suportem a linguagem PCL é o uso do GhostScript para gerar a saída.

O capítulo de Publicações, na página onde há o *Curriculum Vitae*, modelo do Star Office, que imprime corretamente utilizando−se o GhostScript, ao ser enviado a um birô de impressão (PostScript) usando−se a impressora Xerox Docuprint, ocasionou um erro como mostrado a seguir.

**Exemplo** 

#### **Job Messages**

%% [ Error: typecheck; OffendingCommand: imagemask ]%% %% [ Flushing: rest of job (to end-of-file) will be ignored ]%% Note: job has error termination

*Figura 11: Erro obtido na impressão do arquivo* formata.pdf *em uma impressora Xerox Docuprint em modo PostScript.*

A última página impressa (parcialmente, pois foi onde ocorreu o erro), é mostrada a seguir:

> ERROR: typecheck OFFENDING COMMAND: imagemask STACK: -dictionary--savelevel-

*Figura 12: Informações de erro da impressora Xerox Docuprint.*

Uma tentativa foi o envio do arquivo PS gerado pelo Star Office, ao invés do arquivo PDF convertido.

PostScript e PDF 223

Formatadores

#### Formatação do Curriculum Vitae

De posse do *curriculum vitae* editado, vamos formatar o documento como a seguir. Crie a sua própria solução.

22

Exemplo: Modelo de Curriculum Vitae do Star Office 5.2

MANUEL MODELISTA Travessa do Exemplo, 12.

Figura 12: Modelo de Curriculum Vitae da galeria de estilos do Star Office 5.2

*Figura 13: Imagem da página onde ocorreu o erro, e foi impressa parcialmente.*

Quando possível a solução é reexportar o arquivo EPS que causou problemas, como um arquivo sem cor por exemplo (este arquivo possuía cores nos fontes). Outra solução em caso extremos é a conversão do arquivo EPS para PDF e em seguida a reconversão para EPS. Como já foi dito, os arquivos são funcionalmente equivalentes, não iguais. Muitas vezes este processo resolve o problemas, principalmente quando não há possibilidade de acesso ao arquivo fonte original da figura.

Em alguns casos, embora não seja comum, uma página pode influenciar a outra. Neste casos, inclusive para se determinar a fonte de um possível erro, uma solução é gerar o arquivo PostScript para impressão página por página, gerando assim um arquivo separado para cada página, facilitando inclusive a localização de páginas com erro ou dificuldade de impressão.

#### **Limites da implementação**

Embora em muitos casos o GhostScript, imprime arquivos PostScript que não são impressos pelo interpretador PostScript. Embora para impressão local isto seja suficiente, quando o objetivo é o envio a um birô de impressão, tanto para geração de cópias finais como para geração de fotolito, é certo que isso será rodado em uma impressora PostScript, donde a necessidade que o arquivo imprima corretamente no interpretador PostScript do dispositivo de impressão final.

#### **Limites arquitetônicos da linguagem PostScript**

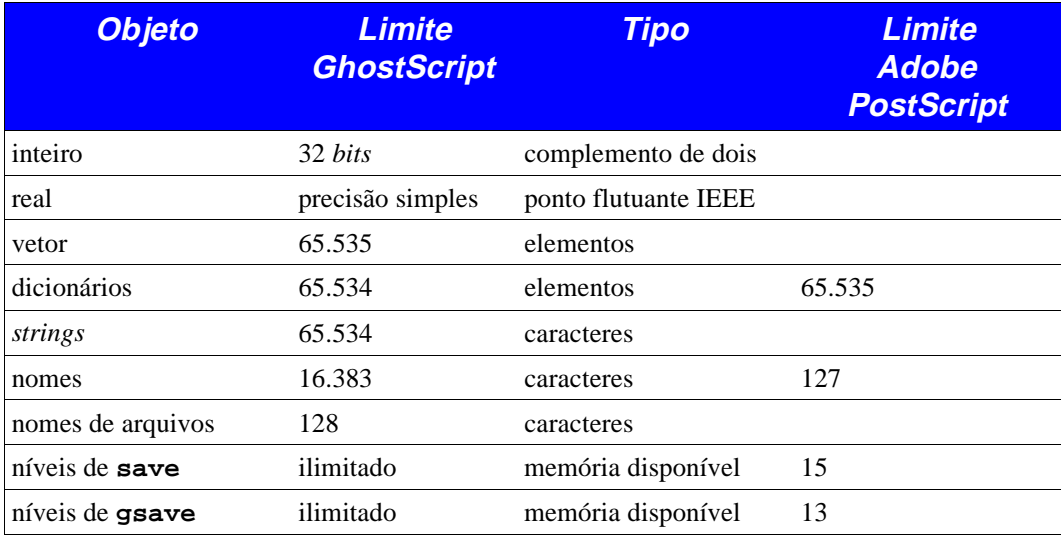

*Tabela 6: Limites arquitetônicos de implementações da linguagem PostScript.*

#### **Limites de memória da linguagem PostScript**

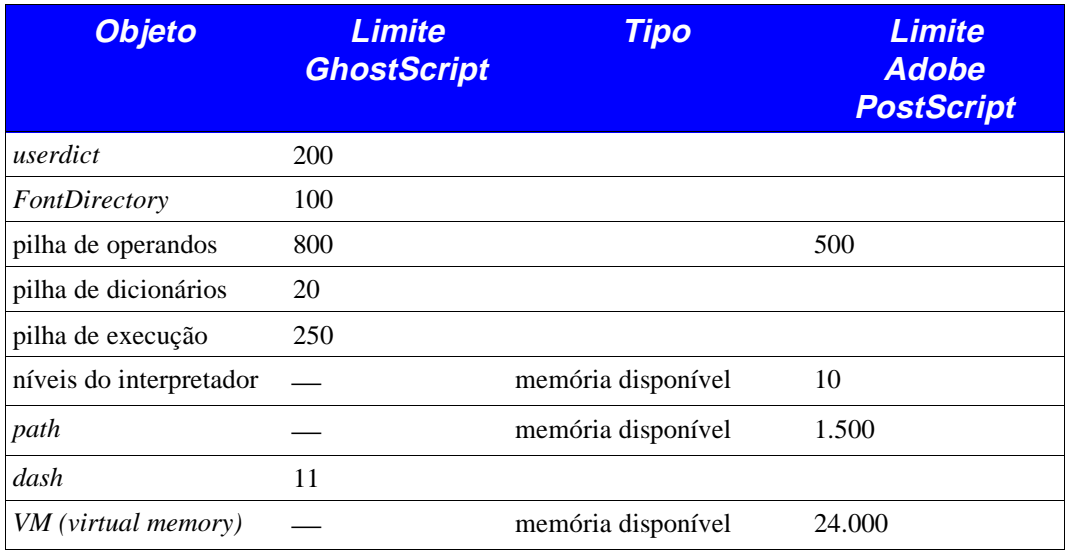

| <b>Objeto</b> | <b>Limite</b><br><b>GhostScript</b> | <b>Tipo</b>                                                            | <b>Limite</b><br><b>Adobe</b><br><b>PostScript</b> |
|---------------|-------------------------------------|------------------------------------------------------------------------|----------------------------------------------------|
| arquivos      |                                     | determinado pelo sistema 6<br>operacional                              |                                                    |
| imagens       | 65.535                              | valores<br>(amostras×componentes)<br>para amostas de 1,24 ou<br>8 bits | 3.300                                              |
|               | 32.767                              | valores para amostras de<br>12 bits                                    | 3.300                                              |

*Tabela 7: Limites de memória para implementações da linguagem PostScript.*

#### **Exemplos de arquivos gerados**

A tabela a seguir exemplifica os tamanhos dos arquivos obtidos a partir de dois arquivos deste livro, obtidos durante o processo de execução. A escolha destes dois arquivos se deve às características de cada um: o arquivo **gerproj** (Gerenciamento de Projetos) é um arquivo com várias imagens *bitmapped*, representando um caso onde haja muitas figuras *bitmapped*; o arquivo **fonte** (fontes) representa um caso onde há uma grande quantidade de figuras vetoriais, fontes e poucas figuras *bitmapped*. O tamanho do arquivo no Star Office é apenas informativo, já que as imagens não foram inseridas no documento diretamente, senão que via a opção *link* (ligação) que faz com que haja internamente apenas a referência ao arquivo, não a inclusão no arquivo do Star Office. Como pode ser observado, caso os arquivos sejam transmitidos via Internet, por exemplo, o uso de programas de compressão possibilita uma redução substancial dos arquivos gerados, reduzindo o tempo de transmissão a a utilização de recursos de telecomunicações. Os tamanhos são em *bytes*.

| <b>Arquivo</b> | <b>Descrição</b>                                               | tamanho   | zip       | gzip      | bzip2   |
|----------------|----------------------------------------------------------------|-----------|-----------|-----------|---------|
| fonte.sdw      | Arquivo Star Office<br>original, 39 páginas                    | 175.104   | 40.734    | 39.957    | 37.558  |
| fonte.ps       | Arquivo PostScript de<br>impressão                             | 6.175.152 | 1.272.967 | 1.293.292 | 788.053 |
| fonte.pdf      | gerado pelo acrodist<br>com parâmetos de<br>compressão default | 542.115   | 506.401   | 506.279   | 510.967 |
| fonte.pdf      | gerado pelo acrodist<br>sem compressão                         | 1.517.574 | 503.847   | 503.275   | 502.336 |
| fonte.pdf      | gerado pelo<br>GhostScript, com<br>parâmetros <i>default</i>   | 1.171.342 | 552.909   | 554.404   | 581.415 |

*Tabela 8: Arquivos referentes ao capítulo de fontes, que tem como características poucas imagens* bitmapped*, muitos fontes e figuras vetoriais.*

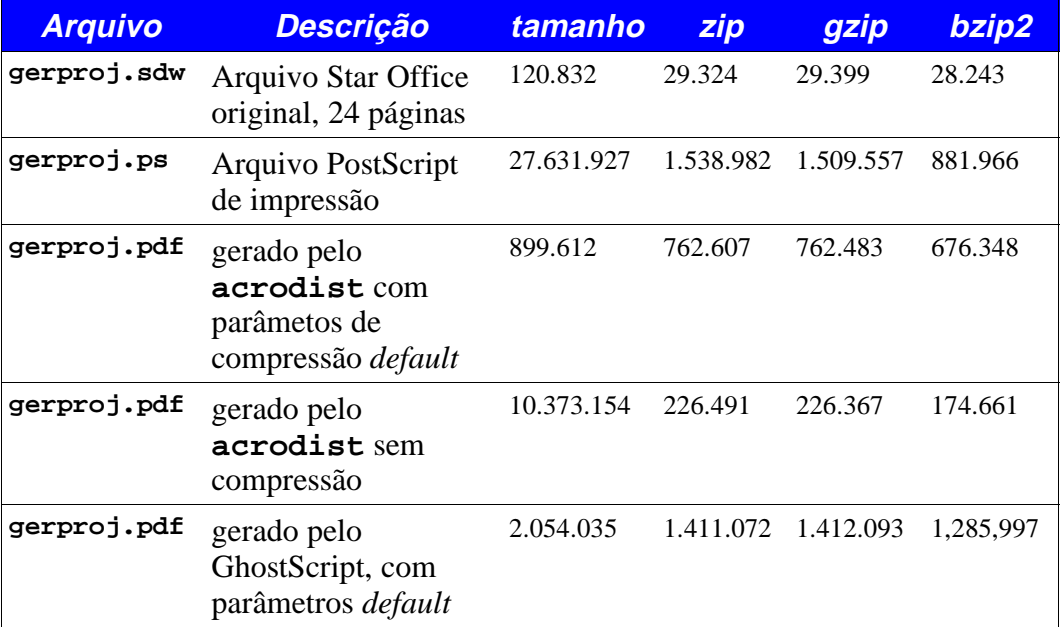

*Tabela 9: Arquivos referentes ao capítulo de gerenciamento de projetos, que tem como características muitas imagens* bitmapped*, poucos fontes e nenhuma figura vetorial.*

Os parâmetros para fazer a conversão sem compressão, são mostrados na figura à seguir. A opção *compress text and line art* continua selecionada.

Os parâmetros *default* do Acrobat Distiller são mostrados na figura a seguir.

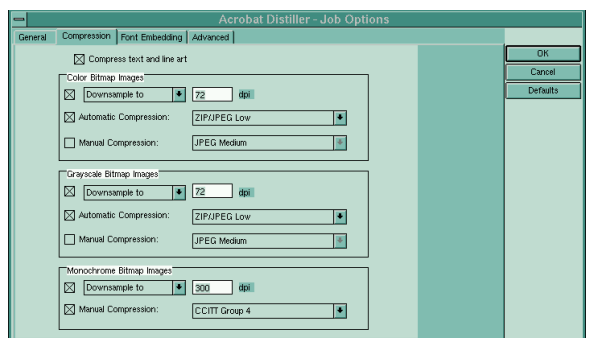

*Figura 14: Parâmetros* default *do Acrobat Distiller, especificando a forma de compressão e os algoritmos utilizados.*

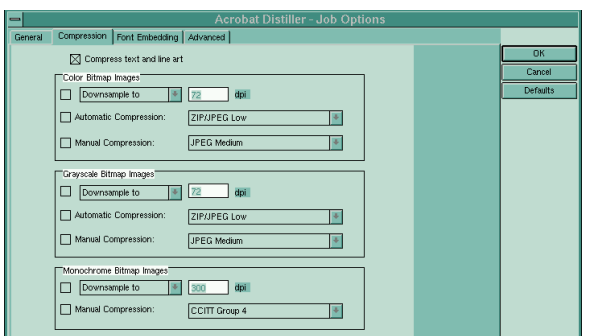

*Figura 15: Parâmetros do Acrobat Distiller, sem compressão de imagens* bitmapped*.*

#### **Impressão final**

Muitas vezes o trabalho a ser executado terá seus originais impressos em um birô de impressão, ou terão os fotolitos gerados em uma fotocompositora (impressora de alta resolução). É sempre necessário a conferência da impressão final dos trabalhos, executados no dispositivo de impressão final para que não haja erros com relação ao produto final desejado.

Em especial:

#### **Verificar se houve substituição de fontes.**

Este é um item capcioso. Muitas vezes é difícil identificar que um fonte foi substituído no processo final de impressão. A forma correta de saber é, por exemplo, utilizando as funções do Acrobat Reader (*Font listing* − listagem dos fontes) ver se houve substituição dos fontes especificados no documento, como mostrado no exemplo abaixo.

Observe que versões diferente do Acrobat Reader podem porduzir resultados diferentes. Em particular no capítulo de fontes, o uso do Acrobat Reader 7.0 no SuSE Linux 9.3, não identificou o fonte Times−Roman como residente no sistema e substituiu pelo fonte AdobeSerifMM. Este erro foi descoberto por acaso, já que

teoricamente, o fonte Times Roman está presente *(core fonts)* em todos os visualizadores PDF. Aberto pela versão 4.0, 5.0 ou 6.0 do Acrobat Reader o arquivo se mostra corretamente. Para este problema em especial, ainda não foi possível encontrar uma solução. É importante que haja um canal de comunicação entre o usuário e o birô para que se possa tentar uma solução para estes problemas. Neste caso se o usuário estivesse usando o Acrobat Reader 4.0 o arquivo seria exibido e impresso corretamente. Se enviasse para um birô onde fosse usado o Acrobat Reader 7.0, no Linux, a impressão final sairia incorreta.

#### **Verificar a qualidade das imagens**

Durante o processo de conversão pode ter sido perdida qualidade das imagens de maneira que afete a qualidade final de impressão. Isto deve ser verificado antes da impressão final. Em especial verificar todas as retículas.

#### **Verificação final do trabalho**

Esta verificação deve ser bastante cuidadosa. O ideal é que seja feita por outra pessoa que não tenha trabalhado na editoração, além da revisão feita pelo executante. Neste item deverão ser tomadas todas as precauções, em especial verificar atentamente:

- Posicionamento de textos e figuras
- Numeração de páginas
- Notas para produção gráfica (se houver)

#### **Documentação**

Os arquivos PDF foram definidos para conter certas informações com relação ao conteúdo do documento. Estas informações pode ou não estar presentes. Em um ambiente de Editoração Eletrônica é conveniente que os arquivos PDF gerados sejam documentados. Caso o programa não tenha a facilidade de gerar estas informações, isto pode ser obtido pela concatenação de um pequeno arquivo PostScript, juntamente com o arquivo PS original para a inclusão destas informações. Isto é muito útil para um grande volume de documentos, possibilitando inclusive a possibilidade indexação dos documentos.

#### **Exemplo**

```
%!PS−Adobe−2.0 EPSF−2.0
%%BoundingBox: 0 0 50 50 
%%Creator: Edson Barbosa Duarte edson@artsoft.com.br
%%Title: Gloria − cifras para violao
%%CreationDate: 05/02/2006 − 12:00
/pdfmark where
{pop} {userdict /pdfmark /cleartomark load put} ifelse
%−−−−−− Open Mode −−−−−−−−−−−−−−−−−
[ /PageMode /UseNone
  /Page 1 /View [/Fit] /DOCVIEW pdfmark
%−−−−−−−−−−−−−−−−−−−−−−−−−−−−−−−−−−−−−−−−−−−−−−−−−−−−−− 
/currentdistillerparams where {pop}
{userdict /currentdistillerparams {1 dict} put} ifelse
/setdistillerparams where {pop}
{userdict /setdistillerparams {pop} put} ifelse
<< /AlwaysEmbed [ /AvantGarde−Demi
 ]
/SubsetFonts true 
>> setdistillerparams
%−−−−−−−−−−−−−−−−−−−−−−−−−−−−−−−−−−−−−−−−−−−−−−−−−−−−−− 
%−− Info Dictionary
[ /Title (Glória)
  /Author (Eduardo Filizzola dos Santos)
 /Subject (Glória − Cifras para violão)
 /Keywords (Glória, Filizzola, Editoração Eletrônica, violão)
  /Creator (Edson Barbosa Duarte <edson@artsoft.com.br>)
  /DOCINFO
pdfmark
%%EOF
```
*Tabela 10: Código PostScript exemplo para documentação de arquivos PDF.*

Este arquivo concatenado com o arquivo PS gerado, inclui estas informações no arquivo PDF. Outra possibilidade é a inclusão deste arquivo EPS como uma figura qualquer. Devido aos comentários existentes, este arquivo é reconhecido como uma arquivo EPS em qualquer aplicação que importe este tipo de arquivo.

Uma escolha apropriada de palavras−chave nem sempre é fácil.

Este arquivo pode ser incluído em qualquer arquivo PostScript, sem que haja qualquer alteração no resultado final. Em particular o as linhas iniciais do código mostrado é responsável por isso. O significado é: se o conversor de PostScript para PDF não possuir os operadores para geração das informações para o arquivo PDF, ignore os comandos referentes a PDF.

#### **Exercícios**

- Com o Acrobat, utilize a função de listar fontes para visualizar os fontes contidos em um documento PDF qualquer.
- Com o **pdffonts** faça a mesma coisa.
- Explique os resultados.

#### **Programas utilizados**

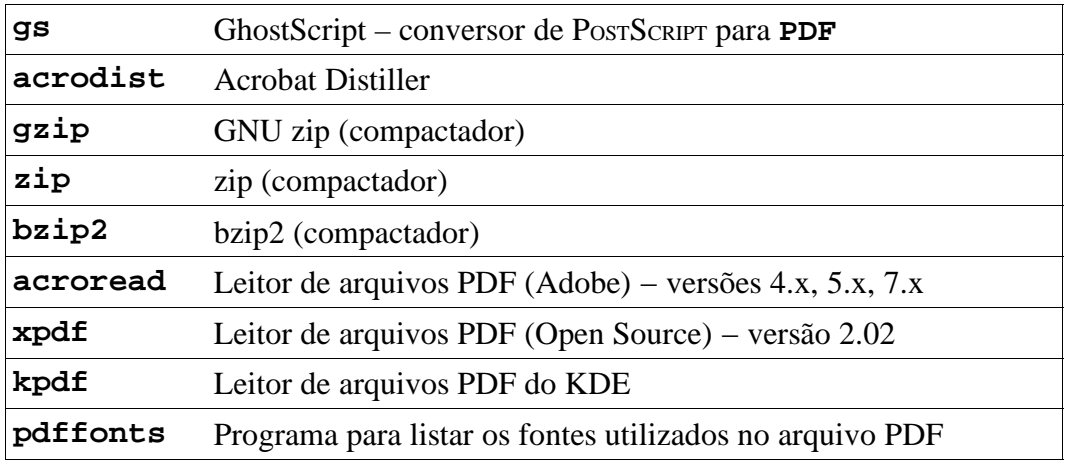

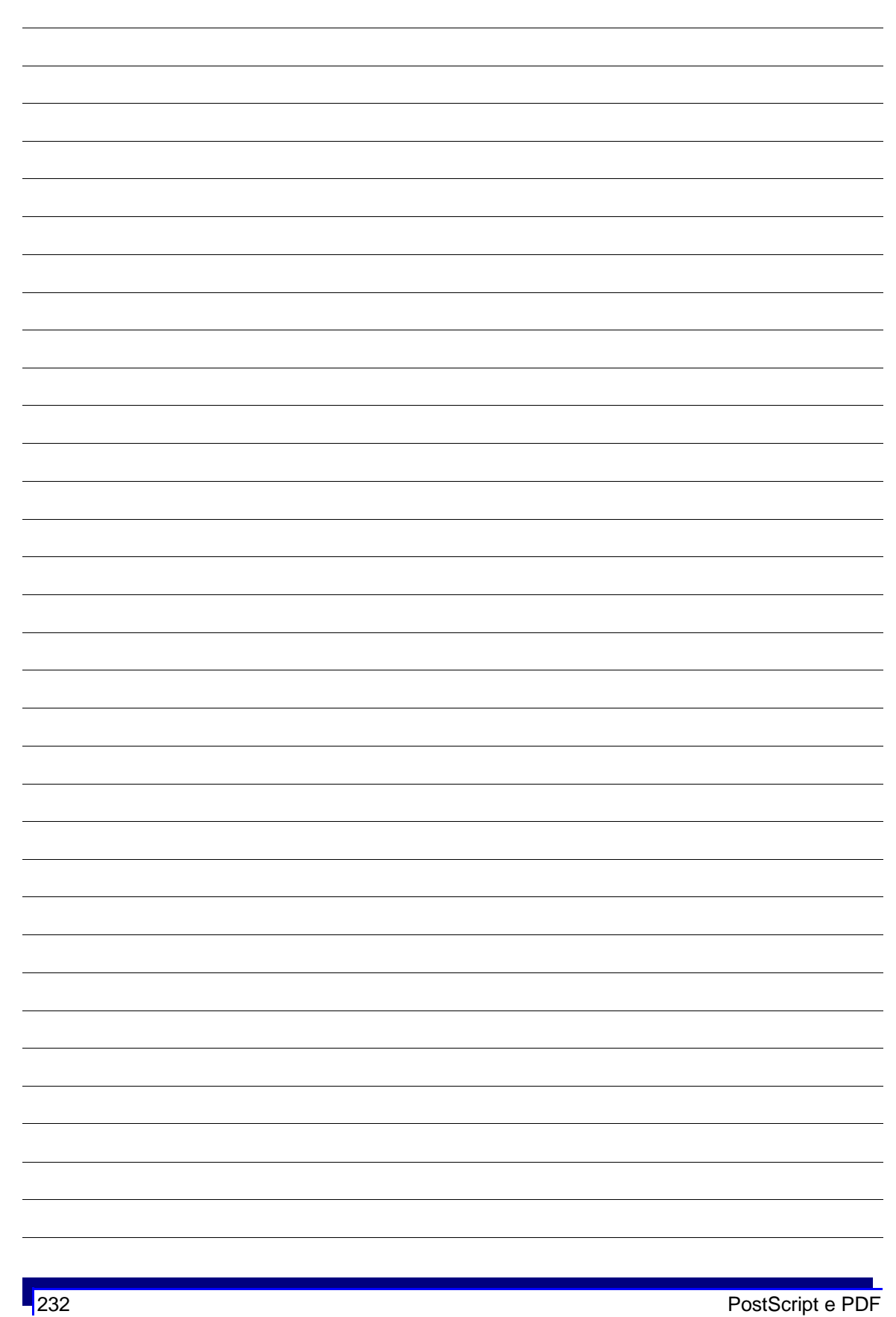

# **EDITORAÇÃO ELETRÔNICA**

**APÊNDICES**

## ALFABETO GREGO

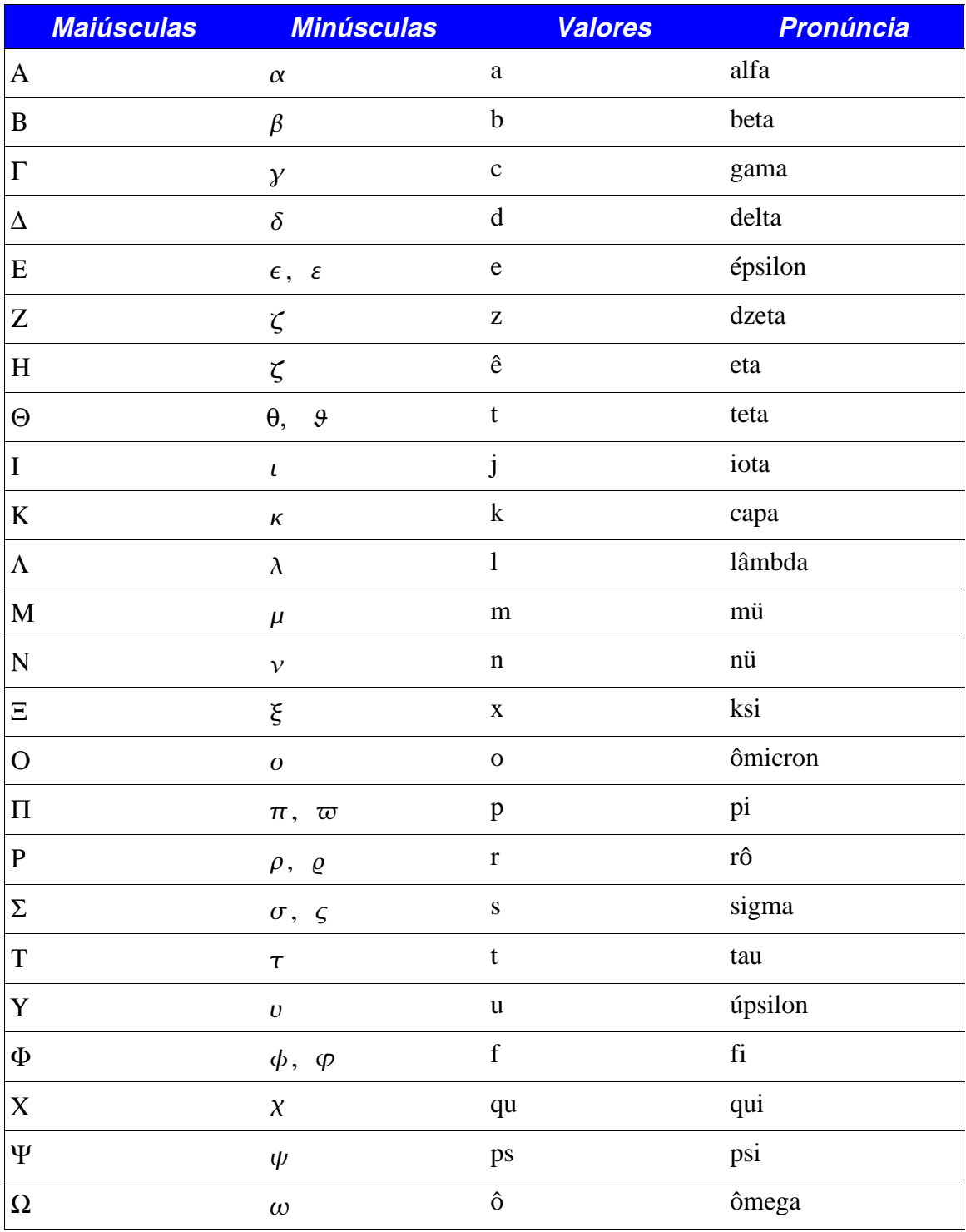

 $\overline{\phantom{a}}$ 

### ALFABETO FONÉTICO INTERNACIONAL

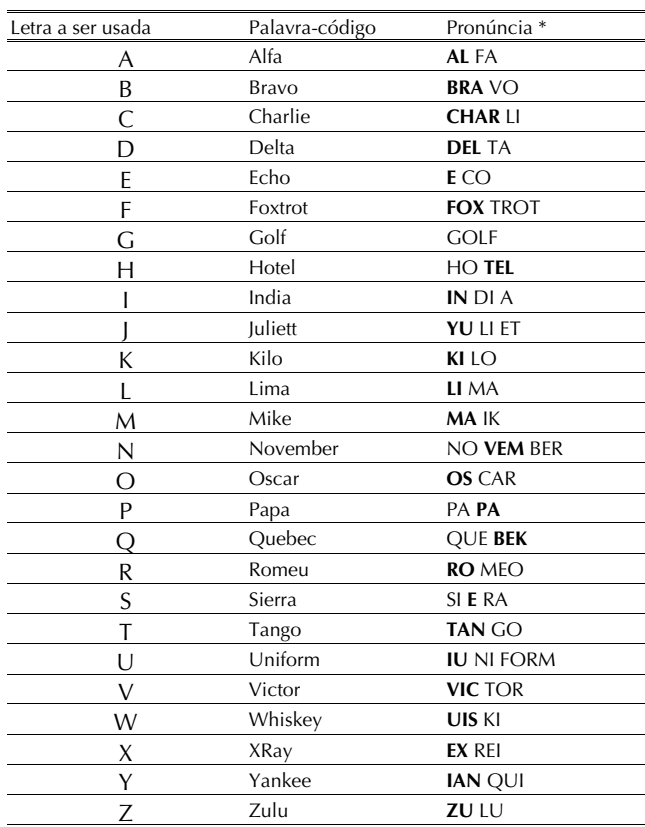

(\*) As sílabas em negrito deverão ser acentuadas.

*Figura 1: Alfabeto Fonético Internacional. Original executado no Ventura Publisher e exportado em EPS.*

|                | Nadazero        | na da si ro        |  |
|----------------|-----------------|--------------------|--|
|                | Unaone          | U NA UAN           |  |
| $\overline{2}$ | <b>Bissotwo</b> | <b>BI SO TU</b>    |  |
| 3              | Terrathree      | TE RATRI           |  |
| $\overline{4}$ | Kartefour       | KAR TE FOR         |  |
| 5              | Pantafive       | <b>PAN TA FAIF</b> |  |
| 6              | Soxisix         | SOK SI SIX         |  |
| 7              | Setteseven      | SE TE SEVEN        |  |
| 8              | Oktoeight       | OK TO EIT          |  |
| 9              | Novenine        | NO VE NAIN         |  |
| Ponto decimal  | Decimal         | DE CI MAL          |  |
| Ponto final    | Stop            | STOP               |  |

*Figura 2: Alfabeto Fonético Intenacional (continuação).*

#### TABELA PERIÓDICA

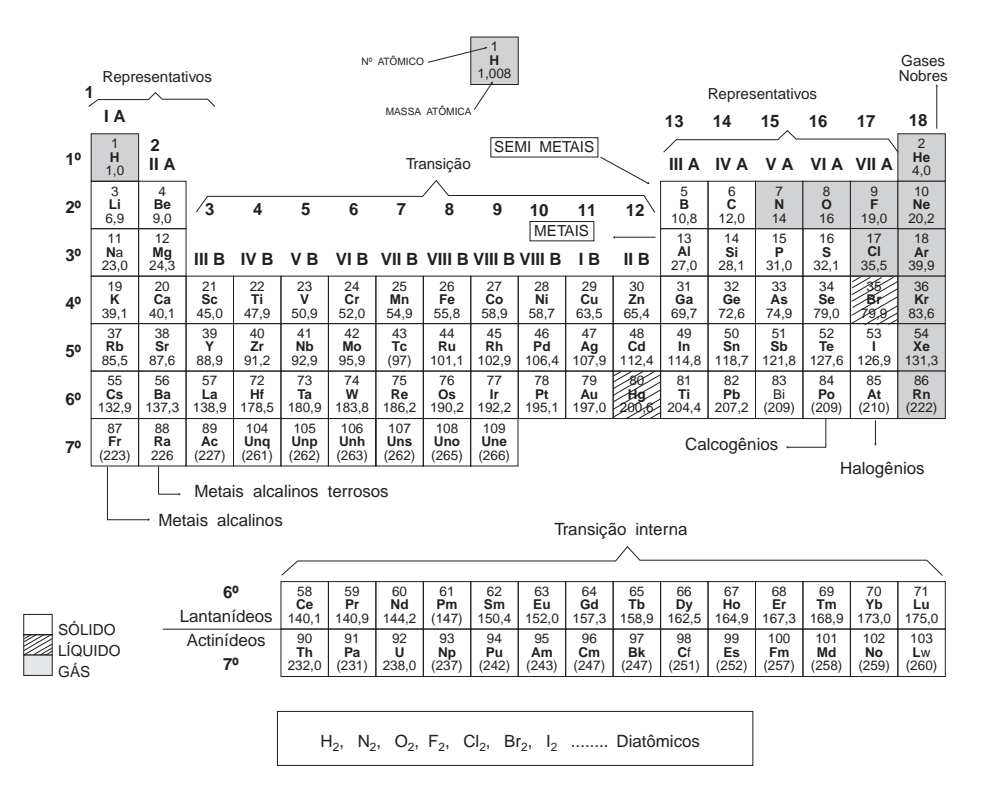

*Figura 3: Tabela Periódica dos Elementos. As abreviaturas dos nomes dos elementos químicos devem ser compostos em fonte* roman*.*

#### ÁRVORE DE DIRETÓRIOS DO LINUX

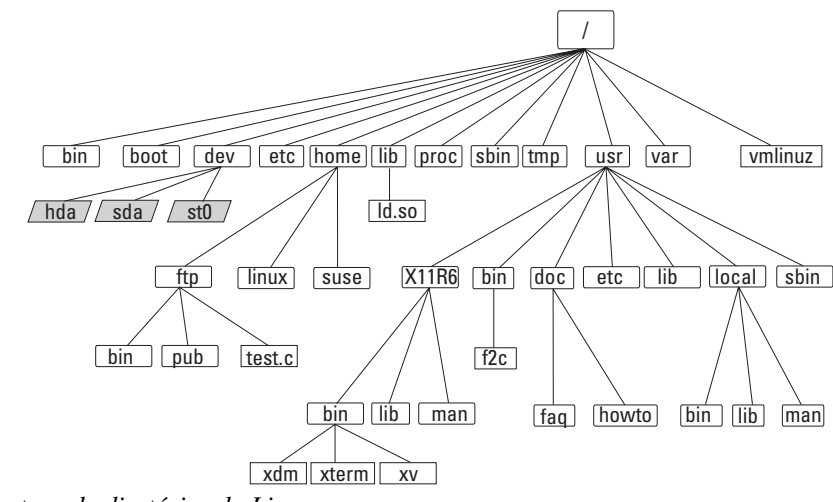

*Figura 4: Estrutura de diretórios do Linux.*

#### FORMATOS DE PAPEL MAIS UTILIZADOS

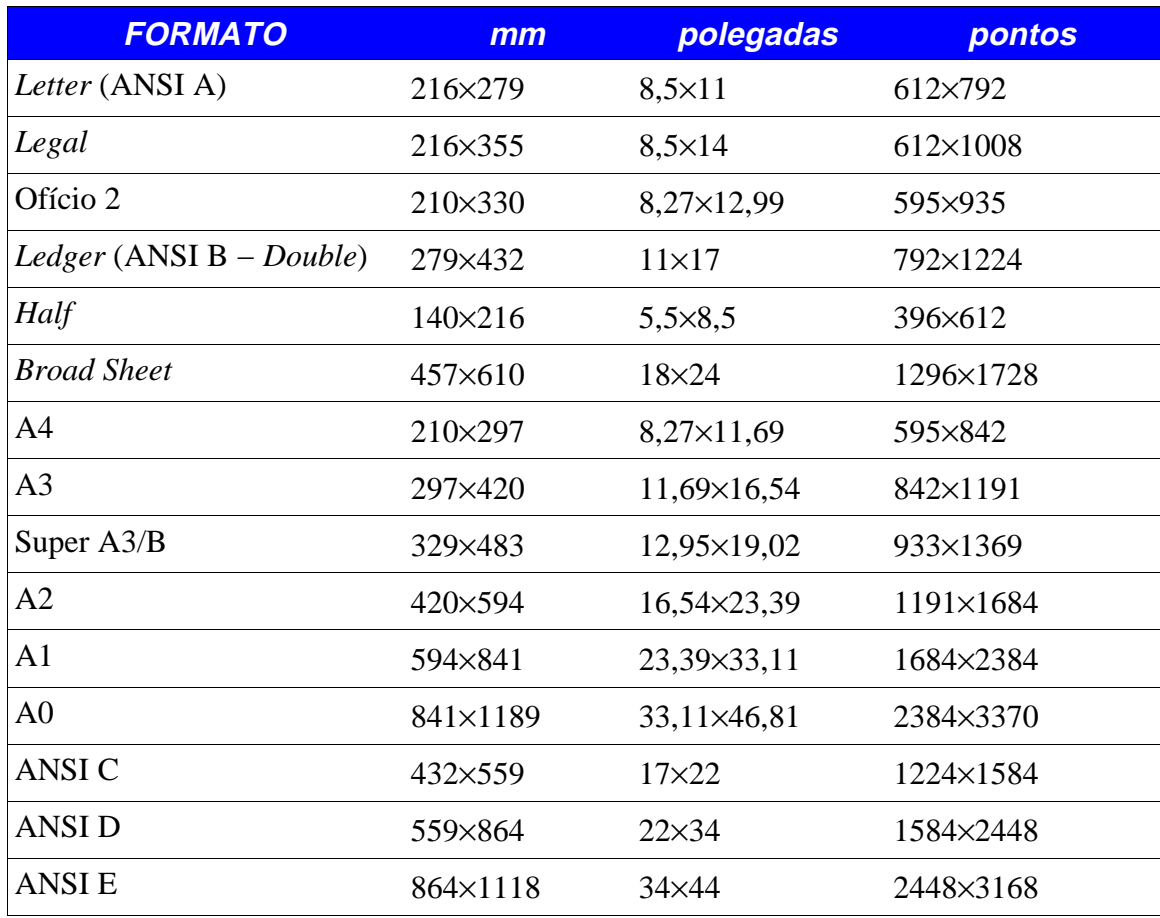

## UNIDADES DE MEDIDAS

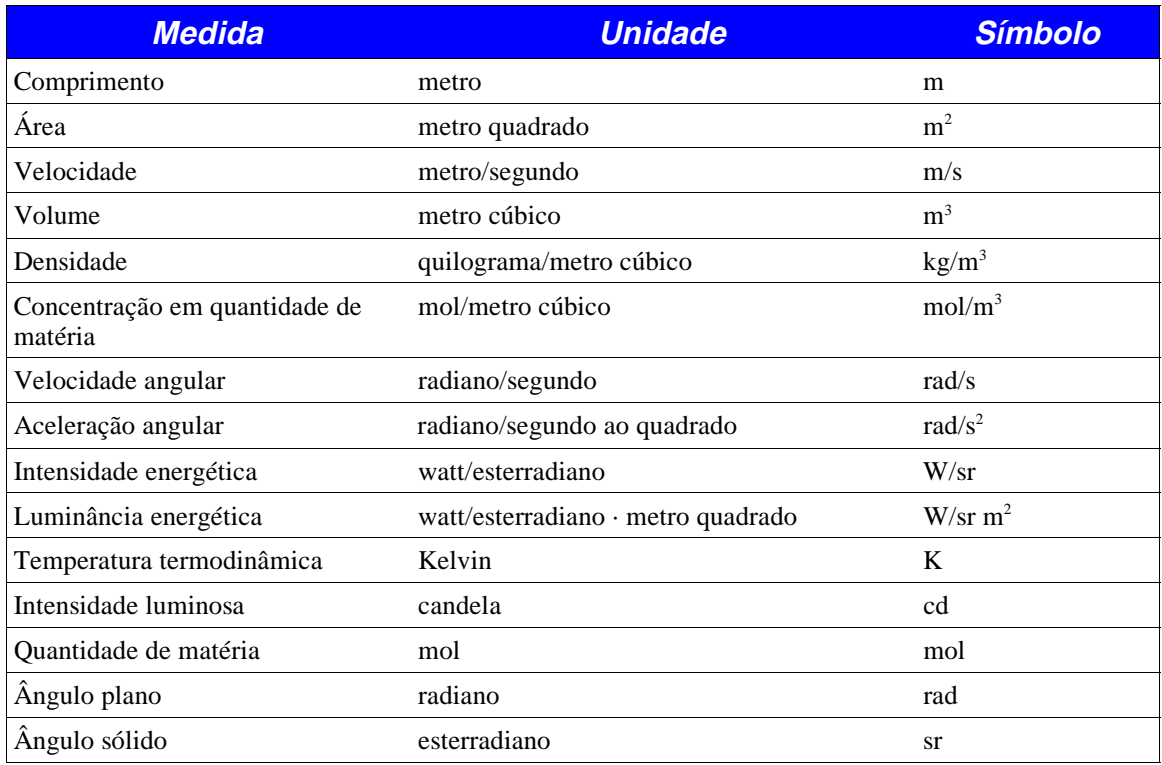

#### UNIDADES ESPECIAIS

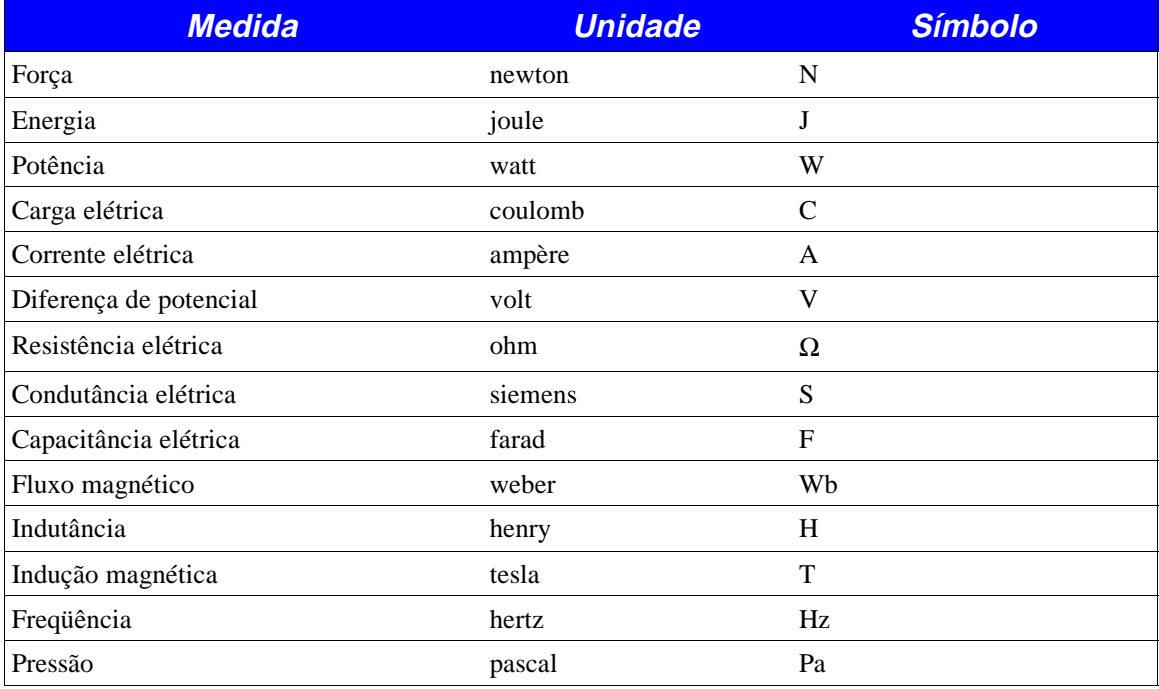

#### UNIDADES TRADICIONAIS

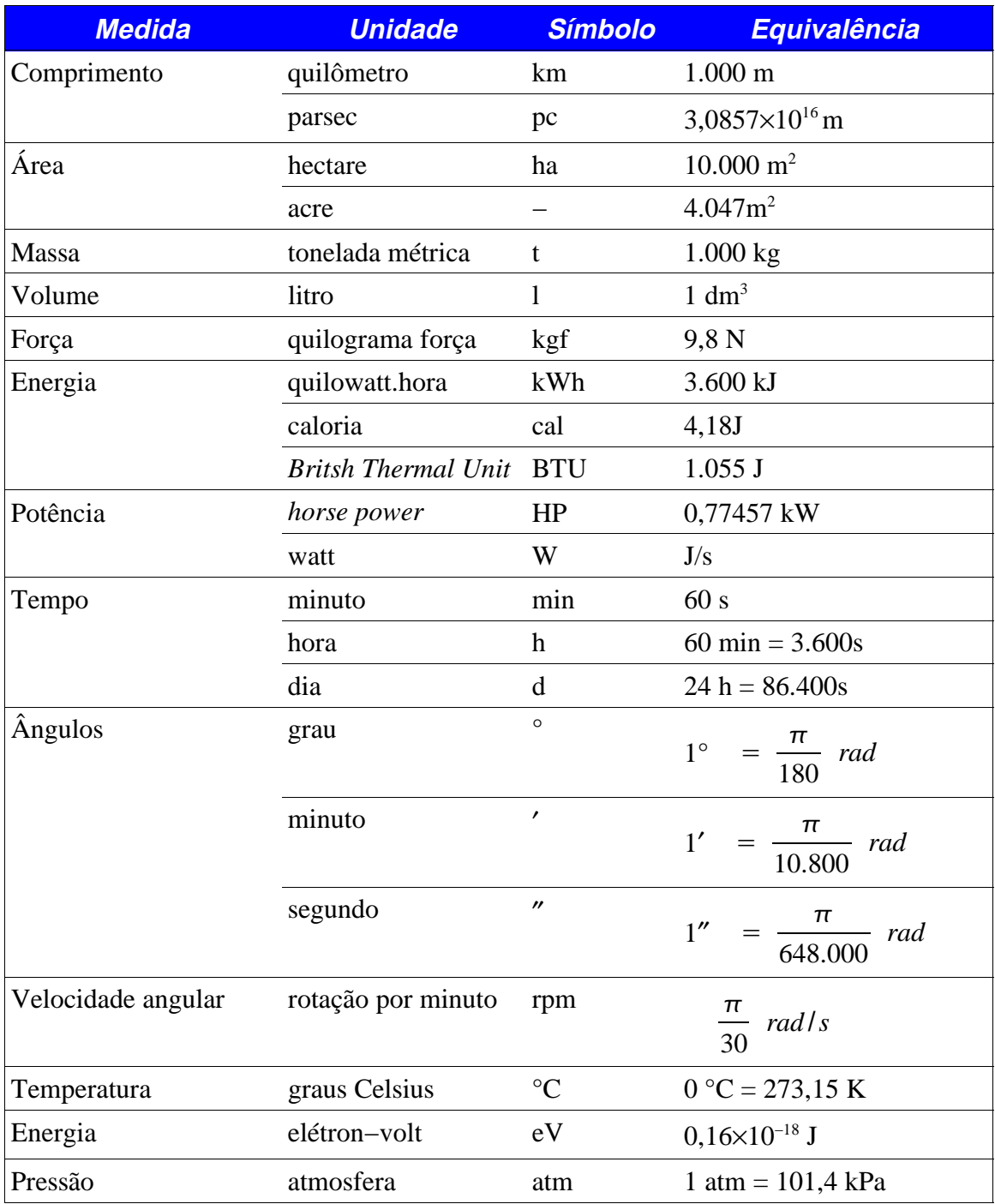
## **TABELA DE PREFIXOS**

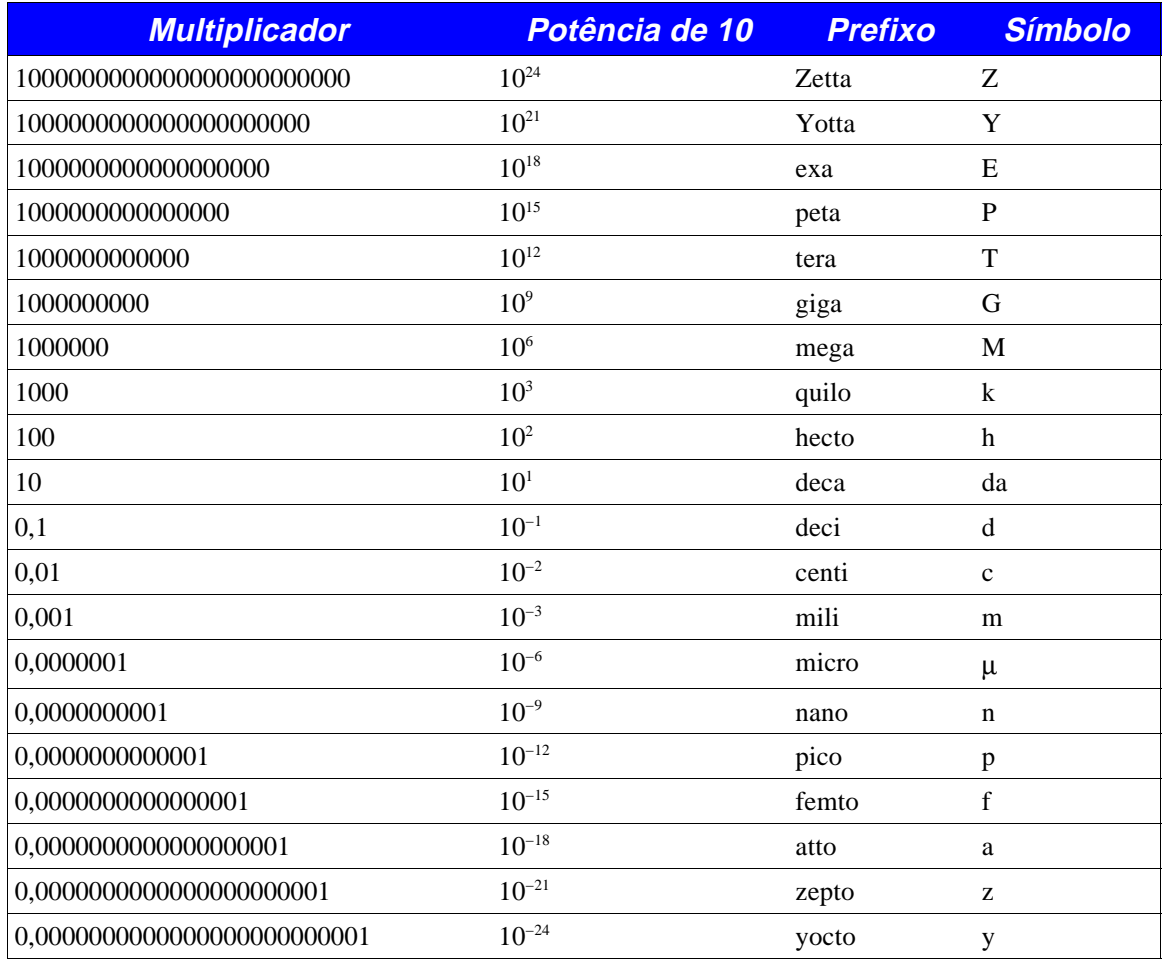

L

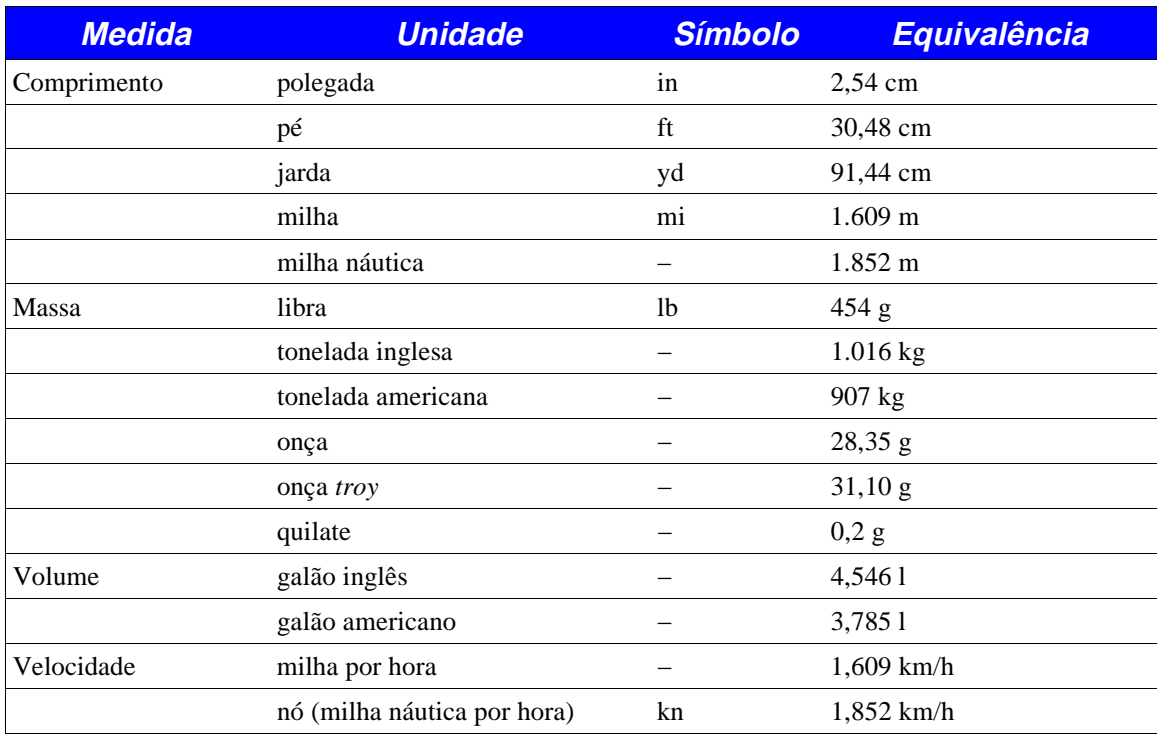

## UNIDADES TRADICIONAIS INGLÊSAS E AMERICANAS

### APROVEITAMENTO RACIONAL DO PAPEL NO FORMATO 66×96

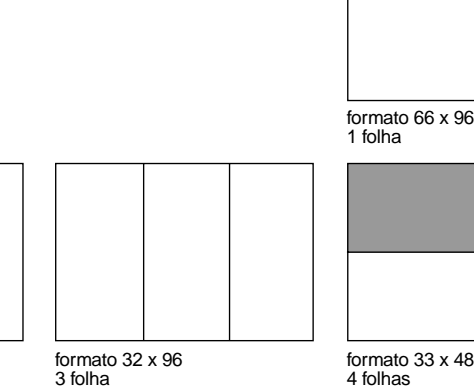

formato 48 x 66 2 folhas

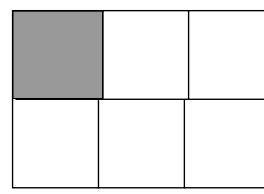

formato 32 x 34 5 folhas

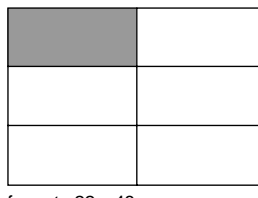

formato 22 x 48 6 folhas

formato 32 x 96 3 folha

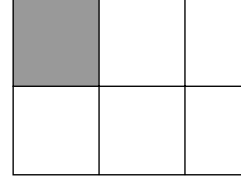

formato 32 x 33 6 folhas

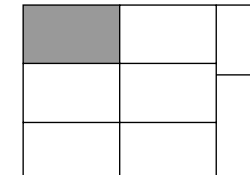

formato 22 x 37 7 folhas

formato 24 x 42 6 folhas

formato 24 x 33 8 folhas

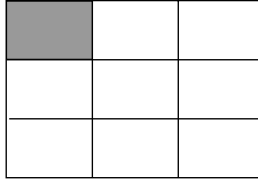

formato 22 x 32 9 folhas

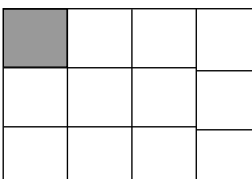

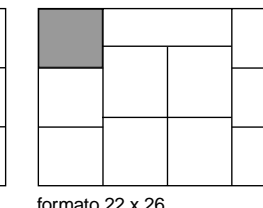

formato 22 x 26 10 folhas

formato 22 x 24 12 folhas

formato 19,2 x 22 15 folhas

formato 13 x 22 24 folhas

formato 12 x 22 24 folhas

formato 11 x 19,2 30 folhas

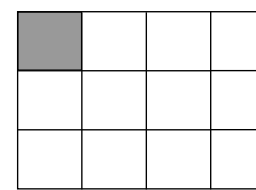

formato 19,2 x 33 10 folhas

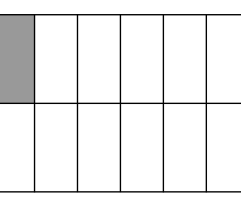

formato 16 x 33 12 folhas

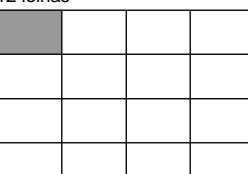

formato 16,5 x 24 16 folhas

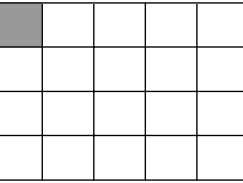

formato 16,5 x 19,2 8 folhas

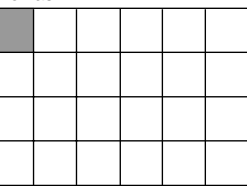

formato 16 x 16,5 24 folhas

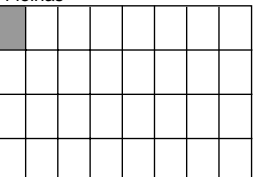

formato 12 x 16,5 32 folhas

formato 21 x 25 11 folhas

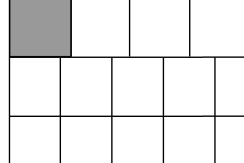

formato 19,2 x 23,4 14 folhas

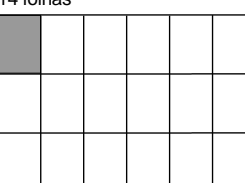

formato 16 x 22 18 folhas

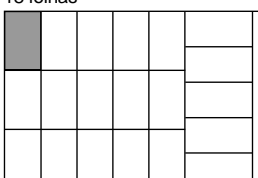

formato 12,5 x 21 23 folhas

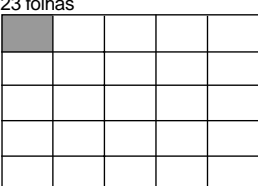

formato 13,2 x 19,2 25 folhas

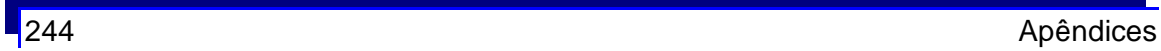

## CODIFICAÇÃO ISO8859-1

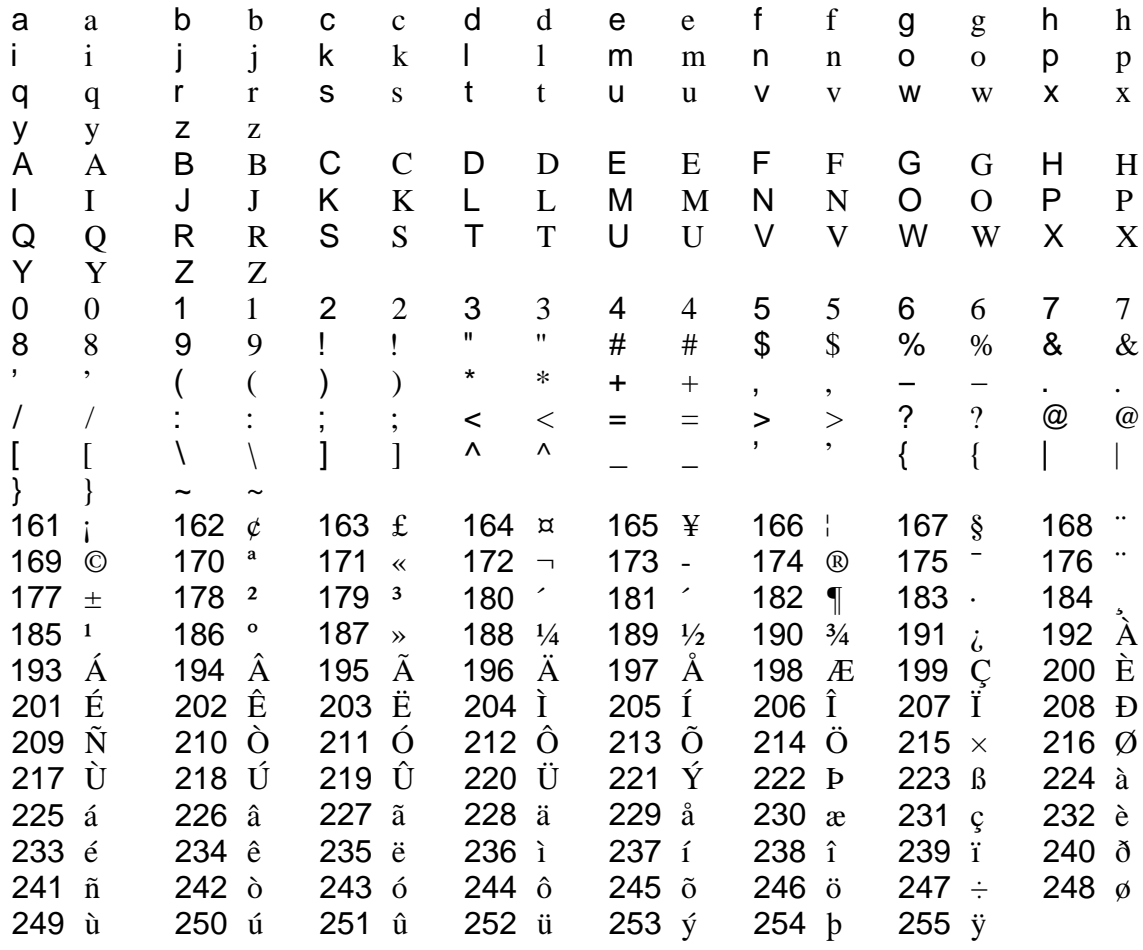

Figura 1: Caracteres na codificação ISO8859-1.

L

### **CARACTERES DO FONTE SYMBOL**

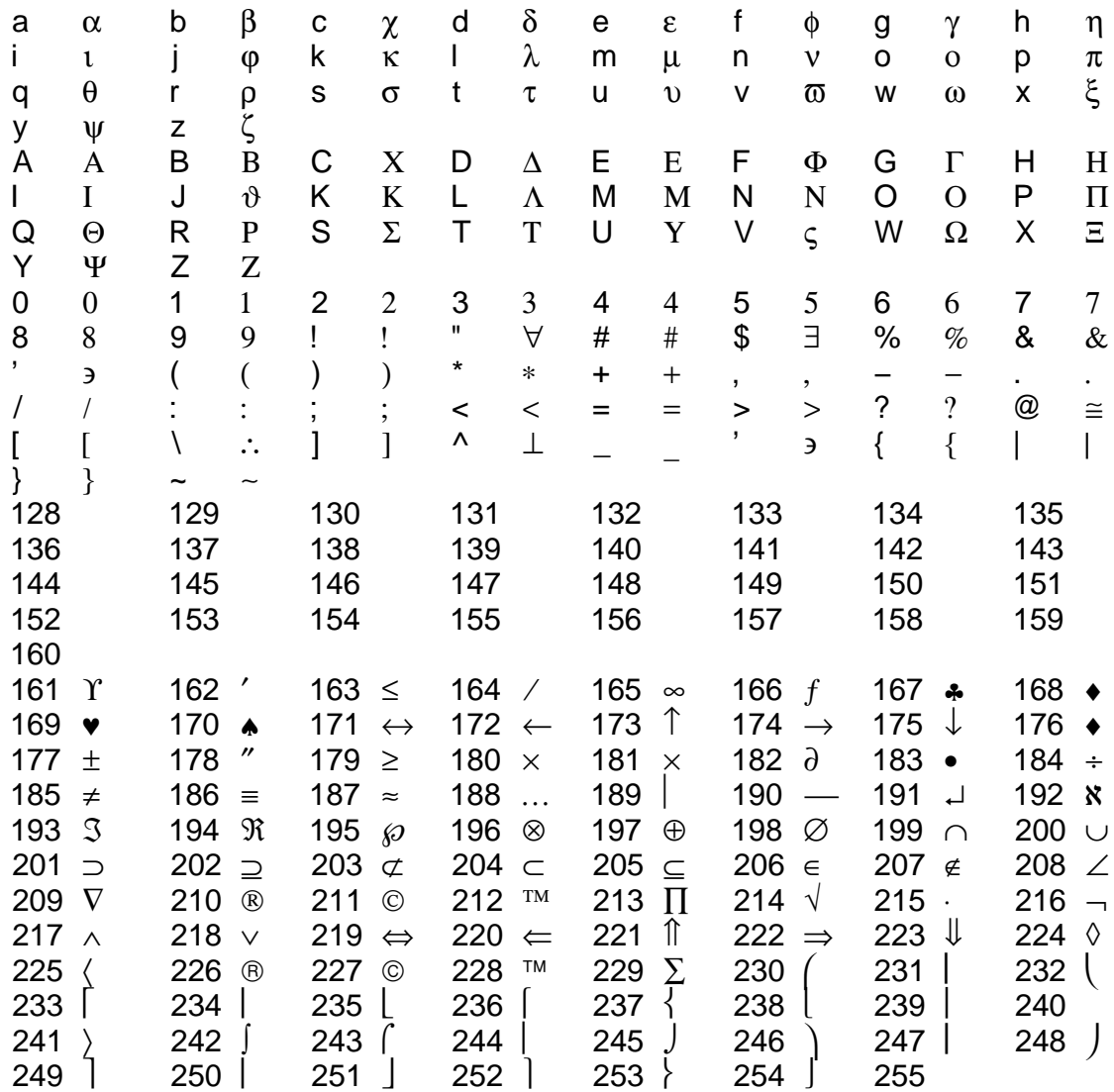

Figura 2: Caracteres disponíveis no fonte Symbol.

### CARACTERES DO FONTE ZAPF DINGBATS

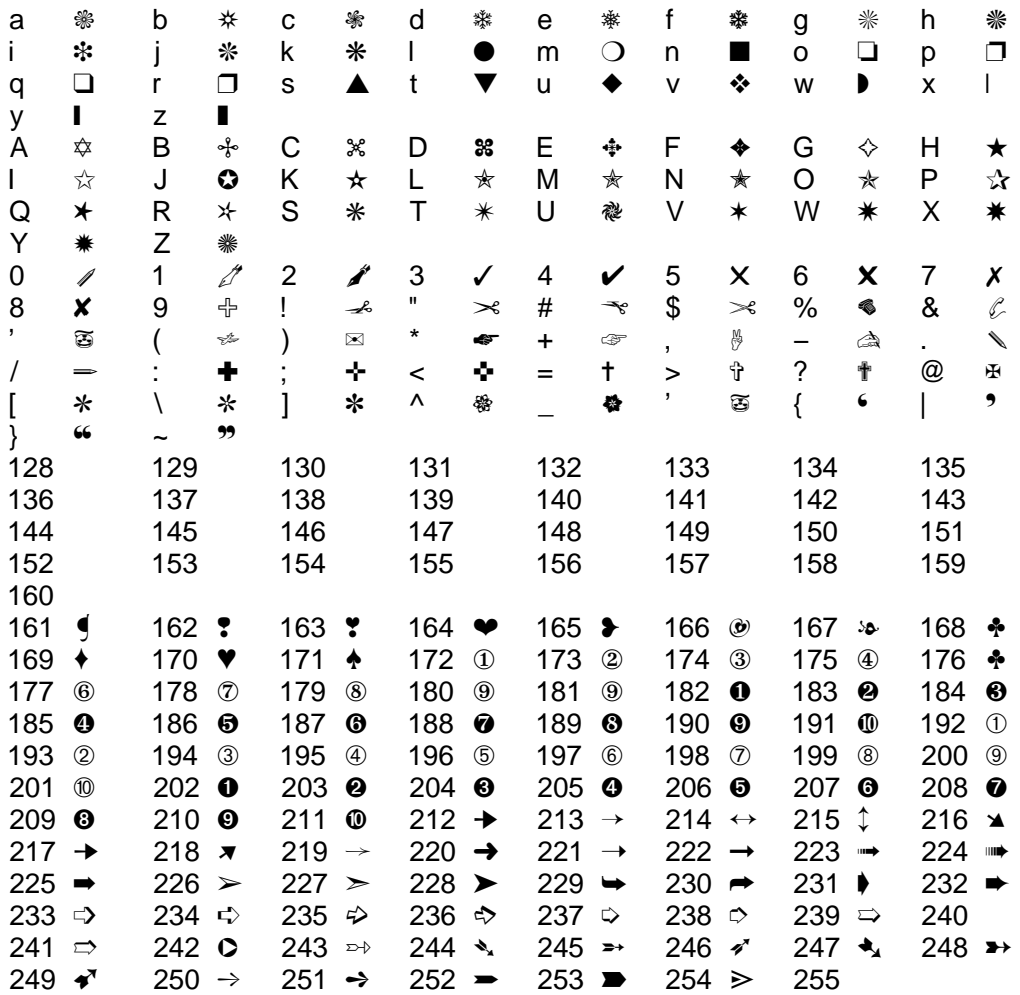

*Figura 3: Caracteres disponíveis no fonte Zapf DingBats.*

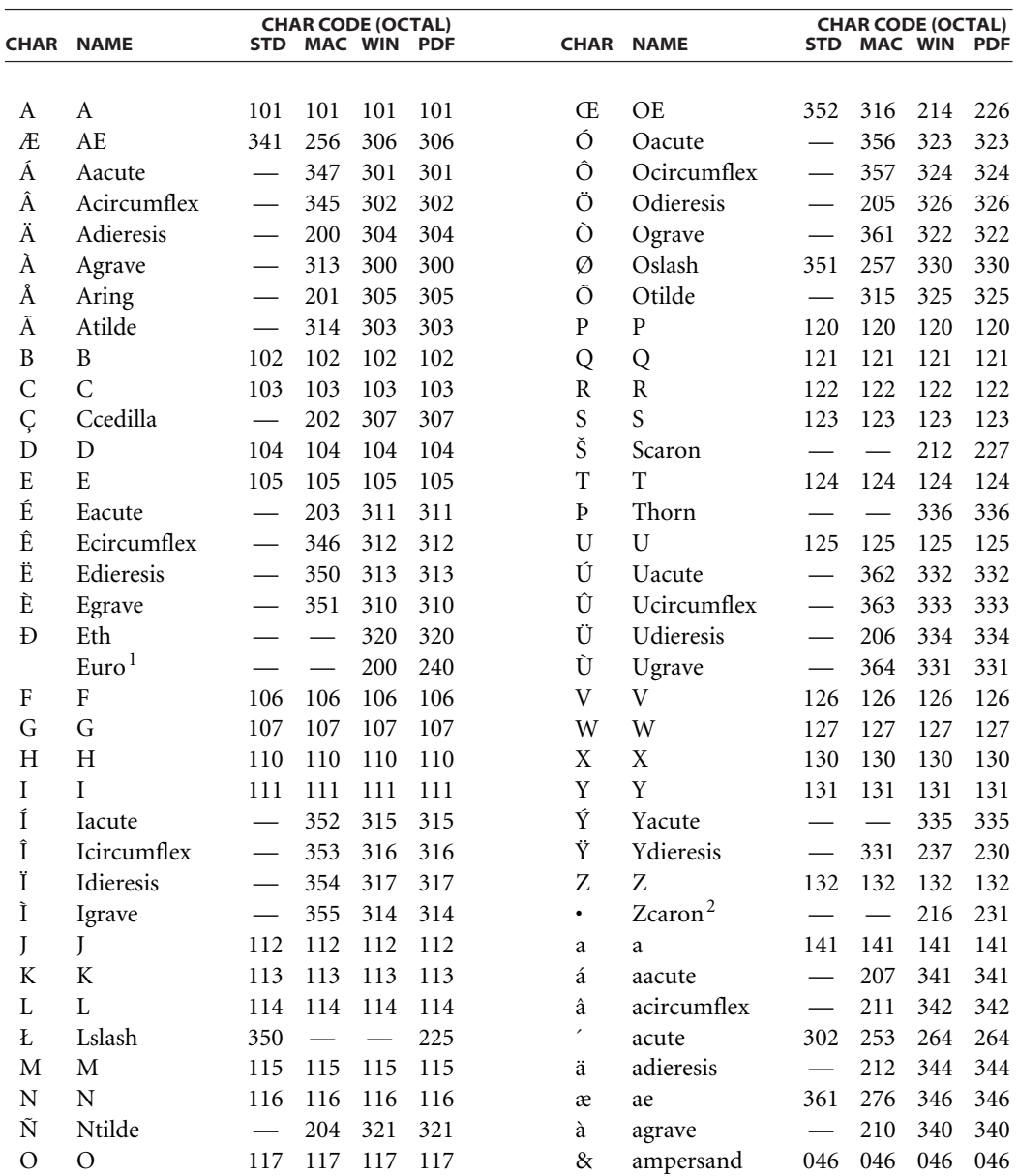

## CODIFICAÇÃO PDFDOCENCODING

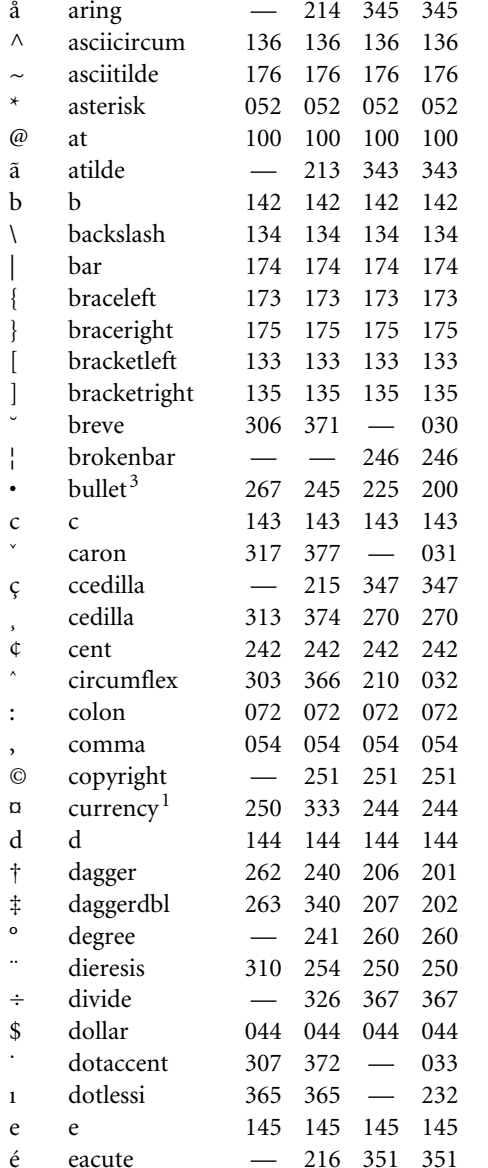

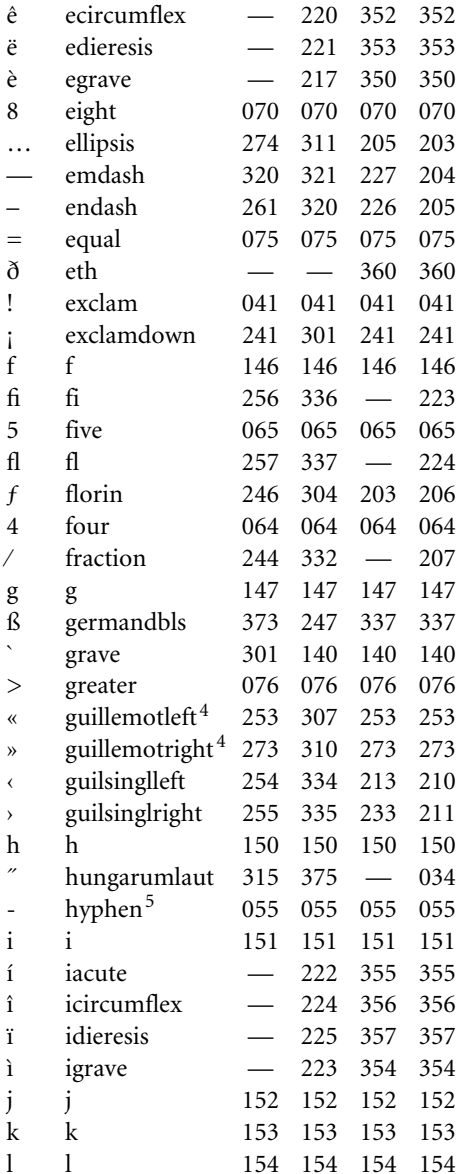

L,

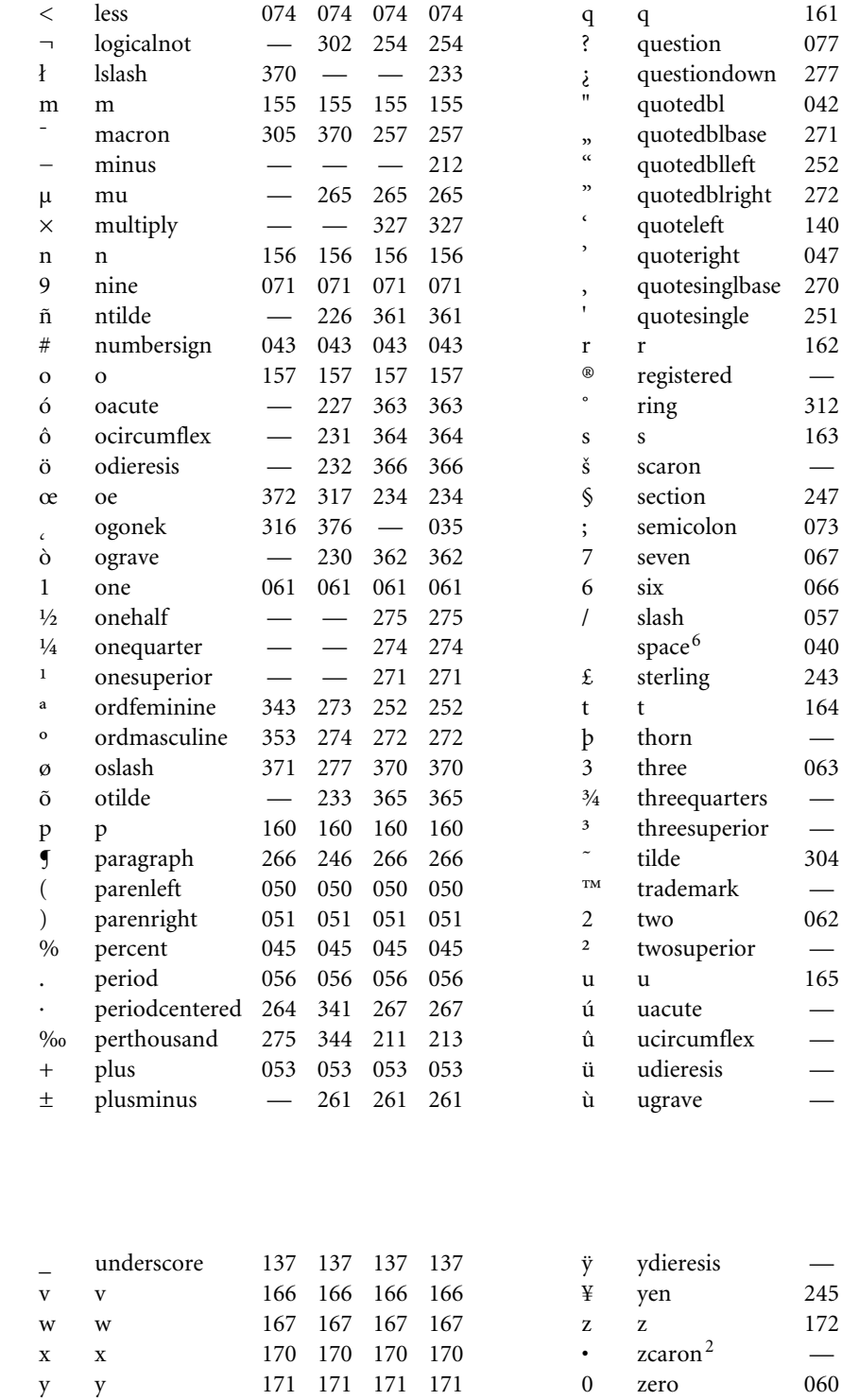

 $-$  375 375

161 161 161 077 077

042 042 042 343 204

322 223 215 323 224 216 324 221

325 222 220 342 202

162 162 162 250 256 256  $373 -$ 

163 163 163 232 235

047 047

 $\frac{1}{2}$ 244 247

073 073

067 067

066 066

057 057

040 040

243 243

 $\overline{\phantom{0}}$ 063 063

 $\overline{\phantom{0}}$ 

 $\equiv$ 263

 $\overline{\phantom{0}}$ 165 165

164 164 164 376

276

367 230 037 252 231

> 262 262

237 374 374 235 371 371

330 377 377 264 245

172 172 172

236 236 060 060 060

 $\overline{\phantom{m}}$ 

062 062

234 372

236 373

300 277

077

277

214

217

221

047

036

247

073

067

066

057

040

243

376

063

276

263

222

062

165

372

373

245

ý

yacute

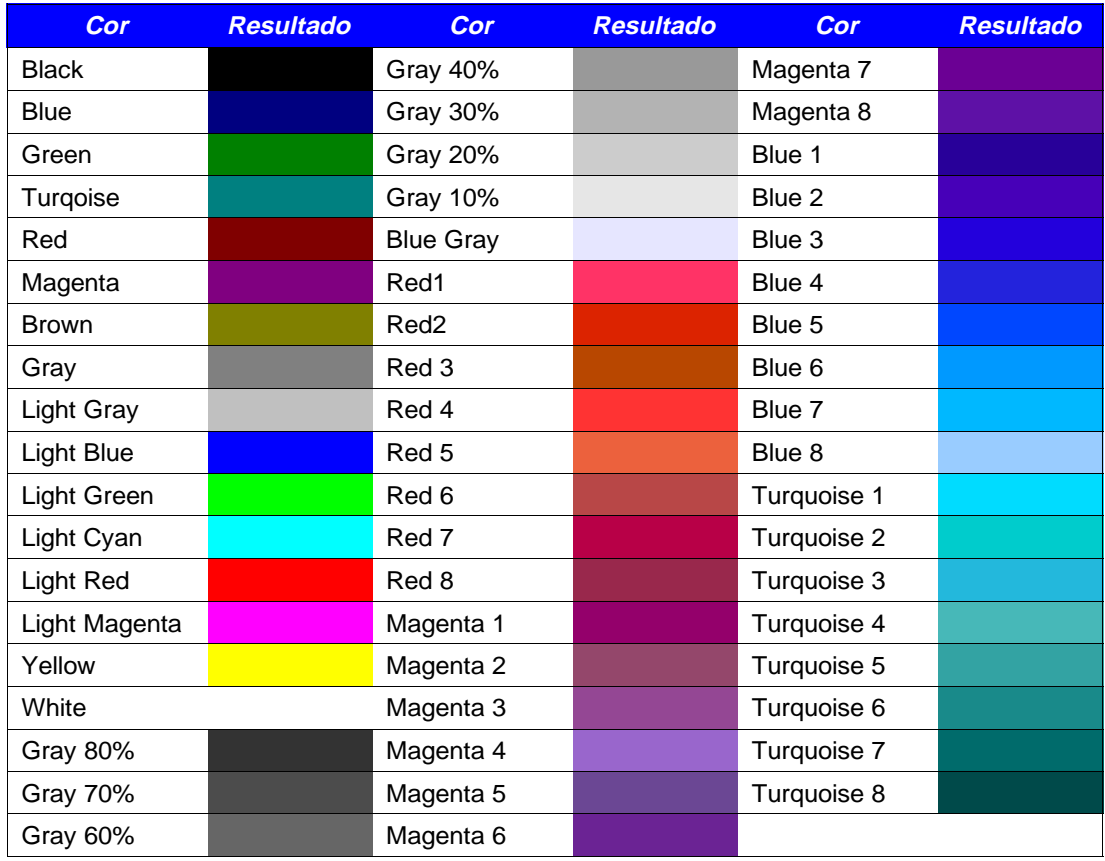

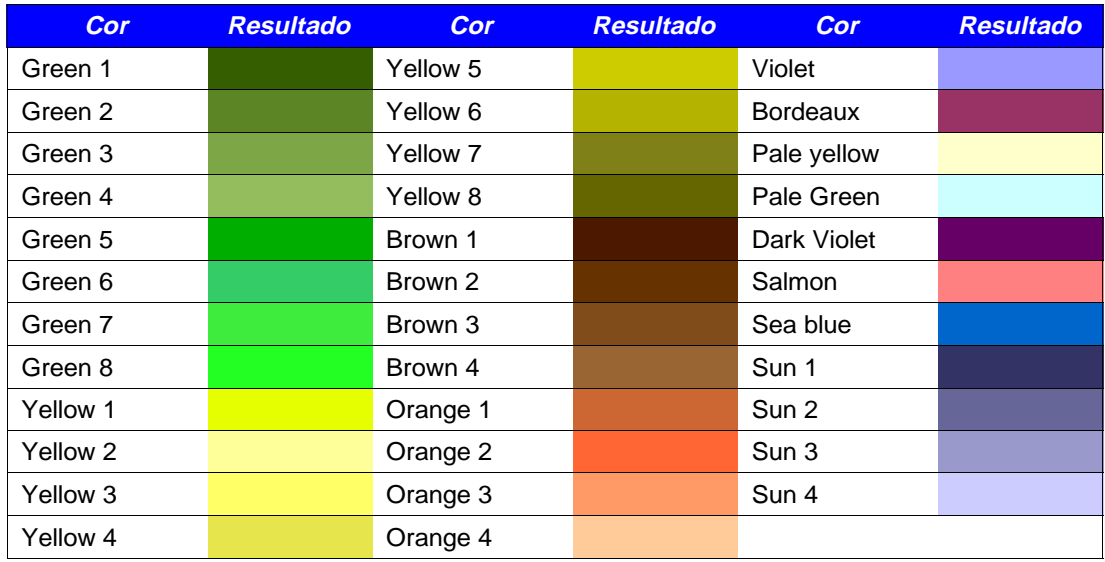

*Figura 4: Página de teste de retículas e cores gerada no Star Office, exportada com EPS.*

L

## EXTENSÕES COMUNS DE ARQUIVOS

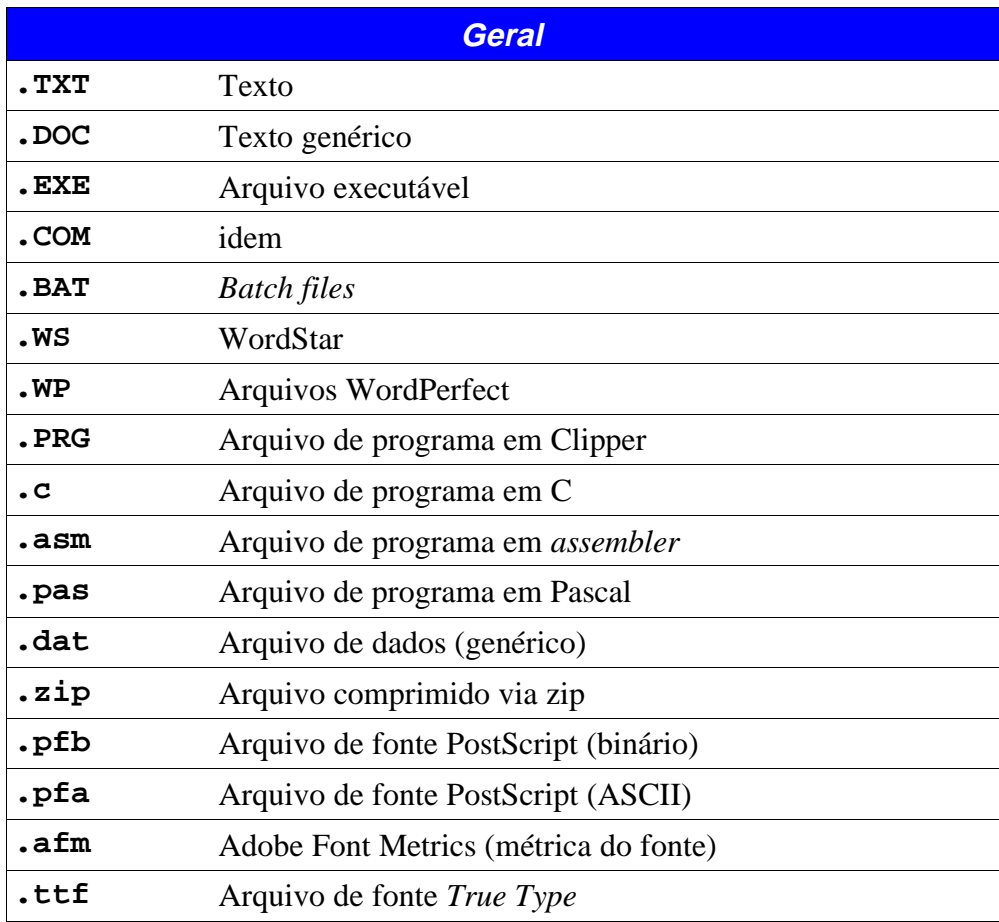

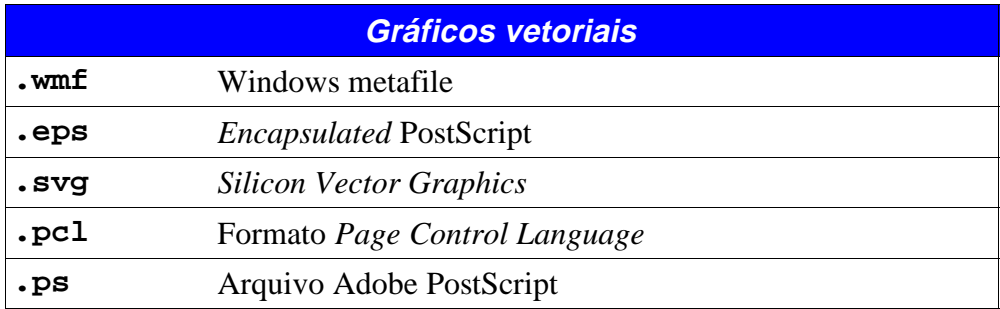

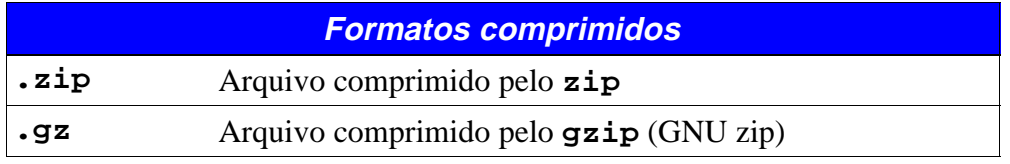

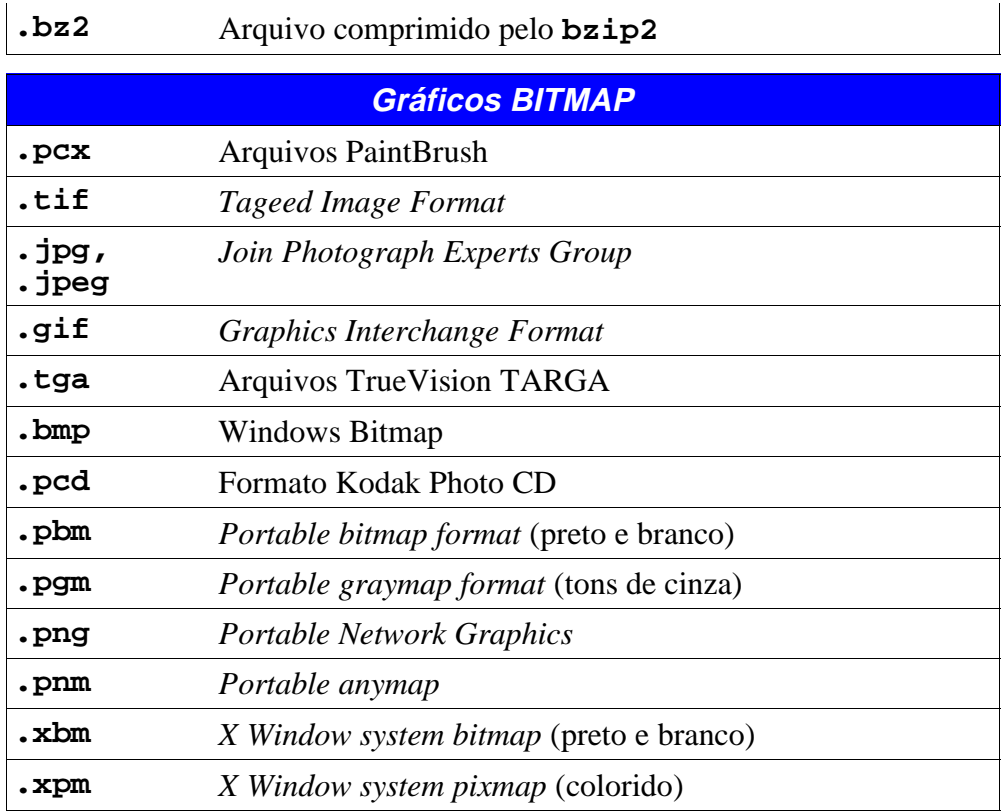

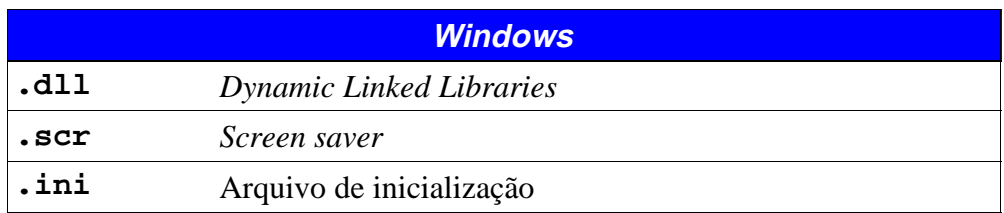

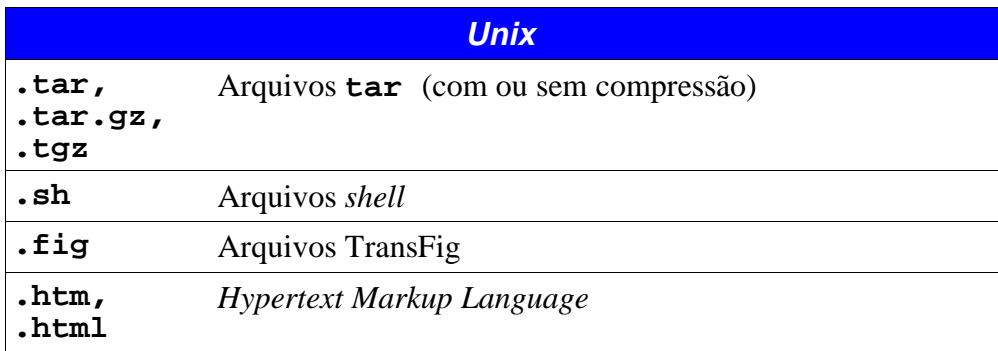

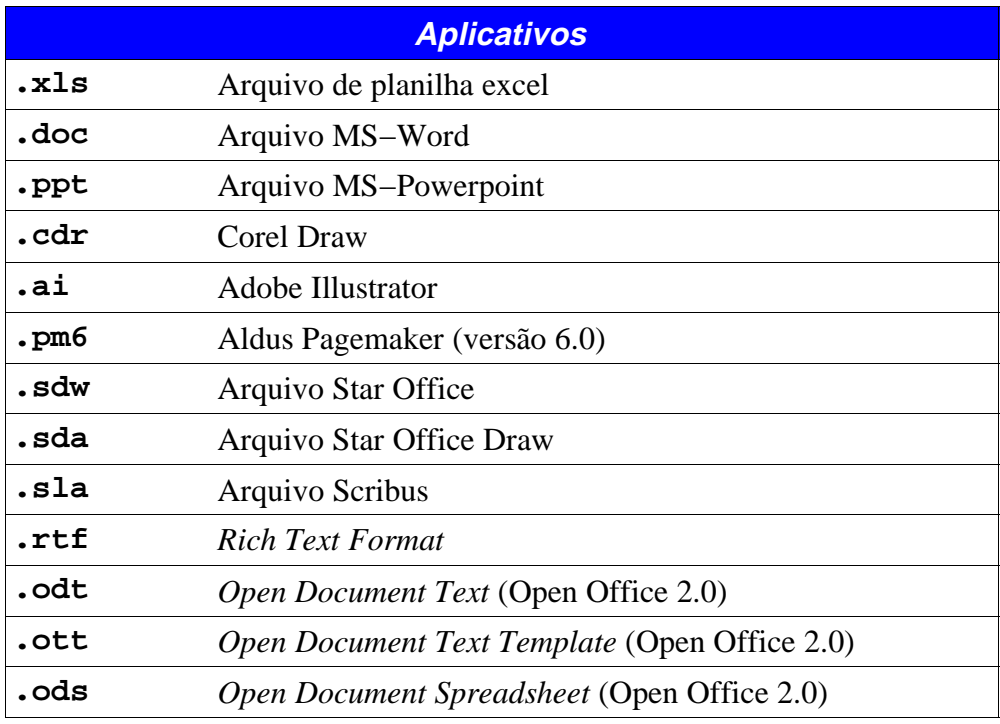

# **FICHA TÉCNICA DE ALGUNS PROGRAMAS**

# **xpdf**

### Descrição

Visualizador de arquivos PDF com utilitários. O **xpdf** permite a visualização e impressão de arquivos PDF.

### URL

**http://www.foolabs.com/xpdf/**

### **Plataformas**

Linux, MacOS X / Darwin, NetBSD, SPARC, MIPS, ALPHA.

### **Utilização**

**xpdf** *[opções] arquivo*

### **Opções principais**

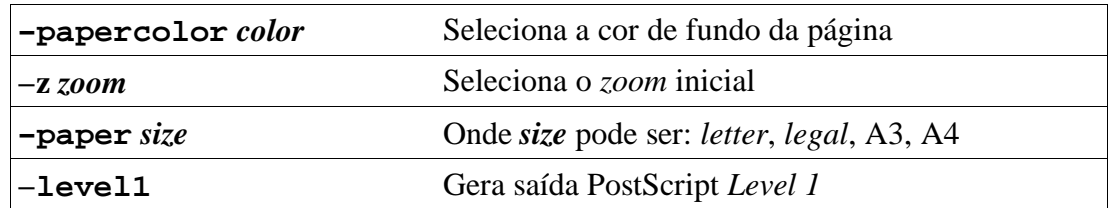

### **Progamas acessórios**

O **xpdf** vem com usa série de programas acessórios, muito úteis

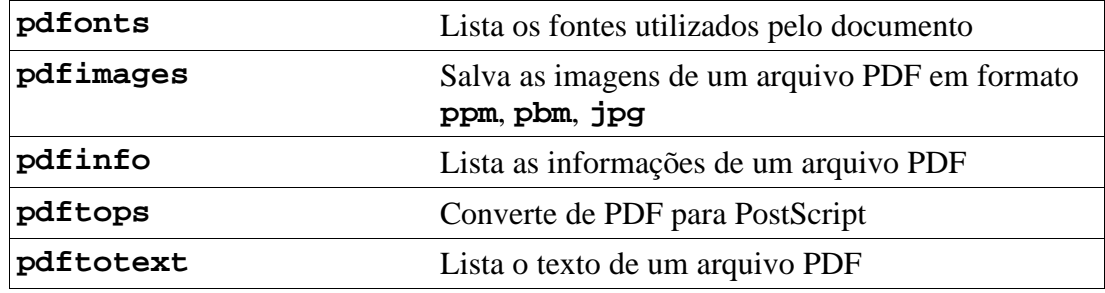

### **Exemplos**

**pdfimages −j Alice.pdf alice**

Salva as imagens do arquivo **Alice.pdf** em formato JPEG. Os nomes são da forma **image−root−***nnn.xxx*, onde *nnn* é o número da imagem e *xxx* é o tipo No caso a imagens serão salvas em **.jpg** e os nomes dos arquivos ficam como **alice−001.jpg** etc).

**pdftops −eps −f1 −l1 Alice.pdf alice−001.eps**

Gera uma saída PostScript *(Encapsulated PostScript)* da primeira página do arquivo **Alice.pdf** no arquivo **alice−001.eps**

## **acroread**

### **Descrição**

Visualizador de arquivos PDF produzido pela Adobe Systems.

### **URL**

**http://www.adobe.com/**

### **Plataformas**

Linux, Windows, Sun Solaris, Mac.

### Utilização

**acroread** *[opções]* **arquivo**

### **Opções principais**

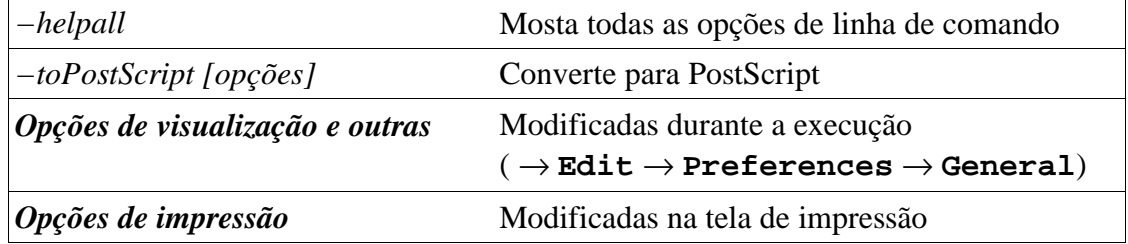

### **Exemplos**

```
acroread −toPostScript −start 1 −end 1 −shrink −size letter \
Alice.pdf alice_001.ps
```
Converte a primeira página do arquivo **Alice.pdf** redimensionando a saída para uma página de tamanho *letter*, gerando o arquivo **alice−001.ps**

```
acroread alice30.pdf.
```
Abre uma janela com o arquivo **alice30.pdf**, caso o **acroread** já esteja sendo executado abre o arquivo para visualização. Observe que no caso do **acroread** já estar sendo executado, caso o arquivo já estivesse aberto em uma janela do **acroread**, simplesmente esta seria colocada em primeiro plano *(foreground)*, com a versão anterior aberta. Caso o arquivo tivesse sido modificado, a versão anterior é que estaria sendo mostrada. Isto é uma causa simples de alguns erros, onde simplesmente parece que as modificações não estão funcionando! A solução e fechar a janela correspondente ao arquivo e abrí−lo novamente. Teclando **ENTER** sobre um arquivo PDF no **mc**, o leitor associado a arquivos PDF no **mc** é executado.

# **a2ps**

### Descrição

**a2ps** *(any to PostScript)* programa de conversão de vários tipos de arquivos para o formato PostScript. O objetivo é a impressão de vários tipos de arquivos, com opções como duas páginas por folha, *pretty printing*, significando que determinados tipos de arquivos são impressos com regras de impressão melhorando a legibilidade de programas por exemplo. Isto também é conhecido como s*yntax highlight* (destaque dos elementos sintáticos). Além disso são impressas informações úteis como nome do arquivo, data etc.

Observação: Como já deve ter sido notado, muitos programas são identificados como **a2ps**, **ps2pdf** etc. O «**2**» (*two*, pronunciado em inglês como *to*) significando «para», ou seja **a2ps** (*any to postScript*, qualquer coisa para PostScript), **ps2pdf** (PostScript to PDF, PostScript para PDF. O **a2ps** envia a saída para a impressora (*spooler* de impressão na verdade). Para salvar a saída deve−se utilizar as opções **−o** *arquivo\_ps* ou **−−output=***arquivo\_ps*

### URL

**http://www.inf.enst.fr/~demaille/a2ps/**

### **Plataformas**

Linux, Windows, Sun Solaris, Mac.

### **Utilização**

**a2ps** *arquivo*

### **Opções principais**

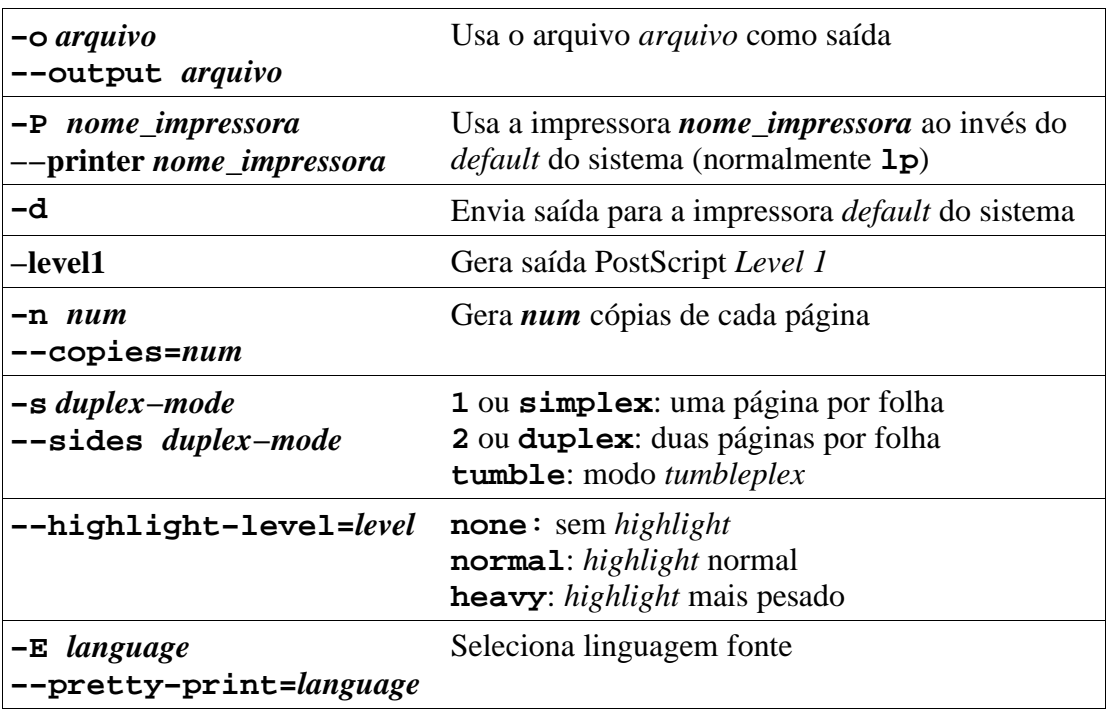

### **Exemplos**

Saída gerada pelo comando

**a2ps −−pretty−print=snobol4 −o montabl.sno.ps montabl.sno**

A opção −**−pretty−print=snobol4** é opcional, já que pela extensão do arquivo o **a2ps** identifica o tipo do arquivo (**.sno** no caso).

O arquivo PS gerado (**montabl.sno.ps**) é um arquivo EPS que pode ser inserido como a seguir:

**\*−−−−−−−−−−−−−−−−−−−−−−−−−−−−−−−−−−−−−−−−−−−−−−−−−−−−−−−−−−−−−**\*Arquivo: montabl.sno \*Descricao: Gera paginacao de montagem para encadernacao \* em blocos de PAG\_BL paginas. \*Data: 05/09/98 \*Autor: edson@artsoft.com.br \* Obs: Bug em 13/10/98 Pag par <> Pag Impar \*\*\*\*\*\*\*\*\*\*\*\*\*\*\*\*\*\*\*\*\*\*\*\*\*\*\*\*\*\*\*\*\*\*\*\*\*\*\*\*\*\*\*\*\*\*\*\*\*\*\*\*\*\*\*\*\*\*\*\*\*\* **\*−−−−−−−−−−−−−−−−−−−−−−−−−−−−−−−−−−−−−−−−−−−−−−−−−−−−−−−−−−−−−**\*− Parametros: quantidade de paginas **\*−−−−−−−−−−−−−−−−−−−−−−−−−−−−−−−−−−−−−−−−−−−−−−−−−−−−−−−−−−−−−**MONTACA<br>PAG\_BL = 16  $i*$  paginas no bloco **\*−−−−−−−−−−−−−−−−−−−−−−−−−−−−−−−−−−−−−−−−−−−−−−−−−−−−−−−−−−−−−**\***TERMINAL** = "−−−−−−−−−−−−−−−−−−−−−−−−−−−−−−−−−−−−−−−−−−−−−−−−−−−−" **TERMINAL** = "−− montabl: montagem bloco com " PAG\_BL " paginas" **TERMINAL** = "−−−−−−−−−−−−−−−−−−−−−−−−−−−−−−−−−−−−−−−−−−−−−−−−−−−−" \* LOOP\_IN **TERMINAL** = "Entre a quantidade de paginas" S = **INPUT**<br>S = **EVAL**(S) **:F(INT\_ERR)**<br>*INTEGER*(S) :S(INT\_OK) :S(INT\_OK) INTEGER(S) **:S(**INT\_OK**)** INT\_ERR **TERMINAL** = "Numero incorreto!" **:(**LOOP\_IN**)** \* INT\_OK **\*−− Converte para inteiro** NPAGS = S **/** 1 **OUTPUT** = "−−−−−−−−−−−−−−−−−−−−−−−−−−−−−−−−−−−−−−−−−−−−−−−−−−−−" **OUTPUT** = "Paginas originais: " NPAGS **\*−− pega multiplo de paginas no bloco** TOTPAGS = NPAGS EQ(REMDR(NPAGS,PAG\_BL),0) **:S(**PAG\_OK**)** TOTPAGS = (NPAGS + (PAG\_BL − REMDR(NPAGS,PAG\_BL))) PAG\_OK **OUTPUT** = "−−− Paginas ajustadas: " TOTPAGS **OUTPUT** = "−−−−−−−−−−−−−−−−−−−−−−−−−−−−−−−−−−−−−−−−−−−−−−−−−−−−"  $N = 0$ LOOP\_BL EQ(TOTPAGS,0) **:S(**END\_BL**)** PAG = 0  $PAG = 0$ <br> $NPAGS = PAG_BL$ P = 1 N = N + 1 TOTPAGS = TOTPAGS − PAG\_BL DIF = PAG\_BL \* (N − 1) **OUTPUT** = "−−− Paginas de: " (P + DIF) " a " (NPAGS + DIF) **OUTPUT** = "−−−−−−−−−−−−−−−−−−−−−−−−−−−−−−−−−−−−−−−−−−−−−−−−−−−−" **\*−−−−−−−−−−−−−−−−−−−−−−−−−−−−−−−−−−−−−−−−−−−−−−−−−−−−−−−−−−−−−−−−−−−**LOOP\_PRINT  $PAG = PAG + 1$ \*<br> *EQ(REMDR(PAG,2),0)*<br>
PAG\_IMPAR **OUTPUT** = "| " PAG "| [" (((NPAGS) − P + 1) + DIF) "]−[" (P + DIF) "]" **:(**NEXT\_PAG**)** PAG\_PAR<br>**OUTPUT = "| "** pag "| [" (p + dif) "]−[" (((npags) − p + 1 + dif) ) "]"<br>NEXT\_PAG NEXT\_PAG<br> $P = P + 1$ LT(PAG, (NPAGS **/** 2)) **:S(**LOOP\_PRINT**) OUTPUT** = "−−−−−−−−−−−−−−−−−−−−−−−−−−−−−−−−−−−−−−−−−−−−−−−−−−−−" **:(**LOOP\_BL**)** END\_BL **TERMINAL** = "... fim ..." END Feb 27, 06 14:19 **montabl.sno** Page 1/1 **Printed by Edson Barbosa Duarte** Monday February 27, 2006 1/1

*Figura 1: Arquivo de saída da listagem do programa* montabl.sno *gerada pelo* a2ps*.*

Caso o usuário desejar uma interface mais direta, foi desenvolvido um *front−end* gráfico para o **a2ps** o **tipograf** (**http://www.falk−henrich.de/**). Algumas telas ilustrativas são mostradas a seguir exemplificando a utilização.

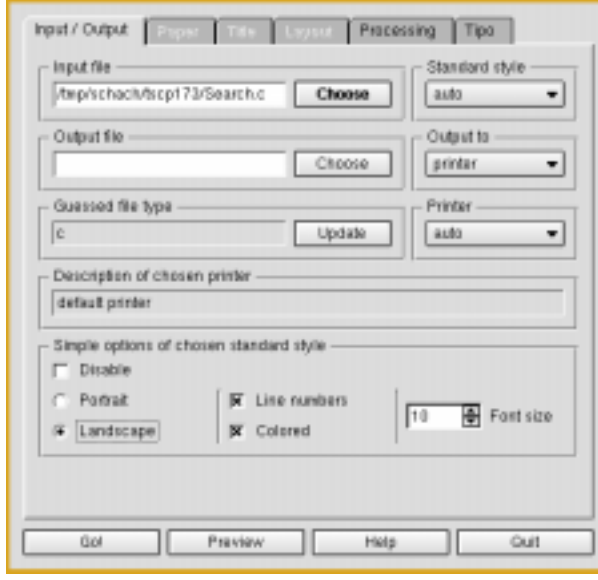

*Figura 2: Entrada e saída.*

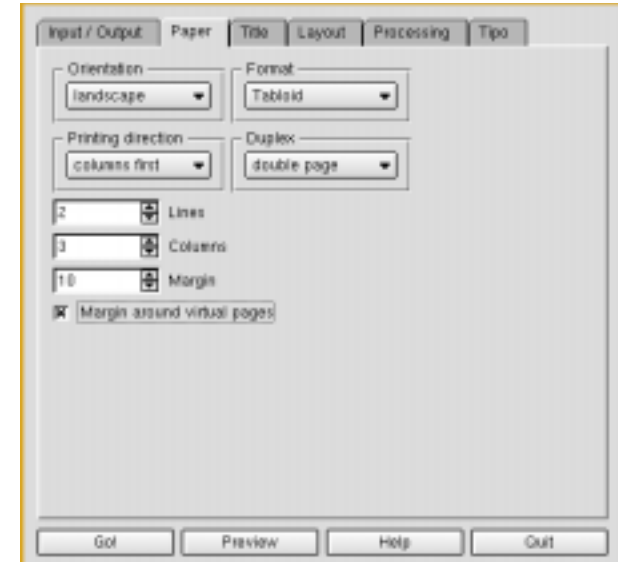

*Figura 3: Escolha do formato do papel.*

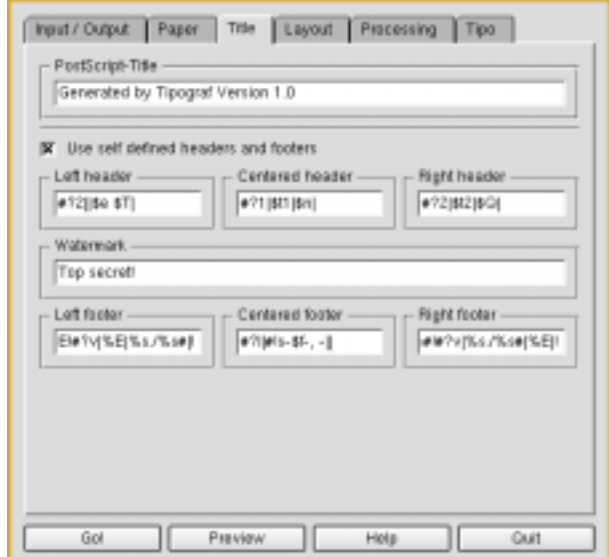

*Figura 4: Títulos para a página.*

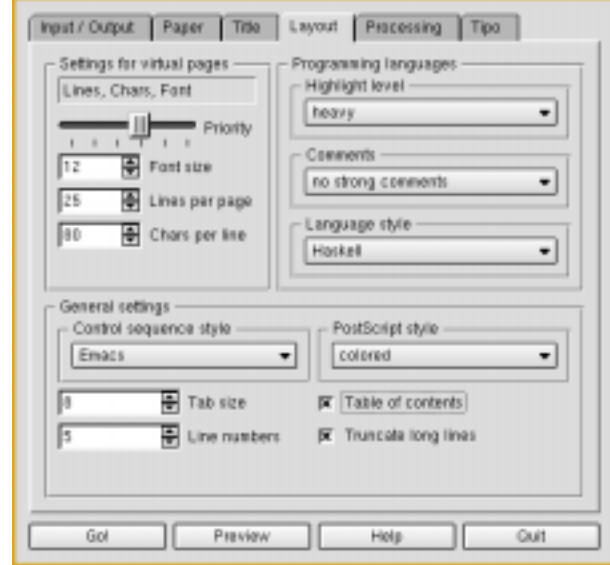

*Figura 5:* Layout *do arquivo.*

L

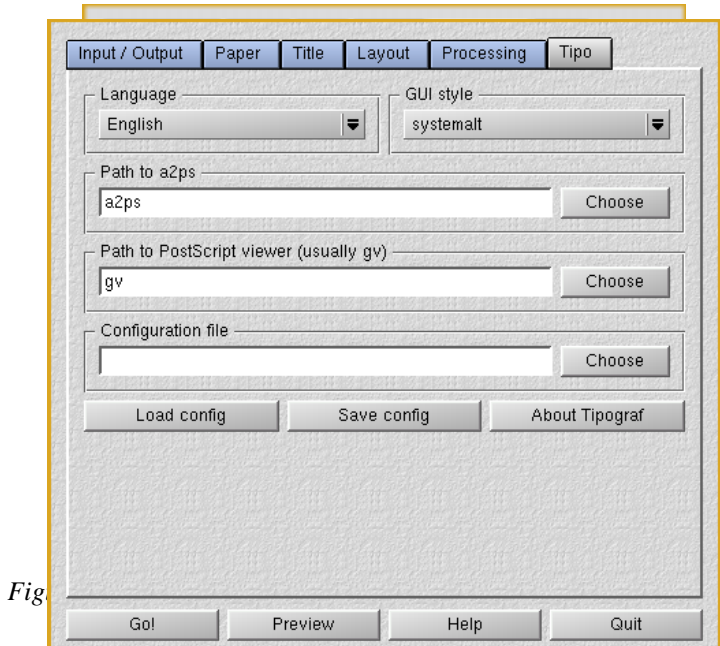

*Figura 7: Parâmetros do programa.*

# **Psutils**

### Descrição

Um conjunto de utilitários para manipulação de arquivos PostScript.

URL

**http://freshmeat.net/projects/psutils/**

### **Plataformas**

Linux, Windows, Sun Solaris, Mac.

### **Utilização**

Os utilitários **psutils** são

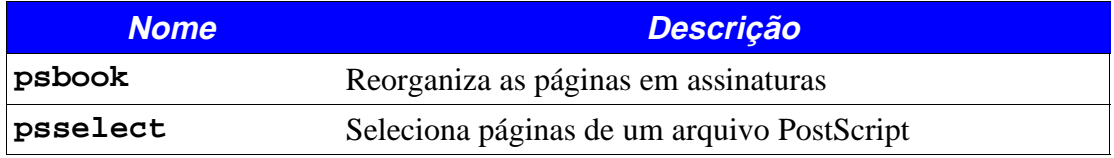

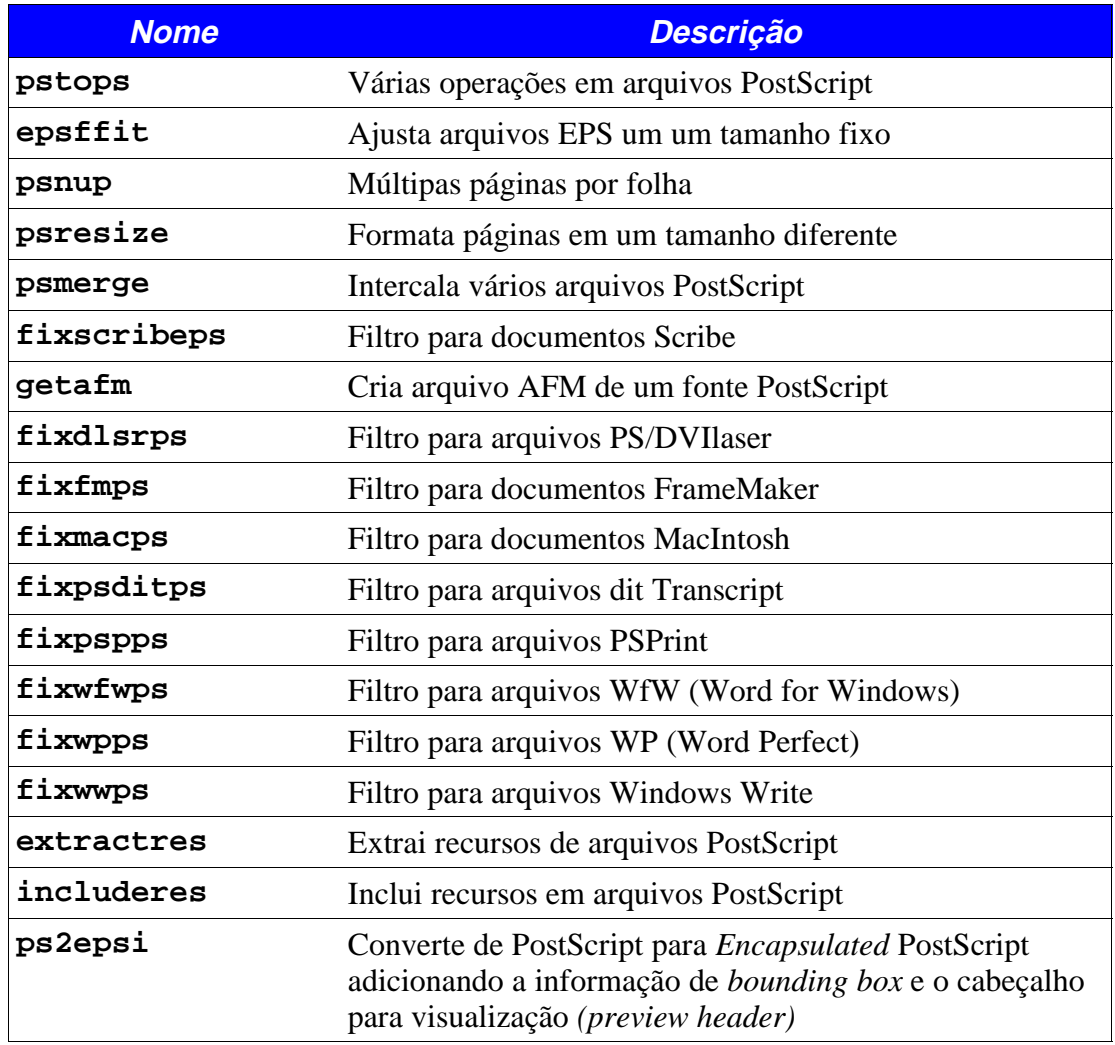

### **Exemplos**

Selecionar as páginas ímpares (**−o**, *odd pages*) de um arquivo PostScipt.

**psselect −o** *arquivo\_entrada.ps arquivo\_saida.ps*

Selecionar as páginas pares (**−e**, *even pages*) de um arquivo PostScipt.

**psselect −e** *arquivo\_entrada.ps arquivo\_saida.ps*

Selecionar a primeira página do arquivo **alice30.ps** gerando o arquivo **alice30\_001.ps**.

**psselect −p1 alice30.ps alice30\_001.ps**

Apêndice − Ficha técnica de programas 263

Selecionar as primeiras dez páginas, a página 20 a 22 e a página 2 do arquivo **alice30.ps** gerando o arquivo **teste.ps**.

```
psselect −p1−10,22−22,2 alice30.ps teste.ps
```
Selecionar as páginas 20, 21 e 23 e dar a saída na ordem inversa, ou seja 23, 21, 20.

```
psselect −p20−21,32 −r teste.ps
```
O utilitário **psnup** permite a impressão de múltiplas páginas em uma única folha. Por exemplo gerar o arquivo **alice30.ps** com duas páginas por folha.

**psnup −2 alice30.ps alice30\_2.ps**

Para especificar o tamanho do papel, usar a opção **−p** seguida da especificação do formato do papel como: **a3**, **a4**, **a5**, **b5**, **letter**, **legal** etc. Pode−se especificar também a largura e a altura através da opção **−h** (altura, *height*) e **−w** (largura, *width*). Os valores podem ser especificados em centímetros (**cm**) ou polegadas (**in**). Se não for expecificado o tamanho, o **psnup** assume A4.

A opção **−l** gera páginas no modo *landscape* (paisagem, rotação de 90° no sentido anti− horário, a partir da orientação *portrait*). A opção **−r** gera páginas no modo *seascape* (rotação de 90° no sentido horário, a partir da orientação *portrait*).

Para alterar o tamanho de um documento PostScript usar o programa **psresize**, que utiliza o mesmo formato de opções do **psnup**. Utilize **−p**, **−h** e −**w** para especificar o tamanho do arquivo de saída. Utilize a opção **−P** para especificar o tamanho do arquivo de entrada.

**psresize −pletter alice30.ps alice30\_d.ps**

Para concatenar e intercalar vários arquivos PostScript use o comando **psmerge**. O arquivo de saída pode ser especificado com a opção **−o**.

Para combinar os arquivos **arq01.ps**, **arq02.ps** e **arq03.ps** em um único arquivo **arqs.ps**, utilize o comando:

**psmerge −oarqs.ps arq01.ps arq02.ps arq03.ps**

Montagem de arquivos PostScript para livretos

Para montar um livreto à partir de um arquivo PostScript, reorganize o arquivo em assinaturas *(signatures)* com o **psbook**, utilize o **psnup** para organizar as páginas, duas por folhas em modo *landscape* e então use o **pstops** para dar saída das páginas ímpares e então das páginas pares (a impressora considerada é *simplex*, ou seja, só imprime um lado do papel). Para fazer um livreto do arquivo **alice30.ps**.

Reorganize em assinaturas:

```
psbook alice30.ps alice30_sig.ps
```
Coloque as páginas, duas a duas, em cada folha, na orientação *landscape* com 70% do seu tamanho original.

**psnup −l −p letter −2 −s0.7 alice30\_sig.ps alice30\_sig\_2.ps**

Saída das páginas ímpares:

**pstops "2:−1(1in,0in)" alice30\_sig\_2.ps alice\_impar.ps**

Saída das páginas pares:

**pstops "2:−1(1in,0in)" alice30\_sig\_2.ps alice\_par.ps**

Para converter de PostScript para PDF utilize o comando **ps2pdf** (um *front−end* para o GhostScript).

```
ps2pdf alice30.ps
```
O que vai gerar o arquivo **alice30.pdf**.

Para converter de PostScript para formato texto, ou seja, obter o texto do arquivo PostScript, utilize o comando **ps2ascii**, tal como a seguir:

```
ps2ascii alice30.ps alice30.txt
```
# **pdftk**

### Descrição

Pdftk, *the PDF toolkit* (conjunto de ferramentas para PDF), realiza as seguintes funções:

- Intercalação de documentos PDF
- Separação de paginas de documentos PDF em um novo arquivo PDF
- Decodificação de páginas (necessita *password*)
- Codificação do arquivo de saída
- Aplicação de marca d'água de fundo
- Listagem de PDF Metrics, tal como: *Metadata*, marcas de posição *(bookmarks)*, rótulos de página *(page labels).*
- Atualização de *Metadata* PDF
- Descompactação de anexos de arquivos PDF
- Anexar arquivos à página ou documento PDF
- Reparação de arquivos PDF corrompidos (sempre que possível)

### **URL**

**http://www.accesspdf.com/pdftk/**

### **Plataformas**

Linux, Windows, Sun Solaris, Mac.

### **Utilização**

### **Opções principais**

O **pdftk** executa uma série de operações sobre arquvios de entrada PDF para gerar um (ou mais) arquivos de saída PDF.

### **Exemplos**

Concatena dois ou mais arquvios PDF em um novo arquivo.

**pdftk 1.pdf 2.pdf 3.pdf cat output 123.pdf**

Concatena arquvios PDF usando a notação de descritor *(handle).*

**pdftk A=1.pdf B=2.pdf cat A B output 12.pdf**

Separa páginas escolhidas de múltiplos arquivos PDF em um novo arquivo.

**pdftk A=one.pdf B=two.pdf cat A1−7 B1−5 A8 output combined.pdf**

Relatório dos parâmetros PDF: Metadata, marcadores de página *(bookmarks)*, rótulos de página *(page labels).*

**pdftk mydoc.pdf dump\_data output report.txt**

## **sed**

### Descrição

O **sed** é um *stream editor* (editor de fluxo) no signficado que um fluxo de caracteres de entrada é transformado num fluxo de saída. Na prática isto signfica que o **sed** manipula quaisquer tipos de arquivos, texto, binários, com quaisquer tamanhos de linha por exemplo, onde editores comuns falham. O uso do **sed** é para realizar transformações em texto de entrada.

### URL

**http://sed.sourceforge.net/**

### **Plataformas**

Linux, Windows, Sun Solaris, Mac.

### **Utilização**

**sed** *[opções} arquivo*

### **Opções principais**

### **Exemplos**

Utilização para alterar o parâmetro **MediaBox** de um arquivo PDF (tamanho mostrado). Este comando altera o tamanho mostrado do arquivo PDF (executa um corte).

**sed '/MediaBox/s/\[0 0 612 792\]/[0 0 500 500]/g'** 

Um caso do uso de expressões regulares para alterar um arquivo PDF é o caso onde pode haver vários tamanhos de página e se deseja deixá−las todas com a mesma dimensão.

```
sed '/MediaBox/s/\[[0−9 ]*\]/[0 0 500 500]/g' doc_1.pdf > doc_2.pdf
```
Um exemplo interessante é a utilização do **sed** para executar comandos equivalentes a outros utilitários Unix.

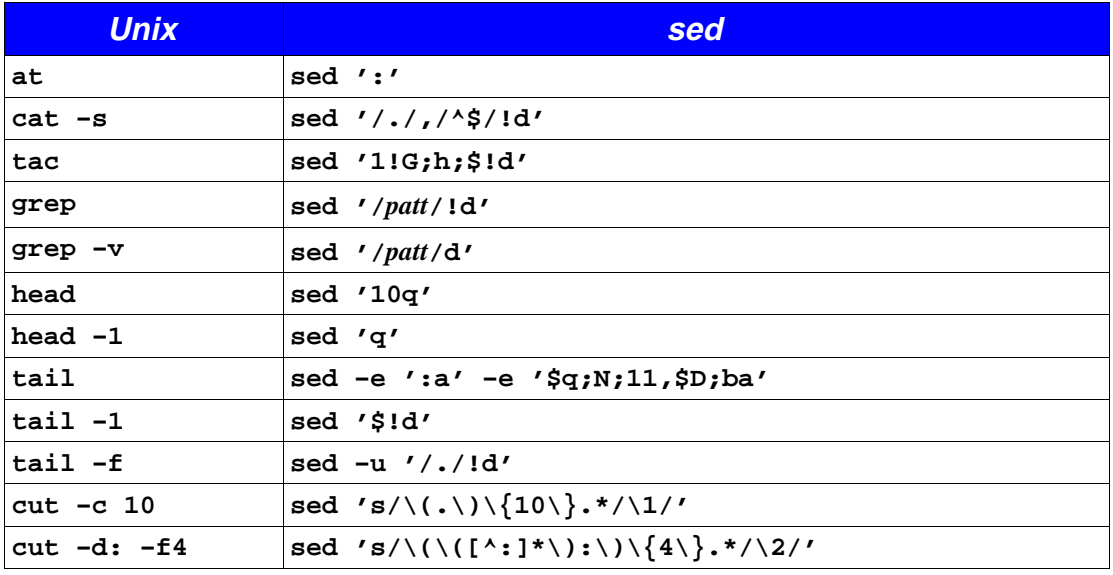

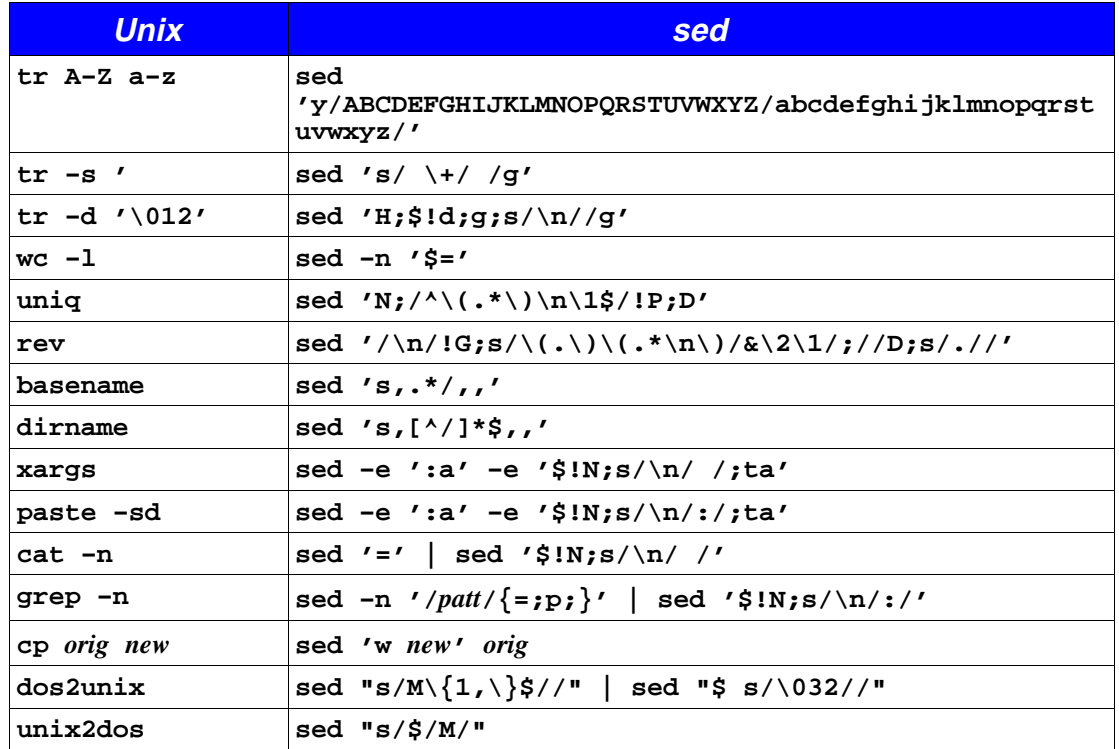

Observação: No script dos 2unix, o caractere \032 representa o caractere não imprimível  $\lambda$ z que alguns editores de texto DOS insistem em colocar ao final do arquivo.

# **GhostScript**

### Descrição

O GhostScript (gs) é um programa para converter de PostScript para vários formatos. Em nosso caso temos utilizado para a conversão de PostScript para PDF, através do front-end ps2pdf.

O GhostScript usado aqui via ps2pdf, que aceita as opções do gs, possui um sem número de opções, veremos as mais importantes.

**URL** 

```
http://www.cs.wisc.edu/~ghost/
```
### **Plataformas**

Linux, Windows, Sun Solaris, Mac.

### Utilização

### **gs** *[−***sPAPERSIZE=***tamanho\_papel] arquivo*

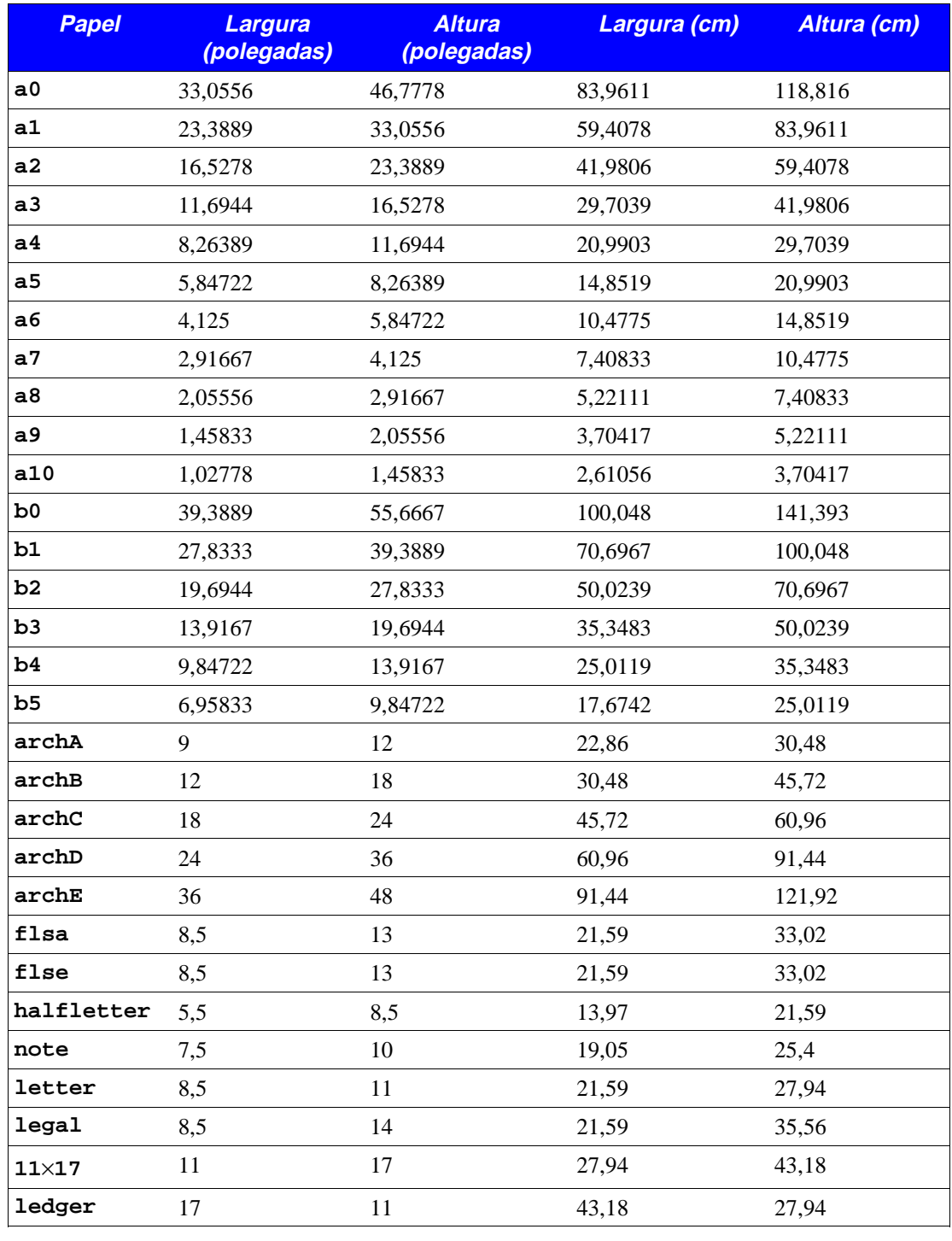

Onde os tamanhos de papel conhecidos correntemente pelo **gs** são:

Apêndice − Ficha técnica de programas 269

### **Exemplos**

Obtenção do **BoundingBox** de um arquivo PostScript.

```
gs −sDEVICE=bbox golfer.ps
```
Imprime:

```
%%BoundingBox: 0 25 583 732
%%HiResBoundingBox: 0.808497 25.009496 582.994503 731.809445
```
Conversão de página formato letter para formato A4

```
gs −dFIXEDMEDIA −sPAPERSIZE=a4 arquivo.ps
```
Recomenda−se a leitura dos arquivos de documentação que acompanham o GhostScript, para uma série de exemplos e d*efaults* utilizados, por exemplo, na conversão para PDF (arquivo **Ps2pdf.htm**).

## **REFERÊNCIAS**

Lewis Carol. *Alice's Adventures in the Wonderland*.

Edson Barbosa Duarte e André Tomáz Veloso. *Curso de Ventura*. Apostila de curso − Belo Horizonte, 1990.

*Midnight Commander Reference Manual*.

Richard M. Stallman & Roland McGrath. *GNU Make – A program for directing recompilation.* 1998.

René Seindal. *GNU m4, version 1.4 – A powerful macro processor*. 1994.

Akim Demaille & Miguel Santana. *a2ps, version 4.8.3 – ASCII to POSTSCRIPT converter and pretty−print*. 1997

Chet Ramey & Brian Fox. *Bash Reference Manual*. 1999.

Diane Barlow Close *et alii*. *The GAWK Manual*. 1993.

Free Software Foundation. *GNU graphics*. 1989.

Tim Love. *Shell Scripts and Awk on the CUED Teaching System*. 1997.

Tim Love. *Creating and printing graphics on PC, Mac, SUN and HP machines*. 1998.

Tim Love. *Advanced LATEX*. 2005.

*Cour's de PSTRICKS*.

*Metafont*.

*Cadernos Eletrônicos Acessa SP*.

*Biblioteca Virtual do Estudante Brasileiro*.

Catspaw Inc. *SNOBOL4 Reference Manual*. Prentice−Hall, 1985. ISBN 0−13−815119−9.

Thomas Merz. *PDFlib Reference Manual*. 1998.

FastIO Systems. *ClibPDF Reference Manual*. 1998.

Peter J. Weingartner. *A First Guide to PostScript*. 1997.

David Byram−Wigfiels. *The Tinydict Tinyguide*. 1998.

Adobe Systems Inc. *Portable Document Format Reference Manual. Version 1.3*. 1999.

Adobe Systems Inc. *Type 1 Font Format (The black book)*.

Adobe Systems Inc. *PostScript Language Reference (The red book)*.

Adobe Systems Inc. *PostScript Language Cookbook (The blue book)*.

Adobe Systems Inc. *PostScript (The green book)*.

Adobe. *Acrobat Distiller User's Guide*. Adobe Corporation.

Aldus Corporation. *Aldus Pagemaker User Manual.* 1988.

T. Graham Freeman. *Guide to Quikscript*. Technical Report CS01/98 School of Computer Science Australian Defence Force Academy. 1998.

*Elementos de Canto Orfeônico*.

*Webster's New World Dictionary 3rd edition*.

Imãos Maristas. *Tábuas de Logaritmos.* Editora do Basil S/A, São Paulo, 1963.

Irmãos Maristas. *Matemática Segunda série − Curso Colegial*. 3ª ed., Editora Coleção FTD Ltda., São Paulo, 1965.

*Linux Howtos*.

*Apêndices TEX*.

Indian Tex Users Group (TUGIndia). *On−line Tutorial on LATEX.* Trivandrum, India, 2000.

Tobias Oetiker *et alii*. *The not so short introduction to LATEX*. Version 3.7, 1990.

*The wasy symbol fonts for use with LATEX2e*.

Daniel Taupin & Ross Mitchell. *MusiXTEX Reference,* 1999.

*TEXreference card*.

*A font sampler*.

*GuitarTEX*.

LATEX3 Project Team. LATEX*2e for authors*. 1999.

Timothy Van Zandt. *PSTricks − PostScript macros for Generic TeX −User's Guide*. Departament of Economics, Princeton University. Princeton, NJ, 1993.

Nikos Drakos. *The LATEX2HTML Translator*. University of Leeds. 1998.

HWN. *LilyPond, a Music Typesetter*. 1999.

Peter Kabal. *TEXdraw – POSTSCRIPT Drawings from TEX*. 1995.

Roland Waldi. *The Symbol Font wasy*. Institut für Experimentelle Kernphysik Universität Karlsruhe,1992.

Alan Jerey. *A font sampler*. 1999.

Ujwal S. Sathyam. *rtf2LATEX2e Documentation*. 1999.

John Weiss & equipe LYX. *Introduction to LYX or How to Use These Doc Files!* . 1999.

Equipe LyX. *LYX Reference Manual*. 1999.

Amir Karger e equipe LYX. *The LYX Tutorial*. 1999.

Stephen G. Kochan & Patrick H. Wood, Consulting Editors. *Unix Networking*. Hayden Books Unix System Library.

Bell Telephone Laboratories, Incorporated – Murray Hill, New Jersey. *Unix Time Sharing System – Unix Programmer's Manual*. 7ª edição, Volume 1, 1979.

Bell Telephone Laboratories, Incorporated – Murray Hill, New Jersey. *Unix Time Sharing System – Unix Programmer's Manual*. 7ª edição, Volume 2A, 1979.

Bell Telephone Laboratories, Incorporated – Murray Hill, New Jersey. *Unix Time Sharing System – Unix Programmer's Manual*. 7ª edição, Volume 2B, 1979.

Brian W. Kernighan. *Programming in C – A Tutorial*. Bell Telephone Laboratories, Incorporated – Murray Hill, New Jersey.

D. M. Ritchie. *C Reference Manual*. Bell Labs, Jan.,1974.

*Revista Byte*. V*olume 15, number 9.* Setembro de 1990

GPO Style Board*. United States Government Printing Office Style Manual*. U.S. Government Print Office, Washington, DC, 2000.

Tomas Rokicki. *Dvips: A DVI−to−POSTSCRIPT Translator*. 1995.

Ken Pizzini. *sed, a stream editor*. v*ersion 3.02*, 1998.

Kristoffer H. Rode e Roos R. Moore. *XY−pic Reference Manual*. DIKU, University of Copenhagen, Universitetsparken 1, Dk−2100 København , 3.0 edition, 1995.

Mark A. Wicks. *Dvipdfm User's Manual*. 1999.

Denis Barbier. *mp4h, version 1.3.1*. 2003.

Robert Kiesling. *Text Processing with Linux*. 1998.

Nelson Corrêa de Toledo Ferraz. *Vantagens Estratégicas do Software Livre para o Ambiente Corporativo*. Monografia apresentada para a conclusão de curso *Master Business Information Systems* MBIS/PUC−SP. 2002.

Stephen F. Roth. *Real World PostScript.* Addison−Wesley Publishing Company, Inc. 1988.

Diane Burns *et alii*. *Desktop Publishing − Técnicas de Editoração Eletrônica*. Editora Campus, 1990.

Lorenzo Baer. *Produção Gráfica*. Editora SENAC, 1995.

Ralph G. Hudson. *Manual do Engenheiro*. Livros Técnicos e Científicos Editôra Ltda., 1974.

Corel Corporation. *CorelDRAW User's Manual* − *version 3.0*. Corel Corporation, 1992

Laser Master Corporation. *Type Guide.* Laser Master Corporation, 1990.

Xerox Corporation. *Xerox Ventura Publisher Reference Guide*. 1987.

Xerox Corporation. *Ventura Publisher Edition Training Guide*. 1987.

Edson Durão Júdice. *Elementos de Geometria Analítica.* Editora Vega S/A. 1971.

Brendan P. Keoke. *Zen and the Art of the Internet. A Beginner guide to the Internet*. 1992.

International Women's Club of Belo Horizonte. *Tips & Dicas, Bilingual Cookbook*. Belo Horizonte, Minas Gerais, 1990.

Milton Ribeiro. *Planejamento Visual Gráfico*. 2ª ed. revisada e atualizada − Brasília: Linha, 1987.

Júnia Lessa França et alii. *Manual para Normalização de Publicações Técnico− Científicas*. − 3ª ed. revisada e aumentada − Belo Horizonte: Editora UFMG, 1996.

Angela Lage Ribeiro e Izilda Costa Chaves. *Roteiro para apresentação de Monografias em Ciência da Computação. Série de Monografias do Departamento de Ciência da Computação.* Belo Horizonte, Universidade Federal de Minas Gerais, nº A01/79, 1979.

Flávio Ernandes Ribeiro da Cruz e Paulo Roberto Carneiro. *Normas para redação e impressão de teses a serem apresentadas nos cursos de mestrado da Escola de Veterinária*. Belo Horizonte, Universidade Federal de Minas Gerais, Escola de Veterinária, 1978.